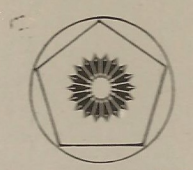

تبدیلهای هندسی جلد اول

ای. م. یاگلم ترجمهٔ اسدالله کارشناس عميد رسوليان

(ریاضیات پیش دانشگاهی ـ ۸)

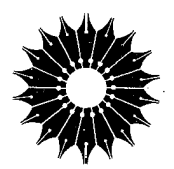

تبدیلهای هندسی

جلد اول

(ریاضیات پیش دانشگاهی ـ ۸)

ای. م. یاگلم

ترجمة اسدالله كارشناس، عميد رسوليان

مرکز نشر دانشگاهی، تهران

مرکز نشر دانشگاهی  $\Delta$ ۳۲

ریاضی، آمار، وکامپیوتر  $99^\circ$ 

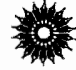

Geometric Transformations I New Mathematical Library (8) I. M. Yaglom The Mathematical Association of America, 1962

تىلىلھاي ھندسى جلد او ل ۔<br>تألیف ای. م. یاگلم ترجمهٔ دکتر اسدالله کارشناس، دکتر عمید رسولیان وبراستهٔ دکتر محمدهادی شفیعیها مرکز نشر دانشگاهی، تهران جاب اول ۱۳۶۹ جاب دوم ۱۳۸۳ تعداد ععامى حرو فجيني: کلمه پر داز ليتوگرافي: بهزاد جاب و صحافی: هورخش حق حاب برای مرکز نشر دانشگاهی محفوظ است فهرستنویسی پیش از انتشار کتابخانهٔ ملی جمهوری اسلامی ایران ياگلم، ايساك موئيسئيويچ ١٩٢١ ــــ Yaglom, Isaak Moiseevich, 1921

تبدیلهای هندسی / ترجمهٔ محمدهادی شفیعیها... [و دیگران]  $\tau$ .۳ ISBN 964-01-0532-5 (\right) ISBN 964-01-0537-6 (٢  $\tau$ ) ISBN 964-01-0524-4 (٣ $\frac{1}{5}$ ) (دوره) 7-8001-801 ISBN Geometric transformations عندان اصلين ١. تبديلهاي رياضي. الف. شفيعيها، محمدهادي، مس ، مترجم. ب. مركز نشر دانشگاهی. ج. عنوان. 018/1  $0A5.1$ 

.<br>مستشر با است المصري المصري المصري المصري المصري المصري المصري المصري المصري المصري المصري المصري المصر<br>مصري المصري المصري المصري المصري المصري المصري المصري المصري المصري المصري المصري

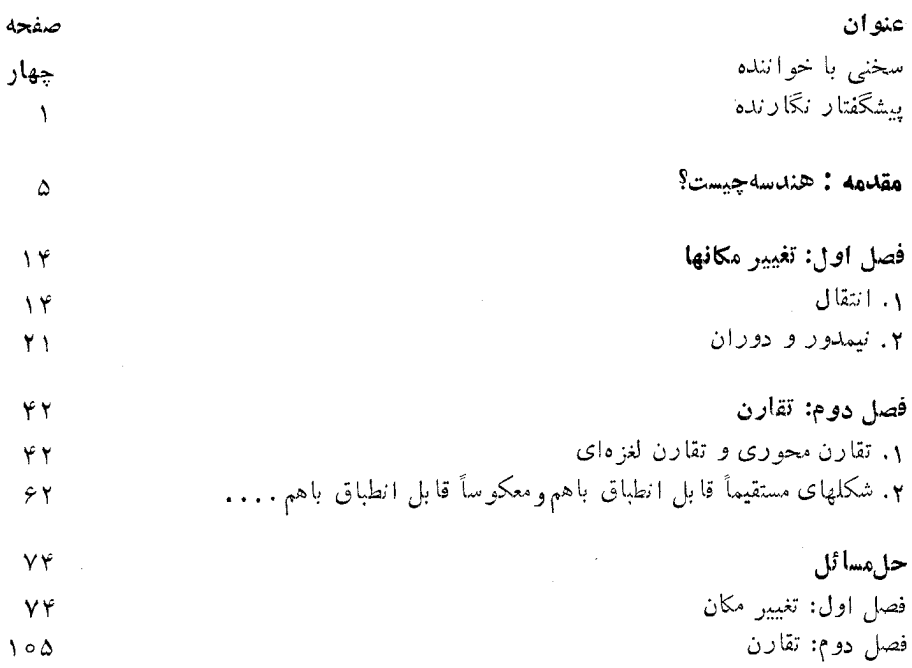

# بسم الله الرحمن الرحيم

سخني با خواننده ارتباط بین استادان برجستهٔ دانشگاهها و دانشآموزان دورههای پیش رانشگاهی، از مؤثرترین وسیلههایی است که به کشف و پرورش آستعدادها کمك می کند و زمینه را برای تربیت دانشمندانآینده فراهمهی سازد. دربین شخصیتهای علمی تراز اول، که پژوهندگان یك علم را در بالاترین سطح ممکن آمــوزش می٫هند و راهنمایی می کنند، عدهٔ کمی این توانا یی را دارندکه در آن زمینهٔعلمی، و با رعایت همهٔ دقتها ونکتهها، کتابهایی تألیف کنند که برای قشر وسیعی از دانشآموزان دبیرستانی، وگاه برای آفراد عادی، آموزنده وقابل درك باشد. این شخصیتها، که درهر کشور انگشت شمارند، از این راه، ارتباطی بین خود وجوانان برقرارمی سازند. دسترسی دانش آموزان بهچنین کتابهایی، پشتوانهای برای تأمین آیندهٔ علمی جامعه است. جسامعهٔ ریاضسی آمریسکا مجموعهای از ایسن گونه کتابها را زیسر عنوان

New Mathematical Library فراهم آورده و تاکنون بیش از سی جلد از آنها را منتشرکرده استکه بعضی از آنها مستقیماً به زبان انگلیسی تألیف شده و بعضی دیگر از زبانهای مختلف بهLنگلیسی ترجمه شدهاند. این کتابها تاکنون به بسیاری از زبانهای دیگر ترجمهشده وهرکدام، چه در آمریکا وچه درکشورهای دیگر،بارها تجديدچاپ شده است.

گروه ریاضی، آمار، و کامپیوتر مرکز نشر دانشگاهی، به حکم وظیفهای که برای گسترش دانش ِرباضی بهعهده دارد، بهترجمهٔ این کتابها از انگلیسی بهفارسی، و ویر ایش آ نها پر داخته\ست. مترجمان و ویر استاران ازافر ادخبره برگز یده شدهاند وكوشش لازم بهعمل آمده است تا، ضمن رعايت امانت كامل درترجمه، متن فارسي روان و خالبی از ابهام باشد. کتابها بهترتیبی که ترجمهٔ آنها آماده شود زیر عنوان ریاضیات پیشدا نشگاهی منتشر می شوند.

پنج

این مجموعه کتا بها را می تواندو دسته کرد. یك دسته شامل کتا بهایی است که مباحثی از ریاضیات را به زبان ساده تشریح می کنند و می توانند بسرای درسهای ریاضیات عمومی دانشگاه نیزجنبهٔ کمك درسی داشته باشند. ویزاستاران متن|صلبی این کتابها در پیشگفتار خود ازجمله نوشتهاند:

مطالب کتا بهای این.جموعه در بر نامهٔ ریاضیات دبیرستا نبی یا گنجا نیده نشده یا به اجمال بیان شده است. میزان دشواری آنها متفاوت است و حتبی دریك كتاب هم، مطالعهٔ بغضی از بخشها بهتمركز حواس بیشتری نیاز دارد. خواننده برای فهمطالب اغلب این کتابها، هرچند بهاطلاعات ریاضی چندانی تیاز ندارد ، ولی باید تلاش فکری فراوانی بهعمل آورد. کتاب ریاضی را نمی توان بهسرعت خواند، و نباید توقیع داشت که با یك بار مطالعه ، تمام بخشهای آن فهمیده شود. می توان بدون معطل۱ندن رویبخشهای پیچیده از آنها گذشت و بعد، بر ای مطالعهٔ عمیق به آنها بازگشت، زیر ا بسیار پیش می آید که مطلبی در مبحث بعدی روشن میشود. از سوی دیگر، می توان بخشهایی راکه مطالب آ نهاکاملا آشناست خیلیی سریعمطالعه کرد. بهتر ین<code>راه</code> فراگرفتن ریاضیات، حل مسأ لههای آن است. هر کتآب شامل مسأ لههایی است که حل برخسی از آنها ممکن است مستلزم تأمل قابل.ملاحظــهای بـاشد. پاسخها یا راهنما يبهاي مربوط به حل اين مسألهها ، غالباً در پايان كتاب آمدهانـد. به خواننده توصیه میشود کهکوشش کند هرمسأله را خودحل کند وفقط برای اطمينان از درستي راه حل خود به بخش پاسخها مراجعه نمايد. بدين طريق، مطلب رفنهرفته برايش يرمعناتر خواهد شد.

دستهٔ دیگر کتابها ، شامل مجموعههایی غنی از مسألهها یسا پرسشهای جالب چندگزینهای است که در مسا بقههای معروف ریاضی مطرح شدهاند. دراین کتابها، داهحل دقيق مسألهها آمده است. درمورد پرسشها بهذکر پاسخ درست اکتفا نشده ، بلكه حل كامل آنها نيز عرضه شدهاست.

نظرات ویبشنهادهای خو انندگان ما را بهادامهٔ کار وگسترش این گو نهفعالیتها تشويق خواهد كرد.

گروه رياضي، آمار، وكاهييوتر **مرکز نشر دانشگاهی** 

## پیشگفتار نگارنده

این کتاب،که بههندسهٔ مقدماتی اختصاص دارد، درسه قسمت تنظیم شدهاست. درباب هندسهٔ مقدمات<sub>ی</sub> مطالب زیادی، بهویژه درسدهٔ نوزدهم،گردآوری وتعداد قابل توجْهی قضایای جالب و ابتکاری دربارهٔ دایرهها، مثلثها، چندوجهیها، وغیره ثابت شده بود. در محدودة هندسة مقــدمات<sub>ـى</sub> «مباحث» كاملا جداگانه1ى مانند هندسة مثلث يا هندسة چهاروجهی پدید آمد، که مطالب گسترده و مسائل مخصوص بهخود، و نیز روشهای ويژهٔ خود را درحل مسائل داشتند.

وظيفهٔ كتاب حاضر ، آشناساختن خواننده بايك رشته قضا يا يي كه بر اى وى جديد هستند، نیست. به نظر ما، آنچه در بالا گفته شد، بهخودی خود توجیهی برای انتشار تکنگاشتی در بارهٔ هندسهٔ مقدماتی نیست ، چرا که بیشتر قضایای هندسهٔ مقدماتی،کــه فر اتر از محدودهٔ در سهای دبیر ستانی هستند، صر فاً مطالب نادری هستند که مورد استعمال بخصوصی ندارند و بیرون از مسیر پیشرفت ریاضی قرار دارند. در حالی که هندسهٔ مقدماتی، علاوه بر قضا یای و اقعی،شامل دواندیشهٔ کلی مهم هست که پا یهٔ تمامی پیشر فتهای بعدی در هندسه هستند، و اهمیتآنها از این محدودهٔ کلی فراتر میرود. از یك سو درذهنخود روش،قياسي وپايۀ اصل.وضوعي هندسه را داريم وازسوى ديگر تبديلات هندسی ومبنای نظر یهٔ گر وهی هندسه را این اندیشهها بسیار بارور بوده۱ند؛ تکامل هر كـدام به هندسهٔ نااقليدسي منجرشده است. وظيفهٔ اصلي اين كتاب، شرح انديشهٔ دوم، یعنی، فکر مبنای نظریهٔگروهی هندسه است....

اکنون چندکلمهای هم در باب ویژگی این کتاب صحبت کنیم. این کتاب برای ردهٔ وسیعی از خوانندگان نگاشته شده است، در اینگونه موارد همواره لازم است منافع بعضی از خوانندگان را فدای منافع برخی دیگر کرد. نگارنده منافع خوانندهٔ مستعد را فداکر ده است، وتلاش وی بیشتر متوجه سادگی و روانی مطلب بوده است

تا دقیق وَمنطقی بودن آن. از این رو ، مثلا، در این کتاب مفهوم عام تبدیل هندسی را تعریف نکردهایم، زیبرا عبارات.مرف کــه از لحاظ شهودی واضح هستند، همـواره مشکلاتی را برای خوانندگان بی تجربه پدید می آورند. درست بههمین دلیل بودکه لازم دیدیم از بهکاربردن زوایای جهتدار خودداری، و آشنایی بسا پساره خطهای جهتدار را به فصل دوم موکول کنیم، در حالی کـه، دقیقاً بگوییم، زیــان این روش این است که برخی استدلالها درمتن اصلی و در حل مسائل ما، باید تاقص تلقی شوند (مثلاً، بسرهان صفحهٔ ۵۱). به نظر ما چنین آمدکه درکلیهٔ ایـن موارد خوانندهٔ مجرب .<br>می تواند استدلال را بر ای خود کامل کند و عدم دقت، خوانندهٔکم تجربه را پریشان نخواهدكر د ... .

عینههمینهلاحظات درانتخاب اصطلاحات نقش(یادی بازیکردهاند. نگارنده با توجه به تجر بيات خود به عنو آن يك دانشجو ، متقاعد شده!ست كه وجود تعداد زيادي اصطلاحات نا آشنا می تواند ناهنجاریهای زیادی بیافریند و بدین لحاظ سعی کسرده است که دراین باب کمال صرفهجویی را منظور کند. در بر حی موارد، این طرز تلقی موجب شده است که از به کار بر دن عباراته که مشکل آفرین بودهاند اجتناب ورزد، و از این رو خواستهای یك خوانندهٔ كار آزموده را نادیده گر فته است ....

مسائل، فرصتی بر ای خواننده فراهم می آورند تا ببیند که چهاندازه برمطالب نظری تسلط پیداکرده است. نیازی نیستکه خواننده تمامی مسائل را بهتر تیب حل كُنْد، اما توصيه مي شودكه حداقـل يكي (ترجيحاً چندتا) از مسائل هر بخش را حل کند. این کتاب به گو نهای تدوین شدهاست که اگر خواننده چنین عمل کند، هیچیك از مطالب اصلی محتوای آن از نظرش دور نمیماند. پس ازحل (یا سعی برای حل) یك مسأله باید راه حلبی راکه در آخر کتابآورده شدهاست، مطالعه کند.

صورت بندی مسائسل، مطابـق روال معمول، برطبق مطالب کتاب تنظیم نشده است. اما درراهحلها ازمطالب اصلی پیروی و ازتبدیلات درهندسهٔ مقدماتی استفاده شده است. توجه اصلی به روشها بوده است نه به نتایج؛ بنابر این یك تمرین بخصوص ممکن است در چند جا دیـده شود، زیـــرا مقایسهٔ شیوههای مختلف(اه حل یك مسأله هميشه آموزنده است.

مسائل تر سیمی زیادی درمتن وجود دارد. درحل آنها، علاقهمند به«سادهترین» ترسیم (بهتعبیری) نیستیم. بلکه نگارنده به!ین دیدگاهکه مسائل।ساساً یك سود منطقی دارند توجــه می نماید، وبدین لحاظ خود را یای بند تر سیم عملی آنها نمی سازد.

برقضیه هسای فضای سه بعسدی هیچ تأکیدی نشده است، ایسن محدودیت، بر اندیشههای اصلی کتاب تـأثیر جدی نداشته است. ممکن است برخی از مسائل در هندسهٔ فضایی جلب توجه کنند، دراین صورت، مسائل این کتاب جنبهٔروشنگری دارند وبه هیچوجه تنها به خود ختم نمیشوند. دستنویس این کتاب را نگار نده در انستیتو آموزش وپرورش اورخووا زوئوا...

درارتباط باکار خود دربخش هندسهٔ جلسات تبادل ظردربارهٔ ریاضیات دبیر ستانر دردانشگاه دولتی مسکو تهیهکرده است.

 $\label{eq:2.1} \mathcal{L}(\mathcal{L}^{\mathcal{L}}_{\mathcal{L}}(\mathcal{L}^{\mathcal{L}}_{\mathcal{L}}))\leq \mathcal{L}(\mathcal{L}^{\mathcal{L}}_{\mathcal{L}}(\mathcal{L}^{\mathcal{L}}_{\mathcal{L}}))$ 

 $\label{eq:2.1} \frac{1}{\sqrt{2}}\int_{\mathbb{R}^3}\frac{1}{\sqrt{2}}\left(\frac{1}{\sqrt{2}}\right)^2\frac{1}{\sqrt{2}}\left(\frac{1}{\sqrt{2}}\right)^2\frac{1}{\sqrt{2}}\left(\frac{1}{\sqrt{2}}\right)^2.$ 

ای . م. یا گلم

### مقدمه

### هندسه چیست؟

در صفحهٔ اول کتاب درسی هندسهٔ دبیرستانی، تألیف ا. ب. کیسلیوف\* ، بلافاصله بعد از تعاریف نقطه، خط، سطح، جسم، و عبارت «گــردایهای از نقـاط، خطوط، سطوح یا اجسام که بهطریق عادی در فضا واقیع شدهانــد، یك شکل هندسی نامیده میشود»، تعریف هندسه بهطریق زیر آمده است: «هندسه علمه<sub>بی</sub> است که ویژگیهای اشکال هندسی ۱۱ بردسی میکند». پس ایناحساس درشخص پیدا میشود که سؤال مطروحه در عنوان این مقدمــه قبلا درکتا بهای در سی هندسهٔ دبیر ستان<sub>ی</sub> جواب داده شدهاست و نیازی به این نیست که شخص خود را بیش از این به آن مشغول کند.

اما ایناحساسازماهیت سادهٔمسأله نادرست۱ست. تعریفکیسلیوف نسی تواند غلط خوانده شود، ولي تاحدي ناقص است. واژهٔ «ویژگی» معنی خیلی کلیتری دارد، و اصلا به این معنی نیست که تمام ویژگیهای اشکال در هندسه مطالعه می شوند. مثلا، <mark>در</mark> هندسه مهم نیستکه یك مثلث روی یــكکاغذ سفید رسم شود، یا روی یك تخته سیاه؛ رنگت مثلث موضوع مورد مطالعه در هندسه نیست. این درست است که ممکن است کسی جواب دهدکه هندسه ویژگیهای شکلهای هندس<sub>ی</sub> را بهتعبیر تعریف بالا مطا لعه می کند، و رنگ یك ویژگی كاغذی است كه شكل روی آن رسم م<sub>ی</sub>شود، و نه یك ویژگی خود شكل. اما، این جواب باز ممكن است شخص را ارضا نكند؛ برای اینکه بیشتر متقاعد شویم، دوست داریم که بتوانیم یك تعریف دقیق «ریاضی» از آن ویژگیهای اشکال که واقعاً در هندسه مورد مطالعه قسرار میگیر ند، ذکر کنیم و چنین تعریفی نداریم. این احساس عدم ارضا بخصوص زمانی تشدید میشودکه شخص سعی می کند توضیح دهدکسه چر ا درهندسه فــاصلهٔ یك راس مثلثی مرسوم بر تختهٔسیاه را

\* این کتاب، کتاب مهم درسی هندسهٔ مسطحه در اتحاد شوروی است.

ازخطوط خاصی، مثلا، از ضلع مقا بل آن بر رسی می کنند و نه ازخطوط دیگر، مثل لبهٔ تختهٔ سیاه. چنین توضیحی برمبنای تعریف محض بـالا به دشواری میتواند صورت گير د.

پیش ازادامهٔ این۶بحث باید یادآوریکنیم که ازکتاب درسی مذکور نمیتوان به خاطر ناقص بودن تعریفش ایرادگرفت. تعریف کیسلیوف، شاید تنهاتعریفی باشد که میتواند در نخستین مرحلهٔ مطالعهٔ هندسه داده شود.کافی است بگوییمکه تاریخ هندسه از بیش از ۴۰۰۰ سال قبل شروع میشود، و او لین تعریف علمی هندسه،که توضیح آن یکی از اهداف اصلی این کتاب است، تنها در حدود ٨٥ سال قبل (در ۱۸۷۲) توسط ریــاضیدان آلمانی ف.کلاین داده شده است. تا هندسهٔ نااقلیدسی توسط لباچفسکی آفریده نشده بود، ریاضیدانیان به روشنی نیاز بهداشتن یك تعریف دقیق برای موضوع هندسه را مورد توجه قرارنداده بودند. تنها پس ازاین آفرینش بودکه٫وشن شدکه مفهوم شهودی «شکلهای هندسی» با اینپیشفرضکه چند«هندسه» نمی تواند وجود داشته باشد، نمی تواند زیر بنای مؤثری بر ای ساختار جامع علمهندسه باشد.\*

حال برگر دیم و روشن کنیم کــه دقیقاً کدام یك از ویژگیهای شکلهای هندسی در هندسه مورد مطا لعه واقـع مىشو ند. قبلا ديديم كه هندسه كلية ويژگيهاى اشكال ر1 ٔ بررسی نمی کند، بلکه فقط بعضی از آنها را مورد بررسی قرار می دهد. قبل از آنکه شرح دقیقی از آن ویژگیهایی که به هندسه تعلق دارید، داشته باشیم فقط می توآنیم بگوییم که هندسه «ویژگیهای هندسی» اشکال را بـررسی می کند. این افــزودهٔ ما، به تعریف کیسلیوف به خودی خودتعریف راکامل نسی کند؛ بلکه این سؤال را به سؤالی دیگر بدل می کند: «ویژ گیهای هندسی»کدام ویژ گیها هستند؟ و تنها میتوانیم جواب دهیم «آن ویژگیها ییهستندکه درهندسه مطالعه میشوند». بنا بر این دچاردور شده!یم، هندسه را بهعنوان علمی که ویژگیهای هندسی اشکال را مطالعه میکند تعریف کر ده!یم، و ویژگیهای هندسی آن ویژگیهایی هستندکه در هندسه مطالعه میشوند. ُبرای خروج از این دور باید «ویژگی هندسی» را بدون استفاده از واژهٔ «هندسه» تعریفکنیم. بر ای تامل در بــارهٔ این سؤال که «ویژگیهای هندسی» شکلها کدام ویژگیها

هستند، قضیهٔ معروف زیر را یادآوری می کنیم که: مسألمهٔ ساختن مثلثی، که طول دو ضلــع آن، a و b و زادیهٔ بین این درضلــع یعنی C معلوم است، تنها یك جواب

\* با اینکه هندسهٔ نااقلیدسی موجباتی فراهم کرد که بهتمریف دقیق هندسه انجامید. ولی خود این تعریف می تواند برای کسانی که هیچ آشنایی با هندسهٔ لباچفسکی ندارند، كاملا قابل شرح باشد. هندسه چیست؟ ٧

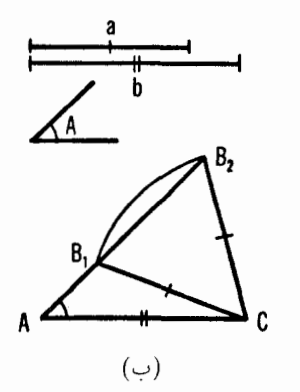

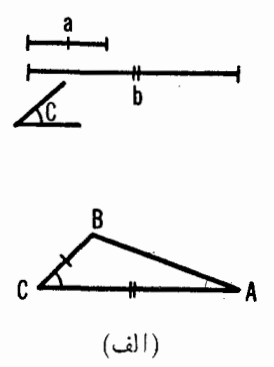

شکل ۱

دارد(شَکل۱ الف).\* اگر اندکی بیشتر تأملکنیم، جملهٔ آخراینقضیه بهنظرنادرست  $\bm{c}$  می آید؛ در واقع، تنها یك مثلث با اضلاع داده شدهٔ  $a$  و  $b$ ، و زاویهٔ بین آنها،  $C$ ، وجود ندارد، بلکه تعداد بیشماری از آنها وجود دارد (شکل ۲)، بنابر این مسألهٔ ما تنِها يك جواب ندارد، بلكه بينهايت جواب دارد (شكل ٢). يس، اين ادعاكه دقيقاً مسأله يك جواب دارد، به چه معنى است؟

این ادعاکه با دوضلع داده شدهٔ  $a$  و  $b$  و زاویهٔ بین آنها،  $C$ ، تنمها یك مثلث می تواند ساخته شود، به وضوح به معنای آن است که همهٔ مثلثهایی که دارای دوضلـع و b، وزاویهٔ بینآنها،  $C$ ، هستند با هم قابل انطباق۱ند.\ از اینرو دقیقتر این۱ست  $a$ که بگوییم بــا داشتن دوضلـع وزاویهٔ بینTن دو از یك مثلث میتوان تعداد بینهایت مثلث ساخت، اما همهٔ آنها با یکدیگر قابل انطباق(ند. پس در هندسه وقتی میگویند که یك مثلث منحصر بهفرد بسا اضلاع داده شدهٔ  $a$  و  $b$  و زاویهٔ بین  $C$  وجود دارد، به معنای آن است که مثلثهایی که صرفاً از لحاظ مکان با هم اختلاف دارند، متفاوت در نظر گرفته نمی شوند. وچون هندسه<code>را بهعنوان علمی تعریف کر ده</code>ایم که «ویژگیهای هندسی» اشکال را بر رسی میکند، واضح است که تنها آن اشکالی که دقیقاً ویژگیهای هندسی واحـدی دارند غیرمتمایز از یکدیگر خواهند بود. پس شکلهای قابل انطباق

 $*$  برعکی، مسأله ساختن مثلثی با دوضلم دادوشدهٔ  $\alpha$  و  $h$  و زاویهٔ مقابل بهیکی از این اضلاع، A، مي تواند دوجواب داشته باشد (شكل 1 ب). 1. دراين مجلد در همهجا اصطلاح (قابل انطباق با…) يا (با… قابل انطباق) ترجمهٔ واژ: congruent یعنی متساوی هندسی گرفته شده است....م.

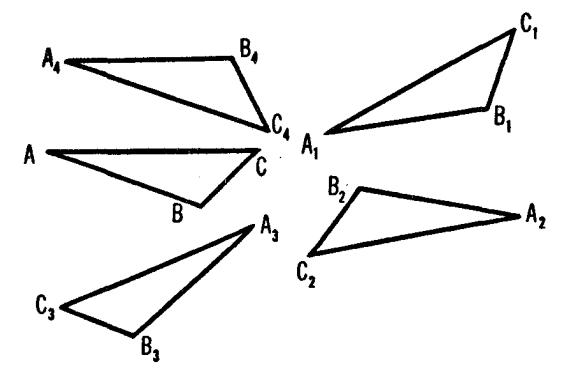

شكل ٢

باهم دقیقاً ویژگیهای هندسی واحدی دارند؛ برعکس، شکلهایی که قابل انطباق باهم نیستند باید ویژ گیهای هندسی متفاوتی داشته باشند، چه در غیر این صورت غیرقابل تميز از يكديگرخواهند بود.

بنا بر این به تعریف مطلوب ویژگیهایهندسی اشکال رسیدهایم: ویژگیهایهندس<sub>ک</sub> اشکال، آن ویژگیهایی هستند که در همهٔ شکلهای قابل انطباق باهم مشترك باشند. حال می تو انیم به این سؤال کــه چرا، مثلا، فاصلهٔ یك رأس از یك مثلث تا لبهٔ تخته سیاه درهندسه بررسی نمیشود، یكجواب دقیق بدهیم: اینفاصله یك ویژگیهندسی نیست، زیرا این فاصله ممکن است در مثلثهـای قابل انطباق باهم متفاوت باشد. از سوی دیگر، ارتفاع یكمئلث، یكویژگی هندسی آناست، چراكه ارتفاعهای متناظر در مثلثهای قابل انطباق باهم همیشه یك اندازه هستند.

حال به تعریف هندسه خیل<sub>ی</sub> نزدیکتر شده!یم. میدانیم کــه هندسه «ویژگیهای هندسی» اشکال را مطالعه می کند، یعنی آن ویژگیهایی راکه در شکلهای قابل انطباق با هم يك1ندازه هستند. تنها اين باقى مىما ندكه بهسؤال: «شكلهاى قابل|نطباق باهم چه شکلها ی<sub>م</sub> هستند؟» جو اب دهیم.

این سؤال آخری ممکن است باعث دلسری خواننده شود، و ممکن است این تصور را ایجادکندکه ما تااینجا کاری انجام ندادهایم، فقط مسألهرا بهمسألهٔ دیگری تبدیل کر ده!یم، و آنهم درست بههمان اندازه مشکل. اما، واقعاً چنین چیزی نیست، این سؤال که چه وقت دو شکل باهم قـــابل انطباق!ند، اصلا مشکل نیست، و کتاب در سي كيسليوف جواب كاملا رضايت بخشي به آن مي دهد. بنا به گفتۀ كيسليوف، «دو شکل هندسی قا بل انطباق باهمگفته می شوند هرگیاه یک ازآنها، با حرکت درفضا، بتوا ند بردیگری منطبق شود بهطوری که تمام<sub>عی</sub> اجزای د*دشک*ل برهم قرار گیرند». بهعبارت دیگر شکلهای قابل انطباق باهم آنهایی هستندکه می توان آنها را به وسیلهٔ حرکت دادن بر هم منطبق کر د؛ پس ویژگیهای هندسی اشکال، یعنی، ویژگیهای مشتر ك بین تمام شکلهای قابل انطباق با هم، ویژگیهایی هستندکه بــا حرکت اشکال تغییر نمى كنند.

بدین ترتیب سرانجام به تعسریف زیرین هندسه دست می یا بیم: هندسه علمی است کهآن دیژگیهای<sub>ک</sub> ازشکلهای هندس<sub>ی </sub>راکه براثر حرکت اشکالٌ تغییرنم<sub>ه ب</sub>یابند مورد مطالعه قرار می دهد. ما تعریف را درهمین جا قطع می کنیم، باز جا برای بحث بيشتر وجود دارد، اما بعداً دربارهاش بيشتر سخن خواهيم گفت.

یك منتقد خر ده گیرممكن!ست حتى با این تعریف اقناع نشده باشد و بازخو استار آن باشدکه منظور خود را از یك حركت بیانکنیم. این را میتوان بهطریق زیسر جراب داد: یك ح<sub>ل</sub>كت' یك تبدیل هندس<sub>ی</sub> صفحه (یا فضا ) استكه ه<sub>ز</sub>نقطهٔ A را بەيك نقطة جديد ⁄A مى بود بەقسىمىكە فاھىلة بيېن ھودونقطة A و B مساوى بافاھىلة بیبن مبدلمهایآ نها بنغی نقاط  $A^{\,\prime}$  و  $B^{\,\prime}$  باشد. $^\prime$  این تعریف تاحدی مجرد است؛ و لبی حال که دریافتهایم که طولپاییها چه نقش اساسی درهندسه ایفامی کنند، میل داریم آنها را بهطور شهودی بیذیریم و سیس بهدقت همهٔ ویژگیهای آنهــا را مطالعـه کنیم. چنین مطالعه!ی مبحث اصلی جلد اول!ین کتاب خواهد بود. در آخر این جلد فهرست کاملی از تمام طولپاییهای ممکن یك صفحه آورده شده است، و این می تواند بهعنوان

1. طولپایی یا حرکت صلب، ازاین بهبعد ازلغت هطولپایی» استفاده خواهد شد. . فاصلهٔ بین دونقطهٔ  $A$  و  $B$  درصفحه برابر است با $\cdot$ 

$$
\sqrt{(x_1-x_1)^2+(y_1-y_1)^2}
$$

که در آن ۲٫۰ ، ۲٫ و ۲٫۰ ، ۲٫ الله تو تیب مختصات نقاط  $A$  و  $B$  ادر بك دستگاه مختصات دكارتي (كه مهم نيست كداميك باشد!) هستند (شكل ٣)، بنابراين مفهوم فاصله بهيك فرمول ساده جبری بدل میشود و توضیحی بر ایآ نچه که بعمد از این میآید، لازم نیست. بَهُطُرَ يقِ مِشَابِهِ، فَاصْلَهْ بِينَ دِرْنَقْطَهُ A و B دِرْفَضًا بِنِ إبْرَاسَتِ بِا

 $\sqrt{(x_1-x_2)^3+(y_1-y_2)^3+(z_1-z_2)^3}$ 

 $Z \rightarrow Z$ کــه در آن  $x_1, x_2, y_3$  و  $x_4, y_5, y_6$  به ترتیب مختصات دکارتمی نقاط  $A$  و  $B$  در فضا هستند.

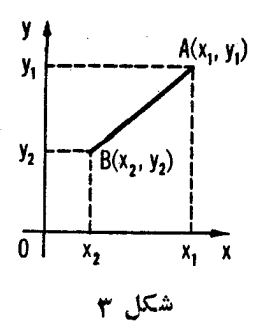

يك تعريف جديد و سادهتر آنهـــا تلقى شود. (براى مطالعهٔ بيشتر دربارة اين مطلب، ← صص ۷۱–۷۳).

بهعلاوه یادآور میشویم که مطالعهٔ طولپاییها نهتنها برای دقیقترکردن مفاهیم هندسی اساسی است، بلکه دارای اهمیت عملی نیزهست. نقش بنیادی طولپاییها در هندسه مبین کار بردهای متفاوت آ نهــا در حل مسائل هندسی بهویژه مسائل ساختاری است. درعین حالی، مطالعهٔ طولیاییها روشهایی کلی بهدست میدهدکه میتوانند برای حل بسیاری ازمسائل هندسی مورد استفاده قـرارگیرند، وگاهی این امکان را فراهم می آورندکه یك رشته از تمرینهایی راکه حل هریك از آنها با روشهای دیگرمستلزم تأملی جدا از یکدیگر است در یكجا گردآوری و باهم تركیب كنند. مثلا سه مسألهٔ ترسیمی معروف زیر را در نظر بگیرید:

الف) مثلثی درصفحه، رسم کنیدکه از آن، جای رأسهای سوم سهمثلث متساوی الاضلاعی که بر اضلاع مثلث مز بور ودرخارج آن رسم میشوند، معلوم باشد.

ب) مثلثی رسم کنیدکه از آن مراکز سهمر بعیکه براضلاع و درخارج آن بنا می شوند دردست باشنذ.

ج) ً يك هفت ضلعي رسم كنيدكه از آن هفت نقطه وسط اضلاع آن.علوم باشند. به1ین مسائل میتوان با روشهـای معمولی «کتب درسی» نزدیك شد؛ اما در آن صورت به نظرمی رسدکه آ نها سهمسأ لهٔ جداگانه هستند، مستقل از یکدیگر (ودرحد خود مسائلي نسبتاً پيچيده!). مسألـهٔ اول را ميتوان بــا اثبات اين مطلبِکه سه خط شکل ۲ ( $A_{\rm v}M_{\rm v}$ ، و  $A_{\rm v}M_{\rm w}$  (شکل ۴ الف)، همگی در یسك نقطهٔ  $O$  متقاطع اسد ( $A_{\rm v}M_{\rm v}$ و بسا یکدیگر زوایسای مساوی می سازنسد، حل کسرد (ایسن روش به مسا امکان می،دهد کــه نقطهٔ 0 را بـــاتوجه بهنقاط ۱٫ $M$ ، و ۱٫ پیدا کنیم. زیـــرا

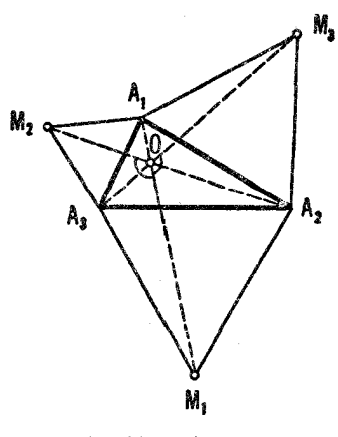

شكل ۱۴ الف

۱۲۰° ) . (  $\star M, OM_\tau = \star M, OM_\tau = \star M, OM_\tau = 1$ ل میتوان ثابت کړ دکه

 $OA<sub>x</sub>+OA<sub>x</sub>=OM<sub>x</sub>$   $OA<sub>x</sub>+OA<sub>x</sub>=OM$ ,  $OA<sub>x</sub>+OA<sub>x</sub>=OM<sub>x</sub>$ [به کمك ايسن روش مى تسوانيم نقاط ب $A_\gamma$ ، و  $A_\gamma$  را پيداكنيم. زيسرا، مثلا،  $\cdot$  [OA<sub>\</sub> =  $\frac{1}{\tau}$ (OM<sub>Y</sub> + OM<sub>Y</sub> - OM<sub>\</sub>)

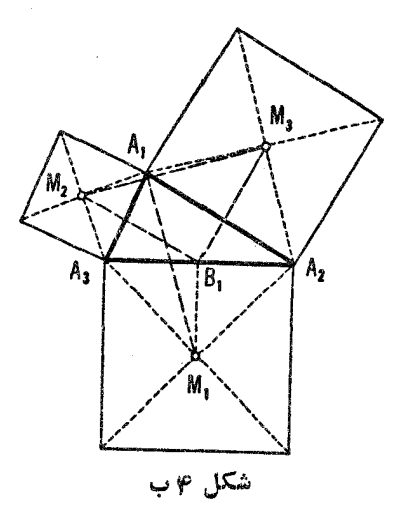

مسألة دوم، (شكل ٢ب)، را مىتوان با نشان دادن اين مطلب كه  $M_{\chi}B_{\chi} \perp M_{\chi}B_{\chi}$   $\qquad \qquad M_{\chi}B_{\chi} = M_{\chi}B_{\chi}$ 

(اه حل دوم) اوسط ضلع  $A_{\rm Y}A_{\rm Y}A_{\rm V}$  ازمثلث  $A_{\rm Y}A_{\rm Y}A_{\rm V}$  است، یا (راه حل دوم) این مطلب که

$$
A_{\mathcal{N}}M_{\mathcal{N}}=M_{\mathcal{N}}M_{\mathcal{N}}\quad \ \ \, {\mathcal{N}}_{\mathcal{N}}M_{\mathcal{N}}\bigsqcup M_{\mathcal{N}}M_{\mathcal{N}}
$$

حل کر د.  $M_\lambda^{'}$  بالاخره، بر ایحل مسألهٔ سوم می تو ان ازاین و اقعیت استفاده کر دکه نقطهٔ  $M_\lambda^{'}$ وسط قطر  $A, A_\rho$  از هفت ضلعـــى  $A_\gamma A_\gamma A_\gamma A_\gamma A_\gamma A_\gamma$  رأس متــوازى الاضلاع شکل ۴ ج) است و بنا بر این می تو اند به دست آید. پس به یك مسأ لَه $M\llcorner M\llcorner M\llcorner M\llcorner M\ll N$  $A_{\rm V}A_{\rm V}A_{\rm V}A_{\rm P}A_{\rm h}$  مشا به که در آن هفت ضلعی منتظم  $A_{\rm V}A_{\rm V}A_{\rm V}A_{\rm V}A_{\rm V}A_{\rm V}A_{\rm V}A_{\rm h}$  به پنج ضلعی تبدیــل شده است، دست یافتهایم. ایــن مسألهٔ جدید بهروش مشابه میتوانــد سادهتر شو د.

راه حلهای هرسه مسأله نسبتاً ابتکاری ومتضمن رسم خطوط معین وخاصی هستند (و چگو نه می توان فهمیدکه چهخطیرا با ید رسم کرد؟) و بنا بر این به هوشمندی خاصی نیاز دارند. مطالعهٔ طولپاییها این امکان را بهما میردهد تا نخست مسألهٔ ساختاری و عموميتر زيررا مطرحٌ و سپس آن را حل کنيم (مسألة ٤١١، صفحة ٣٨):

یك  $n$ فسلعی رسم كنید كـــه از آن  $n$  نقطه، رئـــوس مثلثهای متساوی الساقین به قاعدههای اضلاع nـ ضلعی) مرسوم بر اضلاع و درخارج nـضلعی، در دست باشند و زوایای رأسهای این مثلثهای متساوی|لساقین برابر مقادیر معلوم ۵٫٫ ، ۰٫ ، ۰٫ ، ۰ و ، 7 بساشند. [از ایسن مسأله، مسألهٔ (الف) به دست می آیسد ، با فرض  $\alpha_{\pi}$ 

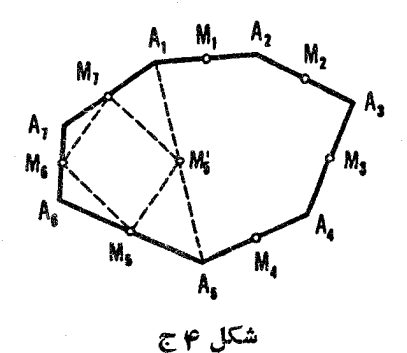

 $\alpha_1 = \alpha_{\gamma} = \alpha_{\gamma} = \alpha_{\gamma} = 0$  ، مسألة (ب) با فرض  $n = r$  ،  $\alpha_1 = \alpha_{\gamma} = \alpha_{\gamma} = 0$  $\cdot$ و مسألة (ج) با فِرض n=۷ و ^۱۸۰ (= $\alpha_{\rm v}$  =… = $\alpha_{\rm v}$  ) . درُعین حال این مسألهٔ کلی می توانسد خیلی ساده، به کمك برخی از قضایای کلی طو لپا ییها، بدون رسم هیچ شکا<sub>ی</sub>ی، بهطورذهن<sub>ی</sub> جزء بهجزء حل'شود. درفصلهای ۱ و ۲ خواننده تعداد زیسادتری از مسائل هندسی دیگر را، کسه می توانند به کمك طولياييها حل شوند، پيدا خواهدكرد.

 $\label{eq:1.1} \mathcal{E}=\mathcal{E}(\mathbf{q})=\mathcal{E}(\mathbf{q})=\mathcal{E}(\mathbf{q})=\mathcal{E}(\mathbf{q})=\mathcal{E}(\mathbf{q})=\mathcal{E}(\mathbf{q})$ 

 $\label{eq:2.1} \frac{1}{\sqrt{2}}\int_{\mathbb{R}^3}\frac{1}{\sqrt{2}}\left(\frac{1}{\sqrt{2}}\right)^2\frac{1}{\sqrt{2}}\left(\frac{1}{\sqrt{2}}\right)^2\frac{1}{\sqrt{2}}\left(\frac{1}{\sqrt{2}}\right)^2.$ 

 $\mathcal{L}_{\text{max}}$  and the second contract of the second contract of the second contract of the second contract of the second contract of the second contract of the second contract of the second contract of the second contract

فصل اول

تغيبو مكانها

### ١. انتقال ٢

راستای 'NN را در صفحه (که مثلا می تواند با یك خط و یك پیكان مشخص شود)  $A$  انتخاب $^{\ast}$ ، و فرض میکنیم پیاره خطی روی آن بهطول  $a$  داده شده باشد. گیریم نقطه ای در صفحه و 'A نقطهٔ دیگری باشد بهقسمی که یارهخط 'AA دارای راستای وبهطول a باشد (شكل ۵ الف). در اينحالت مىگوييم نقطهٔ  $A'$  از نقطهٔ  $A$  با  $N'$ یك انتقال در راستای ' $NN'$  و بهطول  $a$  بهدستآمدهاست، یا نقطهٔ  $A$  با این انتقال به $i$ نقطهٔ  $f$  بر ده شده $i$ است. نقاط شکل  $F$  از راه انتقال بدمجموعه نقاطبی که شکل جدید را تشکیل میدهند، بر ده شدهاند. میگوییم شکل جدید  $F$  از انتقال  $F$  بهدست  $F^{\prime}$ آمده است (شکل ۵ ب).

بعضی اوقات نیز میگوییم که شکل  $F^{\prime}$  از جا بهجاکردن «کل» شکل  $F$  در راستای ' $N N$  و بهطول  $a$  به دست آمده است. در اینجا عبارت «کل» بهمعنای آن است که کلیهٔ نقاط شکل  $F$  درهمان راستا وبا همان طول حرکت کردهاند، یعنی تمام پاره خطهای واصل بین نقاط متناظر شکلهای  $F$  و $F'$  موازی، دریك جهت و دارای یك طول هستند. اگر شكل  $F$  با انتقال شكل  $F$  در راستای ' $N N'$  بددست آمده باشد،

1. displacements 2. translations

\* در این کتاب، هرکجا نامی از راستا برده شدهاست جهت نیز درآن منظور شدهاست. همچنین منظورازامتداد، فقط یك خطاست كه جهتی رویآن مشخص نشد.است وبنا براین می توان دوجهت دوی آن در نظر گرفت. ـــ م.

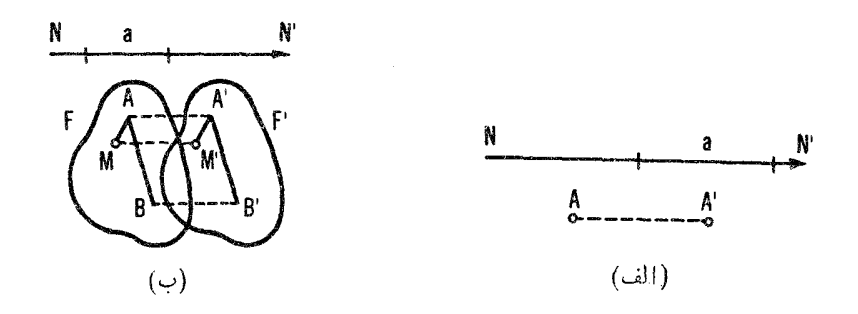

شکل ئ

 $(N^{\prime}N$  زنگاه  $F$  نیز می تو اند با انتقال شکل  $F^{\prime}$  در راستای عکس $NN^{\prime}$  (در راستای بهدست آيد؛ بنا براين مي توانيم ازجفت شكلهاى وابسته بههم براثريك انتقال، سخن بەميان آورىيى.

انتقال، بك خط J را بهخط 'J موازى با آن (شكل ع الف) ، و يك دايرة S را بهیك دایرهٔ ′كى مساوى با آن بدل مىكند (شكل ۶ب).

 $S_1$ ر دودایرهٔ  $S_4$  و با $S_4$  ویك خط  $l$  داده شدهاند. خطی بهموازات $l$  متكی بر و <sub>8</sub>x رسم کنیدکه طول قسمتی از آن که بین دو دایره محصور است مساوی مقدار مفروض a باشد.

۰٫ الف) درکدام نقطه از رودخانه ای که دوشهر  $A$  و  $B$  را ازهم جدامی کند  $B$  (شکل ۷ الف) باید یك پل MN زده شود تا مسیر  $AMNB$  از شهر  $A$  بهشهر

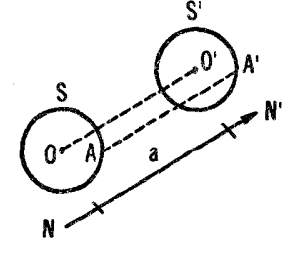

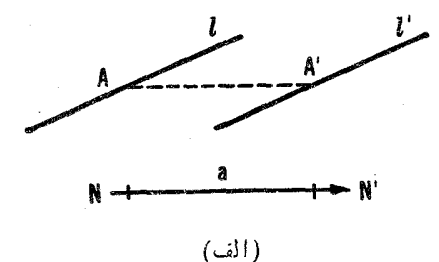

 $(\hookrightarrow)$ 

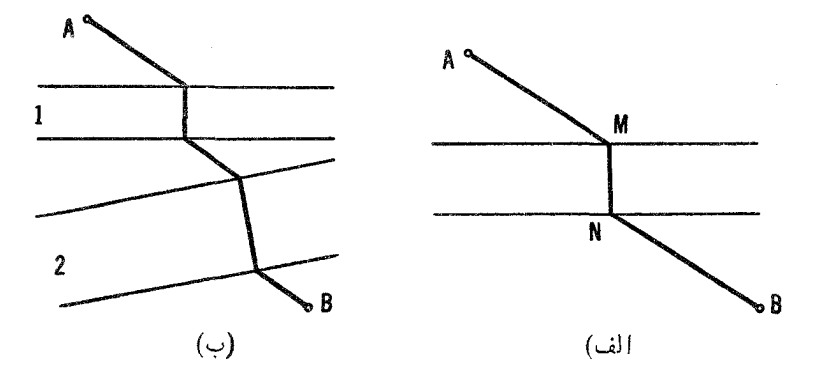

شکل ۷

کو تاهتر پن مقدار ممکن باشد، بافرض اینکه ساحلهای رودخانه خطوط مستقیم وموازی باشند، وپل بر رودخانه عمود باشد؟

ب) همین مسأله را، برای وقتی که شهرهای A و $B$  توسط چند رودخانه ازهم جدا شده با شند حل، ومشخص كنيدكه درچه نقاطي پلها بايد ساختهشوند (شكل/ ب). ۰۳. الف) مکان هندسی نقاطی مانند  $M$  را بیداکنیدکه مجموع فاصلههای آنها از دوخط داده شدهٔ ,[ و بی] مساوی مقدارمفروض  $a$  باشد.

ب) مکان هندسی نقاطی مانند  $M$  را پیداکنیدکه تفاضل فاصلههایآنها از دو خط داده شدهٔ ر $l,~l,~l,~l$  مساوی مقدارمفروض  $a$  باشد.

 $CA$  ، فرض کنیم نقاط  $E$ ، و  $F$  بهتر تیب وسطهای اضلاع  $BC \cdot AB$ ، و  $A$ ازمثلث ABC باشند گیریم ,O، ,O، و  $O$  به تر تیب معرف مراکز دایرههایهحیطی مئلئهای BDE ، ADF، و CEF، و Q، و Q، و Q، و بی مراکز دایرههای محاطی همین مثلثها باشند. نشان دهیدکه مثلثهای  $O, O, O_\tau$  و  $Q, Q, Q$  با هم قابل انطباق اند.

 $AD$  . ثابت کنیدکه اگر طول  $MN$  درچهارضلعی  $ABCD$  ( $M$  وسط ضلع،  $\Delta$ است، وX وسط ضلع BC) مساوی نصف مجموع طولهایاضلاع AB و CD باشد، چهارضلعی مذکور ذوز نقه است.

 $X$  . وترهای  $AB$  و  $CD$  ازیك دایره مِفروض $\mu$ ند. بر این دایره نقطه $\mu$ نند  $\mu$  $a$  پیدا کنید که وتر های  $AX$  و  $BX$  روی  $CD$  یك پاره خط  $EF$  بـهطول مفروض جداكنند (شكل ٨).

. الف) دو دایرهٔ ۲٫ و ۲٫ متقاطع در نقاط  $A$  و  $B$ ، داده شدهاند؛ از نقطهٔ  $M_\chi$  خطی، انند  $l$  بگذر انیدکه دایرههای  $S_\chi$  و  $S_\chi$  را بهترتیب در دو نقطهٔ متمایز  $A$ 

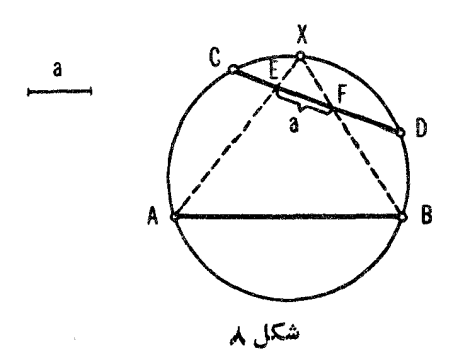

و به  $a$  قطع کند و  $M, M, M$  دارای طول مفروض  $a$  باشد. ب) مثلثی قا بل انطباق بامثلث داده شده رسم کنیدکه اضلاعآن(یا امتدادآنها) از سه نقطهٔ مفروض بگذرند. این.سأله بهمناسبتی دیگر دربخش ۱، فصل۲، جلددوم خواهدآمد (ــــه مسألهٔ ۷۳ (الف)). . دو دايو ۀ , S و , S داده شدهاند، خطى مانند J رسم كنيدكه: الف) موازی خط مفروض ,[ باشد و , $S$  و , $S$  دو وترمساوی بر [ جداکنند. ب) موازی خط مفروض ,l بیاشد، ومجموع (تفاضل) طولهای و تر هسایی که و ج $S$  روی  $I$  بدید می $\bar{I}$ ور ند مساوی مقدار مفروض  $g$  باشد.  $S_\lambda$ از نقطه مفروض  $A$  بگذرد و  $S$  و پ $S$  وتر هایی مساوی بر  $I$  جداکنند. ( ج انتقال، مثال<sub>ی</sub> از یك تبدیل درصفحه است كــه هر نقطهٔ A را بهیك نقطهٔ دیگر

'A می برد.\* بدیهی است که با این تبدیل، هیچ نقطه ای درجای خودش باقی نمی ما ند؛ بهعبارت ديگر ، انتقال نقطهٔ ڈابت ندارد و هيچ نقطه1ي را بهخودش بدل نمي کند. ولي خطوط مستقیمی وجود دارندکه بر اثر انتقال بر جای خود می مانند؛ مثلا، كلية خطوط موازى بسا راستاى انتقال بر روى خود منتقل مى شونسد (خطوط «روى خودشان م<sub>ی ل</sub>غز نسد» )، وبنا بر این این خطوط (وفقط همین خطوط) خطوط ثمــابت

\* این تبدیل یك**طول**پای<sub>چی</sub>(حركت) بهمعنای تعریف مذكور درمقدمه اس*ت، ز*یرا، هما**ن** گونه که عنقریب نشان داده خواهد شد، هر یاره خط AB را پهیاره خط 'A'B، کهطولش  $AB$  با طول  $AB$  مساوی است، بدل می کند.

انتقال هستند.

حال ویژگیهای بیشتری از انتقال را بررسی میکنیم. فرضکنید F و  $F$  دو شکل باشندکه با انتقالی بههم وابسته اند. فرض کنیم  $A$  و  $B$  دونقطهٔ دلخواه از شکل  $AA'\Vert BB'$  و  $A'$  نقاط متناظر آنها درشکل  $F'$  باشند (شکل ۵ ب) چون  $A'$  $AB\|A'B'$ و  $AB\|A'B'$ ، هيمارضلعي  $A'A'B'B$  متو ازي الاضلاع است، در نتيجه  $^*$ ،  $AA'$ و 'AB  $A'B$ . بنا بر این، اگر شکلهای  $F$  و' $F$  با پك انتقال بههم وابسته باشند، یاره خطهای متناظم درایهن اشکال مساوی، موازی، ودریك جهت هستند.

 $F^{\,\prime}$  برعكس، نشان مىردهىيم كە، اگىر بەهرنقطهٔ شكل  $F$  نقطەاي از شكل دىگىر چنان نظیر شده با شدکه یاره خط واصل بیبن یك جفت ازنقاط F مساوی، موازی،  $F$  ودرهمان جهت یاره خط 9اصل بیبن جفت نقاط متناظرشان در  $F'$  باشد، آ نگاه و /F با يك انتقال بههم دابستهاند. زيرا، يك جفت ازنقاط متناظر  $M$  و  $M$  از اشکال  $F$  و $F$ ، انتخاب وفرض کنید  $A$  و $A$  یكجفت دیگر از نقاط متناظر این!شکال باشند (شکل ۵ ب). میدانیم کـه 'MA $\|M'A'\>$  و 'M $A\!=\!M'A'$ ، در نتیجه چهار  $\cdot AA'=MM'M$ ضلعي M $M'A'A'$ ، متو از ياالأضلاع است و بنا بر اين،  $MM'A'$ و يعني، نقطهٔ 'A از نقطه A بسا يك انتقال درراستاى خط ' $M$  وبسا طولى مساوى اسمت. اما چون A و ایم یافت جفت دلخواه از نقاط متناظرهستند، اما چون A و ایم ایم است. اما پس تمام شکل  $F$  از انتقال  $F$  در راستای  $M$  و بسهفاصلهای مساوی  $M$  به دست آمده است.

حال نتیجهٔ ترکیب دو انتقال، یک<sub>ی بسر</sub>از دیگری، را بررسی میکنیم. فرض کنیدانتقال اول شکل $F$ ر ا به شکل $F,$ و انتقال دو م شکل $F,$ ر ا به شکل $F$ بدل کند $($  شکل ۹ ). ثـــا بـنـمی کنیم یك۱نتقال منحصر بهفر دوجود داردکهشکل $F$ را بهشکل $F$  بلىل $\mathcal{S}$  بلىل  $F\bra{A\backslash B}$  درواقـع، اگر انتقال اول پارهخط  $AB$  ازشکل  $F$  را بهپاره خط $A\backslash B\backslash B$  ازشکل بدل کند، آ نگاه  $A,B$  و  $A,B$  و  $A,B$ ، و پاره خطهای  $A,B$  و  $A,B$  دارای یك جهت هستند. عیناً بـه همین طریق انتقال دوم،  $A, B$  را به $\mu$ اره خط  $A'B'$  بدل  $A\backslash B$  می کند بهقسمی که  $A'B' = A\backslash B$  و  $A'B' = A\backslash B$ ، و پارهخطهای  $A'B$  و  $A'B'$  $AB$  دارای یك جهت هستند. با توجه بهاین مطلب بدیهی است كه پاره خطهای متناظر و 'A'B از اشکال  $F$  و' $F$  مساوی، موازی، ودارای یك جهت هستند. اما این بدان معنی است که انتقالی وجود داردکه  $F$  را به  $F'$  بدل می کند. بنابراین، بهجای هر

ی مکم  $AA'$ جکم  $AA'$ به به معنای آن است که طو لهای یاره خطهای  $AA'$  و  $BB'$  مساوی اند. در بسیاری از کتابها، فاصلهٔ یك نقطهٔ P از یك نقطهٔ Q با  $\overline{PQ}$  نشان داده میشود، اما  $PQ$  دراین کتاب بهدلیل مشکلات چاپی با  $PQ$  نشان داده خواهه شه.

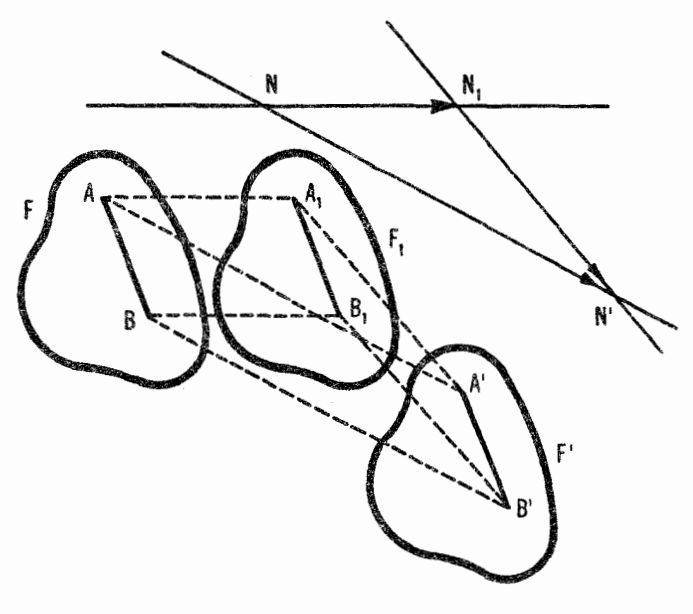

شكل ۹

دنبالمة متشكل از در انتقال، مى توان تنها يك انتقال گذارد. حکم آخری می توانسد بسه شکل دیگری بیان شود. در مکانیك گذاردن یك تغییرمکان تنها بــهجای چند تغییرمکان، وقتی این تغییرمکان با همهٔ تغییرمکانها هم۱رز باشد، معمولاً «جمع تغییرمکانها» نــامیده میشود؛ بــههمین جهت می توان از جمـح قبمدیلات،کسه در آن جمسع دوتبدیل ازصفحه تبدیل<sub>ی</sub> است *کسه* ابتداً یک<sub>ی</sub> از تبدیلات انجام می گیرد وسپس دیگری، صحبت کرد.\* بنا بر این نتیجهٔ بهدست آمدهٔبالامی تواند بدین صورت بیان شود: مجموع دو انتقال یك انتقال است.\*\* همچنین باید توجه داشته باشیم که اگر  $NN,$  پاره خطی باشدکه طول وراستای انتقال اول را مشخص كند (F را بـه ,F بدل كند)، و 'N ,N ياره خطى باشدكــه طول وراستاى انتقال

\* درفرهنگ رياضي اصطلاح هحاصلضرب تبديلات» معمولا بههمين معنا به كاربردهميشود. \*\* باز این هم یك بیان دیگر از همان گزاره: دوشكل $F$  و $F$ كه هوكدام جداگمانه از  $\ast$ افققال پلٹ شکل *داحد ,F به دست آ*مده باشند م<sub>ک</sub>توانند از انتقال بکدبیگر نیز **به** دست آ بند .

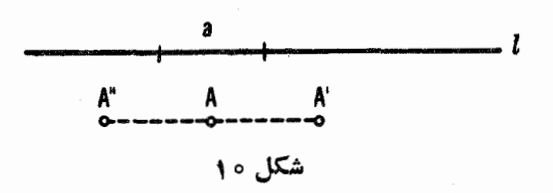

 $_{\ell}$ دوم را معین کند  $_{\ell}$  را به  $_{\ell}$  بدل کند)، آنگاه پــاره خط  $_{N}N$  طول و راستای انتقالی است که  $F$  را به  $F'$  بدل می کند.

غالباً از يك انتقال در امتداد خط داده شدهٔ I با يك طول مفروض a صحبت می کنند. امـــا ، این عبارت دقیق نیست، زیرا برای یك نقطهٔ داده شدهٔ A شرطهای نه يك نقطه را. بر اي اينكه اين عبارت را دقيقتر كنيم بــهترتيب زير عمل مي كنيم. یکی از امتدادهای خط I را به عنوان جهت مثبت اختیارمی کنیم (که می تواند با یك  $l$  بیکان مشخص شود)، ومقدار  $a$  را باتوجه بهاینکه راستای انتقال درجهت مثبت  $l$  یا مقابل آن باشد، مثبت یـــا منفی میگیریم. بنابر این دونقطهٔ 'A و "A درشکل ۱۰ به دوانتقال متفاوت(درعلامت) باطولهاىمساوى متناظرمى شوند.پس مفهوم پادەخطىھاك جهتدار يك خط بهطور طبيعي پديدار ميشود، يعني پارهخطها ميتوانند مثبت يا منفي ىاشند .

همچنین انتقال می تواند با تنها یك داره خط جهتدار 'NN در صفحه مشخص شود،که همزمان راستا ومقدار انتقال را نشان میدهد (شکل ۱۱). بنابراین بهمفهوم یساره خطهسای جهتدار (بردارها) در صفحه می رسیم ؛ این بردارهسا ً نیز از دیدگاه دیگری در مکانیك و فیزیك پـــدید میآیند . همچنین باید توجه داشته باشیم که مفهوم مجموع انتقالها به همان تعریف معمولی جمع بردارها منجر میشود (شكل ۹).

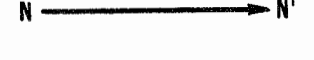

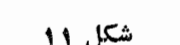

۴. نیمدور\ ودوران\*

مَّى گوبيم نقطة '4⁄ ازْ نقطة 4⁄ با يك نيمد9ر حول نقطة 0⁄ (كه مركز تقارن ناميده هم شود) به دست می آید هرگاه نقطهٔ 0 وسط باره خط ' $A$  باشد (شکل ۱۱۲الف). واضح است كه اگر نقطهٔ  $\,$  از یك نیمدور $\,$ نقطهٔ  $\,$  حول $\,$  بهدست $\,$ مده باشد، $\,$  انگاه بِــه وَّارون A نيز از يك نيمدور نقطهٔ  $A'$  حول O بهدست مي آيد. با توجه بهاين واقعیت می،توانیم از یك جفت نقاط وابسته بــه هم توسط یك نیمدورحول یك نقطه صحبت کنیم. اگر  $A$  از یك نیمدور نقطهٔ  $A$  حول 0 بهدست آیسد، آنگاه چنین نیز  $A$  میگویند:  $A'$  از بازتنا ببی  $A$  نسبت به نقطهٔ  $O$  بهدست آمده است، یا  $A'$  قرینهٔ است نست بەنقطە 0.

مجموعهٔ تمام نقاطی کـه از یك نیمدورشكل مفروض F حول نقطهٔ O بهدست می آیند شکل  $F'$  را تشکیل میدهند،که از یك نیمدورشکل  $F$  حول  $O$  بهدست می آید

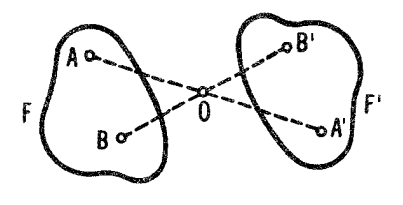

 $(\overline{\phantom{0}})$ 

شکل ۱۲

( الف)

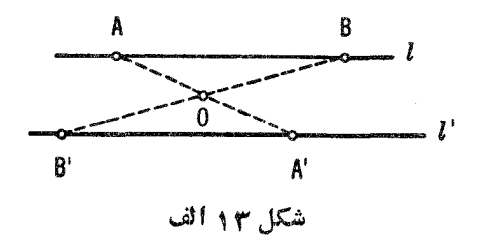

1. half turn

\* معمولاً «نيمدور» را «تقازن نسبت به يك نقطه» مي گويند.

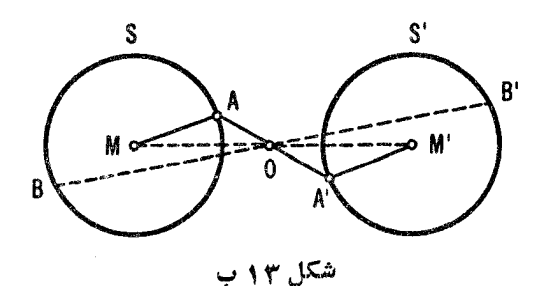

(شکل ۱۲ ب). درعین حال، شکل  $F$  از یك نیمدورشکل  $F$  حول 0 بهدست می آید. در پك نيمدور، پك خط به يك خط مو ازى خودش بدل مى شود (شكل ۱۳ الف)، و یك دایره به یكدا پرهٔ قابل انطباق باخودش (شكل ۱۳ ب). (مثلا، بر ای اثبات آنكه يك دايره بهشعاع بر با نيمدور بسهيك دايرة قابل انطباق با خود بدل مي شود، كافي است توجه كنيدكه مثلثهاى  $AOM$  و $A'OM$ ، درشكل ۱۳ب، باهمقابل انطباق اند؛  $A$  درنتیجه مکان نقاط  $A$  کهفاصلههاشان تا $M$  مساوی  $r$  است بهمکان نقاطی،انند $A'$  بدل می شودکه فاصلههاشان از  $M^{\prime}$  مساوی م است.)

۹. ازنقطهٔ مفروض A خطی بگذرانیدکــه خــط مفروض I را درنقطهٔ P، و دايرة مفروض S را درنقطة  $P'$  قطع كند\* و A وسط  $PP'$  باشد.

ه ۱. از نقطهٔ A مشترك بين دوّدايرهٔ متقاطع S و S خطي مانند I بگذرانيد که .

الف) دودایرهٔ  $S$  و  $S_r$  وترهای مساوی روی  $l$  جداکنند.

ب) دایرههای  $S$  و  $S_{\rm v}$  وترهـایی روی  $l$  جداکنندکه تفاضل آنها مقدار مفروض  $a$  باشد.

بديهي است كه مسألة ١٥ (ب) تعميم مسألة ٧ (الف) است.

د . دو وتر AB و CD دريسك دايرة S ويسك نقطة مفروض J روى وتر  $AB$  $\emph{BX}$  داده شدهاند. نقطهای مـــانند  $X$  برمحیط دایره بیابیدکه وترهای  $\emph{AX}$  و  $\emph{CD}$  $( \, \mathfrak{p} \, )$ روی وتر  $\,CD$ ، یاره خط  $\,EF$  را جداکنند، ونقطهٔ  $\,J$  وسط  $\,EF$  باشد (شکل ۱۴). ۱۲. واضح است کــه نوارمتشکل از دوخط موازی دارای بینهــایت مرکز

تقارن است (شکل ۱۵). آیا میتوانید شکلی بیابیدکه بیش(ز یك مركزتقارن، اما متناهی داشته باشد (مثلا، آیا می تواند دو و تنها دومر کز تقارن داشته باشد)؟

\* در اشحا کی ازنقاط تقاطع خط مفروض با دایرهٔ S مورد نظر است.

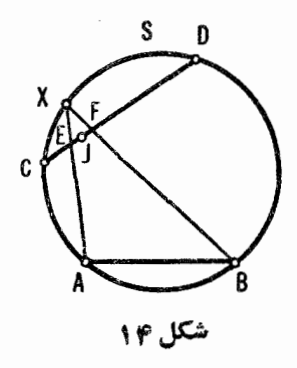

#### شکل ۱۵

 $A'B'$ اگر دوشکل $F$  و  $F$ با پك نيمدور حول نقطهٔ $O$ بههموا بسته باشند، واگر  $AB$ و  $A'B$ یساره خطهای متناً ظر این دوشکل باشند (شکل ۱۶)، آنگاه چهارضلعی 'ABA'B  $o$  متوازیالاضلاع خواهد بود (چون قطرهــایآن یکــدیگر را درنقطهٔ تقاطعشان، نصف کر ده!ند). با توجه به! ین مطلب واضح است که پا دهخطهای متناظر از درشکل<sub>دی</sub> كه با يك نيمددرحول يك نقطه بههم وابسته!نــد، مساوى، موازى، ومختلفاً لجهت هستند. به واردن، نشان مردهیم که اگر بههرنقطه ازشکل  $F$  بتوان یك نقطه ازشکل 'F چنان مربوطکودکه پارەخط *داھل بیون نقاط متناظر این اشکال مسادی، موازی* ومختلف الحبهت باشند،آ نگماهايين دوشكل بايك نيمدورحول يك نقطه بههموا بستما ند.  $F$  زیرا، فرض کنید  $M$  و  $M'$  ی**ك جف**ت از نقاط متناظر ازشکلهای  $F$  و  $F'$  باشند و وسط پاره خط ' $MM'$  باشد.گیریم  $A$  و  $A$  یك جفت دیگر از نقاط متناظر این  $O$ اشکال باشند (شکل ۱۶). فرض این آست که  $AM||M'A'$  و  $M' = AM$ ؛ در  $AA'$  نتيجه چهـارضلعي  $AMA'M$  متوازىالاضلاع است وبنــا براين وسط قطر  $A$  بر نقطة ()، وسط قطر  $MM'$ ، منطبق است؛ يعني نقطة  $A'$  بايك نيمدورنقطة  $A$  حول نقطهٔ 0 بهدست می آید وچون نقاط A و  $A'$  یك جفت دلخواه ازنقاط متناظر بودند، نتیجه می شودکه شکل  $F'$  ازیك نیمدورشکل  $F$  حول 0 بهدست می آید.

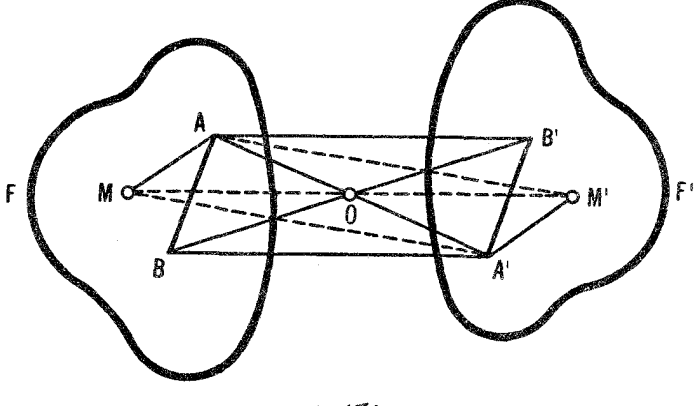

شكل ۱۶

حال سه شکل  $F, \; \iota F, \; \iota F$ ، و  $F$  راکه در آن شکل  $F, \; \iota F$  از یك نیمدور  $F$  حول نقطهٔ  $O_{\chi}$  وشکل  $F$  ازیك نیمدور  $F_{\chi}$  حول  $O_{\tau}$  بهدست آمده است، در نظرمی $O_{\chi}$ یم  $A'B$ (شکل ۱۷). فرض میکنیم  $A,B$  پاره خط دلخواهی ازشکل  $F,$ ، و  $AB$  و  $A'B'$ یاره خطهای متناظر آن از شکلهای  $F$  و  $F$  بـاشند. دراین صورت پـــاره خطهای  $A'B'$  و  $AB$  مساوی، موازی ومختلف الجهت هستند؛ پاره خطهای  $A,B$  و  $A\,$ نیز مساوی، موازی ومختلف الجهت اند. درنتیجه باره خطهای AB و  $A'B'$  مساوی،

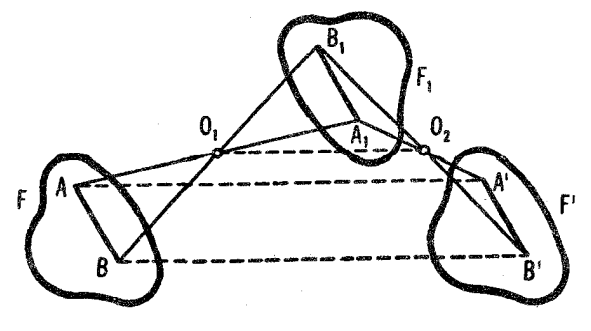

شكل ۱۷

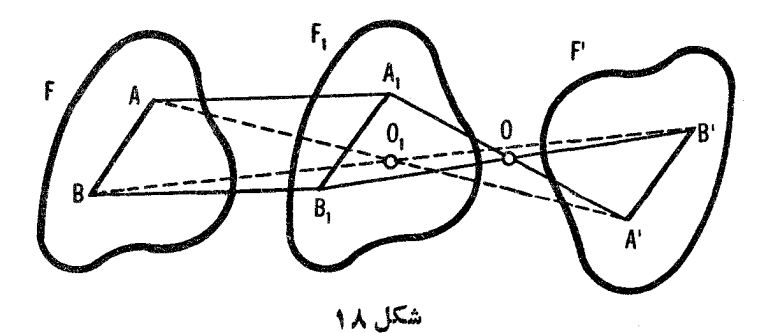

مو ازی و متحدالجهت هستند. اما با متناظر کر دن یاره خطهای شکلهای  $F$  و  $F$ ،که مساوی، موازی ومتحدالجهت هستند، نتیجه میشودکه  $F'$  بایك $i$ انتقال از  $F$  بهدست می آیسد. پس مجموع دونیمددر پك انتقال است (مطلب فوق را بامطالب صفحهٔ ۱۹ مقـا يسه كنيد). اين مطلب مستقيماً نيز در شكل ۱۷ ديده مي شود. چون پ $O, O$  خطي است کــه نقطههــای وسط اضلاع ,AA و ,A'A ازمثلث 'AA, $A$  را بههم وصل میںکند، پس ب $O, O_\mathbf{v}$  و  $\mathbf{y} \in A$ ؛ یعنی، هرنقطهٔ 'A ازشکل ' $F$  بایك انتقال نقطهٔ متناظر $A$  درشکل  $F$  در راستای  $O, O_\mathsf{v}$  و بسا طولبی مسادی در برابر ، بەدست مى $\bar{J}$ ىد $O, O_{\rm x}$ 

دقیقاً با همان روش می توان نشان دادکـه مجموع پك انتقال و پــك نیمدور حول يك نقطة 0 (شكل ١٨)، يا يك نيمدور و يك انتقال، يك نيمدور حول يك . نقطهٔ جدید  $O$ ، است

حال میخواهیم به،یك نكتهٔ مهم اشارهكنیم. دونیمدور پیاپی حول نقاط ,O و در (درشکل ۱۹: ' $A \rightarrow A$ (۱۰۰۰) هم ارز بسا انتقالی است بسه طول ۲0٫0٫۲ در  $O_\gamma$ راستای  $O,$  به  $O$ ، درحالی کـــه همین دونیمدور پیاپی، با جهت عکس (شکل ۱۹ . $O$ ، هم ارز بسا انتقالی است بسا همان طول درراستای  $O$  بسه  $(A \rightarrow A^{'}, \rightarrow A^{\prime \prime}$ بنابر این، مجموع دونیمدور بـهنحوهٔ ترتیب عمل این نیمدورهـــا بستگی دارد. این

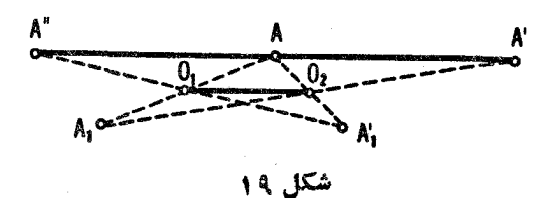

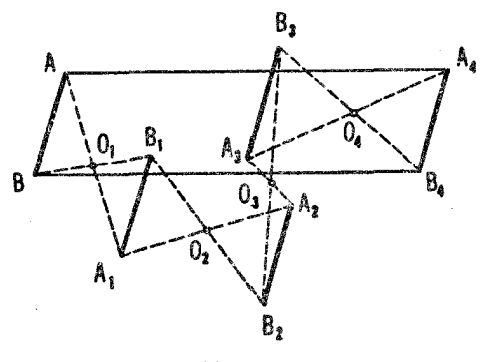

شكل ه ا الف

یدیده، درحــا لـت کلمی، مشخص کنندهٔ مجموع تبدیلات است. : هجموع دو تبدیل، در ھالىتكلىم ، بەئىۋىب ئېدىلات بستگى دارد.

هنگامی که مجموع نیمدورها را بررسی کردیم، دیدیم که نیمدور، تبدیلی است ازصفحه که هر نقطهٔ  $A$  را به یك نقطهٔ جدید  $A'$  می برد.\* به آسانی می توان دیدکــه تنها نقطهای که براثمر یك نیمدور ثمابت می ماند، مرکز 0 است کــه نیمدورحولآ**ن** صورت مے گیبرد فنطوط ڈا بت خطوطے , ہستندکه ازموکز دفران مے گذرند۔

ياره خطى دلخواه باشد؛ فرضكنيم پاره خط $A, B$  از يك نيمدور  $AB$  حول  $AB$ بهدستآمده باشد،  $A_\gamma B_\gamma$  ازیك نیمدور  $A_\gamma B_\gamma$  حول پ $B_\gamma$  ازیك نیمدور  $O_\gamma$ حول پر $O_r$ ...، و  $A_n B_n$  ازیك نیمدور  $B_{n-1}$  حول  $\sim_{\mathcal{A}_r} O_{n}$  (شكل ۲۰ الف $A_{\rm v} B_{\rm v}$  $AA_n = BB_n$  که در آن  $n = n - n$  است). نشان دهید

اگر  $n$  فرد باشد،آیا بازنتیجهگیری این تمرین صحیح است؟

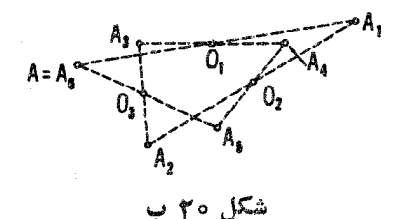

\* بەياورقى \* صفحهٔ ١٧ نگاه كنيد.

 $O$ (شکل ۲۰ ب با  $\pi$ ). گیریم یك $i$ نقطهٔ دلخواهٔ  $A$  مرتباً با نیمدورهایی حول $o$ ) مرکت کند تا  $A_n$  بهدست آید، وسپس  $A_n$  بهطور مرتب با نیمدورهایی  $O_n$  . ... ، $O_\mathbf{v}$ حول ,0، ،0، ، $O_{\mathfrak{r}}$  ،.. ، ، $O_{\mathfrak{r}}$  ، ،.. ، $O_{\mathfrak{r}}$  ، ،.. ، $O_{\mathfrak{r}}$  ، ،.. ، $O_{\mathfrak{r}}$ ، ، ،.. ، نتيجة تأثير ٢n نيمدوراست، برA منطبق است.

آیا حکم مسأله برای وقتبیکه n زوج باشد برقراراست؟

۰۱۴ الف) گیریم , $O_\mathsf{v}$ ،  $O_\mathsf{v}$ ، و  $O_\mathsf{v}$  چهار نقطه در صفحه بساشند. فرض میکنیم نقطهٔدلخواه پنجم $A$  متوالیاً با نیمدورهایی حول $O_\gamma$ ،  $O_\gamma$ ،  $O_\gamma$ ، و  $O_\gamma$  حرکت کند. حال با شروع دوبـاره از نقطهٔ اولیهٔ <sub>4</sub>، فرض می کنیم این نقطه با نیمدورهایی حول همان چهارنقطه حرکت کند، اما بهتر تیب زیر :  $O_{\rm r}$ ،  $O_{\rm r}$ ، و $O_{\rm r}$ . نشان $\epsilon$ هید که درهر دوحالت جای نقطهٔ نهایی  $A_{\mathfrak{p}}$  یکی!ست (← شکل ۲۱).

ب) گَیریم , $O_\mathsf{y}$ ،  $O_\mathsf{y}$ ، و  $O_\mathsf{q}$  پنسج نقطه درصفحه باشند. گیریم نقطهٔ دلخواه 4 متوالياً با نيمدورهايي حول اين پنج نقطه حسر كت كند. حــال با شروع  $\mathcal{A}$  دوباره از نقطهٔ اولیهٔ  $A$ ، فرض میکنیم نقطهٔ  $A$  متوالیاً حول همسان پنج نقطه، امسا به تر تیب عکس، حر کت کند:  $O_\mathsf{y}$ ،  $O_\mathsf{y}$ ،  $O_\mathsf{y}$ ، و  $O_\mathsf{y}$ . نشان دهید که درهر دوحا لت جای نقطهٔ نهایی  $A_\lambda$  یکی است.

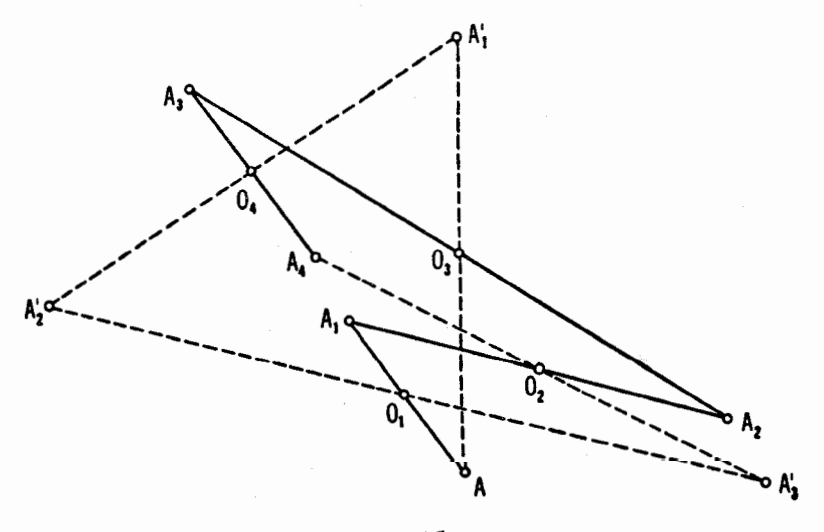

شكل ۲۱

خ) فو ض كنيد n نقطة ,O، ، ... ، O، درصفحه داده شده بـاشند. يك نقطة  $O_n$  دلخواه متوالیاً با نیمدورهایی حول نقاط  $O_\chi$ ،  $O_\chi$  ...، و  $O_n$  حرکت می $\mathrm{Z}$ ند، سپس بارديگر همان نقطهٔ اوليه متوالياً حول همان نقاط اما بهتر تبب عکس ِحرکت مي کند: درهر دوحالت یکړی ...، و $O,$ . بهازای چه مقدارهایی از  $n$ ، جای نهایی درهر دوحالت یکی ...،  $O_{n-1}\backslash O_n$ است؟

۱۵. فرض میکنیم n عددی است فرد (مثلا n = ۹)، و n نقطه درصفحهداده شده است. رئوس یك nـ ضلعی را پیدا كنید كه نقاط داده شده وسطهای اضلاع آن ىاشند.

حالتبی راکه n زوج باشد بر رسی کنید.

مسألة ٢١ (صفحة ٣٧)، هما نند مسألة ٢٠، بخش٢، فصل١، جلد دوم، تعميمي استاز مسألهٔ ۱۵.

۱۶. الف) ثــابت كنيد كه ۴ نقطهٔ وسط اضلاع يـك چهــار ضلعي دلخواه تشکیل یك متوازیالاضلاع میردهند (شکل ۲۲ الف).  $ABCD$ 

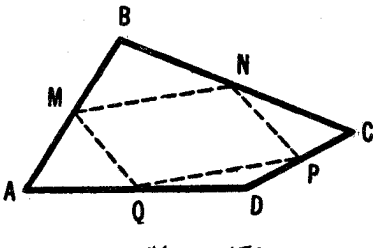

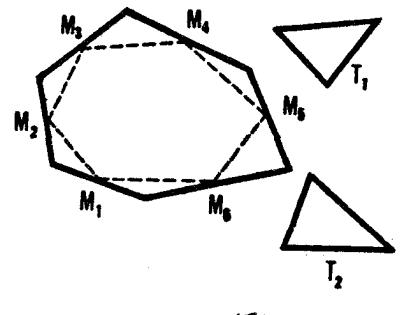

شکل ۲۲ ب

ں) فرض میںکنیم نقاط , M، ، M، ، M، ، M، ، M، و , M، و سطهای اضلاع یك شش ضلعی دلخواه باشند. ثابت كنیدكه مثلثی مانند , $T$  وجود داردكه اضلاع آن مساوی وموازی با یارهخطهای ب $M_{\star}$ ،  $M_{\star}M_{\star}$ ، و پ $M_{\star}M_{\star}$  می باشند، و نیسز یك  $M_\star M_\star M_\star M_\star M_\star$  مثلث  $T$ وجود داردکه اضلاع آن مساوی وموازی با  $M_\star M_\star M_\star$ ، و هستند (شکل ۲۲ ب).

نقطه ای مانند O درصفحه اختیارمیکنیم؛ فرضگنیمکه یك زاویهٔ a داده شده، وروی جهت دوران توافق شده باشد (مثلاً فرضهی کنیم این جهت، پادساعتسو باشد).  $\star$  AOA'  $=\alpha$ و $A'$  نقطه ای دلخواه درصفحه $A'$  نقطه ای باشد که  $A$ و $A' = 0$  و (بنا بر این  $O_A$  باید با دوران به اندازهٔ  $\alpha$  درجهت انتخاب شده، بر  $O$ منطبق شود).

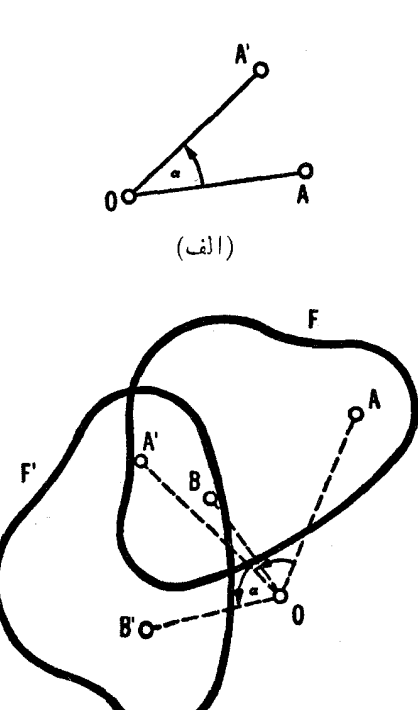

 $(\overline{\phantom{0}})$ 

شكل ٢٣

#### **۳۰ تبدیلهای هندسی**

دراين حالت مىگوييم نقطهٔ  $A'$  ازنقطهٔ  $A$  با يك دوران بەموكز 0 و بەزاریهٔ دورا**ن** . به دست آمده است، یا آنکه نقطهٔ A با این دوران به  $A'$  بسر ده شده است (شکل  $\alpha$ ۲۳ الف). مجموعهٔ تمام نقاط حاصل از دوران نقاط شکل  $F$  حول نقطهٔ  $O$  بهزاویهٔ  $\rho$ شکل جدید  $F'$  را تشکیل میدهد (شکل ۲۳ ب). گاهی اوقات میگویندکه شکل  $\alpha$ از دوران شکل  $F$  «یکجا» حول نقطهٔ  $O$  بهزاویهٔ  $\alpha$  بهدست آمده است؛ دراینجا  $F$  $O$  واژهٔ «یکجا» بهمعنایآن است کهکلیهٔ نقاط شکل  $F$  بسر دایرههایی بریك مسرکز حرکت کر دہ اند و ہمگی کما نھای مساوی (از احساظ زاویه) روی این دایر ہہا طی مه کنند. اگر شکل  $F'$  بایك دورانازشکل  $F$  به دست آمده باشد، آنگاه بهوارون، شکل می تو اند از یك دوران  $F'$  بههمان مركز و بهزاویهٔ دوران  $\alpha-\alpha$ °ه به دست آ ید  $F$ (یا با دورانی بههمان زاویهٔ α، اما درجهت عکس)؛ این مطلب بهما امکان می ذهدکه ازجفت اشکال بهدستTمده از یکدیگر توسط یك دوران صحبت کنیم.

يك خط I با يك دوران حول نقطةً O بهخط جديد I' بدل مى شود؛ بر اى يافتن ا كافي است كه پاى خط عمود از  $O$  بر $l$ ، يعنى  $P$  را دوران دهيم، و سپس، بر نقطه  $l^\prime$  $\alpha$  جدید  $P'$  خطی عمود بر  $OP'$  بگذرانیم (شکل ۲۴ الف). واضح است که زاویهٔ بین خطوط I و 'I مساوی زاویه دوران است؛ بـرای اثبات آنکافی است ببینیدکه **زو**ایای *'POP و 'IMI*، درشکل ۲۴ الف، مساوی هستند، زیــرا زوایایی هستند<sub>ا</sub>که اضلاع آنها برهم عمودند.

یك دایرهٔ S با دوران حول یك $i$ نقطهٔ O، بهدایرهٔ جدید  $S'$  بدل میشود؛ برای رسم 'S' باید نخست  $M$  مُوکز دایرهٔ S' را حول O دورآندهیم وسپس دایرهای بهمر کز نقطهٔ جدید  $M'$  وبا همان شعاع دایرهٔ اولیه رسم کنیم (شکل ۲۴ ب).  $\left\langle \begin{array}{ccc} \cdot & \cdot & \cdot \end{array} \right\rangle$ واضح است که وقتی نقطهٔ  $A$  داده شده باشد، شرطهای  $\left\langle \begin{array}{ccc} \cdot & \cdot & \cdot \end{array} \right\rangle$ 

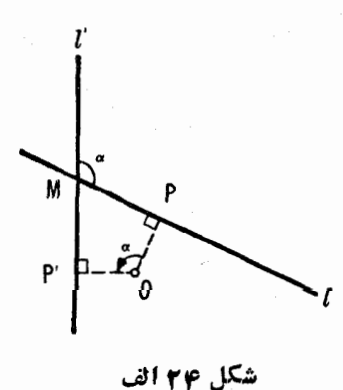

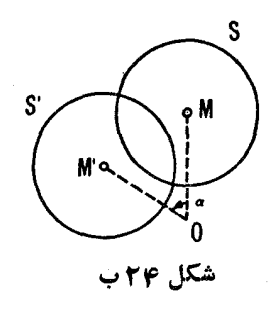

۰۲ .  $A O A'$ ت ، بدون قید هیچشرط دیگردربارهٔ جهت دوران، دونقطهٔ جدید 'A و "A را مشخص می کنند (شکل ۲۵). برای انتخاب یکی از آنهسا، می توانیم، مثلا، به1ین ترتیب عمل کنیم: موافقت میکنیم که جهت دورانبی را بهعنوانجهت.شب (که ممکن است مثلا با پیکانی روی یك دایره مشخص شود) در نظر بگیریم، و جهت  $\alpha$ مخا لف آن را جهت منفی. به علاوه، مثبت یا منفی بودن زاویهٔ دوران  $AOA'$  $A''$  بستگی به جهت دورانبی داردکه  $A$  را به  $A'$  می $\kappa$ رد؛ دراین حالت دونقطهٔ  $A'$  و بهدو زاويهٔ متفاوت دوران (با اختلاف علامت) متناظر خـواهند شد. بنا براين بهطور طبیعی بهمفهوم زادیههای جهتدار که می توانند مثبت یا منفی باشند، رهنمون میشویم؛ اين مفهو م در بسياري ازمسا ئل ديگر رياضيات مقدماتي سو دمنداست. (موضوعدا پر مهاي جهتدار، یعنی، دایرههایی که جهتی بر آنها انتخاب شده است، به مناسبتهای دیگــر نيز خواهد آمد.)

۰۱۷ درخط ,I و پJ، يك نقطهٔ A، ويك(اويهٔ α مفروضاند. دايرهاى بهمركز  $\lambda$  بیابیدکه دوخط  $l$  و  $l$  بر آنکمانی بهاندازهٔ  $\alpha$  جداکنند.

۱۸. مثلث متساوىالاضلاعى بيابيدكه رئوسآن برسه خط موازى مفروض يا

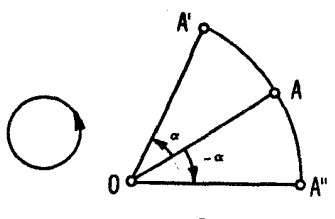
بر سه دایر هٔ متحدا لمرکز مفروض واقع باشند.  $C$  ) . وبك داير ة كي، نقاط  $A$  و  $B$ ، ويك زاوية  $\alpha$  مفروضاند. بر  $S$  دونقطة  $|CD=\alpha|$ و D بيابيدكه  $|DB$ ال ץ. دو دايرة ج $S,$  و پاک نقطهٔ  $A$ ، ويك زاويهٔ  $\alpha$  مفر وض $i$ اند. از $A$  دوخط و پای بهزاویهٔ  $\alpha$  رسم کنید که دایسرههای  $\alpha$  و پا $S$  وتسرهای مساوی بر این دوخط  $I_{\rm v}$ حداكنند.

 $F'$  فرض میکنیم دوران به سرکز  $O$ ، و زاویهٔ دوران  $\alpha$ ، شکل  $F$  را بهشکل  $A B$  بدل $\mathbb C$ ند، ونیز فرض میکنیم  $AB$  و $A'B$  دوپا ره خط متناظر از این اشکال باشند (شکا  $\cdot$  0A=OA'). پس مثلثهای  $OAB$  و  $OA'B'$  بسا هسم قسا بل انطبساق $( \cdot \circ OA = OA' )$  $\therefore$   $\angle AOA' = \angle BOB' = \alpha \therefore \angle AOB = \angle A'OB'$   $\Rightarrow OB = OB'$ درنتيجه 'AB درنتيجه' (AB . زاويةً بين پارهخطهای AB و 'A'B مساوی a است خطوط AB و 'A'B با دوران بهزاوية a بههم وابسته1ند؛ (شكل ۲۴ الف)، درعين  $A'B$  حال باید  $AB$  را به زاویهٔ  $\alpha$  در جهت دوران بچرخانیم تا پاره خط جهتدار

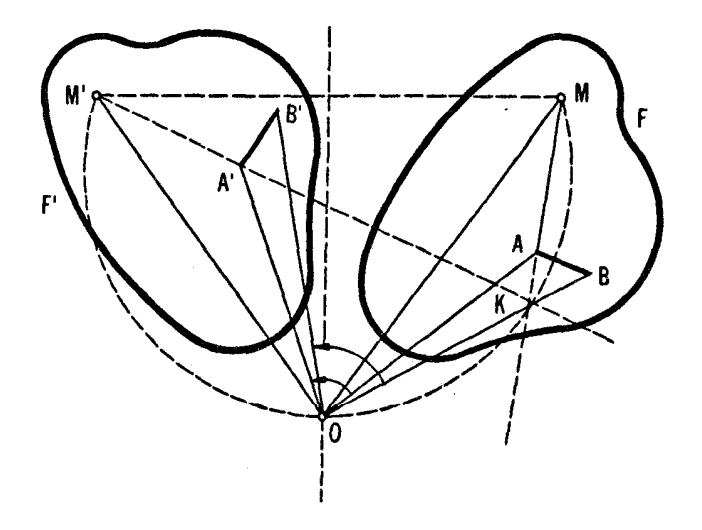

بهدست آید.\* بنا بر این می $e$ بنیم که اگرشکلهای  $F$  و  $F$  با یك دوران بهزادیهٔ  $\alpha$  به هم وا بسته باشند، پاره خطهای متناظر این اشکال بسا هم مساوی\ند و با یکدیگر ذَاويهٔ  $\alpha$  می سازند.

به وارون، نشان می،دهیمکه اگر به هر نقطه ازشکل  $F$  نقطه۱ی ازشکل دیگر 'F نظیم شدہ باشد، واپس شکلها جنان بساشندکسه یارہ خطهای متناظر، مساوی باشند وبا یکدیگر زادیهٔ  $\alpha$  بسازند (بهطوری که باره خطهای شکل  $F$ ، وقتی بهزاویهٔ درجهت انتخاب شده رورانکنند، بسا پساره خطهای متناظر ازشکل  $F'$  موازی  $\alpha$ . شونسد)، آ نگماه  $F$  و  $F$  با ددران<sub>دی</sub> به زاریهٔ  $\alpha$  وحول یك مركز به هم را بستهاند . زیرا، فرض میکنیم  $M$  و  $M'$  دونقطهٔ متناظر ازشکلهای  $F$  و  $F$  باشند. روی پاره خط  $M$  کمان درخور $^{\ast\ast}$  زاویهٔ  $_{\alpha}$  رارسم، وفرض میکنیم  $_{O}$  نقطهٔ تقاطع این کمان  $\alpha \preccurlyeq M O \bar M' = \alpha$  با عمود منصف پـــاره خط ' $M M$  باشد. چون ' $OM = OM \infty$  و نتیجه میشودکه دوران بهمرکز $\,$  وزاویهٔ $\,$  نقطهٔ  $\,$  را به $\,$   $\,$  می $\,$ برد. $\ast\,$  \*  $\ast\,$  به $\,$  نادوه، ف رض می کنیم  $A$  و  $A'$  دونقطهٔ دلخواه ومتناظر از اشکال  $F$  و $F'$  بساشند. مثلثهای و ا $OM^{\dagger}A^{\dagger}$  را درنظرمیگیریم. داریم ا $OM = OM^{\dagger}$  (باتوجه به طرز پیدا  $OMA$ كردن نقطهٔ 0)، 'A / M $A = M'$  (فــرض)؛ و 'CM  $A = \csc \omega$  ، زيــرا $\sin A = M'$  $(M \cup M$  زاویهٔ بین  $OM$  و $(M \cap M)$  مساوی زاویــهٔ بین  $MA$  و $M \cap M$  است، یعنی، نقاط و K)  $K$  نقطهٔ تقاطع  $AM$  و  $A'M'$ است) بریكدایره واقع اند وزاویههای  $\lambda'$ محــاطی  $\overline{OMA}$  و  $\overline{OM'A'}$  دارای یك كمان هستند . بنابراین مثلثهای  $\overline{OMA}$  و

# زاويهٔ بين دوپاره خط AB و 'A'Bکه نقطهٔ مشترك ندارند، بنا برتعريف زاويهٔ بين خطوطی است که AB و  $A'B$  در آنها واقع ند. این زاویهای است که ما باید خط AB را درجهت آن بچرخانیم تا موازی خط 'A'B شود.

ان این تندکرآخری نتیجه میشودکه اگرسه پاره خط A,B , ۰٬AB و 'A'B را داشته باشیم، زادیهٔ بین ادلمی وسومی برابر مجموع زادیهٔ بیهن ادلمی ودومهی، وزادیهٔ بیپن درمی رسومی است. (برای اینکهکلملا دقیق باشیم باید از زاریهٔ جهتدار صحبت كنيم.صفحة ٣٥). بەزودى از اين مطلب استفاده خواهيمكرد.

\*\* بو اي شرح جزئيات اين تـــرسيم مسائل مسا بقههــــاي مجـــارستان (١)، رياضيات پیشدانشگاهی ۱۰۵ (، یادداشت صفحهٔ ۳۰.

خونقطهٔ $O$  را بهدست میرهد (عمودمنصف  $\infty$   $M$  ) و نقطهٔ $O$  را بهدست میرهد (عمودمنصف  $*$ می تواند دره<sub>ن</sub> دوطرف MM رسم شود). باید یکی از این دونقطــه را چنان انتخاب  $\alpha$  کنیم که جهت دودان به مر کن  $O$ ، که  $M$  را به  $M'$  می برد، برجهت دورانی بهزاویهٔ که باره خطهای شکل  $F$  را با پارهخطهای متناظرشکل $F'$  بهصورت موازی درمی $\bar f$ ورد، منطبق باشد.

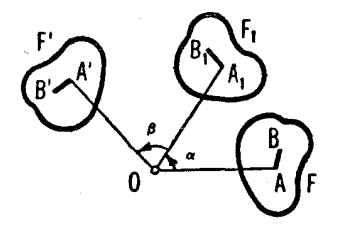

شكل ٢٧ الف

باهم قابل انطباق $i$ اند. از اینجا نتیجه میشودکه  $OA = OA$  ؛ بــهعلاوه،  $OM'A'$ ز نیرا ( $\star A'OM' = \star AOM'$ ) +  $A O A' = \star MOM' = \star$  (ذیرا $\star A'O$ ).در نتیجه،دوران  $F'$  بهمرکز  $O$  و زاویــهٔ  $\alpha$  هر نقطهٔ  $A$  ازشکل  $F$  را بــه نقطهٔ متناظر ش  $A'$  ازشکل می بر د،که همان حکم مطلوب است.

اکنون در موقعیتی هستیم کــه میتوانیم بهاین سؤالکه: مجموع دو دوران، معرف چیست؟ جواب دهیم. اول از همه، از لحاظ خود تعریف دوران واضح است کهمجموع دودوران (همجهت یاهمسو) بسهمرکزمشترك 0 و زوایای دوران $\alpha$  و  $\beta$ ، دورانی است بههمان مرکز  $o$  بهزاویهٔ دوران $\beta + \alpha + \alpha$  (شکل ۲۷ الف).

اکنون حالت کلی را در نظرمیگیر یم. فرض میکنیم شکل  $F_\lambda$  ازدوران شکل  $O_\chi$  به مرکز  $O_\chi$  وزاویهٔ  $_\alpha$  بهدستآمده باشد، وشکل  $F'$  از دوران  $F$  بهمرکز  $F$  $F$  وزاویهٔ  $\beta$  درهمان جهت (شکل ۴۷ ب). اگر دوران اول، پاره خط  $AB$  ازشکل را بهپاره خط $A\backslash B$  ازشکل  $F\backslash F$  بدل کند و دوران دوم پاره خط $A\backslash B$  را بهپاره خط ' $A'B$  ازشکل ' $F$  بدل کند، آ نگاه پاره خطهای  $AB$  و  $A\backslash B$  مساوی!ند و باهم  $\lambda \in A$  ( او یهٔ  $\alpha$  می $\omega$ ازند؛ پارهخطهای  $A'B'$  و  $A\setminus B$  مساوی اند و باهم زاو یهٔ  $\beta$  می پس پارهخطهای متناظر  $AB$  و  $A'B$  ازشکلهای  $F$  و  $F$  مساوی هستند و باهم زاویهٔ می سازند؛ اگر  $\alpha + \beta$  بر ابر °۳۶۰ باشد، معنای آن این است که پارهخطهای  $\alpha + \beta$ متناظر اشکال  $F$  و  $F$  موازی هستند.\* پس، بنابر آنچه قبلا ثابت شد نتیجه میشود که شکلهای  $F$  و  $F$  بسا یك دوران بسه زاویهٔ  $\alpha + \beta$  بسه هم وابستهاند، هرگساه

اگو بنحواهیم دقیقتر باشیم بایدبگوییم که اگر  $\kappa$  مضربی از °۳۶۰ باشد.آنگاه \* پاره خطهای متناظر از دو شکل  $F$  و  $F$  موازیاند. اما میتوانیم همیشه فرض کنیم که  $\mathsf r$ ۶۰ و  $\beta$ کمتر از ۳۶۰° هستند، لــــذا دراین حالت  $\mathsf d+\mathsf \beta$  فقط زمانی مضربی از °۲۶۰  $\alpha + \beta = \tau \circ \circ \circ \pi$ است که

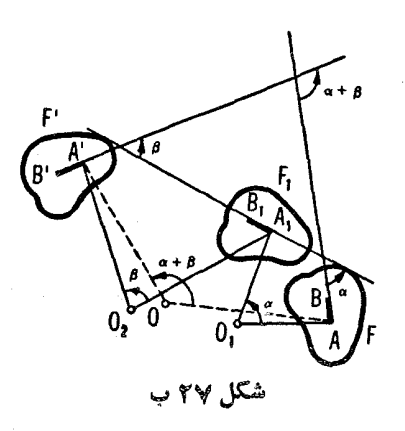

د موسط بك انتقال بسه هم وابستهاند هر گاه °ه $\alpha + \beta$ يس  $\alpha + \beta$ يس  $\alpha + \beta$ مجموع دودران دریك جهت با مراكز ,0 و  $O_{\rm v}$  (زوایای  $\alpha$  و {{ یك دوران بەزاویهٔ  $\alpha + \beta$ است هرگا،  $\gamma \circ \gamma + \beta \neq 0$ ، دیك انتقال است هرگا،  $\alpha + \beta = \alpha + \beta$ . جون يك دوران بەزاويۀ  $\alpha$  بـــا يك دوران بەزاويۀ  $\alpha$ ـــ °ە۴۶ هم۱رز است اما در جهت عکس، قسمت آخری قضیه که ثـــا بت کردیم می تواند بدین صورت بیان شود، مجموع دو دوران یك انتقال است هرگماه ایبن دورانها زوایای دوران مساوی داشته باشند اما جهت دورانها عکس یکدیگو باشند.

حال نشانخواهیم داد،که چگونه با داشتن مراکز  $O$  و $O$  وزوایای  $\alpha$ و $\beta$ ی دو دوران، می توان دوران سا انتقالی پیداکر دکه مجموع آنها را نشان دهد. ابتدا فرض میکنیم که  $\beta \neq \beta \neq +\alpha + \alpha + \beta$  . دراین حالت مجموع دورانها دورانی است به  $O_\chi$  زاویهٔ  $\alpha+\beta$  . حــال مرکز آن را پیدا میکنیم. مجموع این دو دوران، مرکز او لمی را به نقطه  $O\langle$  می بر دیه طوری که

> $O'_{\mathcal{N}} O_{\mathcal{N}} = O_{\mathcal{N}} O_{\mathcal{N}}$  $\angle O_1O_2O_1'=\beta$ و

 $O'$ (شکل ۲۸ الف؛ اولین دوران  $O$  را ثــابت نگــه میدارد، و دومی  $O$  را به  $O'$ می بر د.) مجموع دو دوران یك نقطهٔ  $O_{\mathsf{v}}^{''}$  را به نقطهٔ  $O_{\mathsf{v}}$  می بر د بهطو ری كه

$$
\angle O''\,,\ O_1 O_\gamma = \alpha \qquad \qquad \theta \qquad O''\,,\ O_2 = O_\gamma O_\gamma
$$

دوران اول، ا $O_\mathsf{y}'$ را به  $O_\mathsf{y}$  میبرد ودوران دومی  $O_\mathsf{y}$ را ثابت $S$ ه میدارد). از اینجا $($ نتیجه میشودکه مرکز  $O$ ،که درپیآن(هستیم، از  $O_\tau$  و  $\stackrel{\text{\tiny\textsf{v}}}{\rightarrow}$  و نیز از  $O_\tau$  و به

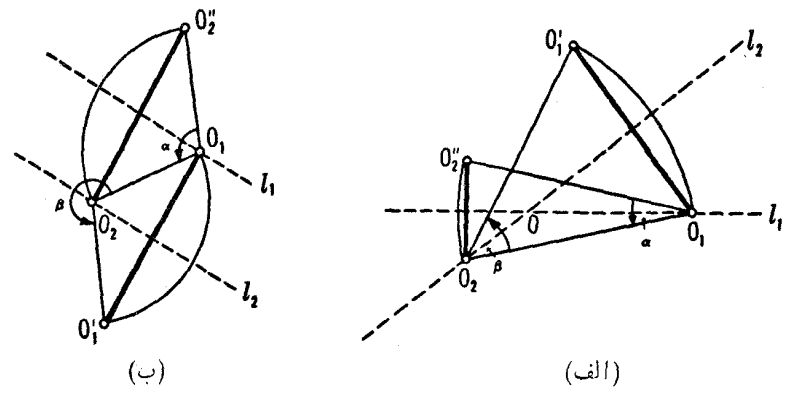

شکل ۲۸

يك فاصله است؛ درنتيجه مي تواند بهصورت نقطة تقاطع عمود منصفهاى پارهخطهاى و با  $O,\ O,\ o_\chi$ ،که بهترتیب $l,$  و با نشان دادهشدهاند، بهدست $I$ ید. اما باتوجه  $O,\ O,\ o_\chi$  $\ell \nless l_1 O_1 O_\gamma = \alpha / \gamma$  بهشکل ۲۸ الف به آسانی دیده می شودکه ۱٫ از  $O_\gamma$  می گذرد و  $\ell \nless l_1$ معين مرشوند؛ لذا مركز دوران مورد نظر يعني 0، نقطهٔ تقاطع اين دوخط است. اگر ۴۶۰°س (نگاه انتقالی که مساوی مجموع دو دوران است ممکن ( $\alpha + \beta$ ست ممکن

است با این توجه که  $O$  را به  $O_1^{\prime}$  (یا  $O_2^{\prime}$  را به  $O_3^{\prime}$  می $_{2}$ رد، تعیین شود؛ دراینجا نقاط  $O,\sigma'$ و  $O'$  دقیقاً مثل قبل تعریف شدهاند (شکل $\lambda$ ۲ ب؛ در تصویر واضح است که خطوط 1٫ و 1٫که درترسیم قبل پیدا شدهاند دراین حال موازی اند\_ بر راستای انتقال عمودند وفاصلة بينآنها برابر نصف فاصلة اننقال است).

با بر هانی مشابه بر هان قضیهٔ مجموع دو دوران، می توان نشان دادکه مجموع يك انتقال ويك دوران (و مجموع يك دوران و يك انتقال) دورانبي استكه زاويهٔ تن مساوی زاویهٔ دوران اول است، اما با موکزی دیگو. پیداکردن مسرکز  $O_{\rm t}$  این $\tau$ دوران، وقتی مرکز O و زاویهٔ a از دوران اولیه وفاصله وراستای انتقال داده شده باشند، به عهدهٔ خوانندهگذاشته میشود. میتوانید متن زیرین راکه با حروف ریزتر نوشته شده وهمچنین صفحهٔ ۳۵٪ را مطا لعه کنید.

قضيه مجموع يك انتقال ويك دوران را مي توان بسهروش زير نيز ثما بت كرد. میٔدانیم که مجموع دو دوران به یك زاویه α اما بسا جهتهای مخالف، انتقالی است كــه

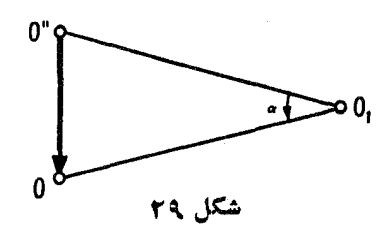

 $[O,\overline{O''}_X=O,O_X$ یك نقطهٔ  $\overline{O''}_X$  را بسهمی کن  $O_X$  ی دومین دودان می $\overline{g}_X$  به طودی که  $\overline{O''}_X=O\overline{O_X}$ و  $\sigma_{\rm v} = \sigma_{\rm v} O, O_{\rm v} = \alpha$  (شکل ۲۸ب). حال انتقال داده شدهرا بهصورت مجموع دودوران  $o$ نشانم رهیم، که مراکز دومی همان $o$  وزاویهٔ دورانآنهمان  $\alpha$ باشد، ولی دوجهتمخالف (مو کن دوران اول،  $O$ ، با شرطهای  $O, O'' = O, O'' = \mathcal{O} \times \mathcal{O}^*$  تعیین، شود، که در آن "O نقطهای است که O باانتقال مفروض به آن برده شده است. (شکل ۲۹). بنابر این بسهجای معموم بك انتقال و بك دوران معموم سه دوران گذاشته شده است. اما دو دورانآخین از این سه دوران همه یکی دا خنثی می کنند وبنسا براین تنها بك  $o,~\mathbb{R}$ دوران منحصر بهفرد الهمر کن $o,~$ اقی مرماند.

بِهِطَرِيقِ مشابِهِ مِي تَوَانَ قَضِيَّةً مِنْ بِوَطٍّ بِهِمْجِمُوعٍ يَكْدَّدُونَ لَنْ فَيَكَ انْتَقَالَ ل ثمانت كرد. نشابه فربادموجود بين ويژگيهاي دوران وويژگيهاي انتقال،که ازمقايسهٔ براهين قضاياي مربوط بهجمع انتقالها وبراهين قضاياي مربوط بهجمع دورانها بهدست مي آيد. شکفت!نکیز است.\* انتقال و دوران را روی هم تغییر مکان (یا حرکتهای خــاحی یسا طولمپاییههای مستقیم) مینامند، دلایل این نـامگذاری دربخش ۲، فصل ۲ توضیح داده خواهد شد (صفحهٔ۸۶).

نیمدورحالت خاصی است ازدوران مربوط بهزاویهٔ ^γ (= γ ). حالت خاص دیگری را میتوانیم از قرار دادن °۳۶۰ $\alpha$  بسه ستآوریم. دورانی بــه زاویهٔ مورنقطهٔ صفحه را به همان وضع او لیهاش برمیگرداند؛ این تبدیل،کــه»  $\alpha\!=\!{\mathsf{r}}$ درآن هيچ نقطــهٔ صفحه، تغييروضع نمي،دهـــد، همانـي (يـــا تبديل همانـي) ناميده میشود. (به نظرمی رسدکه خودکلمهٔ«تبدیل» دراینجا بیمورد باشد، زیرا تبدیلهمانی هیچ شکلی را تغییر نمیدهد، بااین حال این نام برای ما مناسب خواهد بود.)

عيناً مانند حسالت نيمدور، دوران مي تواند بهعنوان تبديلي ازتمام صفحه،كه هر نقطةً A را به يك نقطةً جديد 'A مي يو د، در نظر كم فته شو د.\*\* ننها نقطة ڤابت اپن قبیدیل مرکز دوران، O ،است (تنها حسالت استثنا، حالتی است که در آن زاویهٔ

\* أَنْ يَكْدِيدِكَاهِ يَيْشْرِفْتِهْتَوْ، انْتِقَالْ رَا مِي تِوَانْ حَالَتْ خَاصِي ازْدِوْرَانْ دِرْنظر گرفت. \*\* ياورقى \* سفحهٔ ١٧ .

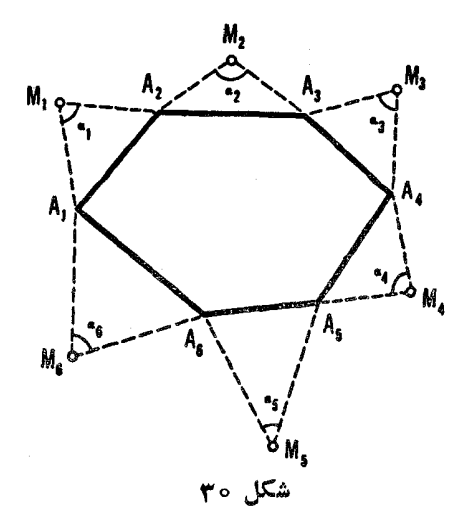

دوران a مضربی از °۳۶۰ است، یعنی، وقتی کــه دوران همانی است)، پك دوران درهيىچ حالتىم خط ثما بت ندارد (بجزوقتى كه α مضر بى از° ١٨٥ باشد. يعنى، وقتى كه دورانهما ہے، یا نیمدور باشد).

۲۱. یك  $n$ \_ ضلعی رسم كنیدكـه از آن  $n$  رأس مثلثهای متساوی الساقینی كــه بر اضلاع این  $n$  ضلعی ودربیرون آن ساخته می شوند ونیز ۴۵٫  $\alpha$ ، ۴۰۰٬۵۰۰ زاویههای زاویههای این رئوس دردست باشند (شکل ۳۰ که در آن ۶ $n=0$ .

مسألسة ٦۵ حسالت خاصي است از مسألسة ٢١ (درآ نجــا n فـــرد بـــودو سسألسهٔ وی ازفصل ۲، جلد دوم تعمیمی است از  $(\alpha_{\backprime}\!=\!\alpha_{\backprime}\!=\!\dots\!=\!\alpha_{n}\!=\!\gamma$  . مسألسهٔ وی اوز مسألة ٢١.

۰۲۲ الف) بر اضلاع یك مثلث دلخواه ABC و خارج آن مثلثهای متساویـ الأضلاعي بنا، وثا بت كنيدكه مر اكز , $O$  و  $O_{\gamma}$  و بي $O$  اين مثلثها خود رئوس يك.ثلث متساوىالاضلاع هستند (شكل ۳۱).

آيــا حكم اين تمرين وقتي مثلثهاى متساوى|لاضلاع نه درخارج مثلث ABC، بلکه درهمان طرف اضلاع خود مثلث بنا شوند نیز درست است؟

ب ) بسر اضلاع مثلث دلخواه  $\boldsymbol{A}\boldsymbol{B}\boldsymbol{C}$  ودرخسارج آن، مثلثهای متساوی الساقین  $C_1$  و  $ABC_2$ ل با چنان بنا میکنیمکه زوایای رئوس  $_1$ ،  $_4$ ، و  $AC_3$  و  $AC_4$  $\alpha + \beta + \gamma =$ آنها بهترتیب مساوی  $\beta$ ، و  $\gamma$  باشد. ثــابت کنیدکه اگر °۳۶۰ و  $\gamma$ 

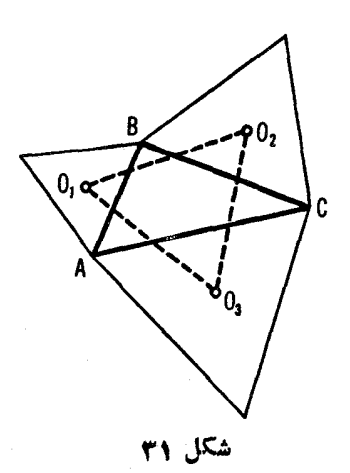

آنگاه زوایای مثلث  $A, B, C,$  مساوی ۲ $\beta/\gamma$  ، ۲ از  $\beta/\gamma$  خواهند بود، یعنی این زوايا بەشكل مثلث ABC بستگى ندارند.

آیا حکم این تمرین وقتی که مثلثهای متساوی الساقین، نه درخارج مثلث ABC، بلکه درهمان طرف اضلاع خود مثلث بنا شو ند نیز درست است؟

می توان دیدکــه مسألهٔ ۲۲ (الف) حالت خاصی از مسألهٔ ۲۲ (ب) است با  $\cdot$  ( $\alpha = \beta = \gamma = 1 \gamma \circ \degree$ )

۰/۲۳ بر اضلاع مثلث دلخواه ABC مثلثهای.تساویالاضلاع ،ACB، ،BCA، و ج $ABC$  را طوری بناکنیدکه رئوس ج $A$  و  $A$  در دوطوف  $B$ ، ،  $B$  و  $B$  در دو  $ABC,$  طوف  $AC$ ، اما  $C,$  و $C$  دریسك طرف  $AB$  باشند.گیریم  $M$  مركز مثلث

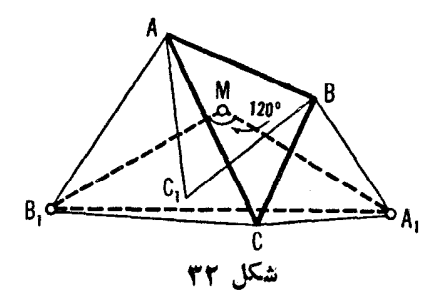

ه ۴ - تبدیلهای هندسی

 $\bm{M}$  باشد. ثا بت کنید که  $A, B, M$  مثلثی است متساوی الساقین باز او یهٔ ۱۲۰° در رأس (شکل ۳۲).

۲۴. الف) بسراضلاع چهارضلعی (محسدب) غیر مشخص ABCD مثلثهای متساویاالاضلاع ، CDM، ، BCM، ، ABM، ، مساوی الاضلاع ، مت که او لبي، وسومي دربيرون چهارضلعي هستند ودومي وچهارمي درهمان طرف اضلاع  $M, M_\star M_\star M_\star$ و $D A$ که خود چهارضلعی،قر اردارد. ثابت کنیدکه چهارضلعی  $M_\star M_\star M_\star$ یك متوازىالاضلاع است (شكل ۳۳ الف؛ در حالتهاى خاص، این متوازىالاضلاع ممکن است به یك بازه بدل شود).

ب) بر اضلاع يكچهارضلعي(محدب) دلخو اه  $\it ABCD$  مر بعها يي بنا شده اند، که همگی درخارج این چهارضلعی واقع|ند. مراکز این مربعها ۴٫۰ $M$ ، و  $M$ ۰۷۰ ک . (شکل $H_{\mathfrak{p}}$  هستند. نشان دهید  $M_{\mathfrak{p}}=M, M_{\mathfrak{p}}=M, M_{\mathfrak{p}}=M_{\mathfrak{p}}$  (شکل)  $M_{\mathfrak{p}}$ 

ج) بر اضلاع یكمتوازیالاضلاع دلخواه ABCD مربعهایی بناشدهاندكه در خارج آن هستند. ثابت کنیدکه مراکز  $M$ ، پ $M$ ، تپ $M$ ، پا $M$  خود رئوس یك مربع هستند (شکل ۳۳ ج).

آيا حكم اين مسأله باز هم درست است، وقتى كه همهٔ مربعها درهمان طرفى که خود اضلاع متوازیالاضلاع واقع!ند، بنا شده باشند؟

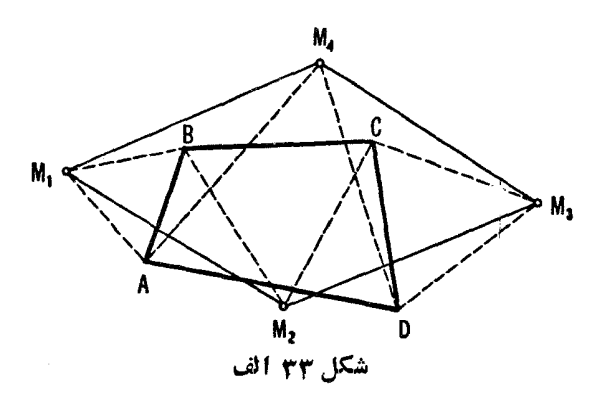

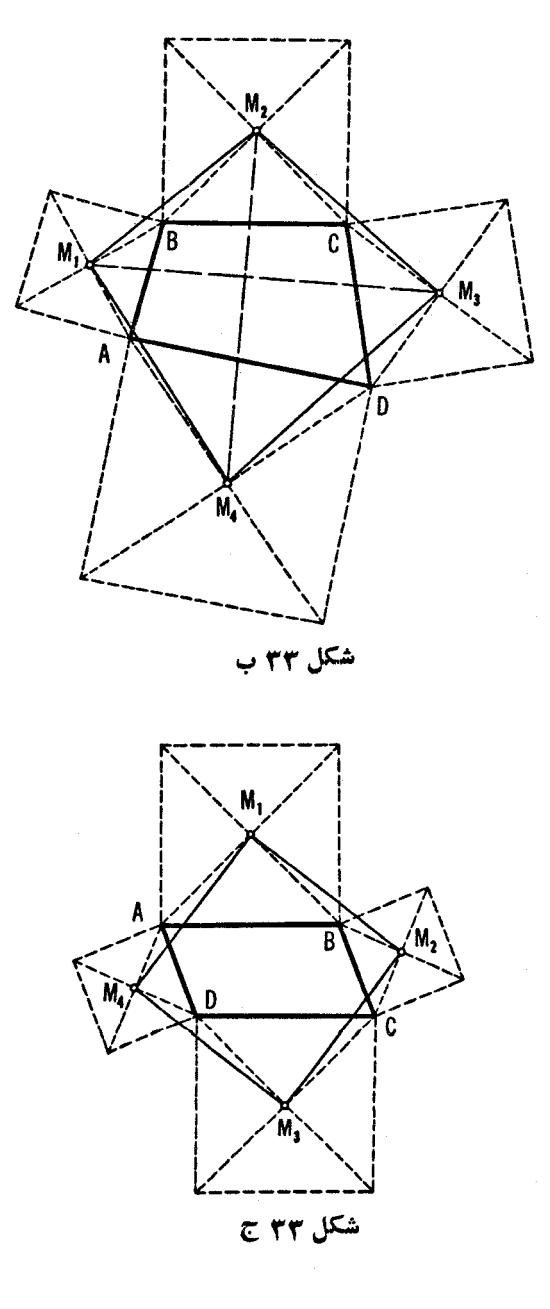

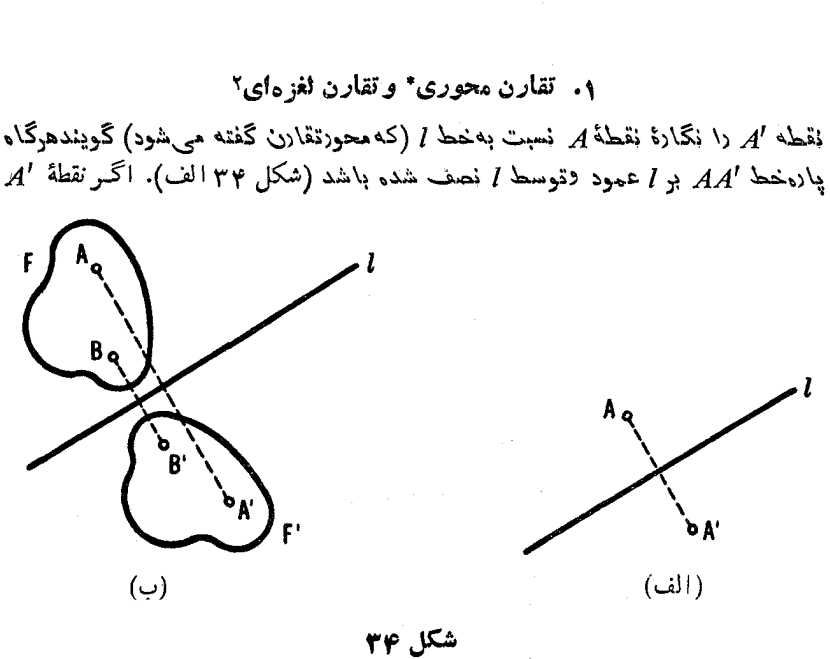

'تقارن'

فصل دوم

1. Symmetry.

# reflection. تقادن محوري، درفيزيك، انعكاسآينهاي گفتهمي شود. -م. 2. glide reflection

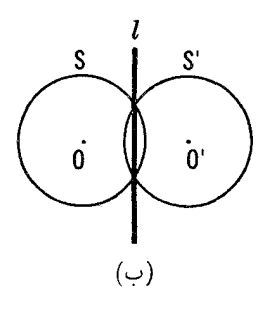

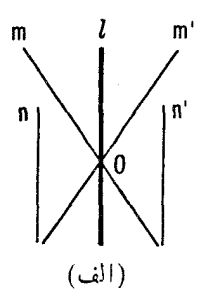

شکل ۲۵

نگارهٔ A نسبت به I باشد، آنگاه بهوارون، A نیسزنگارهٔ 'A نسبت به I است. پس میتوانیم ازجفت نقاطیکه نسبت به یك خط مفروض نگارهٔ یكدیگ زند سخن بهمیان آوریم. اگر *'A* نگارهٔ *A ن*سبت بهخط I باشد، آن<code>cl</code> بدین صورت نیز بیان می کنند:  $I$  قَرْيْنَهُ  $A$  است نسبت بەخط ].

مجموعهٔ تمام نگارههای نقاطشکل  $F$  نسبت $\ast$ خط  $l$ ، شکل جدید  $F'$  را تشکیل می،دهند،که نگارهٔ F بر اثر تقارن نسبت به I گفته میشود (شکل ۳۴ب)؛ بدیهی است که بهوارون، F نیز نگارهٔ  $F$  نسبت به I است. یكخط بر اثر تقارن نسبت بهI بهیك خط جدید بدل می شود؛ درعین حال اگرخطی موازی I باشد، بر اثر تقارن به یك خط موازی با I بدل میشود، واگر اینخط، I را در نقطهٔ O قطع کند، نگارهٔ آن نیز خط  $\epsilon_{\rm eff}$ دیگری است که آن نیز  $l$  را در  $O$  قطع می کند (درشکل  $\sigma$ ۳ الف  $n$  به  $n'$ ، و بدل شدهاست). یك دایره، بهدایرهآی قابل انطباق باخودش بدل مرشود (شكل  $m^\prime$ ۳۵ ب). (بر ای اثباتگز ارهٔ اخیر، مثلا،کافی!ست نشان دادهشودکه هرپارهخط AB به يك يسارهخط 'A'B بسا همان طول بدل مى شود. بدين ترتيب درشكل ۳۶ الف، و در شکسلههای ۳۶ و ج  $AB = AB'$ ، ذیبرا  $AB = AB' = AB'$  $\Delta B = OB'$ و  $OA = OA'$  ودرنتيجه  $\Delta BOQ \cong \Delta B'OQ$  و  $\Delta A'OP \cong \Delta AOP$ از اینجا چنین نتیجه میشود کــه مکان نقاطی که فاصلههاشان از O مساوی r است به نقباطی بیدل می شونسد که فاصلههاشان از O' مساوی r است ، که در آن  $O$  قو ينه  $O$  نسبت به خط  $l$  است ، يعنـــي دايرة  $S$  بهدايرة  $S'$  ، قابل انطباق با آن،  $O'$ بدل مے شود.)

۲۵. الف) فرض میکنیم خط MN ودونقطهٔ A و B در یك طرفآن، داده

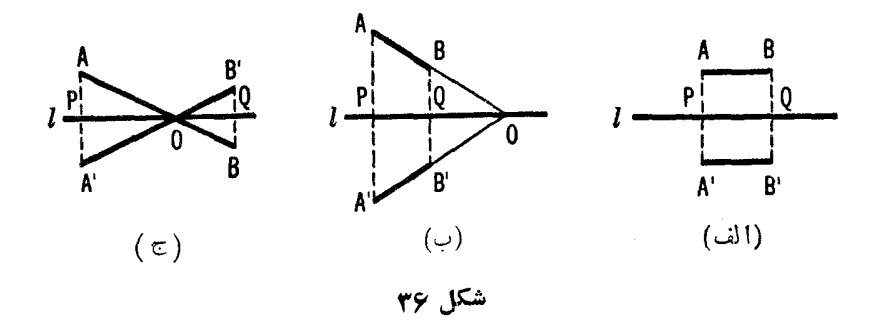

شده باشند. نقطهٔ X را برخط MN چنان بیابیدکه یارهخطهای AX و BX بــاخط زوایای مساوی در ستکنند، یعنی چنان باشندکه  $\bm{M}$ 

 $\angle AXM = \angle BXN$ 

ب) خط MN ودودايرهٔ , $S$  و بى  $S$  دريك $\mathbf{d}_\epsilon$  دريك طرف آن داده شدهاند. نقطهٔ  $X$  را برخط MN چنان پیداکنیدکه یکی از مماسهای مرسوم ازاین نقطه بردایرهٔ اولی و  $MN$  یکی از مماسهای مرسوم از همین نقطه بردایرهٔ دومی زوایسای مساوی با خط بساز ند.

ج) فرض می کنیم خط MN ودو نقطهٔ  $A$  و B دریك $d$ وف آن داده شده باشند. نقطهٔ  $X$  را برخط  $MN$  چنان پیداکنیدکه زاویهٔ  $MN$  با پارهخط  $XA$  مساوی دو  $\star\prec AXM=\texttt{Y}\prec BXN$  با پاره خط  $XB$  بساشد (یعنی،  $\star\sigma X$  +  $\star\sigma X$  +  $\star$ شکا، ۳۷).

۲۶. الف) فرض می کنیم سه خط متقارب ۱٫، <sub>۲</sub>، <sub>۲</sub>، و <sub>۲</sub>٪ و نقطهٔ A بسریکی از این خطوط داده شده باشند. بكمثلث ABC بسازیدكهخطوط  $l_{\rm Y} \, l_{\rm Y}$  وم $l$  نیمسازهای آن ىاشند.

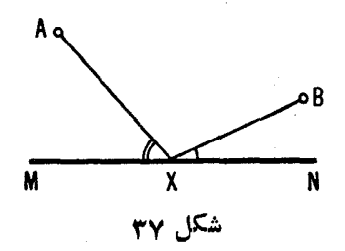

ب) فرض می کنیم یك دایرهٔ S، و سهخط ,J، بی، وبی*]* مار بسرمر کز آن داده شده باشند. یك مثلث ABC بیابیدكه رئوسآن بسراین خطوط باشند، و دایسرهٔ S دا یہ ۂمحاطے آن باشد.

ج) فرض كنيم سەخط متقارب ,l، با، وبا ونقطهٔ ,A بريكى از آنها داده شده  $\epsilon I$ باشد. يك $\epsilon$ مثلث  $ABC$  بيداكنيدكه در آن، نقطهٔ  $A$  وسط ضلع  $BC$  باشدوخطوط با/، وبا/ عمود منصفهای اضلاعآن باشند.

مسألة ٣٩ (ب) و (الف) تعميمي!ست ازمسألة ٣٤ (الف) و (ج).

۰۲۷. الف) مثلثی رسم کنیدکه طول قاعدهٔ ABک آن مساوی a، طول ارتفاع وارد بر این قاعده مساوی h، وتفاضل دوزاویهٔ مجاور به این قاعده  $\gamma$  باشد.

ب) مثاثمی بسازیدکه از آن طول دوضلع و تفاضل زاویههایی که این دوضلع با ضلع سوم میںسازند، معلوم باشد.

۲۸. فرض کنیم زاویهٔ MON و دونقطهٔ A و B درداخل آن داده شده باشند. نقطهٔ X را برضلع  $\bm{M}$  چنان پیداکنیدکه اگر Y و Z نقاط تقاطع X $A$  و  $\bm{X}$  با باشند، مثلث XYZ متساوىا لساقين باشد، XY = XZ (شكل ٣٨).  $XY$ ).

۲۹. الف) یك چهارضلعی ABCD بسازیدكه از آن طولهای هرچهار ضلع معلوم وقطر AC نيمساز زاوية A باشد.

ب) یك چهارضلعی رسم كنیدكه یك دایره بتواند در آن محاط شود بهشرطی که طولهای اضلاع مجاور AB و AD وزوایای رأسهای B و D از آن داده شده ىاشند.

ه۳. الف) توب بیلیاردی چنان به لبه میز بیلیارد برخورد می کندکه دوخطی که توپ پیش وپس از برخورد با آن لبه بر آنها حرکت می کند زاویههای مساوی با آن لبه تشکیل میدهند. فرض کنید میز بیلیاردی داری n لبهٔ ,l، ،l، ...، ,l، و A و

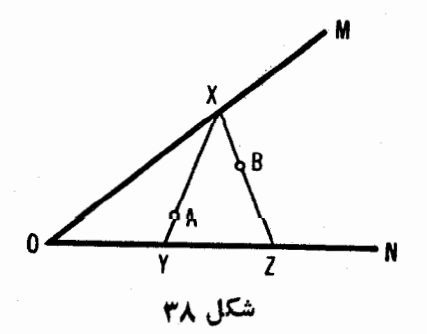

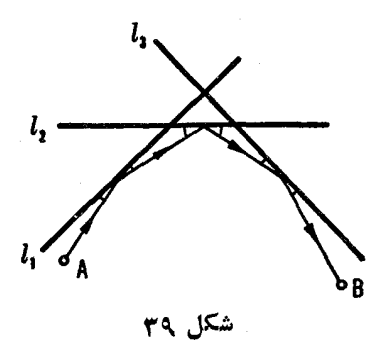

دو نقطه روی میز باشند. درچه<code>راستایی</code> بایدبهتوپی که در نقطهٔ  $A$  واقعماست، ضربه  $B$ ذد تا پس!ز برخوردهای متوالی به n لبهٔ ,l، ،..، ،l، (باحفظ شرط بالا) از نقطهٔ  $\mathcal{E}(n = \Upsilon \cup B)$ بگذرد (شکل ۳۹ که در آن ۳

ں) فرض کنید  $n=0$ ، وخطوط ر $l$ ،  $l_{\rm v}$ ،  $l_{\rm v}$ ، وہ $l$  تشکیل یك مستطیل دادہ باشند و A بر A منطبق باشد. ثابت کنیدکه دراین حالت طول کل مسیری که توب بیلیارد، درحر کت از نقطهٔ $A$  وبازگشت بههمان نقطه، طی میکند مساوی مجموعدوقطرمستطیل است (والبته مهم نیست *که A* در کجا واقع شده باشد). همچنین ثابت کنیدکه اگسر توب هنگام(رسیدن به نقطهٔ A توقف نکرده بهحرکت خود ادامه دهد، باردیگردرهمان امتدادهای قبلی بهچهارضلع مستطیل برخورد میکند و به *نقطهٔ A* بازمیگردد.

۳۱. الف) خط  $I$  و دو نقطهٔ  $A$  و  $B$  دریك $d$ وف $\widetilde{I}$ ن مفروضاند. نقطهٔ  $X$  را برخط J چنان پیداکنیدکه مجموع  $X\!+\!X$ B مساوی مقدارمفروض  $a$  باشد.

 $I$  حط  $I$  ودونقطهٔ  $A$  و  $B$  در دوطرف آن مفروضاند. نقطهٔ  $X$  را برخط جنان بیا بیدکه تفاضل  $\overline{AX}$   $-XB$  مساوی مقدارمفر وض  $a$  باشد.

٣٢. الف) فرضَ كنيم ABC يكمثلث باشد وH نقطةً تقاطع سه ارتفاع آن. نشان دهیدکه قرینههای  $H$  نسبت بهاضلاع مثلث بردایرهٔ محیطی آن واقىع\ند.

ب) سەنقطەً  $H$  و $H$  وس $H$  قرینەھای نقطهٔ تقاطع ارتفاعهای یك $\iota$ شلث نسبت به اضلاع آن داده شدهاند. مثلث را پیداکنید.

نقطهٔ تقاطع سه1رتفاع مثلث موکز ارتغاع نامیده میشود.

۳۳. فرض میکنیم چهار نقطهٔ  $A_{\mathsf{y}}$ ،  $A_{\mathsf{r}}$ ، و په $A_{\mathsf{r}}$  درصفحه چنان باشندکه مسرکز ارتفساع مثلث  $A, A_\forall A_\forall$  باشد. دایرەهای محیطی مثلثهای ب $A_\forall A_\forall A_\forall A$  و  $A_\forall$ و  $A_{\mathbf{y}}A_{\mathbf{y}}A_{\mathbf{y}}A_{\mathbf{y}}$  و  $A_{\mathbf{y}}A_{\mathbf{y}}A_{\mathbf{y}}A_{\mathbf{y}}A_{\mathbf{y}}A_{\mathbf{y}}$  و  $A_{\mathbf{y}}A_{\mathbf{y}}A_{\mathbf{y}}A_{\mathbf{y}}$  دا به تسرتیب با  $S_{\mathbf{y}}$ ، ۶ و  $S_{\mathbf{y}}$  نشان میدهیم وفرض می کنیم مراکز این دایرهها پ $O_\mathsf{v}$ ، پ $O_\mathsf{v}$ ، و $O_\mathsf{v}$  باشند. ثابت کنید: تقارن ۴۷

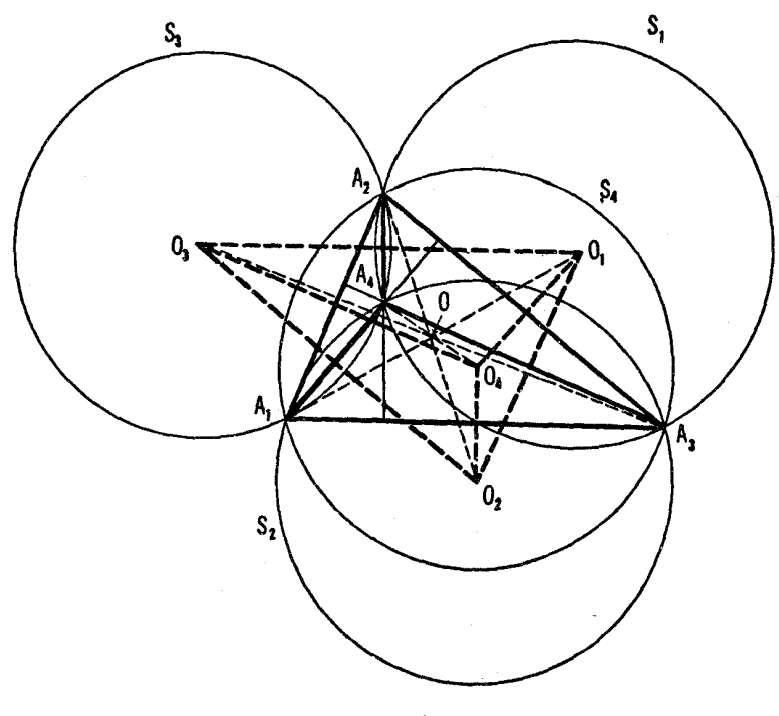

شکل ۴۰

 $(A_1A_{\gamma}A_{\gamma}A_{\gamma})$ الف)  $A_{\gamma}A_{\gamma}A_{\gamma}A_{\gamma}$  مسركز ارتفاع مثاث  $A_1$ ، (ما الف  $A_{\mathsf{v}} A_{\mathsf{v}} A_{\mathsf{v}} A_{\mathsf{v}}$ و  $A_{\mathsf{v}} A_{\mathsf{v}}$  است.

ب) دایرههای S<sub>۳</sub>، S<sub>۲</sub>، S<sub>۲</sub>، آن انطباق اند.

حهارضلعی پ $O_\gamma O_\gamma O_\gamma$  از نیمدور چهارضلعی په $A_\gamma A_\gamma A_\gamma A_\gamma$  حول نقطه ای مانند 0 به دست میآید (شکل ۴۰). (بهعبارت دیگر، اگسرنقاط  $A_{\rm v}$ ،  $A_{\rm v}$ ، و  $O$ A<sub>۴</sub> چنان واقـع شده باشندکه هر نقطه مرکز ارتفاع مثلثی باشدکه باسه نقطهٔ دیگر ساخته میشود، آنگاه چهار پاره خط واصل بین هسر نقطه و مرکز دایرهٔ ماربر سه نقطهٔ دیگر يكديگر را دريك نقطهٔ ()،كه وسط هر پارهخط است، قطع ميكنند.)

 $S$  ۴۳. فرض کنیم چهارنقطهٔ  $A$ ،  $A$ ،  $\mathcal{A}_{\mathsf{Y}}$ ،  $\mathcal{A}_{\mathsf{Y}}$ ، در مثل کنیم چهارنقطهٔ  $\mathsf{A}_{\mathsf{Y}}$ ، در م  $A_{\backslash}A_{\backslash}A_{\frak p}$ واقىع $A_{\backslash}A_{\frak p}$  د باشند. مراكز ارتفاع مثلثهاى  $A_{\backslash}A_{\frak p}$  و  $A_{\backslash}A_{\frak p}$  و  $A_{\backslash}A_{\frak p}$  $H_{\lambda}$  و به $A_{\nu}A_{\nu}A_{\nu}$  و ا $H_{\lambda}$  ،  $H_{\lambda}$  ،  $H_{\lambda}$  ،  $H_{\mu}$  ،  $H_{\mu}$  ،  $H_{\mu}$  ،  $A_{\nu}A_{\nu}A_{\nu}$ 

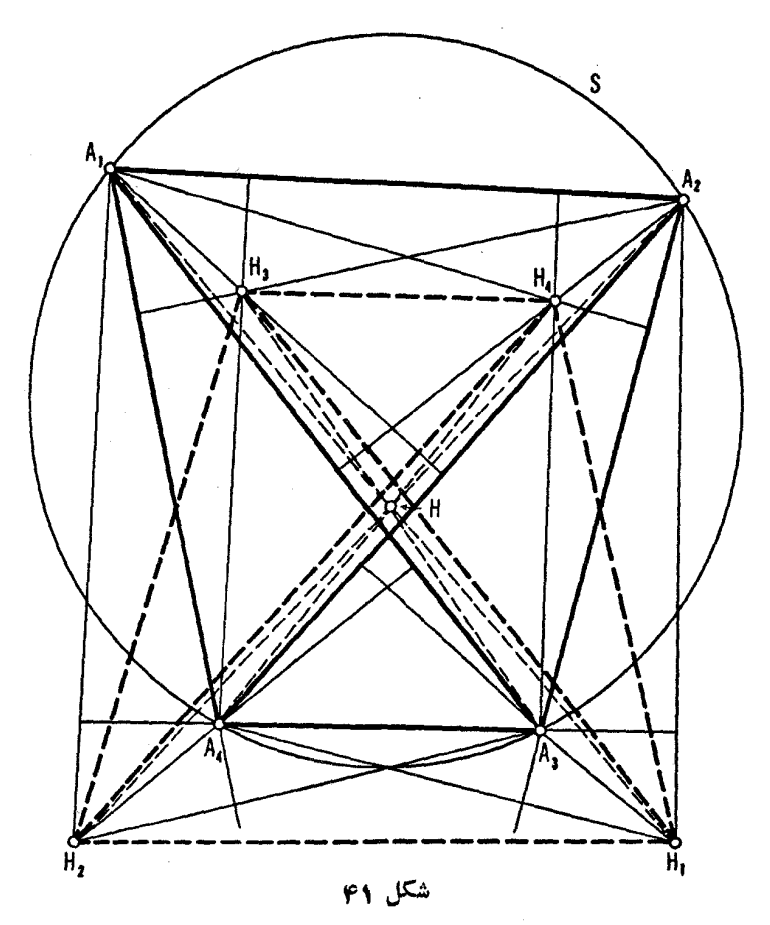

 $A_1A_rA_rA_r$ الف) چهارضلعی  $H_1H_\gamma H_\gamma H_\gamma H_\gamma$  از نیمدورچهارضلعی  $A_1A_rA_r$  حول  $A$ ، نقطه $\omega$  ما نند  $H$  بهدست می $\vec{ }$ ید (شکل ۴۱). بهعبارت دیگر، اگر نقاط  $A$  و وبه $A$  وع $A$  همگی بریك دایره باشند، آنگاه چهار پارهخط واصل بین یكی $\iota$ ازاین $i$ نقاط ومركز ارتفاع مثلث حاصل!زسه نقطهٔ دیگر، همدیگر را دریك نقطه،كه وسط هرپاره خط است، قطع می کنند.

 $H_{\mathfrak{p}}:H_{\mathfrak{p}}:A_{\mathfrak{p}}:A_{\mathfrak{p}}:H_{\mathfrak{p}}:H_{\mathfrak{p}}:A_{\mathfrak{p}}:A_{\mathfrak{p}}:A_{\mathfrak{p}}\rightarrow\mathfrak{p}$  .  ${^4H_\mathbf{Y}} \cdot H_\mathbf{Y} {^4A_\mathbf{Y}} \cdot A_\mathbf{Y} {^4H_\mathbf{Y}} \cdot H_\mathbf{Y} {^4A_\mathbf{Y}} \cdot A_\mathbf{Y} {^4H_\mathbf{Y}} \cdot H_\mathbf{Y} {^4A_\mathbf{Y}} \cdot A_\mathbf{Y} {^4H_\mathbf{Y}} \cdot H_\mathbf{Y} {^4A_\mathbf{Y}} \cdot A_\mathbf{Y}$  $H_\gamma \cdot H_\gamma \cdot H_\gamma$  و  $H_\gamma \cdot H_\gamma \cdot H_\gamma$  بریك دایره واقـع|ند. همچنین، هفت دایرهای كه این چهار

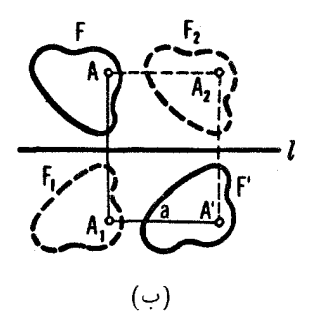

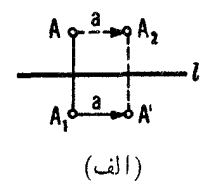

شکل ۴۲

گانهها بر آنها قراردارند همگی با S قابل انطباق اند. ۳۵. ثابت کنیدکه اگر کثیر الاضلاعی چند (بیشاز دو) محور تقسارن داشته باشد، این محورها همگی دریك نقطه متقاطع اند.

تعداد دیگری تمرین که مربوط بهتقارن نسبت بهیك خط است دربخش ۲. فصل ۲، جلد ۲ این کتاب خواهدآمد.

فرض مي كنيم نقطة ,A قرينة نقطة A نسبت بهخط I باشد، ونقطة 'A ازانتقال در امتداد همان خط وبهفاصلهٔ  $a$  بهدست آمده بساشد (شکل ۴۲ الف). در ایسن  $A,$ حَالَت مَيْكُويبِم نْقَطَةْ  $A^{\prime}$  ازْ تْقَارْنْ لْغَزْهاى\* نْقَطَةْ  $A$  دْرَ امْنْدَادْ مَحْوْرٌ / و بەفاصلَة بهدستآمده است. بهءبارت دیگر، لمفــزه (تقارن لمغزهای) مجموع یك تقارن نسبت به یك خط ] و یك انتقال در امتداد همیهن خط است. (همان *طور كه در شكل* ۴۲الف دیده میشود مجموع میتواند بهترتیب عکس حاصل شود، در آنجا ب<sub>4</sub> از انتقال  $A$  بهفاصلهٔ a درامتداد I بهدستآمده است و سیس  $A'$  اِز قرینهٔ  $A$  نسبت به 1).

 $\bm{F'}$  مجموعهٔ همهٔ نقاطی که از لغزهٔ نقاط شکل  $F$  بهدست می آیند، شکل جدید را می $\omega$ از ندکه از لغــزهٔ شکل  $F$  بهدست می $\vec{J}$ ید (شکل ۴۲ ب). بهوارون، واضح است که شکل  $F$  از لغزهٔ  $F'$  با همان محور  $l$  (و با جهت عکس در انتقال) بهدست

\* از این بهبعد برای سهولت بیان بهجـای تقارن لغزهای واژهٔ لمغزه را بهکار خـــواهیم پرد. -م. می آید. با توجه به!ین مطلب میتــوان از شکلهای وابسته بههــم توسط یك لغـزه صحبت کر د.

م۳. يكخط ]، دو نقطهٔ  $A$  و  $B$  دريك $d$ ون آن، ويك پارهخط بهطول  $a$  داده  $AXYB$  شده اند. یارهخط  $XY$  بهطول  $a$  را برخط  $l$  جنسان پیداکنیدکه طول راه کوتاهتر بن راه ممکن باشد (شکل ۴۳).

 $\iota\star C=\star D$  . الف) بك چهسارضلعی  $ABCD$  رسم كنید كه در آن  $\iota\star C=\star$  $A$  طو لهای اضلاع  $AB$  و  $\overline{CD}$ ، مجموع طولهای اضلاع  $BC$  و  $AD$ ، وفاصلهٔ رأس ازضلـع d ،CD، داده شده باشند.

ب) يك چهارضلعي ABCD رسم كنيدكه در آن طولهاى اضلاع AB وCD. مجموع طو لهای اضلاع BC و AD، و <sub>d ۲</sub> و به ناصلههای رئوس A و B از ضلع ، از آن معلوم باشند.  $CD$ 

حال به۱ثبات چندگز اره در بارهٔ مجموع تقارنهای محوری می پر داز یم.\*

گزارهٔ ۱. مجموع دونقارن نسبت به یك خط، یك تبدیل هما نبی است.

درواقع، اگر تقارن نسبت بهخط I، نقطهٔ  $\mu$ را به نقطهٔ  $A'$  ببر د(ےشکل $\eta$ الف)،  $I$  نگاه دومین تقارن نسبت به  $I$  نقطهٔ  $A$  را به  $A$  برمیگرداند، یعنی، براثر دو تقارن وضع نقطهٔ A تغییر نمبی کند.

حکم گز اره می تواند بدین صورت نیز بیان شود: دو تقارن نسبت به پك خط يكديگمررا خنثمي مىكنند.

**گزارهٔ ۲.** مجموع دونقــارن نسبت بهدو خط موازی، انتقال<sub>می</sub> است درامتداد عمود بردوخط وبهطولبي مساوى دوبرابرفاصلهٔ بيبن دوخط.

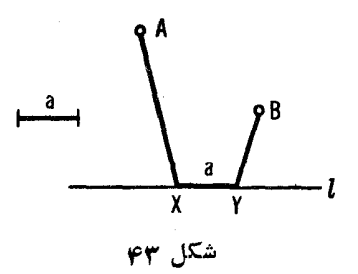

\* غالباً بهجاي تقارن نسبت بهيك خط، فقط واژه تقارن را بهكارخواهيم برد.

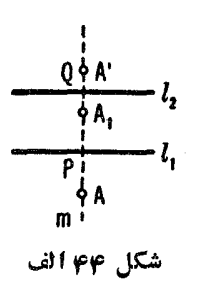

 $\mathcal{A}_\lambda$  فو ض می کنیم  $A$  نقطه $\mathcal{A}_\lambda$  دلخواه درصفحه باشد،  $A$  قرینهٔ  $A$  نسبت $\mathcal{A}$ ، و ⁄A قسر ينهٔ ,A نسبت بهخط ,J بساشدکه مسوازی ,J است (شکل ۴۴ الف). يس  $\iota I, I$ و  $\iota I, A' \perp I$ ؛ درنتیجه نقاط  $A, \iota A$ ، و $A'$  برخط $A$ ، عمود بر $I,$  و $A$ ،  $AP = PA$ قرار دارند. اگر  $P$  و  $Q$  نقاط تقاطع خط  $m$  با  $l$  و ہا باشند، آنگاہ : الف،\* داريم A, $Q\!=\!QA'$  ,

 $AA' = AP + PA_1 + A_2 + QA' = \gamma PA_1 + \gamma A_2Q = \gamma PQ$ بنا بر این،  $A' \perp l$  و  $A A' = A A'$ ، که همان حکم مطلوب است. گزارهٔ ۱ را میتوان حالتخاصگزارهٔ ۲ تلقیکرد، یعنی حالتی که ه $Q$ .

**"تزارهٔ ۳. م**جموع دوتقارن نسبت بهدوخط متقاطم، دوران<sub>می</sub> است به مس<sub>ل</sub>کز نقطهٔ تقاطـع این درخط وبهزادیهای دربرابر زادیهٔ بین۲نیها.

 $l$ فرض میکنیم  $A$  نقطهای دلخواه ازصفحه باشد،  $A$  قرینهٔ  $A$  نسبت $i$ خط  $\mathcal{A}_1$  و $A'$  قرینهٔ  $A_1$  نسبت بهخط  $I$  باشدکه  $I$  را درنقطهٔ  $O$  قطع می کند (شکل $A'$  ب اگر P و Q به تر تیب نقاط تقاطع $A_{\Lambda}$  با  $_{I_{\Lambda}}$  و  $A_{\Lambda}$  با  $_{I_{\Lambda}}$  با تار  $_{I_{\Lambda}}$  با تند، آنگاه

 $\triangle A_1OQ \cong \triangle A'OQ$   $\downarrow \triangle AOP \cong \triangle A_1OP$ 

\* برای اینکه ازتصویر برای اثبات استفاده نکنیم، لازماست که مفهوم یارمخطجهتدار را به کار ببر یم (←+حروف ریز صفحات۲۰ ـــــ(۲ ).

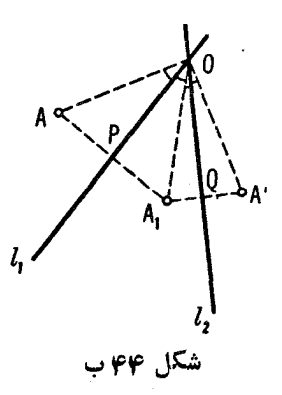

پس داریم  $OA_i = OA'$  $OA = OA$  $\angle AOP = \angle POA$  $\angle A_1 O Q = \angle O Q A'$ ئلا همانگونهکه درتصویرشکل ۴۴ ب هویداست، \*  $\angle AOA' = \angle AOP + \angle POA + \angle A, OQ + \angle OOA'$  $= \mathbf{Y} \times POA$ ,  $+ \mathbf{Y} \times A$ , OQ  $=\tau \star POO.$ 

\*\* بنا بر این،  $OA=OA^{\prime}$  و  $\forall A^{\prime}=\forall A^{\prime}$  به  $\forall A\neq A$  همان بو دکه میخواستیم گز ارههای ۲ و ۳ میتوانند برهانهای سادهای برای قضایای مربوط به جمسع دورانها يا جسع يك دوران ويك انتقال بهدست دهند.

\* برای اثبات این مطلب، بدون استفاده ازتصویر، لازم است که مفهوم زاویهٔ جهتداد را به كار بين يم (حروف ريز صفحه ٣١). \*\* از بر هانهای گز ارمهای ۲ و ۳ به آسانی دیده می شود که محموع دو تقارن نسبت به دو خط بەتر تیبی کە این تقارنها عمل می کنند بستگی دارد (بەاستثنیای وقتبی کە خطوط برهم عمودند، كه دراين حالت مجموع تقارنها يههرترتيب يك نيمدور حول نقطة تقاطع است).

 $\alpha$  فرض کنید مثلا بخواهیم مجموع دو دوران بهمراکز  $O,$  و  $O,$  و زوایای  $\alpha$ را پیداکنیم. بنابر گز ارهٔ ۴، بهجای دوران اولیی میتوان مجموع دوتقارن نسبت  $\beta$  $\alpha \star l, O, O_r = \alpha / r$  به خطوط  $l, l, O$  را که در آن  $l, l, l$  از  $O, O_r$ یگـذرد و  $\alpha$ جايگزين كرد، به جساى دومين دوران نيز مى توان مجموع دو تقارن نسبت به خطوط و پا راکه در آن پا از  $O_r$ میگذرد و  $\beta/\tau$ ر کی  $\beta$ به، قراردارد(شکل  $O_\tau$ ۴۵). بنا بو این به جای مجموع دو دوران مجموع چهسارتقارن نسبت بهخطوط را ، ، و پر جا پکرين مي شود. اما دو تقارن ميــا نبي، داراي يك محورند و  $O,Q$ ،  $O,\bar{Q}$ بنا بو این با توجه بهگز ارهٔ ۱ همدیگر را خنثی می کنند. پس مجموع چهار تقارن نسبت بهخطوط , I، و, O, O, ، O, و , I با مجموع دوتقارن نسبت بهخطوط ,I و,I بر ابر است. اگر 0 نقطهٔ تقاطع ,I و ,J باشد، آنگاه بنابرگز ارهٔ ۲ مجموع این نقارنهسا  $\sigma$ دورانی است بهمرکز  $O$ وزاویهٔ  $l,OO$  ۲  $\star$  ۲، که همانگونهکه ازشکل ۱۴۵ لف پیدا است، مساوی مجموع زوایای  $\ell = 0, O, I_{\rm v} = \ell \neq 0, O, I_{\rm v}$  و  $\ell = 1, O, O_{\rm v} = \ell$  است خ او پهٔ خارجي مثلث  $O,Q$  است). ( $\neq l_1OO_r$ 

اگر 1٫ و 1٫ موازی باشند (ازشکل ۴۵ ب به آسانی دیده می شودکهاین حالت وقتی رخ می دهد که  $O_\gamma I_\gamma = 1, O_\gamma O_\gamma + O_\gamma O_\gamma$  بعنسی وقتی کــه ، بنا برگز ارهٔ ۲ مجموع دوتقارن نسبت به ۱٫ و بی یك انتقال است.  $(\alpha + \beta = r \circ \alpha)$ بنا بر این می توانیم بههمان نتیجهٔ قبل دست یا بیم (← شکل صفحهٔ ۳۵).

 $O$  حال مجموع یك انتقال در راستای ' $NN^\prime$  بهطول  $a$  ویك دوران بهمر كز  $l$  وبهزاويهٔ  $\alpha$  را پيدا مي كنيم. به جاى انتقال مجموع دو تقارن نسبت بهخطوط  $l$  و

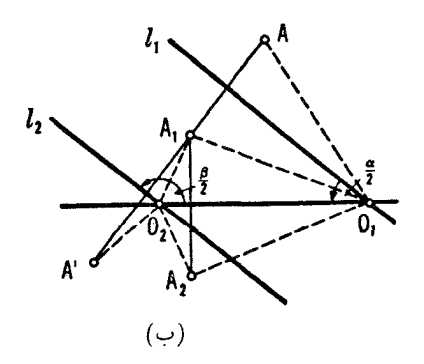

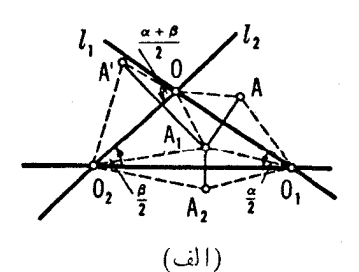

شکل ۴۵

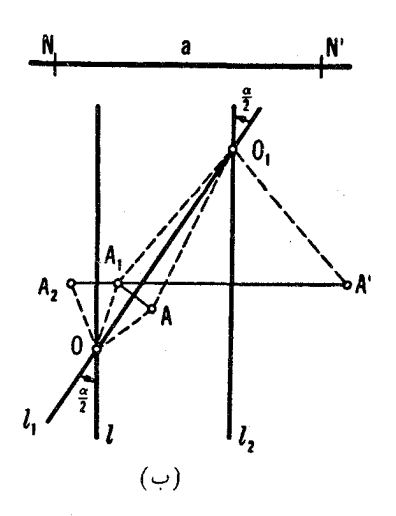

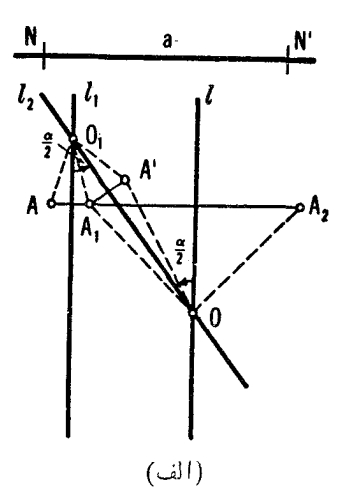

شكل كإم

 $a/\mathfrak{r}$  ( اکه عمود بر  $NN'$  هستند جــا یگز ین میکنیم، به طوری $\mathfrak{c}$  فاصلهٔ بین $\top$ نها باشد و I را طوری انتخاب میکنیم که از O بگذرد (شکل ۱۴۶لف). به جای دوران  $\alpha \star l$ مجموع دوتقارن نسبت بهخطوط I و 1٫ راکه ۱٫ از O می $\vec{c}$ درد و ۲ /  $\alpha/\tau$  ، می گذاریم. پس به جای مجموع یك انتقال و یك دوران مجموع چهار تقارن نسبت بهخطوط ر*I، I، I، و بI د*ا قرار مىدهيم. دوتقارن وسطى دراين تقارنها همديگر را، بنابر گزارهٔ ۱، خنثی میکنند، پس دوتقارن نسبت بهخطوط را و با برای ما بساقی میماند، که بنابر گزارهٔ ۳، دورانی است حول نقطهٔ  $O_\chi$ ، محل تقاطع  $I_\chi$  و  $V_\chi$  و بەزاوية

$$
\mathbf{Y} \neq l_1 O_1 l_1 = \mathbf{Y} \neq l O l_1 = \mathbf{a}
$$

(ے شکل ۱۴۶ الف). دقیقاً بههمان طریق میتوان نشان داد کــه مجموع یك دوران به مركز O و  $\alpha$  به داویهٔ  $\alpha$  ویك انتقال در راستای  $NN'$  به طول  $a$ ، دورانی است به همان زاویهٔ  $\alpha$ . برای یافتن مــرکز این دوران، ,0، خطوط ,l و l را از 0 چنــان میگذرانیم که  $l$  /  $l$  /  $l$  /  $l$  /  $l$  / و  $l$  /  $l$  / و سپس یك خط  $l$ / موازی  $l$  و بهفاصلهٔ  $l$  /  $\pm NN'$  $\cdot$ نسم میکنیم. دراین صورت نقطهٔ تقاطع , $l$  و ہا نقطهٔ  $O$  است (شکل ۴۶ ب)

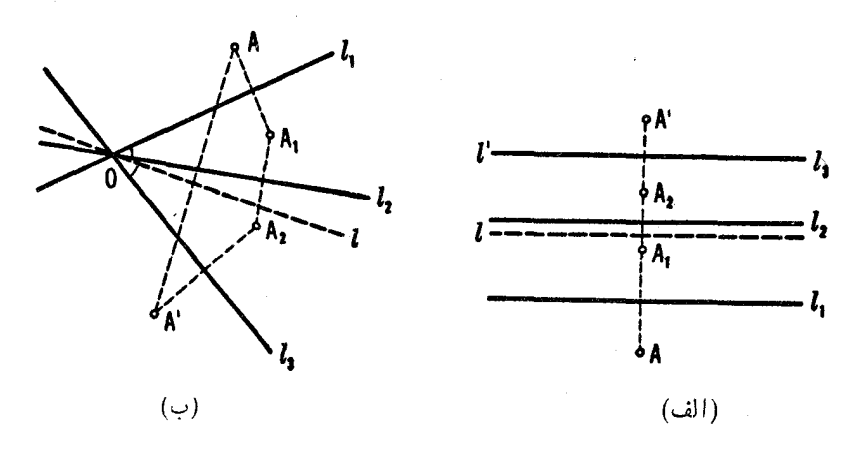

شکل ۴۷

**گزارهٔ ۴. م**جموع سه تقارن نسبت بهسهنمط موازی باسهنمط<sub>می</sub>که دریك نقطه متقاطسعاند، تقارنبي است نسبت به يك خط.

نخست فرض می کنیم که سه خط ,[، بی] و بی] موازی باشند (شکل ۴۷ آلف). بنا برگز ارهٔ ۲ مجموع دوتقارن نسبت بهخطوط ,[ وب] انتقالی است درراستای عمود  $\mu$  بر ۱٫ و برI به فاصله ای مساوی دوبر ا بر فاصلهٔ بین آنها، و با مجموع دو تقارن نسبت بهدو خط دیگر I و I موازی I و <sub>I</sub> و U، که همان فاصله را دارا باشند، مساوی است. حــال فرض می کنیم که 1′ بر <sub>۳</sub>٪ منطبق باشد. به جای مجموع سه تقارن، مجموع سه تقارن نسبت بهخطوط *l، 'l، وم\ د*اً میگذاریم. بنابرگزارهٔ ۱، دوتقارن آخری یکدیگر را خنثی می کنند و بنا بر این تنها یك تقارن نسبت به I باقی می ماند.

حال فرض كنيد خطوط ,l، با، و با يكديگر ً را در نقطهٔ O قطع كنند (شكل  $O$  (بار بار گزارهٔ ۳ مجموع دو تقارن نسبت به  $l$  و پا $l$  دورانی است حول  $\rho$ بهزاویهٔ ۲ پرا $\lambda, O$ ۲ و با مجموع دوتقارن نسبت بهخطوط I و ۲۰٫۳ از  $O$  می $\vec{c}$ ذرد  $l_{\rm v}$ و  $l_{\rm v}$ ا،  $l_{\rm v}$  و  $l_{\rm v}$ ، مساوی است. پس مجموع سه تقارن نسبت $l_{\rm v}$ ، و  $l_{\rm v}$  و  $l_{\rm v}$ مساوى.مجموع سەتقارن نسبت به l، پ]. وپ] یا یك تقارن تنها نسبت به l است (زیر ا دو تقارنTخری نسبت به <sub>۳</sub>۲ یکدیگر را خنث<sub>ی می</sub>کنند).

گز ارهٔ ۵. مجموع سەتقارن نسبت بەسەخط، کە يکديگ<sub>ى</sub>را در سەنقطە قطـع می کنند، ویا دوتا ازآ نها موازی اند و سومی آ نها را قطـم می کند، یك لغزه است. فرض كنيم خطوط ,l و,l يكديگـــر را در نقطهٔ  $\tilde{O}$  قطـع كنند (شكل ۱۴۸لف).

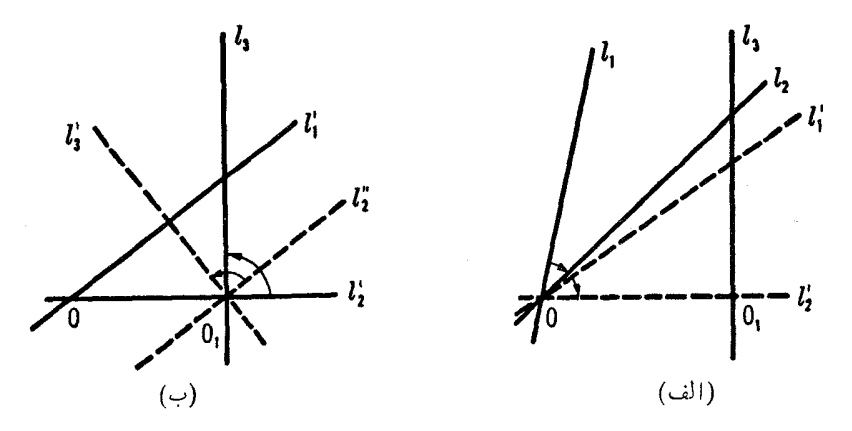

شكل لم

مجموع دو تقارن نسبت بـه , $l$  و ,  $l$  دورانی است به مرکز  $O$  و زاویهٔ با $l, O$  ۲ ۲ (←گز ار\$۳)، بنا بر این بهجای مجموع این تقارنها، مجموع دو تقارن نسبت بهدوخط دیگر ,  $l$  و ,  $l$  که یکدیگر را درهمان $\sigma$ نقطهٔ  $O$  قطع می $z$ نند وهمان زاویهٔ , $l$  و , $l$  را با همَ مي سازند، مي تواند جا يگز ين شود. حال خطوط , 'I و , 'I را چنان انتخاب مي كنيم که به $1$ با و به جای مجموع سه تقارن نسبت به  $l$ ، پا، و به $l$  مجموع سه تقـــارن  $l^{\prime}{}_{\chi}$ نسبت بهخطوط $l^{\prime}{}_{\chi}$ ، ا $l^{\prime}{}_{\chi}$  وا در نظرمیگیر یم(یعنی مجموع یك $i$ تقارن نسبت $i$ ويك نيمدور حول نقطهً ,0، محل تقاطع بـ l ويه[\_ يا مجموع يك تقارن نسبت بهخط ويك تقارن نسبت به نقطهٔ , $O$ \_ زيرًا بنابر گزارهٔ ۳، مجموع دوتقارن نسبت بهدو  $l^\prime$ خط عمود برهم نبيمدوري است حول نقطة تقاطع آنها).

بعد به جای مجموع دوتقارن نسبت بهدوخط متعامد <sub>ب</sub> // و <sub>۳</sub>]، مجموع دوتقارن  $\left|l^{\prime\prime}_{\;\gamma}\right|\left|l^{\,\prime}_{\;\;\gamma}\right.$ نسبت بهدوخط متعامد جدید  $\left|l^{\prime}\right\rangle$  و  $\left|l^{\prime}\right\rangle$ ، متقاطع درهمان $O$  نقطهٔ  $O$  را باشرط میگذاریم (شکل ۴۸ب. این تغییرمجاز است زیرا مجموع دوتقارن نسبت به پ $l''$ و با نیز نیمدوریاست درحول  $(o, \, o)$ . درعین حال بهجای مجموع سه تقارن نسبت به  $l'$ ا، و پا ا مجموع سه تقارن نسبت به از، پا $'$ ، پا $'$ ، و پا $'$  گذاشته شدهاست. اما  $l'$  با کرد است این است این نسبت به  $l'$ بهموجب گزارهٔ ۲، مجموع دو تقارن نسبت بهخطوط موازی ٬٬ و ۳٬ انتقالی است  $l'$ در امتداد،  $l'$ ، عمود بر  $l'$  و  $l'$  . پس مجموع سه تقارن نسبت $l'$ ،  $l'$ ، و  $l'$ ، و  $l'$ مسا وىمجموع يك انتقال در راستاى با/ ويك تقارن نسبت به با/، يعنى يك لغزه با

محور پا *ا اس*ت.

درحالتی کــه ,I و بI موازی بــاشند، و بI و بهI یکدیگر را درنقطهٔ O قطع کنند، استدلال عیناً بهروش مشا به صورت میگیرد. (دراینحالتلازم!ست که نخست  $\langle I'$ به جای مجموع دوتقارن نسبت به  $_I$  و بر $I$  ، مجموع دو تقارن نسبت بسه ب $I'$  و ب متقاطع درهمان نقطهٔ 0 را باشرط , $\perp$  ,  $\perp$ ، قرار داد. سپس بهجای مجموع دو تقارن نسبت بهخطوط متعامد ,[ وب /]، مجموع دوتقارن نسبت بهخطوط متعامد , /[ و به //]، متقاطع درهمان نقطهٔ ,0 را با شرط ب $l'\star = l''$ ،گذاشت.) ازگز ارههای ۲ تا ۵ قضیهٔ کلی زیر را بهدست می آوریم.

قضيه . مَجْمُوع تَعْدَادْ زَوْجَى تَقَارْنَ مَحْوَرَى يَكْ دَوْرَانَ يَبَا يَكَ انْتَقَالَ اسْتَ؟ مجموع تمداد فردى از ايبن تقارنها يك تقارن محورى يا يك لغزه است.

زیرا، بهموجبگز ارههای ۲ و ۳، بهجای مجموع تعداد زوجی تقارن محوری مجموع تعداد دوران وانتقال می تواند جایگزین شود. اما مجموع هر تعدادی دوران و انتقال باز یا یك دوران است یـا یك انتقال (در این باب –> فصل ١، یا متن با حروف ريز صفحات ۵۲–۵۳).

به علاوه، چون مجموع تعداد زوجی تقارن محوری یك دوران یسا یك انتقال است، پس به جای مجموع تعداد فردی تقارن محوری می توان مجموع یك دوران یا یك انتقال، ویك تقارن محوری را قر ارداد. بهموجبگز ارههای ۲ و ۳، بهجای یك دوران ياانتقال مجموع دوتقارن محوري مي تواند جايگزين شود. پس مجموع تعداد فردی تقارن محوری همیشه می تواند بـا مجموع سه تقارن محوری برابر باشد، وبا توجه به گز ارههای ۴ و ۵ نتیجهٔ مطلوب حاصل می شود.

بايد توجه كنيم كــه مجموع تعداد زوجي تقارن محورى، درحــالت كلي، يك دوران است؛ حالتها پی راکـه ممکن است این مجموع بهیك انتقال بینجامد میتوان بهعنوان استثنا در نظر گرفت (مجموع دوتقارن نسبت بهخطوط ,I و ,J تنها وقتبي يك انتقال است که  $|l_{\setminus}|$ ؛ مجموع دو دوران بهزوایای  $\alpha$  و  $\beta$  تنها هنگامی یك انتقال است كه °ه موr (4 + 2 + 0)، وقس،عليهذا). بهطريق مشابه، مجموع تعداد فردى تقارن محوری، در حالت کلی، یك لغزه است ؛ حالتهایی را كـه ممكن است مجموع تعداد فردی تقارن محوری به یك تقارن محوری بینجامد باید بهعنوان استثنا درنظرگرفت (مثلا، مجموع سه تقارن نسبت بهخطوط ,J، پJ، و پJ تنها درحا اتهای<sub>می</sub> یك تقارن است كه خطوط ,I، با، و با يا همكمي موازىباشند يا همكمي دريك نقطه متقاطع). تقارن.محوری و لغز ه تبدیلات<sub>ی</sub> از صفحه هستندکه هر نقطهٔ A را به یك نقطهٔ جدی**د** 

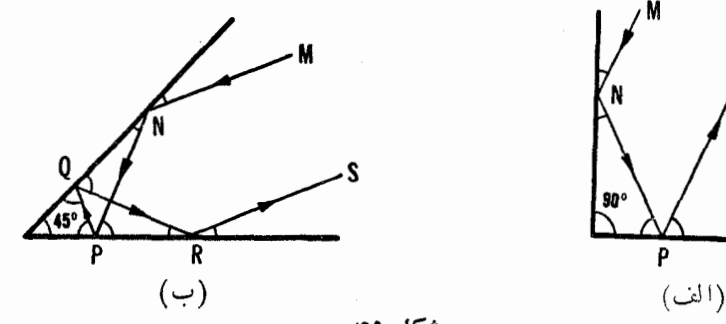

شكل ۹۹

/A مبي بر ند.\* نقاط ثما بت يك تقارن نسبت به /، نقاط محور تقارن / هستند؛ خطوط ثا،بت تقارن، محور [ وهمة خطوط عمود بر [ هستند. تنها خط ثمابت يك لغزه، محور آن ] است، لغزَّه بههيچ وجه نقطه ثما بتبي ندارد.

۳۸. یك یر تو نوري از یك آینه،كه بهشكل خط مستقیمی است، چنان منعكس می شودکه زاویهٔ تابش با زاویهٔ انعکاس بر ابر است (یعنی، با همان قاتونی که توب بیلیارد به کنارههای میز بیلیارد بر خورد می کند و برمی گردد،( ــه مسأ لهٔ ۳۰). حال فرض کنید دو آینه بهشکل خط مستقیم که باهم زاویهٔ <sub>۵</sub>۵ میٍساز ند درصفحه داده شده باشند. نا بت کنیدکه اگر  $\rho \restriction \alpha = \alpha = n \cdot \alpha$  یك عدد طبیعی، (وتنها در این حا لت)، آنگاه هر پر تو نوری پس از چندین بار انعکاس درهر دو آینه، سر انجام، در امتدادی بر میگر ددکه درست مخالف امتدادی!ستکه در وهلهٔ اول تابیده!ست [ـــهشکلهای ۴۹ الف وب که بر ای حالتهای ۵ = ۹ ه ^ ۵ = ۹ ه ر ۲ = ۹  $\alpha$  = ۴ شان داده شده اند، در هر دوحالت راستای نهایی پر توها (بهتر تیب PQ و RS) درجهت مخالف راستای  $\mathbb{R}$ اوليهٔ  $MN$  هستند].

 $A_1A_1...A_n$  خط  $I_x$  ،..،  $I_x$  درصفحه داده شدهاند. يك  $n$ - ضلعى  $n \cdot r$ ۹ بسازيدكه اين خطوط:

الف) عمود منصفهای اضلاعآن باشند (شکل ۵۵ الف). ب) نیمسازهای خارجی یا داخلمی زوایای رئوس آن باشند (شکل ۵۰ ب).

\* تقارن محوري بەتعبیر تعریف مذکور درمقدمهٔ این قسمت، یك طولپایی است، زیراً این تبدیل هر یاره خط AB را بهپاره خط 'A'B با همان طول منتقل میکند (←شکل ۳۶ ومتن همراهآن). لغزه نيزيك طولها يي است، زيرا هرلغزه مجموع دوطولپا يي|ست: تقارن محوري و انتقال.

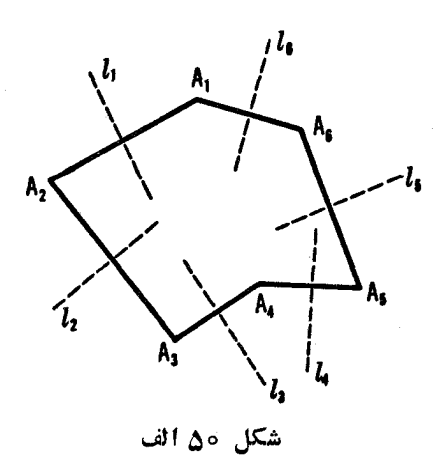

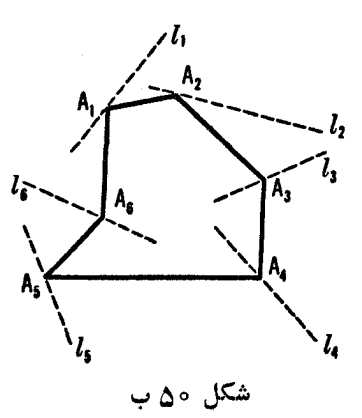

حالتهای n زوج و n فر د را جداگانـــه بر رسی کنید. درکدام حاکت مسألـــه جواب ندارد، يا جواب منحصر بهفرد ندارد؟ ۴۰ . فــــرض كنيد يـــك نقطهٔ  $M$  و  $\rightarrow N$  خط  $l_{\gamma}$  ، ا $l_{\gamma}$  ، از درصفحه داده شده۱ند. یك  $n$ \_ ضلعی  $A, A_{\rm v} \cdots A_n$  رسم كنیدكه: الف) وسط ضلع  $A, A$  بـر نقطهٔ  $M$  منطبق باشد وعمود منصفهای بقیهٔ اضلاع بر خطوط بر*ا، با ا ....، إ منطبق باشند.* ب) زاویهٔ  $_A$  مقدار مفروض  $\alpha$  باشد، نیمساز آن از  $M$  بگذرد ونیمسازهای

. زوایای ب*ها به په په په په به په په په په په په* منطبق باشند. ۴۱. دریك دایر ۀ مفر وض، یك nـ ضلعی چنان محاط كنیدكه: الف) اضلاع آن مو ازی  $n$  خط داده شده درصفحه باشند.  $n-\cap A, A_n$  از یك نقطهٔ مفروض بگذرد، وبقیه اضلاع موازی با  $A, A_n$ خط داده شده باشند.

۴۲. الف) فرض كنيد سه خط متقارب ,[، بي] و بي] داده شده بياشند. فرض كنيد قرينهٔ يسك نقطهٔ دلخواه A ازصفحه متوالياً نسبت بهسه خط ,U، و لم بسه دستآمده باشد؛ سیس قرینهٔ نقطهٔ  $A_\star$ که بدین طریق بهدستآمده است، دوباره بسه همان ترتیب متوالیاً نسبت بـهاین خطوط بهدستTید. نشان دهیدکه نقطهٔ نهای<sub>ی ع</sub>A که در نتیجهٔ شش بتقارن بــهدست میٰآید برهمان نقطهٔ اولیهٔ A منطبق میشود (شکل ۵۱ الف).

آیسا نتیجهگیری این تمرین برای n خط متقارب (بسهجای سه خط متقارب  $\vec{ }$  $\hat{\mathcal{E}}(\mathfrak{z}_r)$ ، و  $\mathfrak{z}_r$ ) بازمعتبر است (شش تقارن اینك به  $n$ ۲ تقارن بدل میشود)

ب) فرض كنيد سه خط متقارب 1,، بي، و بيI درصفحه داده شده باشند.قرينهٔ يك نقطهٔ دلخواه  $A$  درصفحه متوالياً نسبت بــه ، [، م]، و م} بهدست مي آيد؛ سپس  $l$ قرینهٔ  $A$ نسبت به همان سه خط اما یهتر تیب عکس، اول نسبتبه  $l_{\rm v}$ ، بعد نسبت $A$ ، وبالاخره نسبت به \l بهدست مىآيد. نشان دهيدكه درهر دوحالت بهيك، وتنها يك نقطهٔ نهای<sub>ی م</sub> $A$  میرسیم.

خ) چهارخط متقارب بابو بابه است و على درصفحه داده شدهاند. قرينهٔ يك نقطهٔ دلخواه A ازصفحه را متوالياً نسبت به خطوط <sub>ا</sub>ل بل، بل، و <sub>ع</sub>لم بهدست مي آوريم، سپس قرینهٔ همین نقطهٔ A را متوالیاً نسبت بههمین خطوط ول<sub>ی</sub> به تر تیب دیگر بهدست می آوریم: اول نسبت به ۱٫ آنگاه نسبت بــه ۱٫ بعد نسبت به ۱٫) وسر انجام نسبت به <sub>ب</sub>1. نشان دهیدکه درهردوحالت بهیك، وتنها یك نقطهٔ نهایی <sub>ع4</sub> می(سیم (شكل ۵۱ ب).

۴۳. الف) فرض کنید  $M$ ،  $N$ ، و  $P$  بهتر تیب نقاطی بر اضلاع  $B$ ، و $C$ ، و  $\theta$ ازمثلث ABC باشند. فرض کنید ' CM' و 'AN و اظها تبست قرینههای CA ، د BP نسبت به نیمسازهــای زوایای C و A و B ی مثلث باشند. نشان  $\Delta N$  ،  $CM$ دهیدکه اگرخطوط CM، د BP، و BP همدیگر را دریك نقطه قطع کنند یا همگی باهم موازی باشند،آنگاه خطوط ا $CN'$ ،  $\langle CM' \rangle$ ، و  $BP$  نیزهمدیگر را دریك $i$ نقطه قطع می کنند یا همگی باهم موازی!ند (شکل ۵۲ الف).

 $ABC$  جُبریم  $M$  و  $N$  و $P$  نقاطی بر اضلاع  $BC$ ،  $AC$  ازمثلث

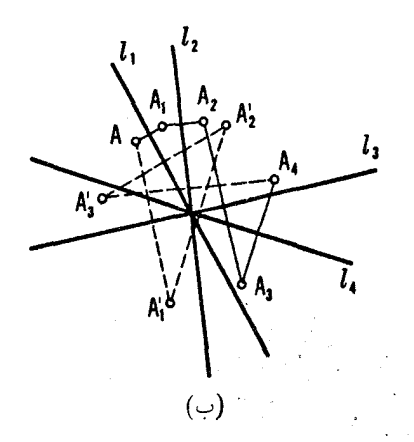

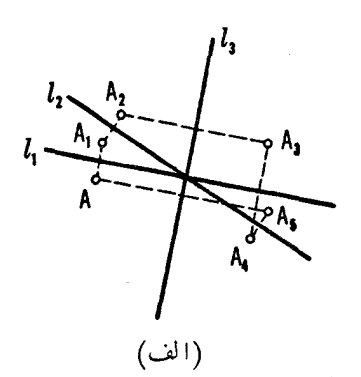

شکل ۵۱

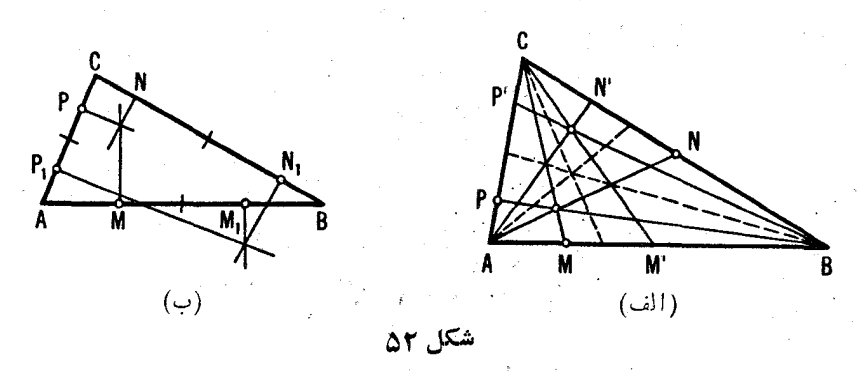

باشند و  $P, \; \epsilon N, \; \epsilon M$  قرینههای  $N$ ،  $N$ ، و  $P$  نسبت به<code>اوساط</code> اضلاع متناظرمثلث باشند (يعني ,  $M$  ازيك نيمدورنقطهٔ  $M$  حول نقطهٔ وسط  $AB$  بهدستآيد، وبهطريق  $CA$  مشابه بر ای دیگر نقاط). نشان دهیدک به اگر عمودهای مر سوم بر  $BC$ ،  $AC$ ، و  $P$  در نقاط  $M$ ،  $N$ ، و  $P$  همدیگر را دریك نقطه قطع كنند، آ نگاه عمودهای مر سوم بسر ، و CA در نقاط  $N, \, \left\langle M, \right\rangle$ ، و  $N, \, \left\langle M, \right\rangle$  در نقاط  $C$ ،  $\left\langle A B \right\rangle$ (شکل ۵۲ ب).

۴۴. فرض میکنیم سه خط دلخواه <sub>ب</sub>ا، <sub>۲</sub>۱، و پا، درصفحه داده شده بــاشند. قرینههای یك $i$ تقطهٔ دلخواه A ازصفحه را دوبارنسبت بهاین $\omega$ مخط بهدست میآوریم:  $A$ اول نسبت به \l، √l، √l، ودوباره نسبت به √l، √l، √l، نتيجهٔ اين ع تقارن نقطهٔ م است. حال قمرینههای نقطه <sub>ک</sub>هر را باز نسبت بههمین خطوط اما به یك ترتیب دیگــر به دست می آوریم: اول نسبت به ۱٫، <sub>۴</sub> س) ودوباره نسبت به ۱٫، ۱٫ از حال دوباره كار را از آغازشروع مى كنيم، اما اين بارقرينههاى نقطهٔ اوليهٔ A را متوالياً اول نسبت به بی $l$ ، با، بی $l$  ودوباره نسبت به پی $l$ ، با، بی $l$  بهدست می $\bar{l}$ وریم تا نقطهٔ پ $\ell$ ، که نتیجهٔ  $I_{\mathbf{r}}$  ، تقارن است، بهدستآید. حال قرینههای نقطهٔ پ $A$  را دوبارنسبت به  $I_{\mathbf{v}}$ ،  $I_{\mathbf{v}}$ بههمین ترتیب، بهدست میآوریم. نشان دهیدکه درهرمورد درپایان۱۲تقارن به یك وفقط يك $A_\lambda$  مي $\iota$ سيم.

**٢.** شكلهاى مستقيماً قابل انطباق باهم\ ومعكوساً قابل انطباق باهم٢. رده بندی طو لپاییهای صفحه

به موجب کتاب هندسهٔ دبیر ستان<sub>ی</sub> کیسلیوف، «دو شکل هندسی زمـانی قابل انطباق با هم گفته میشوند کــه یکی از اشکال، بتواند با حرکت در فضا بر دیگری منطبق شود». این تعریف درهمان آغاز اولین کتاب هندسهٔ کیسلیوف داده شده و بر ای کلیهٔ مطالبی که پس از آنآمده، اساسی است. اما، بودن این تعریف در آغــاز یك كتاب هندسهٔ مسطحه می توانسد موجب ایراد قرارگیرد. زیسرا، هندسهٔ مسطحه ویژگیهای اشکال درحلهحه را درنظرمیگیرد، درحا لی که تعریف قابلیت انطباق باهم، ازحرکت اشکال درفضا صحبت می کند. بنا بر این به نظرمی *رسد که* او لین و اساسیتر ین تعریف در يك كتاب هندسة مسطحه اصلا ربطى بـــههندسة مسطحه ندارد، بلكه بـــههندسة فضايى مر بوط می شود. پس صحیحتر این است که دریك کتاب هندسهٔ مسطحه گفته شود که دو شکل زمانی باهم قابل انطباق!ندکه بتو!نند با حرکت درصفحه برهم منطبق شوند، و نه درفضاًــ درچنین تعریفی نباید ازمفاهیم هندسهٔ فضایی استفاده شود. اما این تعریف جدید قابلیت انطباق اشکال باهم، اصلا با تعریف اولی هم۱رز نیست.

درواقع، قسابليت إنطباق يك جفت شكل درصفحه باهم مي تواند بهدوگونسه صورت گیرد. ممکن است که دوشکل قابل انطباق باهم را با حرکت یکی، اما بدون خارج ساختن آن از صفحه0ای که اول در آن واقع شده است، بردیگری منطبق نمود؛ مثلا، اشکال  $F$  و  $F$  درشکل ۵۳ الف از اینگونه هستند (می توانند بــا یك دوران حول نقطهٔ O بــرهم منطبق شوند). اما همچنین ممکن است که دوشکل واقـع درصفحه

1. Directly Congruent 2. Oppositely Congruent

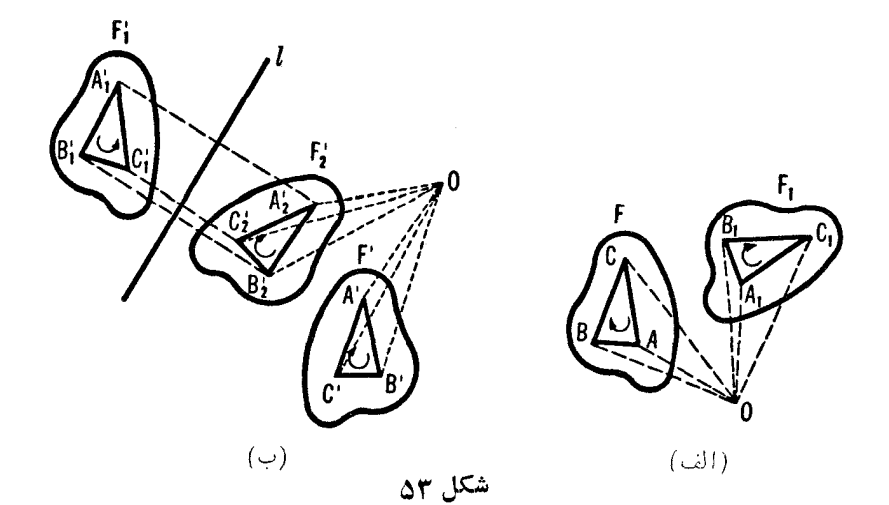

باهم قابل انطباق بساشند، ولي براي منطبق كردن آنها لازم باشدكه يكم ٍ از آنها را ازصفحه بیرونآورد وپشت وروکرد و«برطرف دیگرش» خوابانید. شکلهای  $F'$  و درشکل ۵۳ در کل وزاین گونه اند؛ غیرممکن است که بتوان شکل  $F'$  را باحر کت  $F'$ دادن درصفحه برشکل  $F^{\,\prime}$  منطبق که د.

براى اثبات اينامر، سەنقطهٔ  $A',\;A'\,,\;B'\,,\;$ ، و $C'$  ازشكل  $F'$  ونقاط متناظر آنها ازشکل  $F'$  یعنی  $A'$ ، و  $C'$  را در نظرمیگیریم. بنابر آنچه مصطلح است  $A'B'C'$  مثلثهای  $A'A'B'C', C', A'A'B'C'$  «جهتهای متفاوت» دارنسد : در مثلث جهت حرکت برمحیط ازرأس  $A'$  به رأس  $B'$  وسپس به $\mathcal C'$  درجهت حرکت  $A',B',C',$  عقر بــههــای ساعت (ساعتسو) صورت میگیرد، درحالی کــه درمثلث جهتحرکت برمحیط ازرأس  $A'$  بهرأس ,  $B'$  وسپس بهرأس,  $C'$  درجهتمخا لف حرکت عقر بههایساعت(پاد ساعتسو)است. وچونآشکارا دیده میشودکه هرحرکت شکل ,  $F'$ ،کـــه کاملا درداخل صفحه باشد، نمی توانـــد جهت مثلث ,  $A',B',C'$  را تغییر دهد، لذا نمی توانیم مثلث B' ، C' ، هزار ابر مثلث  $A'B'C'$  منطبق کنیم. امسا اگر «شکل , 'F را برگردانیم وبهطرف دیگرش بخوابانیم»ــکه برای اینکارکافی است , ' $F'$  را بایك تقارن سبت بهخط I به $F'$  تبدیل كنیم—آ نگاه به آ سا نبی $F'$  را بای با حرکت دادن پ $F'$ ، آن را بر  $F'$  منطبق کنیم (یك دوران حول نقطهٔ  $O$ ، ـــــه شكل  $.(\sim\delta\mathcal{M})$ 

در آ نچه که از پی می آ ید شکلها یی که می توانند پس|زحر کت درداخل صفحه برهم منطبق شوند مستقیماً قابل انطباق با هم گفته می شونسد، شکلهای قابل انطباق باهمی که نمی توانند باحر کت درداخل صفحه برهم منطبق شوند معکوساً قابل۱نطباق باهم نامیده میشوند. از آنچه قبلا گفته شد نتیجه میشودکه به آسانی می توان تعبین كردُكه دوشكل قابل انطباق  $F$  و  $F$ ، مستقيماً يا معكوساً باهم قابل انطباق $\cdot$ ند:كافي  $\zeta$  $F^{\,\prime}$  است که سه نقطهٔ  $A$ ،  $A$  از شکل  $C$  از شکل  $C$  از شکل  $C^{\,\prime}$  از شکل را انتخاب، ومشخص کنیم که جهتهای مثلثهای ABC و 'A'B'C (از A به B وبسه وبه ترتیب از  $A'$  به  $B'$  وبه  $(C'$ ) یکی هستند یا مخالف. ما دوشکل را تنها وقتی $C$ «قابل انطباق باهم» گوییم که مستقیماً یسا معکوساً قابل انطباق بودنTنها با یکدیگر بر ای ما مطرح نباشد.

بنا بر این، درشکل هندسی مستقیماً قا بل۱نطباق باهمگفته می شوند هرگاه یکی از آ نها بتوا ند باحرکت فقط درداخل صفحه، بردیگری منطبق شود. این تعریف تقریباً کلمه بهکلمه مشابه تعریفکیسلیوف برای قابلیت انطباق باهم است، اما این تعریف كاملا بر اي هندسهٔ مسطحه است.

اینك دوقضیهٔ مهم را ثابت میكنیم.

قضية ١. "هردوشكل مستقيماً قا بل الطباق باهم درصفحه مى توالند بايك دران يا يك انتقال برهم منطبق شوند.

نخست باید دقت کنیم که هردو پاره خط  $AB$  و  $A'B'$  قابل انطباق با هم در صفحه می توانند با یك دوران یا یك انتقال بـرهم منطبق شوند. درحقیقت، اگر پاره  $AB$  خطهای  $AB$  و  $A'B$ / مساوی، موازی، ودر یك جهت باشند (شكل ۵۴ الف)،  $AB$ میتواند با یك انتقال بر $A^{\,\prime}B^{\,\prime}$  منطبق شود (ــــه صفحات ۱۸و و ۱،که درآ نجاگز ارهٔ کلیتری در بساب دو شکل  $F$  و  $F$  که بهپاره خطهای مساوی، موازی، وهم جهت  $AA'$  میشو نسا اثبات شده است)؛ فاصله و راستای این انتقال با پاره خط $A'$ مشخص شده است. اگر پــاره خطهای  $AB$  و  $A'B'$  زاویــهٔ  $\alpha$  باهم بسازند (شکل مب)،\* آنگاه  $AB$  میتواند بایك دوران بهزاویهٔ  $\alpha$  بر $A'B'$  منطبقشود(ص ۱۸ و $\lambda$ ۹ ز، در آ نجاگز ارهٔ کلیتری در بارهٔ دوشکل  $F$  و  $F$ که پارهخطهایمتناظر آ نها مساوی هستند وزاویهٔ <sub>Q</sub> با هم میسازند، ثابت شده است.)؛ مرکز این دوران، O، میتواند

ه وقتی کـــه پاره خطهای  $AB$  و  $A'B$  نیز زاویهٔ ۱۸۰° $\alpha$ ؛ بسازند، یعنی وقتی کـــه مساوي، موازى، ومختلف الجهت باشند، بازهم اين حالت صادق است.

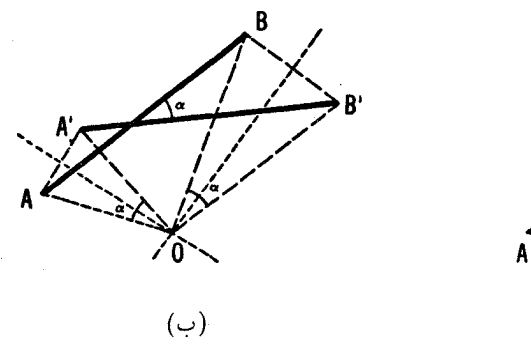

شکل گه

 $^{\ast}.$ مثلا نقطهٔ تقاطع عمود منصفهای پاره خطهای  $AA^{\,\prime}$  و  $BB^{\,\prime}$  باشد

(الف)

حال دوشکل  $F$  و  $F$ ، مستقیماً قابل انطباق بسا هم را درنظرمیگیر یم (شکل ه). فرض کنید  $M$  و  $N$  دو نقطهٔ دلخواه ازشکل  $F$ ، و  $M^{'}$  و  $N'$  متناظرهایآ نها ازشکل $F'$  باشند. چون شکلها باهم قابل $\mathfrak{l}$ نطباق $\mathfrak{l}$ ند، پس  $M'N' = M$ ، ودر نتیجه دوران<sub>ی</sub> (یسا انتقال<sub>ی</sub>) وجود دارد کـه پاره خط M N را به پاره خط 'M' N بدل می کند.

اکنون میگوییم کـه تمام شکِل  $F$  عملا روی شکل  $F'$  برده میشود، یعنی هر  $A$ نقطهٔ  $A$  ازشکل  $F$  بسه نقطهٔ متناظرش  $A'$  از شکل  $F'$  منتقل میشود. اگر  $A\backslash$  وضع جدید نقطهٔ A براثر دورانبی (یا انتقالبی) باشدکه MN را به  $M^{\,\prime}\,N^{\,\prime}$  بدل میکند، با ید ثابت کنیم , $A$  بر  $A'$  منطبق است. چون شکلهای  $F$  و  $F'$  باهم قابل $\mathfrak{l}$ انطباق $\mathfrak{l}$ نه،  $\iota AM = A, M'$ پس  $AM' = A'N$ ،  $\iota^{\prime} N = A'N$ ؛ از سوی،دیگر ، واضح است که از اینجا نتیجه میشودکه مثلثهای  $A^\prime N^\prime$  و  $A^\prime N^\prime$  با هم  $A\setminus A$ قابل انطباق।ند. وچون این مثلثها درضلـع  $M'N'$  مشترك1ند، یـــا باید برهم منطبق و

اگراین عمود منصفها بریکدیگرمنطبق شوند، این روشکارایی ندارد؛ دراین حالت نقطهٔ تقاطع خود پاره خطهای  $AB$  و  $A'B^\prime$  است (واگر این پاره خطها برهم منطبق  $O$  $AB$  باشند، يعني أكر  $A$  بن  $B$  منطبق باشد و  $B$  بن  $A'$ ، آنگاه نقطهٔ 0 وسط مشترك و 'A'B است). همچنین O می تواند نقطهٔ تقاطع عمود منصف'AA باکمان حاوی زاویهٔ ماربن A و A باشد. بالاخره دو روش مناسب دیگر برای یافتن مرکز دورانی کــه  $\alpha$ یاره خط AB را به پاره خط دیگر  $A'B'$  بدل کند، درجلد ۲. فصل ۱، بخش ۲ خواهد آمد.

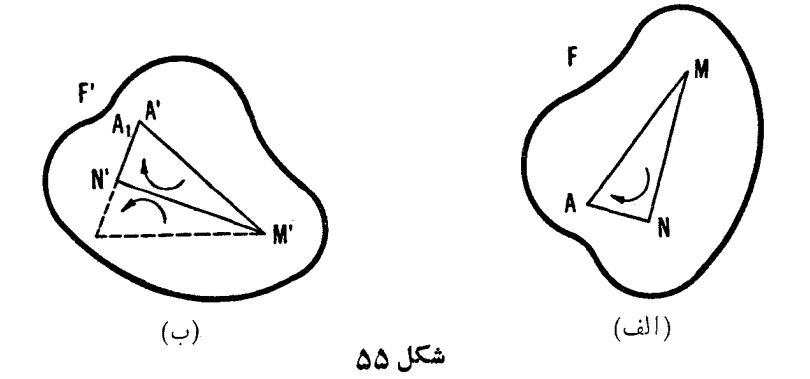

یا قرینهٔ یکدیگر نسبت بهخط 'M'N باشند. پس $\mathbb{B}$ ی است ثابت کنیم که حالت دوم غیرممکن!ست. مثلثهای  $AMN$  و  ${^\prime}N^{\prime}N^{\prime}$  جهتهای واحدی دارند زیرا شکلهای و  $F$  مستقیماً باهم قابل انطباق۱ند؛ مثلثهای  $AMN$  و  $A\backslash M^{\prime}$  نیز یك جهت  $F$  $A'M'N'$  دارند، زیر ا با یك دوران یایك انتقال بههم وابسته $i$ ند. بنابر این مثلثهای  $\,N\,$ و 'A, $M'N$  يك جهت دارند ودرنتيجه نمىتوانند معكوساً باهم قابل انطباق باشند. این بدین معنی است کـه آنها برهم منطبق میشوند، ونقطهٔ A عملاً به کمك دوران (یا انتقال) به نقطهٔ 'A برده میشود واثبات قضیهٔ ۱کامل است.

اگرشکلهای  $F$  و  $F$  بثوانند بایك دوران بەمر كز  $O$  برهم قرارگیر ند،آنگاه نقطهٔ  $O$  را مرکز دوران، این دوشکل میگویند. برای یافتن این مرکز دوران،  $O$ ، در دوشکل مستقیماً قابل انطباق باهم،کافی است که دونقطهٔ دلخو اه  $A$  و  $B$  ازشکل اول ونقاط متناظر آنها  $A^{\,\prime}$  و  $B^{\,\prime}$  ازشکل دوم را اختیارکنیم، نقطهٔ تقاطع عمودمنصفهای 

قضیلاً ۲. هردرشکل معکوساً قا بل انطباق با هم درصفحه را میتموان با بلث تقارن محوري يا يك لغزه برهم منطبق نمود.

برهانةضية ٢ شبيه برهان قضية ١ است. قبل ازهمه، نشان مىدهيمكه دوپاره خط مساوی AB و 'A'B میتوانند بسا لغزهای به یك محور I (یا با تقارنبی نسبت به بك خط [) بر هم قر ارگیر ند. زیر ا، فرضکنیدکه این مطلب درست و [ محور لغزه ایا محور تقارن) بـــاشد. پاره خط 'A'B را به وضـع جدید "A"B انتقال میدهیم" جنا نکه 'A بر A منطبق شود (یعنی، A'' = A،) حه شکل ۵۶). چون بارهخط A,B, از

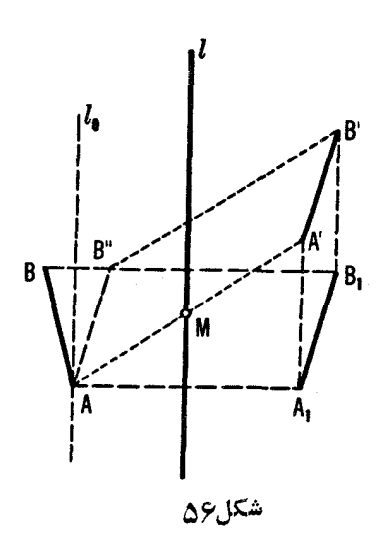

بر اثر تقارن نسبت بهخط I بسهدست می آید.باید با "A"B موازی باشد (هردو  $AB$ یاره خط، موازی 'A'B هستند)، کــه نتیجه می شود خط I بــاید موازی [، نیمساز زاويهٔ  $A B^{\prime\prime} A B$ ، بساشد (زيرا مجموع دوتقارن نسبت به 1 و 1 پاره خط " $A^{\prime\prime} B$  را بر یاره خط موازی  $A,B$  قر ارمیدهد). بهعلاوه، نقاط  $A$  و  $A'$  باید متساوی الفاصله ازخط ] ودر دوطر ف آن باشند (زیر ا نقاط  $A$  و  $A$  در دوطر ف ] ومتساوی الفاصله از آن هستند، ونقاط  $A$  و  $A'$  بهفاصلههای مساوی از  $l$  ودریك طرف آن). ازاینجا نتيجه مي شودكه خط I بـايد از نقطهٔ  $M$  وسط پاره خط  $A$  بگذرد. پس اگر پاره خطهای  $AB$  و  $A'B'$  را داشته بساشیم، می $\overline{v}$ وانیم خط  $I$  را (که موازی  $I$  است و از  $M$  میگذرد) رسم کنیم.

اكنون فرض ميكنيم پياره خط  $A,B$  قرينه  $AB$  نسبت بهخط  $l$  باشد. چون ا، داریم ' $A \setminus B$ / ایرام کان  $A \setminus B$ ) جون  $I$  از  $M$  میگذرد، پس نقساط  $A \setminus A'$  و  $|l|$  بهیك $|l|$  $A'B'$  فاصله از  $I$  ودريك طرف آن قرار دارند. درنتيجه، اگر پاره خط منطَّبق نباشد، می تواند با انتقالی درراستای خط  $l$  بر  $A'B'$  قر ارداده شود. ازاینجا نتیجه می شودکه یاره خط AB با یك لغزه (یا یك تقارن محوری) بر یاره خط مساوی قو ار داده می شود.  $A'B'$ 

جزء باياني برهان قضيةً ٢ تقريباً تكر اركاملTخرين جزء برهان قضيةً ١ است. کیر یہ  $F$  و  $F$  دوشکل معکوساً قابل انطباق باہم باشند و  $M$ ،  $N$  و  $N'$ ،  $N'$  دو
♦۶- تبدیلهای هندسی

جفت نقطة متناظر از اين اشكال (شكل ۵۷). يك لغزه (يايك تقارن محورى) وجود داردکه  $MN$  را روی  $M^{\,\prime}\,N^{\,\prime}$  می $_{N}$ د. حال نشان می $_{S}$ دهیم که واقعاً تمام شکل  $F$  با  $A$ این لغزه (یا تقارن) روی شکل  $F'$  برده میشود، یعنی، نقطه  $A$ که ازنقطهٔ  $A$  براثر این لغزه (یُسَا تقارن محوزی) بهدستآمده است بر نقطهٔ  $A'$  ازشکل  $F'$ ،که متناظر بسا نقطهٔ  $A$  از  $F$  است، منطبق میشود ( $F$  و  $F$  معکوساً بسا هم قابل انطباق $\mu$ ند، و بنا بر این بسه هر نقطهٔ  $A$  از  $F$  یك نقطسهٔ متساظر  $A'$  از  $F'$  نظیر می شود). زیسرا، :باهم قابل انطباقااند)  $A'M'N' \cong \Delta AMN$  جون شکلهای  $F'$  و  $F'$ 

# $\Delta A, M' N' \cong \Delta A M N$

جون  $A,M'N'$  براثر یك $i$ لغزه (یا یك تقارن) از  $AMN$  بهدست می $\bar{I}$ ید. بنابراین یا ہو  $\Delta A'M'N'$  منطبق است یا قرینهٔ  $\Delta A'M'N'$  نسبت بسه ضلع  $\Delta A,M'N'$ مشتر ك  $M^{\,\prime}N^{\,\prime}$  از اين دومثلث است. اما مثلثهاي  $A\,M^{\,\prime}N^{\,\prime}$  و  $A^{\,\prime}M^{\,\prime}N^{\,\prime}$  نمي توانند قر ينهٔ يكديگم بـاشند، زيرا داراي يك جهت هستند. اين مطلب از اين واقعيت نتيجه م شودکه مثلثهای  $A'M'N'$  و  $AMN$  مختلف الجهت هستند (زیر ا شکلها معکوساً باهم آنطباق۱ند)؛ جهتهای.شلثهای 'A,M'N و AMN نیزمخالف یکدیگر ند (زیر ا  $A, M^{\, \prime} \, N^{\, \prime}$  تقارن محو ري و لغز ه، جهت يك مثلث را عوض مي كنند). بنابر اين مثلث بايد برمثلث  $A'M'N'$  منطتي شود، در نتيجه برهان قضية ٢كامل مى شود.

طو لبا یبها یی که شکلهای مستقیماً قابل انطباق باهم را به یکدیگر تبدیل می کنند، طوليا ييهاىمستقيم (يا تغييرمكان) ناميده مىشوند؛ برعكس، طوليا يبها يي كه دوشكل معکوساً قابل انطباق باهم را به یکدیگر تبدیل می کنند طولمپاییهای معکوس نسامیده

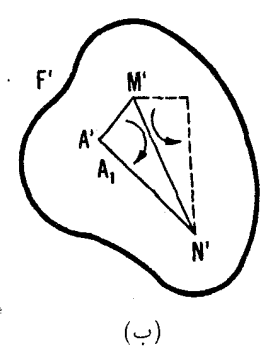

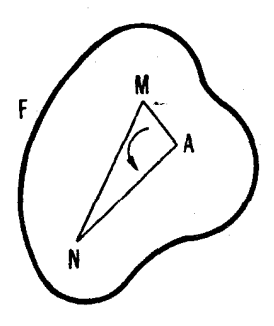

( الف)

شكا ,07

تقارن ۹ع

میشوند. قضایای ۱ و۲ چنین حکم میکنندکه هرطولپایی مستقیم یا یك انتقال است یا یك دوران، درحالیكــه هرطولپايی معكوس یا یك انعكاس است یا یك لغزه (بــا مطالب متن صفحات ٧١ و ٧٢ مقايسه كنيد).

ازتر کیب نتایج قضایای ۱ و ۲ میتوان حکم کلی زیر را بهدست آورد: هوددشكل قابل انطباق باهم درصفحه، مى توانند با يك انتقال يايك دوران يا يك تقارن محورى يا يك لغزه برهم منطبق شوند.

درعين حال اگر دوشكل مستقيماً قا بل انطباق باهم باشند درحا لت كلبي. توان آنها را بایك دوران بــهمم وابسته كرد؛ حالتهایی راكه شكلها بهوسیلهٔ یك انتقال به هم وابسته۱ند می توان بهصورت استثنا درنظرگرفت. اگر شکلها معکوساً بساهم قابل انطباق باشند، درحاکت کلی، بـا یك لغزه بههم وابسته خواهند بود؛ حالتهایی راكسه شکلها بهوسیلهٔ یك تقارن محوری به هم وابسته میشوند، میتوان مستثنی كرد.

انتقال و دوران را می توان بهعنوان مجموع دوتقارن نسبت بهدوخط (موازی یا متقاطع) درنظر گرفت، درحا لی کسه تقارن نسبت بهیك خط یا لغزه می تواند بسه صورت مجموع يك تقارن نسبت بهيك خط ويك نقطه نمايش داده شود (تقارن سبت  $\iota$ به یك خط  $m$  مساوى است با مجموع سه تقارن نسبت بهسه خط:  $1 \pm m$  و  $l$  و  $\iota$  ${\it O}$  يعني مساوى است بــا مجموع يك تقارن نسبت بهخط  ${\it I}$  ويك تقارن نسبت به $i$ مقطهٔ محل تقاطع I و m؛ دربارة لـــغزه ــــه صفــحهٔ ۴۹). بنا بر این نتیجهگیری ما می تواند بهصورت زیر نیز بیان شود:

هردوشکلقا بل انطباق باهم درصفحه، میتموانند توسط مجموع درتقارن نسبت به دوخط ,[ و ,] يا دوتقارن نسبت به يك خط [ ويك نقطهٔ 0 برهم منطبق شوند. وقتی که  $|l_{\chi}|$ ، دارای یك انتقال هستیم، ووقتی نقطهٔ  $O$  برخط  $l$  واقع بساشد، تنها يك تقارن نسبت بەيك خط داريم.

قضایای ۱ و ۲ نیز میتوانند ازگز ارههای مربوط به جمع تقارنهای محوری نتيجه شوند (← صفحات ٥٥–۵۶). زيـرا، برهان قضيهٔ ١ برپايـــهٔ اين واقعيت استواراست که هر دوپاره خط مساوی  $AB$  و  $A'B$ میتوانند بایك دوران یایك انتقال برهم منطبق شوند. اما واضحاست که AB میتواند بادوتقارن متوالی نسبت بهدوخط و <sub>۲</sub>ا به ' A'B بدل شود:کافیlستکه <sub>۱</sub>/ عمود منصف پاره خط 'AA باشد (اگر )  $A$  بر  $A$  منطبق باشد،آنگاه  $I$  می $i$ واند هرخط ماربر  $A$  باشد) و  $I$ ، نیمساز زاویهٔ  $A'$ باشد،كه نقطهٔ , $B$  قرینهٔ  $B$  نسبت به خط , $I$  است (شكل ۵۸ الف). حــال  $B,$ کافی است ازگز ارههای ۲ و ۳ ی صفحــات ه۵ـــ۷۲ استفاده کــرد.برهــان قضیهٔ ۲ برپایهٔ این واقعیت استوار است که دوپاره خط مساوی AB و 'A'B میتوانند بسا

یك لغزه یا یك تقارن محورى برهم منطبق شوند. اما AB میتواند با دنبالهاى ازسه  $\iota I$ ، تقارن نسبت به خطوط  $I$ ،  $I$ ، و  $I$  به  $A'B'$  بـــدل شود. محور اولین تقارن، مبي تواندكاملا اختيارى انتخاب شود، وسيس خطوط 1⁄2 و 1⁄4 مي توانند چنان انتخاب شوندكه مجموع تقارنها نسبت بهاين دوخط، پارهخط  $A, B$  راكه قرينهٔ  $AB$  نسبت به بی است، روی ' $A'B'$  ببر د (شکل ۵۸ ب). تنها باقی میماندکهگز ارههای ۴ و ۵ صفحات۵۵ و ۵۶دا مورد استفاده قراردهیم.

بر عکس، تمامتخز ارههای مربوط به جمع طولپاییها می توانند از قضایای ۱ و۲ بهدست آیند. زیر ا، قضیهٔ ۱ میگویدکه هرجفت از اشکال مستقیماً قابل انطباق با هم م توانند با یك دوران یا یك انتقال از یكدیگر بهدست آیند. اما اگر دو شكل  $F$  و بهوسيلهٔ دو تقارن محوری، يا درحالت کلم بهوسيلهٔ تعداد زوجي تقارن محوری  $F^{\prime}$ بههم وابسته باشند، آنگاه این اشکال مستقیماً باهم قابل انطباق!ند (چـون یك تقارن محوَّري تنها، جهت مثلث را عوض مي كند، اما دوتقارن.محوريآن(ا تغيير نمي،دهد). بنا ہو این  $F'$  می تو اند با یك دوران یا یك انتقال از  $F$  بهدست آید ـــ یعنی، مجموع دونقارن محوری (یا درحا لت کلبی، تعداد زوجہی تقارن محوری) پلٹ ددران یا بلٹ ١نتقال است(ــهصفحهٔ ۵۷). با روشیکاملا مشابه ازقضیهٔ ۲ نتیجه میشودکه مجموع سه نقارن محوری (یا در حالت کلم تعداد فسردی تقیارن محوری) پك لغزه یا پك تقارن محوري است(ےصفحهٔ ۵۷ ). از قضبیهٔ ۱ نیز نتیجه میشودکه مجموع دو دوران، 

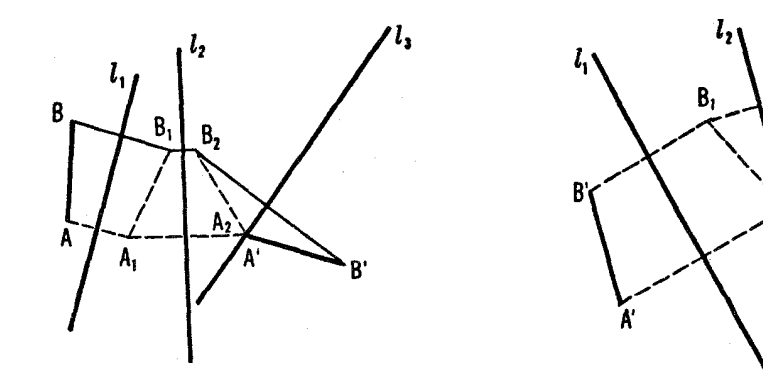

(ပ)

(الف)

نيز مجموع ددلغزه يك دوران است يا يك انتقال، وبههمينتر تيب... .

مَ جَمْعٍ يم دو خط ل وبي ويك نقطة  $A$  بو خط ل ويك نقطة  $B$  بو خط بي داده  $\delta$ شده باشند. يكخط  $m$ كه خطوط ل وبرا را درنقاط X و Y باشر ط  $AX\!=\!BY$  قطع كند چنان رسم كنيدكه:

> الف) خط m موازى خط مفروض n باشد. ب) خط  $m$  ازنقطهٔ مفروض  $M$  بگذرد. ج) پارەخط XY داراي طول مفروض  $\alpha$  باشد. د) پارهخط  $XY$  توسط خط مفروض r نصف شود.

۴۶. فرض میکنیم سهخط <sub>ر</sub>1، <sub>۲</sub>۱، و <sub>۳</sub>۱ و سه نقطهٔ  $A$ ، B و C هریك بر یكی از  $\{Y\cdot X: I\}$ ا دادهشده باشند. خطی ما نند  $m$  رسم کنید که خطوط  $I_{\rm v}$  و  $_{\rm v}$  و را در نقاط  $Y\cdot Y$ .  $AX = BY = CZ$  و Z قطع كند و

۴۷. فسرض می کنیم مثلث ABC داده شده باشد. خطی مـا نند I رسم کنید که اضلاع AB و AC را درنقاط P و Q قطع کند و BP=PQ=QC (شکل ۵۹).

قضایای ۱ و ۲ میتوانند اساس دمویم برای طولیاییهای صفحه گرفته شوند. زیرا، وقتی درهندسه ازطولپایی صحبت می کنیم، تنها به نتیجهٔ حـــر کت یك شكل از وضعی بهوضع دیگر علاقهمندیم، نه بهفر ایند واقعٰی حرکت (مانند مسیرهای مسرسوم بهوسيلةً نقاط مّنفر د شكل درحينحر كت، سرعت! ينiقاط وغيره). وچون بنا بر قضا يا ي ۱ و ۲ هر دوشکل قابل انطباق بــا هم می توانند با یك انتقال ، یا یك دوران، یا یك تقارن، یا یك لغزه برهم منطبق شوند، پس میتوانگفتکه درهندسه این چهارنسوع

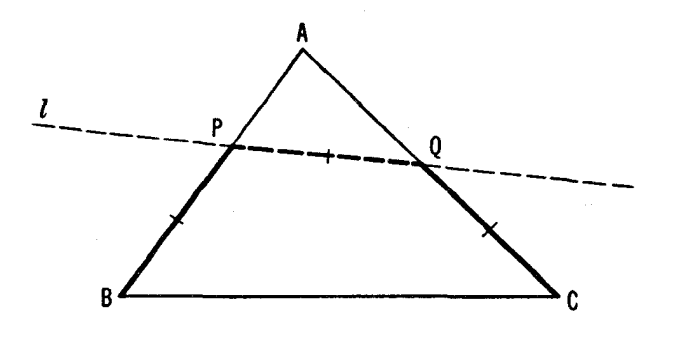

شکل ۵۹

۷۲ تبدیلهای هندسی

طولیایی تنها طولپاییهای صفحه هستند.\* این فهرست تعسام طولپاییههایی استکــه می توانند بهعنوان تعریف پك طولپا یی درصفحهمورد استفاده قرارگیر ند. لذا می توانیم بگوییم که هندسه خواص اشکالی را بررسی میکندکه براثر انتقال، دوران، تقسارن محورى، ولغزه تغيير نمي كنند (ــــه مقدمه، صفحة ٩).

در ریاضیات (و بهطورکلی در علوم) با دونوع متفاوت از تعریف مواجهیم. یك مفهوم جدید ممكن است آزراه ذكرویژ گیهایی كه دارد تعریف شود، مثلا خطوط موازی درصفحه می توانند بهصورت خطوطی که هرقدر امتداد دهیم یکدیگر را قطع نمی کنند، تعریف شوند؛ یك تصاعد حسابی ممكن است بهعنوان دنباً له ای از اعداد با این ویژگیکه تفاضل هر دوعدد متوالی آن مقدارْنا بتی باشد، تعریفشود؛ پكماشین بخار می تو انسد بهعنوان مکانیسمی کسه انر ژی حر ارتی را به انرژی مکانیکی تبدیل می کند، تعریفشود. این گوُنُه تعاریف را توحیفی می گویند. همچنین ممکن است که یك شيء ً جديد را، به جاي شمارش يکايك ويژگيهايش، مستقيماً از راه چگونگي ساختن آن، تعریف کرد. مثلاً خطوط موازی می توانند بهعنوان دوخط عمود بریكخط تعریف شوند (دراينجا يك شيوة ساختن خطوط مــوازى ارائه مىشود)، يك تصاعد حسابى دنبالهای است از اعداد:

## $a, a+d, a+rd, a+rd, ...$

در اینجا عدد  $a$  جملهٔ اول تصاعد نسام دارد، و  $d$  قدر نسبت $\vec{a}$ ن)، یك تعریف ماشین( بخار می تواند متضمن بیان توصیفی ساختمان آن باشد. تعاریفی ازاین گونهرا تعریف ساختمان<sub>دی</sub>گویند. میتوان گفت که وظیفهٔ اصل<sub>ی</sub> علوم یافتن تعاریف ساختمان<sub>ی</sub> برای مفاهیمی است که قبلا فقط تعریف توصیفی داشته اند. از!ین رومسأ لهٔ ایجاد یك ماشین بخارممکن است ابتدا بهءنوان مسألهای با تعریف توصیفی، یعنی مکانیسمی که انرژی حرارتبی را به!نرژی مکانیکمی تبدیل میکند، درنظر گـــرفته شود و یافتن یك تـــعریف ساختمانی یعنی ساختن عملی آن بعداً مورد توجه قر ارگیرد.\*\*

\* برعكس درمكانيك وقتى فرايند حركت مطالعه مىشود، غير ممكن استكه بتوان بهاين سادگی همهٔ حرکات درصفحه را برشمرد. \*\* همچنین اشاره میکنیمکه یافتن یك تعریف ساختمانی برای شیئمیکه قبلا فقط یك تعریف توصیفی داشتهاست، می تسواند بهعنوان اڤمسات وجود ایسن شیءِ مسورد استفاده قرارگیرد؛ وجود شیء اصلا از تعاریف توصیفیتنها نتیجه نمیشود. مثالهایی ازتعادیف

تعسر یف طولیایی بهعنوان تبدیلی که فاصلههای میسان نقاط را تعییر نمی دهد (؎ مقدمةًا ين جلد صفَّــحةً ٩) نمو نهُ يك تعريف توصيفيياست. ومسألة اصلـي در نظر ية طولیایی یافتن تعریف ساختمانبی یك طولپایی، یعنی شمارش یكایك تمام طولپاییهای صفحه است. وهميين مسأله است كه دقيقاً بهتوسط قضاياي ١ و ٢ي اين بخش حل شده است؛ لذا این قضایا نتایج اساسی این بخش هستند.

بهوارون اگر يك تعريف ساختماني از مفهومي داده شده باشد، غالباً به<code>راحتبی</code> می توان تعریف توصیفی سادهای پیداکر دکه برای مطالعهٔ ویژگیهای این شیء جدید مفید باشد. ما دراین فصل ازاینِ نوع مثالها نیز داشتهایم. مثلاً بعداز اولین تعـــریف ساختمانی انتقال، یك تعریف توصیفی مجرد ازانتقال نیز ارائه دادیم: انتقال تبدیلی از صفحه است که هر پارهخط AB را به پارهخط 'A'B مساوی، موازی، وهمجهت بسا یارهخط <sub>A</sub>B بدل، پرکند(ےصفحاتA او1۹و م۲).این تعریف بر ایحل!ین مسأ له که چه نوع تبدیلی بهوسیلهٔ مجموع دوانتقال بیان میشود، بسیار مفید استْ؛ اولین تعریف (ساختمانی) انتقال کمتر درحل این مسأله به کار می آید. بههمین تر تیب حل مسألةً یافتن تبدیلی که نتیجهٔ مجموع دو دوران باشد برپایهٔ تعریف توصیفی دوران استواراست.  $A'B'$  دوران تبدیلی است ازصفحه که هر بارهخط  $AB$  را به پارهخط  $A'B'$  بدل می کند که با آن مساوی است و با آن یك زاویهٔ مفروض a می سازد (ـــه صفحهٔ ۳۳ ). خواننده بايد مثالهايي ازاين نوع را دراين كتاب جستجوكند.

توصیفی که به شیمی واقعی نظیر نیستند. در زیسر آمده است: «یك تسری كونانیسكوم (tricornicum) مثلثی استکه درآن دونیمساز برهم عمود باشند» [این را با جواب مسألة ٢۶ (الف) دراين فصل مقا يسه كنيد)، يا « يكماشين يبوسته \_ كارمكانيسمي كه قادراست كار را بدون استفاده از انسرژي انجام دهده. واضح است كه پكتمريف ساختماني براي أينحالتها غيرممكن لست.

حل مسائل

فصل اول؛ تغییرمکان

د دایرهٔ ۲٫ را بهطول  $a$  درامتداد  $l$  انتقال دهید، وفرض کنید  $S'$  وضع جدید آن  $\delta$ باشد؛گیر یم ُ A و 'B نقاط تقاطع 'S بادا یرهٔ S باشند(←شکل۵۶). دوخطموازی با [، كه يكي از نقطهٔ  $A'$  بگذرد وديگرى از نقطهٔ  $B'$ ، جوابهاى مسأله هستند (پاره خطهای  $AA'$  و  $BB'$  درشکل ه ۶ هر یكساوی فاصلهٔ انتقالی، یعنی  $a$  است). می $\tau$ وان دوجواب دیگر را با انتقال S درجهت مخالف وموازی I و بهفاصلهٔ a بهمکان جدید , S" به دست آورد.

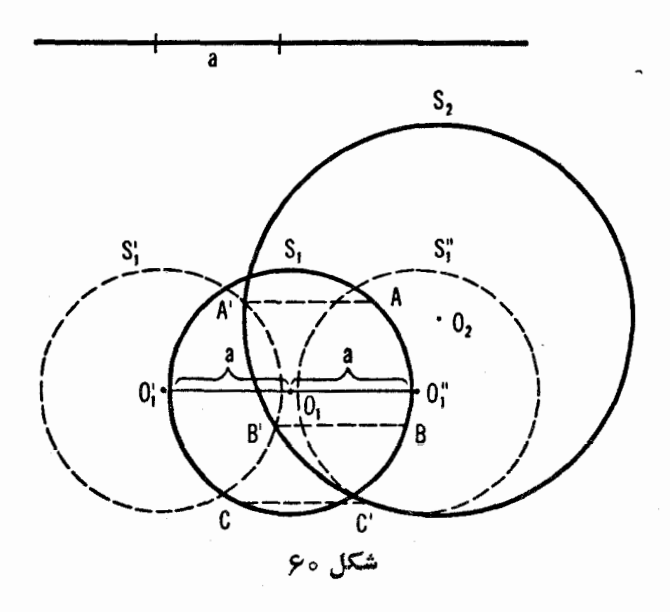

حل مسائل ۷۵

با توجه به تعداد نقاط تقاطع , 'S ف S' با پا ، دیده میشود که مسأ له بینها یت جواب، چهارجواب، سهجواب، دوجواب ويا يك جواب دارد، و يا اصلا جسواب ندارد. درشکل ه ۶ مسأله سه جواب دارد.

 $AN$ ' . الف) فرض كنيد مسأله حل شدهاست، پساره خط  $MN$  را بهوضـع جديد  $\bm{N}$ انتقال می،دهیم بهطوری کـــه نقطهٔ  $M$  به $i$ قطهٔ  $A$  بـــرده شود (شکل ا $\widetilde{\bullet}$  الف). در این صورت  $AM = N'N$ ، وبنا بر این

#### $AM + NB = N'N + NB$

 $B$  پس مسیر  $\overline{AMNB}$  کوتاهترین مسیرخواهدبود، اگروتنها اگر، نقاط 'N ، N'، و دريك امتداد باشند.

ازاین رو ترسیم زیــر را داریم: از نقطهٔ  $A$  پارهخط  $A N'$  را بهطولی مساوی پهنای رودخانه، عمود بر رودخانه، ومتوجه به آن رسم، ونقاط  $N^{\,\prime\,}$  و $B$  را بههم وصل می کنیم؛ گیر یم X نقطهٔ تقاطع اینخط با آن لبهٔرودخانه که به B نزدیکتر است باشد، پل را درنقطهٔ  $N$  بررودخانه میزنیم.

ب) بر ای سادگی، دورودخا نه در نظرمیگیر یم. فرض کنید مسأ له حل شده با شد  $AL$  و  $MN$  و  $MN$  دوپل روی دورودخانه باشند. پارهخط  $KL$  را بهوضع جدید انتقال میدهیم بهطوری که  $K$ قطهٔ  $K$  به $i$ قطهٔ  $A$  بسررده شود (شکل ۶۱ ب) . آنگساه  $A K = L'L$ 

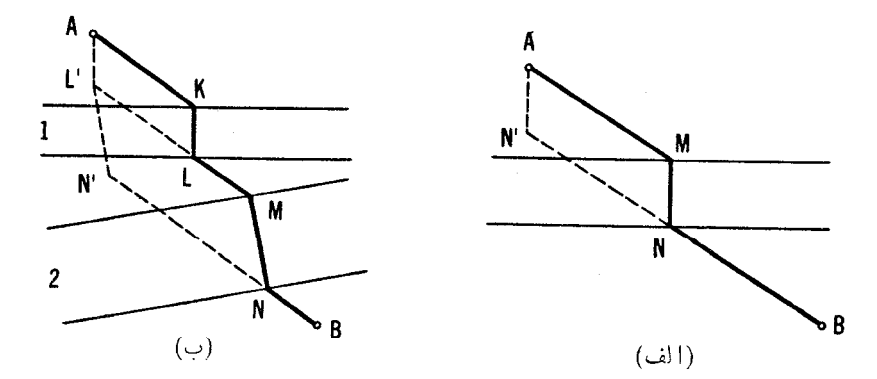

شكل وع

## $AK+LM+NB=L'L+LM+LB$

اگر AKLMNB کوتاهترین مسیر ازA به B باشد،آنگاه  $\emph{L'LMNB}$  کوتاهترین مسیر از  $L'$  به  $B$  و  $LMNB$  کوتاهترین مسیر از  $L$  به  $B$  خواهدبود. اما  $L$ و $B$ فقط توسط رودخانهٔ دومی ازهم جدًا شدهاند، وبنابر این باتوجه بهقسمت (الف) میفهمیم که چگونه بایدکوتاهترین مسیرمیانآنهارا رسم کنیم.

پس ترسیم زیر بهدست می آید: از نقطهٔ A پاره خط ' AL را بهطولی برابر پهنای رودخانهٔ اوّل وعمود بر آن، ومتوجه به آن رسم م<sub>ی</sub>کنیم، از *نقطهٔ ′L پاره خط* را به طولی مساوی پهنای دومین رودخانه، عمود بـرآن، ومتوجه بهآن رسم  $L'N'$ می کنیم. نقاط 'N و B را بههم وصل می کنیم؛ گیریم N نقطهٔ تقـاطـع این خط بــا نو دیکترین لبهٔ رودخانهٔ دومی به  $B$  باشد. پل رودخانهٔ دومی باید در  $N$  بنـــا شود.  $N'$   $B$  كيريم نقطهٔ  $M$  انتهـاى ديگـــر اين پل باشد. خطى از نقطهٔ  $M$  موازى خط میگذرانیم، وفرض میکنیم L نقطهٔ تقـاطـع اینخط با نزدیکترین لبهٔ رودخانهٔ اولی به  $M$  باشد. پل رودخانهٔ اولی باید در  $\overline{L}$  ساخته شود.

۰۳ الف) گیریم  $M$  نقطهای درصفحه چنان باشدکه  $\mu P+MQ$  ، که در آن $\eta$ و  $Q$  به ترتیب پاهای عمودهای مرسوم از  $M$  برخطوط  $l$  و  $l$  هستند (شکل ۶۲  $\rho$ الف). خط پا را بهطول a درراستای  $QM$  انتقال میدهیم. اگر $\gamma'$  خط جدیدحاصل از اینانتقال باشد، واضح است که طول $M{\cal Q}'$ ، فاصلهٔ نقطهٔ  $M$  ازخط $'$ ، مساوی است با  $I$  و دنتیجه،  $M$  بر نیمساز یکی از زاویههای بین خطهای  $l$  و  $l$ <sub>۲</sub>٬ واقع است.

باتوجه بهاین نکته دیده میشودکه همهٔ نقاط مکان طلوب بر نیمسازهایزوایای  $a$  حاصل ازخط 1٫ با خطوط $\,l\,$  و $\,l''$ ، که ازانتقال 1٫ درامنداد عمود بر $\,l$  وبهطول بهدست می آیند، قر اردارند. البته همهٔ نقاط این چهارنیمسازنقاط موردنظرما نیستند، بلکه باتــوجه بهشکل ۲۶والف به آسانی دیده میشودکه فقط نقاط واقـع بــومستطیل ، متشکل ازچهار نیمساز، نقاط مطلوب خواهندبود.  $\mathcal{A}BCD$ 

ب) گیر یم M نقطهای ازصفحه چنان باشدکه دریک<sub>می</sub>از دومعادلهٔ زیرصدق کند:

 $MQ-MP = a$ \_ يا  $MP-MQ=a$ 

و  $Q$  پاهای عمودهای مرسوم از  $M$  برخطوط  $l$  و $_{\rm V}$  هستند ـــ (درشکل $_{\rm V}$ وب،  $P$ 

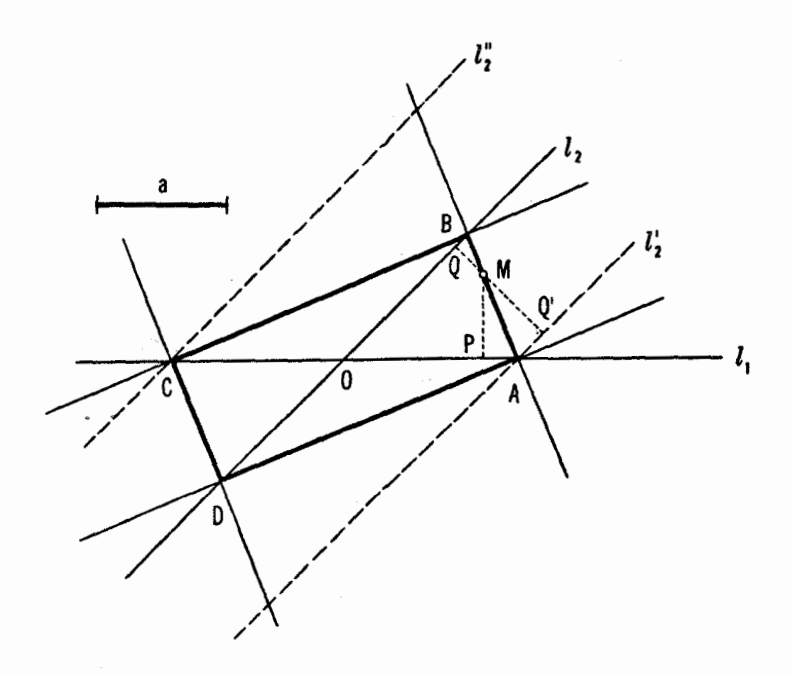

شكل 62 الف

نقطهٔ  $M$  درمعادلهٔ دومی صدق میکند). خط  $l$  را درراستای  $QM$  بهطول  $a$  انتقال می،دهیم، و فرض می کنیم, ا] خط جدید باشد. عیناً ما نند قسمت (الف) می توان نشان  $MQ-MP = a$  دادکه  $M$  از ً  $I$  و پا $I$ به یك فاصله است $(-\pi^* \rightarrow \pi^* \rightarrow \$ و  $\mu, \mu, -M,$   $\mu, -M,$ ). ازاینجا نتیجه میشودکه مــکان هندسی نقــاط مطلوب نیمسازهای چهار زاویهٔ حاصل از خط را باخطوط با ا و با"! هستند، ولی در این حالت فقط نقاط واقع بر امتداد اضـــلاع مستطيل ABCD نقــاط مطلوب هستند (معــادلهٔ بر ای نقاط واقع بر HBG و LDN و LDN صادق است، درحالی که  $\widetilde{MP}-MQ=a$  $(ICK\,$  معادلهٔ  $AP = AP - M$  برای نقاط واقع بر  $EAF$  و

۰۴ ملاحظه می کنیم که مثلث  $BDE$  از انتقال مثلث  $DAF$  (درر استای  $AB$  و بهطول بهدست میآید. در نتیجه پارهخطهای واصل بین نقاط متناظر این دوشکل دو  $\langle AD$ 

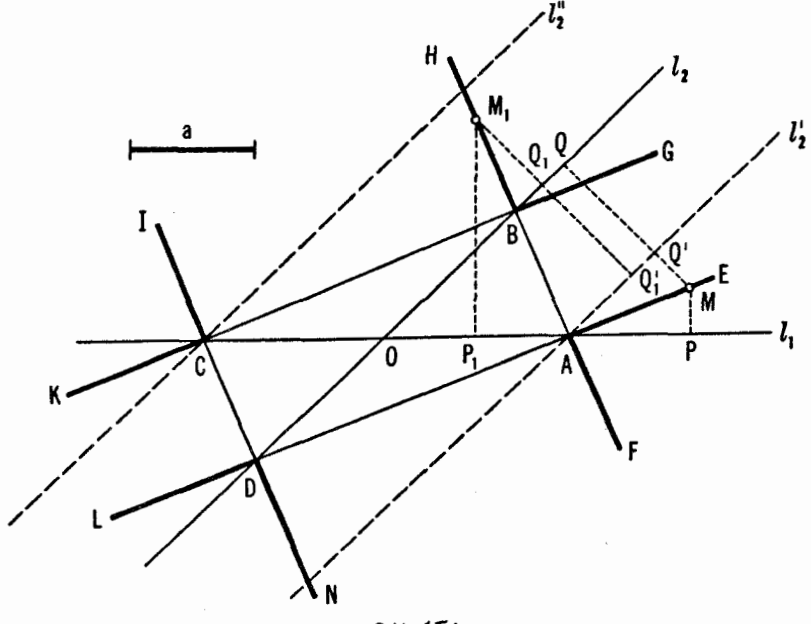

شکل ۶۲ ب

بەدو مساوى وموازى يكديگرند. پس  $O_1O_7=Q_1Q_7$ ,  $O_1O_\gamma||Q_2Q_\gamma$ .

بەطرىق مشابە دارىم

 $O_{\rm Y}O_{\rm Y}=Q_{\rm Y}Q_{\rm Y}$ ,  $O_{\rm r}O_{\rm r}||Q_{\rm r}Q_{\rm r}$ .

و

 $O_{\rm r}O_{\rm r} = Q_{\rm r}Q_{\rm r}$ ,  $O_{r}O_{v}||Q_{r}Q_{v}$ .

بنا بر این مثلثهای  $O_{\gamma}O_{\gamma}O_{\psi}$  و  $Q_{\gamma}Q_{\gamma}O_{\gamma}$  با هم قا بل انطباق اند (زیر ا، اضلاع متناظر موازیاند، یعنی، یك مثلث ازانتقال مثلث دیگر بهدست می آید. ـــهصفحات۱۸ و ۱۹).  $AB$ ' اضلاع  $AB$  و  $DC$  ازچهارضلعی  $ABCD$  را باانتقال بهوضعهای جدید  $AB$ 

حل مسائل ٧٩

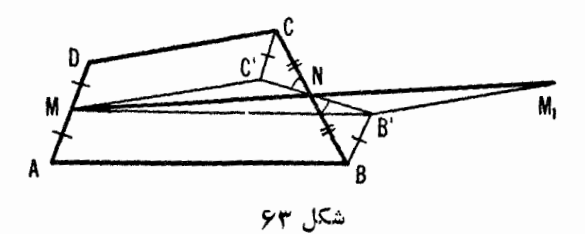

 $\left( \rho \right)$ و 'MC می بر یم (شکل ۶۳). دو چهارضلعسی حاصل،  $\left( \rho \right)$  و DMC'C ، متوازىالاضلاع هستند وبنابر اين

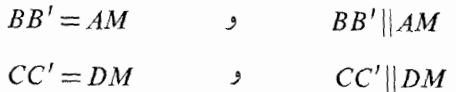

 $CC'$  اما  $\set{AB}$  ( نقطهٔ  $M$  وسط ضلع  $AD$  است)؛ پس پاره خطهای  $AB$  و مساوی وموازی!ند. بهءلاوه چون تساوی  $NC = B$  نیز برقرار است، پس نتیجه می,شودکه

 $\Delta RNB' \simeq \Delta CNC'$ 

 $B^{\,\prime}N$  بنا ہو این  $B^{\,\prime}N$  و  $\star$   $CNC^{\,\prime}$   $\star$   $B\,N$   $B^{\,\prime}=\star$  ، یعنی پسارہ خطهای درآمتداد نکدیگر قرار دارند.  $NC'$ 

بدین ترتیب مثلث  $\overline{C}$ ا MB دا دسم کرده! یم کسه در آن، بسا توجه بهشر ایط مسأله، میانهٔ  $MN$  مساوی نصف مجموع اضلاع مجاور  $MB^\prime$  و  $\,$   $MC^\prime$  است(جون  $\overline{N}M_{\chi}$ اگرمیا نهٔ  $\overline{N}N$  را از نقطهٔ $N$ به طول  $\overline{M}C'$   $=$   $\overline{D}C$   $\overline{\chi}M$  $MM_{\backslash}$ امتداد دهیم، مثلث  $M_{\backslash}$   $B'$  را بهدست می آوریم که در آن $\forall M_{\backslash} =$ ۲ مساوی است بـا مجموع اضلاع 'M $B'$  و  $MC'=B'\,$ ، کــه غيرممکن است. درنتیبجه نقطهٔ  $B$  باید بریاره خط  $M$  باشد. اما این بدین معنی است که

### $MB''$  $MN$  $MC'$

بنا بر این

 $DC \parallel MN$  $AB$   $MN$ و

يعني چهارضلعي ABCD ذوزنقه است.

۰۶ فو ض کنید مسأ له حل شده است. یاره خط  $\mathit{A} X$  را درراستای خط  $D$  و بهطول  $\cdot$ . انتقال می،دهیم وفرض میکنیم  $A'X'$  وضع جدیدآن باشد (شکل ۶۴) . واضح است که ' $A'X$  از نقطهٔ  $F$  می گذرد. بهعلاوه چون

$$
\angle A'FB = \angle AXB = \frac{1}{\gamma} \, AmB^*
$$

پس میتوانیم زاویهٔ  $A'FB$  را معلوم بگیریم.  $a$  بنا بر این ترسیم زیر را داریم: نقطهٔ  $\overline{A}$  را در راستای وتر  $CD$  وبسه طول انتقال داده موقعیت جدیدش را  $A^{\prime}$  می $i$ امیم. با استفاده از پاره خط  $A^{\prime}B$  بهعنوان  $Y$ یك وتر،كمان درخور\*\* زاویهٔ  $X B$   $\star$  را بررویآن رسم می $Y$ نیم (یعنی، اگر

 $\cdot$  (\$ $A'YB = \frac{1}{\sqrt{2}}AB = \frac{1}{\sqrt{2}}AB$  i نقطه

اگر این کمان وتسر  $CD$  را در دونقطه قطع کند، یکی از آن دونقطه میتواند نقطهٔ  $F$  اختیارشود، و  $X$  میتواند ازتقاطع دایرهٔ اولی با خط  $BF$  بهدست $\bar{F}$  نقطهٔ  $F$ اين حالت مسأله دوجواب دارد.

اگر این کمان بر $CD$  مماس باشد، نقطهٔ  $F$  باید نقطهٔ تماس گرفته شود ومسأله

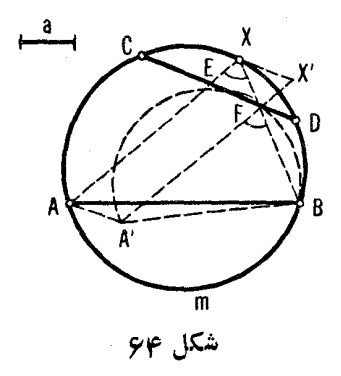

» منظور از AmB، کمان AmB است.

\*\* برای جزئیات این ترسیم، (ے کتاب: مسائل مسابقـههای دیاض<sub>ی</sub> مجارستان (1)، مسألة ١٨٩٥/٢، رياضيات پيشدانشگاهي. (1، يادداشت صفحهٔ ٣٥).

دراين حالت فقط يك جواب دارد. اگر کمان اصلا  $CD$  را قطع نکند، مسأله جواب ندارد.  $E$  اگر فرض کنیم که  $CD$  امتدادهای وتر های  $AX$  و $\overline{X}$  را قطع کند (و نقاط و $F$  درخارج دایره برامتداد وتر  $\emph{CD}$  واقع باشند) ، مسأله می $\emph{u}$ و اند تا چهارجواب داشته باشد (این امر ناشی از این واقعیت آست که A میتواند درهر دو جهت انتقال يا بد .)\*

۰۷ الف) فرض کنید مسأ له حل شده است، یعنبی  $a$   $\mu_{\rm v}$  (شکل ۶۵). از نقاط $\,$  $l$  و پر $O$ ، مراکز دایرههسای  $S$  و پ $S$ ، عمودهای  $O,P$  و پ $O_{\rm x}$  را بسرخط  $O$ وارد می کنیم، پس

$$
AP_{\gamma} = \frac{1}{\gamma} AM_{\gamma} \qquad AP_{\gamma} = \frac{1}{\gamma} AM_{\gamma}
$$

ودر نتيجه

$$
P_{\gamma}P_{\gamma} = \frac{1}{\gamma} (AM_{\gamma} + AM_{\gamma}) = \frac{1}{\gamma} M_{\gamma}M_{\gamma} = \frac{1}{\gamma} a
$$

خط  $\,$  را ب انتقال بهخط  $\,$  کے از نقطهٔ  $\,$  می گذرد بدل می کنیم؛گیریم ' $\,$  نقطهٔ  $\,$ تقاطع 'I با خط  $O_\gamma P_\gamma$  باشد. چون چهارضلعی  $P_\gamma O_\gamma P'$  یك مستطیل است، پس

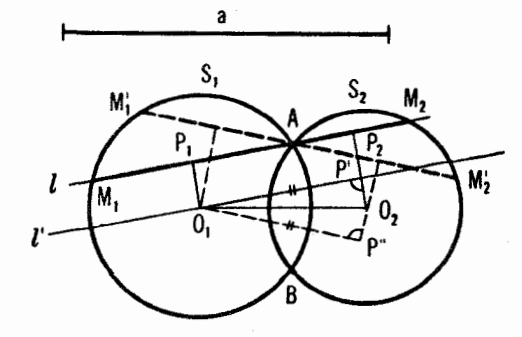

شكل ۵۶

\* مطالب فوق مربوط به تعداد جوابها، درترجمه افزوده شده است.

۸۲ تبدیلهای هندسی

$$
O_{\gamma}P'=P_{\gamma}P_{\gamma}=\frac{1}{\gamma}a
$$

لذا ترسیم زیر بهدست میآید: مثلث قائه $\langle O_\mathbf{v}P^\prime, O_\mathbf{v}P^\prime\rangle$  با وتر  $O_\mathbf{v}$ ، و ضلع ۲ / $\rho = o\backslash P'$  دا دسم میکنیم.خط مطلوب،  $l$ ،موازی خط $o\backslash P'$  خواهد برد. اگر ۵٫۵ $\langle O_\mathsf{Y}\rangle$ ، مسأله دوجواب دارد(طرزرسم دومین جواب بدصورت خط چین درشکل ۵٫۵ نشان داده شده است)؛ اگر  $a/\mathfrak{r} = O$ ، مسأله یك جواب دارد؛ و اگر  $O_\varsigma\hspace{-0.3mm}<\hspace{-0.1mm}a/\hspace{-0.1mm}$ ، مسأله جواب ندارد.

ب) فـــرض می کنیم  $M$ ،  $N$  ، و  $P$  سه نقطهٔ داده شده و  $ABC$  مثلث مفروض باشد (شکل ع $\varphi$ ) . بر پاره خطهای  $MN$  و  $AP$  بسه $^5$ ر تیب کمان درخور زوایسای و ABC به دا رسم میکنیم. اکنون مسألـهٔ زیـــر را پیش(و داریم: خط $\star$  ABC به خط را از نقطهٔ  $M$  چنان رسم کنیم که پارهخط محصور بین این دو کمان دارای  $B,C,$ طول BC باشد، یعنی، بهقسمت(الف) مسأله رسیده!یم. مسأله ممکن!ست دوجواب، یا یك جواب داشته باشد، ویا اصلا جواب نداشته باشد (بسته بهاین كه كدام یك از اضلاع مثلث مي بايست از هريك از اين سه نقطهٔ مفروض بگذرد).

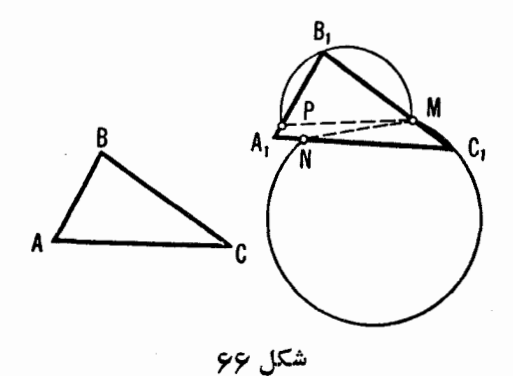

 $B\cdot A$  الف) فرض کنید مسأ له حل شده وخط  $l$  دایرههای  $S_{\lambda}$  و  $S_{\gamma}$  را در نقاط  $A$ ،  $A$ وا و $D$ ، و قطع کرده است (شکل ۶۷ الف). دایرهٔ  $S_{\backslash}$  را بهطول  $AC$  درراستای خط ا نتقال داده، فرض می کنیم , 'S وضـع جدیدآن باشد. چون AB  $\equiv$   $AB$ ، پس پاره  $l$ خط AB بر CD منطبق خواهد شد، ودر نتیجه  $O_{\chi}$  و  $O'$ ، مراکز دوایر  $_{\chi}$  و  $_{\chi}$ ،  $\chi$ هر دو برعمود منصف یاره خط  $CD$  قر ارمیگیر ند.

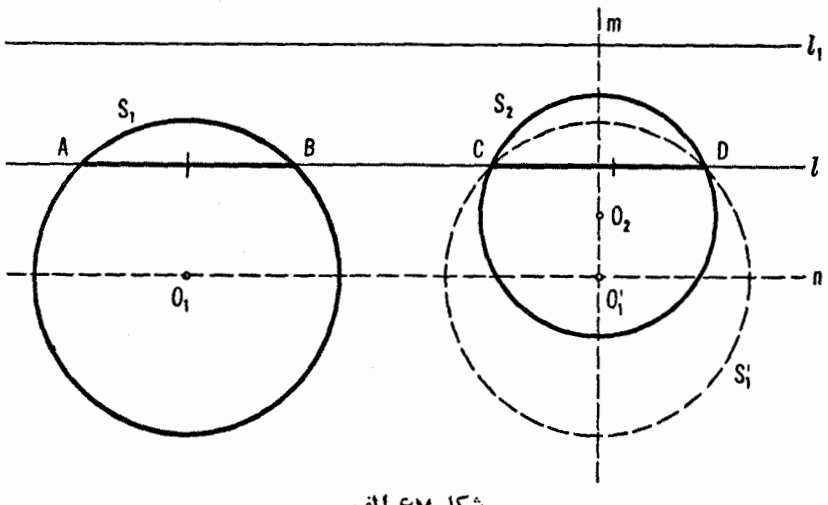

شكل 67 الف

پس ترسیم زیر بــهدست می آید:گیریم  $m$  خط عمود بر ۱٫ مار بر  $O_\chi$ ، مرکز دایرهٔ پ $\mathcal{S}_\gamma$ ، بساشد گیریم  $n$  خط موازی  $l$  مار بر  $O_\gamma$ ، مرکز دایرهٔ  $\mathcal{S}_\gamma$ ، باشد؛ فرض  $O'$  می کنیم ,  $O'$  نقطهٔ تقــاطـع این دوخط باشد. , ${\cal S}$  را بهوضـع جدید , $S'$  بهمر کز انتقال میدهیم. خط مار بر نقاط تقاطع S، و S، جواب مسأله است. مسأله مُمكن است، يك جواب داشته باشد، ويا اصلا جواب نداشته باشد. ب) فرض كنيد مسأله حل شده وخط l دايرههاى S, و S, را درنقاط A، B، A و $C$ ، B قطع کرده!ست. پس  $CD = A + A$ (شکل $\gamma$ وب). دایرهٔ S را در راستای به طول  $a$  انتقال داده، وضـع جدیدش را با ۲٬ نشان میدهیم. پس  $l$ 

$$
AA' = a = AB + CD
$$

یعنبی  $B A' = C D$ . بنا بر این، اگر دایسرهٔ  $S_\forall$  درر استای  $I$  بهوضـع جدید  $S'$  جنان انتقال داده شودکه مرکز آن با $O'$  برعمود منصف  $m$  از باره خط  $O, O'$  قر ارگیرد  $BA'$  و  $O'$  و از دایره $S$  و  $S$  هستند)، وتـر $\ (CD$  از دایرهٔ  $\overline{S}$  به  $\overline{O'}$  و  $\overline{O'}$ منتقل مے شو د.  $l$ ل لغان میں ترسیم ن یو بسددست میں آید: دایرۂ کی را بسدطول  $a$  درراستای خط

۸۴٪ تبدیلهای هندسی

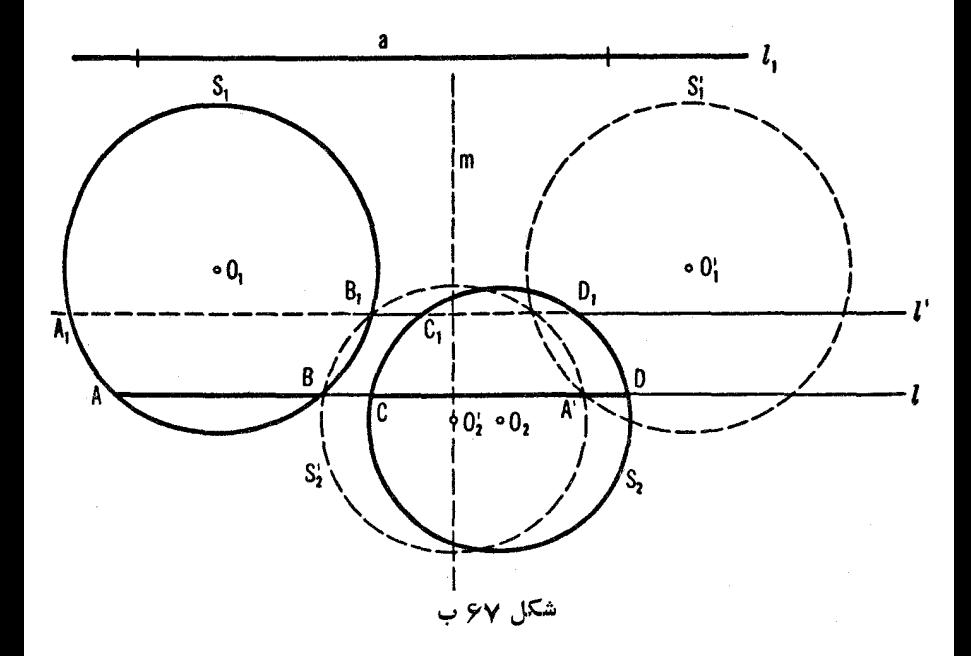

انتقال داده وضع جدیدش را  $S_{\lambda}{}'$  می $i$ امیم؛ سپس  $S_{\lambda}$  را درراستای  $I_{\lambda}$  بهوضع جدید چنان انتقال میدهیم که مرکز آن برخط  $m$ ، عمود منصف پاره خط $\bar{o}, o',$ قرار  $S'$ گیرد. نقاط تقاطع دایرههای , $S$  و <sub>۲</sub>٬ (که در نمودار، نقاط  $B$  و ,  $B$  هستند) خطوط  $\tilde{S}$ مطلوب را مشخصٌّ می کنند. مسألـه حداکثر دوجواب دارد؛ تعداد جوابها بستگی به تعداد نقاط تقاطع دایرههمای  $S$  و  $S'$  دارد (حسالتی کـه دوجواب  $l$  و  $l'$  وجود دارند درشکل ۷قم ب نشان داده شده است) .

قسمت دیگر مسأله راکه مربوط بهمعلوم بودن نغاخل طولهای وترها بی است که  $S_\gamma$  و  $S_\gamma$  روی خط  $l$  پدید می $\vec{l}$ ورند، می $\vec{c}$ وان بهطریقی مشابه حل $S_\gamma$ د.

ج) فرض کنید مسأله حل شده است. دایرهٔ S را در راستای خط  $KN$  چنان  $S',\ \mathfrak{l}$  انتقال میدهیم که پاره خط  $KL$  بر $MN$  منطبق شود؛ دایرهٔ جدید حاصل را با نشان میدهیم (—+شکل ۶۸).پس دایرههای  $S_{\rm Y}$  و  $S_{\rm Y}$  در وتر  $M N$  مشترك هستند.  $S^\prime\, \backslash\,$ کیر یم  $AB\, \backslash\, A$  و  $AB\,$  بسه تر تیب مما سهای مر سوم از نقطهٔ  $A$  بردا پرههای  $\mathcal{S}_\mathbf{v}$ و ب $S_\mathbf{v}$  باشند (نقاط تماس بهترتیب  $B$  و ب

> $(AB_{\gamma})^{\gamma} = AM \cdot AN$  $(A B_{\setminus})^{\setminus} = AM \cdot AN$

حل مسائل ٨٥

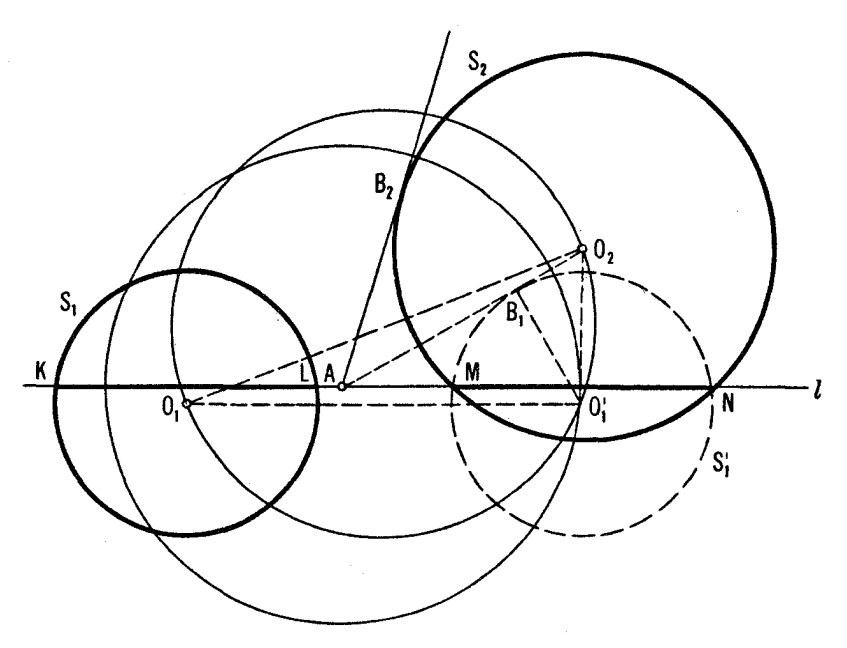

شکل √۶

و بنا بر این

 $(AB_{y})^{\dagger} = (AB_{y})^{\dagger}$ حال میتوانیم ', AO دا تعیین کنیم (, 'O مرکز , 'S است).  $AO'$ <sub>1</sub> =  $\sqrt{(O',B_1)^5 + (AB_1)^5}$  =  $\sqrt{r_1^5 + (AB_1)^5}$ که در آن , $r$  شعاع ,  $S$  است؛ افزون بر این، میدانیم که  $O, O', O_\tau$  یك زاویهٔ قسائمه است، زیر اخط پ $O', O$  ماربر مراکز  $S'$  و پا $S$  بروترمشترك $^{\top}$ نها،  $MN$ ، و بنابر این بر , $O\backslash O'$ که موازی با I است نیزعمود میشود. باتوجه بهاین امرمیتوانیم انتقالی که  $S$  را به  $S'$  بدل می کند مشخص کنیم. از تر سیم زیر استفاده می کنیم. دایرهای بهشعا ع  $\sqrt{r^{\prime}+(AB_{\gamma})^{\prime}}$ 

۶ √ تبدیلهای هندسی

وبهمر کز A رسمهمی کنیم؛ دایرهٔ دیگری رسم میکنیم که  $O, O_{\tau}$  قطر آن باشد.از تقاطع این دودایره جــای , $O'$ ، مرکز دایرهٔ , $S'$  با شعاع , $r,$  مشخص میشود. حال  $M$  و نقاط تقاطع دایرههای پ $S$  و  $S$  را مشخص کرده وخط  $MN$  را رسم میکنیم،  $N$ که جواب مسألّه خواهد بود. درواقع، نقطهٔ  $A$  برخط  $M$  قراردارد؛ زیرًا درغیر  $AM$  این صورت معادلــهٔ  $(AB_\gamma)^\mathsf{v} \! = \! (AB_\gamma)^\mathsf{v} \! = \! (AB_\gamma)^\mathsf{v}$  این صورت معادلــهٔ  $^\mathsf{v}$ دایسرههسای  $S$  و  $S'$  را در نقساط متمسایسز  $N$  و  $N$  قطع کند، آنگساه داریسم و ۱۸ $A N$ ۰۶ ( $A B_\chi$ ) و ۱۲ $A N_\chi = A M.A$ ۰۰ ( $A B_\chi$ ) به همچنین  $O_\chi O'$  بر  $M N_\chi$ عمود  $(A B_\chi)^{\chi} = A M \cdot A N_\chi$ است و <sub>ب</sub>ا $O, O'$  بسر  $O, O', \parallel MN$ ؛ پس  $N$ ار/ $O, O', \parallel MN$  و  $KL$  از دایرههای  $S$  و  $S^I$  به یك فاصله ازمر اكز  $O$  و  $O^I$  قر ار دارند. اما این بدان.منبی است که طول و تر های  $KL$  و  $\emph{AN}$  مساوی اند، که همان حکمی است که میخو استیم ثا بت كنيم.

مسأله حداكثر دوجواب دارد.

۹. خط ′1 راكه ازيك $i$ يمدورخط l حول نقطهٔ A بهدستآمده، رسم مىكنيم (شكل و).گیریم 'P یکی از نقاط تقاطع این خط بسا دایرهٔ S باشد. پس خط P'A یك جواب مسأله است، زيرا p، نقطةً تقاطع اين خط با خط J، ازيك نيمدور 'p حول  $\overline{P^I}A=AP$  به دست می آید، و بنا بر این  $A$ 

اين مسأله حداكثر دوجواب دارد.

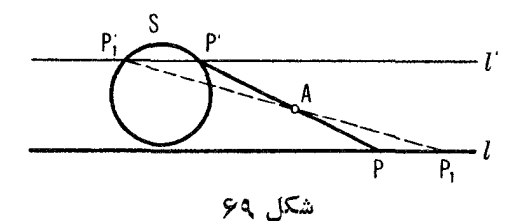

ه ۱. الف) دایرهٔ  $S'$  را،که از یك نیمدور  $S_{\rm Y}$  حول نقطهٔ  $A$  بهدست می $\top$ ید، رسم میکنیم (شکل ۷۰ الف). دایرههای , $S$  و, $S'$  در نقطهٔ  $A$  متقاطع!ند؛گیریم 'P' نقطهٔ دیگر تقاطع آنها باشد. پس خط  $P^{\,\prime} A$  جو اب مسأ له خواهد بود، زیر ا نقطهٔ  $P$ ،کــه محل تقاطعٌ این خط بادایرهٔ  $S_\gamma$  است، از یك نیمدور  $P$  حول  $A$  بهدست می $\vec{I}$ ید،  $\cdot P'A\!=\!AP$  وبنابر این اگر دایرههسای  $S$  و  $S_{\rm Y}$  دردونقطه متقاطع باشند، مسألــه دقیقاً یك جواب

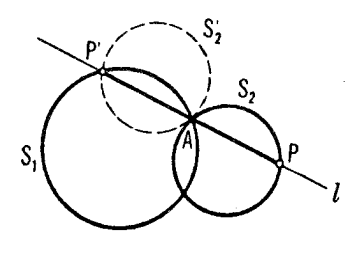

شكل ۷۰ الف

دارد؛ اگر مماس باشند، درصورتی کــه شعاعها متفاوت باشند، جوابی وجود ندارد، واگر شعاعها مساوی باشند، مسأله بینهایت جواب دارد.

تذكي: اين مسأله حالت خاصي از مسألــهٔ ٨ (ج) است وراه حل خيلي ساده تري دارد.

ں) دایرۂ پے  $S'$  را،کے از نیمدور پ $S$  حول نقطۂ  $A$  بے دست می آید، رسم می کنیم. فرض می کنیم مسألــه حل شده است وخط MAN جواب آن است (شکل  $\cdot MN'$ ب). كمير يع '  $N$  نقطهٔ تقــاطـع اين خط بــا دايره ې' $S'$  باشد. پس  $a$ عمودهای  $O,\rho$  و  $O',O$  را ازنقاط  $O$  و  $V$ ، مراکز دایرههای  $S,$  و $S,$ ، برخط رسم میکنیم، پس  $MAN$ 

$$
QA = \frac{1}{Y} N'A \qquad \bullet \qquad PA = \frac{1}{Y} MA
$$

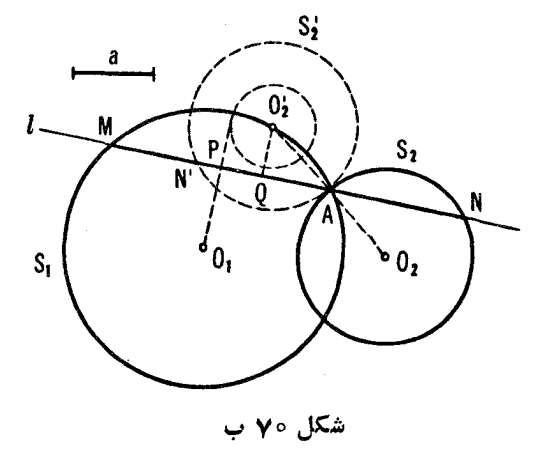

$$
PQ = PA - QA = \frac{1}{\gamma} (MA - N'A) = \frac{1}{\gamma} a
$$

یسفاصله نقطهٔ پا $O$  ازخط $O, P$  مساوی ۲ / $a$  است، یعنی خط  $O, P$  بر دایر هٔ بهمرکز  $O_\gamma$  و شعاع  $a/\gamma$  مما س است. با توجه به این امر میتوانیم خط  $O_\gamma P$  را، بدون این فرض کـــه جواب&ال مسأ له قبلا بر ما معلوم است، پیداکنیم. پس[ز یافتن اکنون میتوانیم به آسانی  $A N \mathop\perp O \nolimits, P$  را رسم کنیم.  $O \mathop\perp O \nolimits$ مسأله حداكثر دوجواب دارد.

۰۱۱ فرض کنید مسأله حل شده است (شکل ۷۱)، و 'A'X یاره خط حاصل از یك نیمدور  $AX$  حول نقطهٔ  $J$  بساشد. چون  $AX$  از  $E$  میگذرد،  $A'X'$  از  $F$  خواهد گذشت. چون  $\vert AX\vert\vert\vert AK$ ، می $\mu$ نیم که

$$
\angle X'FB = \angle AXB = \frac{1}{\gamma}AmB
$$

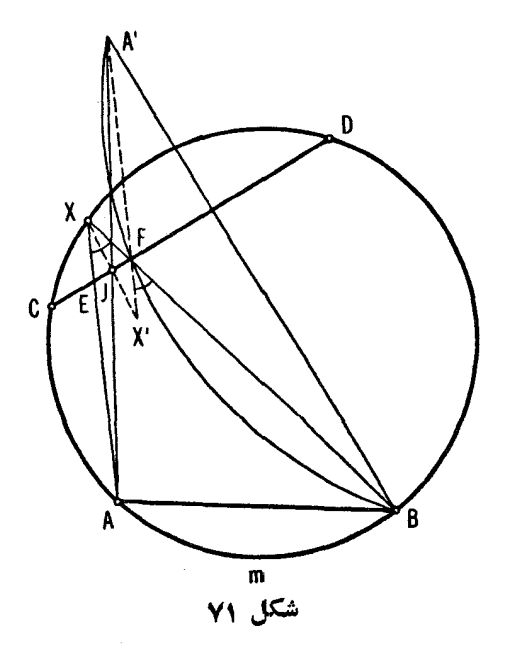

و

حل مسائل ٨٩

بنا بر این،  $\forall X'FB = \star \star \star^{-\circ}$ ۸۰  $\neq A'FB = \star \star$  ودر نتیجه می توانیم

$$
\angle A'FB = \wedge \wedge \circ \circ -\frac{1}{\gamma} \text{ }AmB
$$

را معلوم بگيريم. یس ترسیم زیر بهدست می آید:گیریم 'A' نقطهٔ حاصل از یك نیمدور A حول باشد. بریاره خط  $A'B$ کمانی درخور زاویهٔ  $J$ 

$$
1\mathrm{A}\circ\degree -\frac{1}{\mathrm{Y}}\mathrm{A}m\mathrm{B}
$$

 $BF$  دسم می کنیم. نقطهٔ تقاطع این کمان با و تر $CD$  نقطهٔ  $F$ ، ونقطهٔ تقاطع دیگر خط با دایره، نقطهٔ مطلوب  $X$  است.

مسأله يك جواب يكتا دارد؛ اما اگر فرض كنيم كه CD امتدادهــاى وترهاى و BX را قطع میکند، دراین صورت مسأله ممکن است دوجواب داشتهباشد  $BX$ (← حل مسألة ع) .

 $O_\star$  فرض کنید شکل  $F$  دومر کز تقارن،  $O_\star$  و  $_{\rm v}$ ، دارد(شکل ۷۲). پس نقطهٔ  $_{\rm v}$ که از یك نیمدور ,O حول ,O بهدست می آید نیز یك مركز تقارن  $F$  است. زیرا، اگر  $A$  نقطه ای ازشکل  $F$  بــاشد، آنگاه نقاط , $A$ ، به، و  $A'$ که در آن , $A$  از یك  $A_{\mathsf{y}}$  نیمدور  $A_{\mathsf{y}}$  حول  $A_{\mathsf{y}}$  از یك نیمدور  $A_{\mathsf{y}}$  حول  $O_{\mathsf{y}}$ ، و  $A'$  از یك نیمدور حول پا $O$  به دست می آیند، نیز نقاطی از $F$  خواهند بود(چون  $O$  و پا $O$  مراکز تقارن هستند). اما نقطهٔ  $A$  نیز ازیك نبیمدور  $A$  حول  $O_{\tau}$  بهدست آمده است؛ چراكه پاره

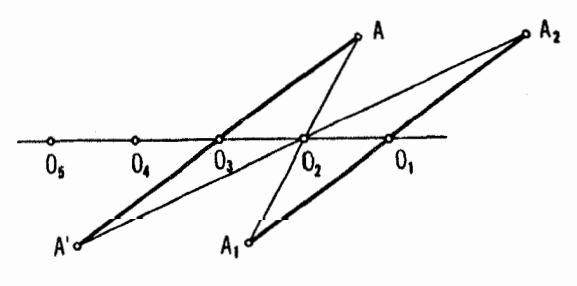

خطههای پره $A O, A, O$  و  $A, O, A, O$  و  $A, O$ ه و  $A, O$ ه هساوی، مسوازی و مختلف الجهت انسد و درنتیجه پساره خطهای پ $A O_r$  و  $O_r A$  نیزمساوی، مسواری و مختلف الحهت هستند.

 $|A|$  بنا بر این اگر  $|A|$  نقطهای از  $F$  بساشد، نقطهٔ متقارن  $|A|$ کسه ازیك نیمدور جول یا $O$  سادست آمامه نیز انقطهای از  $F$  است، یعنی، یا $O$  مرکز،تقارن  $F$  است.

به همین طریق میتوان تشان داد تقطهٔ  $Q_i$ که ازیك نیمدور  $Q_\gamma$ حول پ $Q$  به وست آمده، وانقطهٔ  $O_\lambda$ که از یك نیمدور  $o_\tau$ حول  $o_\tau$  بسددست آمده است مراكز تقارن هستند. پس می بینیم کـــه اگر یك شكل  $F$  دومر كز تقارن متمایز داشته بـــاشد، بینها یت مرکز تقارن خواهد داشت.

 $O_n$  ....  $O_\chi$  الف) یارہ خط  $A_n B_n$  از  $n$  نیمدور پیاپی  $AB$  حول نقاط  $O_\chi$ ،...  $O_\chi$ ار (وج) به دست آمده است. اما مجموع دونیمدورحول  $O_\chi$  و  $Q_\chi$  یك انتقال است،  $n)$ همخنا: الدين المسلوم ووتيمدورجول لهم ولهم، مجموع دوتيمدورجول لم $O_\lambda$ و لو $\mu$ ....  $O_n$ با دحره مجموع دونبمدور حول ہے  $O_{n-1}$  و  $O_{n-2}$ . پس  $A_nB_n$ ، از ۲ / ۱۲ انتقال متوالی بددست آمده است. چون مجموع هر تعدادی انتقال بساز یك انتقال است، پس

 $AA_n = BB_n$  باره خط $A_n B$  از انتقال  $AB$  بهدست آمده است، وبنا بر این اگر  $n$  فرد باشد حکم مسأله درست نیست، زیرا مجموع تعداد فردی نیمدور بر ابر يك انتقال به اضافةً يك نيمدور، يا بهءبارت ديگر، يك نيمدورحول يك نقطةً  $(AB_{n}=BA_{n} \Leftrightarrow (AB_{n}=BA_{n})^{2}$ ديگر است(۔۔۔صفحهٔ ۳۵): یعمل درحا ات کلی  $AA_{n} \neq BB_{n}$  (اگر چه ب) جون مجموع تعداد فردی نیمدور باز یك نیمدوراست [ـــهراهحل قسمت ا انف) مسأله]، نقطهٔ  $A_n$ که از $n$  نیمدورمتوالی  $A$  حول نقاط $O_{\rm v}$ ،۰۰٬  $O_{\rm v}$  بهدست $($ ا آمده است، نيز مي تو اند از تنها يك نيمدور  $A$  حول يــك نقطهٔ 0 بهدست آيد. نقطهٔ يهم كه از همين n نيمدور  $A_n$  به دست مي آيد نيز مي تو اند از تنها يك نيمدور  $A_n$  حول  $A_n$ نقطهٔ O بهدست آید. اما این بدان معنی است که  $A_{\rm Yn}$  بر A منطبق است.

اگر  $n$  زوج باشد،  $A_n$  ازیك انتقال  $A$  بــهدست می $\vec{I}$ یك، و  $A_{\rm \scriptscriptstyle V}$  نیز با همان انتقال آز  $A_{\ast}$  بددست می آید؛ بنا براین  $A_{\mathsf{Y}_{\mathcal{R}}}$  درحالت کا<sub>ی</sub> بر  $A$  منطبق نخواهد بود  $A$ اگر این انتقال، انتقالی بسهطول صفر یعنی تبدیل همانبی بساشد،آنگاه  $A_{\mathbf{v}_n}$  بر منطبق مي شود). \*

 $(10^{-4}$ ا الف) مجموع دونيمدور حول نقاط  $O_{\chi}$  وباك اننقال است(ـــه صفحهٔ ۲۵)  $(190)$ 

حل مسائل ۹۱

ومجموع دونیمدور حول نقاط ب $O$  و  $O_{\star}$  انتقال دیگــری است (که درحالت کلم ٍ با اولی متفاوت است). پس «اولین» نقطهٔ پ $A$  از ترکیب دوانتقال متوالی  $A$  بهدست  $A$  میآید؛ «دومین» نقطه (که آن<code>cl</code> بار استان می دهیم) از ترکیب همان دوانتقال  $A$ اما بهة.تيب عكس بهدست مي آيد. ولي مجموع دو انتقال مستقل از ترتيب آ نهاست.  $B$  (بر ای اثبات این مطلب $\vec s$ افی است که شکل ۷۳ را درنظر بگیر یم،که در آن نقاط  $\vec s$ و  $C$  از انتقالهـای نقطهٔ  $A$  بهتر تیب در راستای پاره خطهای  $MN$  و  $PQ$  بهدست آمده اند. نقطهٔ  $D$  ازانتقال نقطهٔ  $B$  در راستای  $PQ$  بهدست می آید و $D$  نیز باانتقال در راستای  $MN$ . ازاین مطلب حکم قضیه نتیجه میشود).  $C$ 

ب) این مسأله عیناً نظیر مسألهٔ ۱۳ـب (به ازای ۵ $\left(n\right)=n$  است، زیرا مسألهٔ  $O_{\chi}$  ۱۳) -ب بهما میگوید که نقطهٔ  $A_{\alpha}$  که از پنج نیمدور پیابی نقطهٔ  $A$  حول نقاط $\eta$  $A$ بهدور و بههمان ترتیب به نقطهٔ  $O_\mathfrak{g}$  بهدست می $I$ ید، باز باهمین پنج نیمدور و بههمان ترتیب به نقطهٔ  $O_\mathfrak{e}$  ،  $O_\mathfrak{e}$ بازۥ<sub>ی،</sub>گر دد.

ج) وقتی که n فرد باشد، جای نهایی یکی خواهدبود (۔ مسألۀ ۱۳).

[دونقطهٔ حاصل از n نیمدور درحالتی که  $n = \mathsf{y} \mathsf{k}$  عددی زوج باشد، بسرهم  $(M, M_\star$  منطبق می شو ند. یك  $k$ ب ضلعی  $M, M_\star, ...$  و جو د دارد كه اضلاع آن ب  $\langle O_n \rangle$ ومتحدا لجهت هستند (دراين حالت مجموع  $n$  نيمدور حول نقاط ,0،  $O_r$  ...، م بههمین ترتیب یا به ترتیب عکس، «انتقالی است بهطول صفــر»، یعنی یك تبـــدیل هماني).]

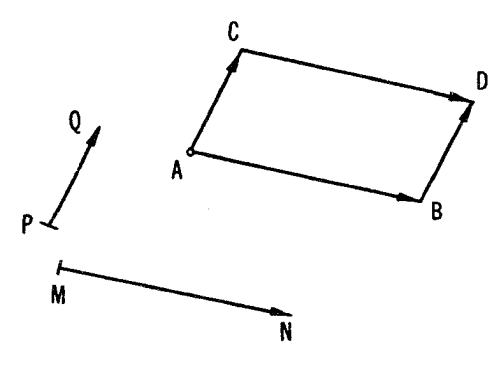

۹ ۲ - تبدیلهای هندسی

۰۱۵ . راه حل اول. فرض کنید مسأله حل شده!ست و

 $A_1A_2...A_n$ 

نهـــضلعی مطلوب، و نقاط ۳٫ ، $M$ ، ، ، ، ،  $M\rightarrow M$  وسطهـــای اضلاع آن بـــاشند (شکل ۷۴ الف؛ دراینجا  $\mathsf{a} = \mathsf{a}$  گرفته شدهاست). گیریم , $B$  نقطهای ازصفحه و  $B_\mathsf{Y}$  نقطهٔ  $M_\chi$  حاصل از یك نیمسدور آن حول  $M_\chi$  باشد ، و  $_B$  از یسك نیمدور  $_B$  حول  $M_\chi$ بهدست آمده باشد. این عمل را بههمین نحو ادامه میدهیم تا بالاخره B و B از یك . نیمدور هر  $B$  حول په $M$  بهدست آید. چون هریك از یاره خطهای پ $A_\mathbf{v} B_\mathbf{v}$ ،  $A_\mathbf{v} B_\mathbf{v}$ ، .. ، از یك نیمدور پاره خط قبل از خود بهدست می آید، پس همگمی موازی، و  $A_{\backslash}B_{\backslash\circ}$ داراي يك طول هستند، وهر كدام جهتي مخالف جهت يارهخط قبل ازخود را دارند. بنا بر این  $A_1 B_1$  و  $A_2 B_2$  مساوی و موازی و مختلف الجهت هستند،که تعبیر آن این است كه نقطهٔ ہ $A$  وسط پارہخط ہ $B\, \backslash B\, \backslash B$  است. چون، با شروع از يك نقطهٔ دلخواہ می توانیم  $B_{\chi_{\alpha}}$  را بیابیم، پس  $A_{\chi}$  را نیز می توانیم مشخص کنیم. سپس رئسوس  $B_{\chi}$ باقیماً ندهٔ  $A_{\gamma}$  ، ... ،  $A_{\gamma}$  از نیمدورهای متوالی حول  $M_{\gamma}$ ، ، ، ، ،  $M_{\gamma}$  پیدا مي شو ند.

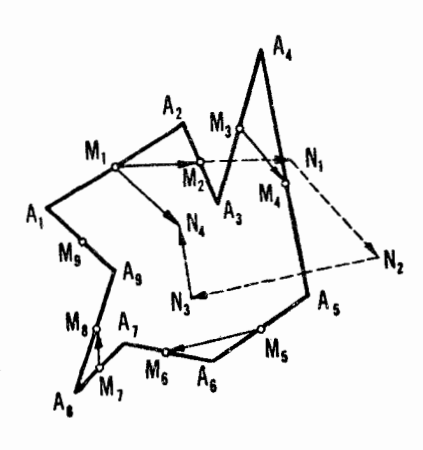

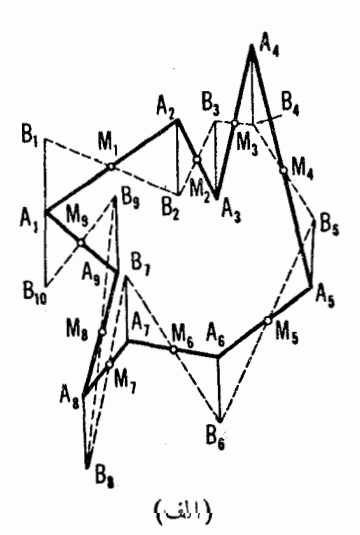

(ب)

شكا ، ۷۴

حل مسائل ۹۳

مسأله همیشه یك جواب یكتا دارد؛ اما بهمحدب بودن نه-ضلعی،حاصل نیازی نیست ومی تو اند خودش را قطع کند.

اگر  $_n$  زوج باشد واگرهمان استدلال قبلی را تکرار، یعنی، فرض کنیم مسأله حل شدهاست، می بینیم که  $A, B$  و  $A, B$  مساوی، موازی و دریك جهت هستند، یعنبی برهم منطبق میشوند. پس اگر  $B_{n+1}$  بر  $B_{n+1}$  منطبق نشود، مسأله جواب ندارد.  $A_1B_{n+\sqrt{2}}$ اگر  $B_{n+\sqrt{2}}$ بر  $B_n$  منطبق شود، نقطهٔ  $A_{\sqrt{2}}$  هرطورانتخابشدهباشد  $A_1B_{n+\sqrt{2}}$  بر منطبق خواهدشد. دراین حالت بینهایت جواب وجود دارد؛ هرنقطهٔ صفحه می تواند رأس A, اختيارشود.

 $\iota$ داه حل دوم. رأس  $A$  از  $n-1$  ضامی مطلوب توسط مجموع نیمدورهایی حول این  $n$  نیمدور است (ــــــــ شکل ۷۴ ب، که در آن، حالت۹ =  $n$ نشاندادهشدهاست). اگر  $n$ زوج،بو د، مجموع $n^{\varepsilon}$  – نیمدور یك انتقال می شد ( ← حل مسأ لهٔ ۱۳ الف). چون انتقال نقطهٔ ثابت ندارد، نتیجه میشودکه بهازای n زوج، مسأله درحالتکلمی جواب ندارد. تنها استثنا، حا اتبی است که مجموع n نیمدور، یك تبدیل هما نبی (یكTنقال با طول صفر) باشد، یعنی تمام نقباط صفحه را ثابت نگه دارد؛ مسأله، در این حسالت  $n$ بینهایت جواب دارد؛ در این حالت هر نقطهٔ صفحهمی تواند رأس $A,\omega$  باشد.\* اگر فر د (مثلا  $\eta = \eta$ ) باشد مجموع  $n$  نیمدور یك نیمدور خواهدبود. چون یك نیمدور  $A$ دقیقاً یك نقطهٔ ثابت به $نام مركز تقارن دارد، از اینجا نتیجه می شود كه رأس$ از نه ـ ضلعي مطلوب بايد بر مركز تقارن منطبق باشد؛ در اين حالت مسأله تنها يك جواب دارد.

اکنون نشان می،هیم که چگونه باید مرکز تقارن مجموع نه نیمدور حول نقاط را پیداکنیم. مجموع دونیمدور حول  $M$  و $M$  انتقالی است  $M$  (  $M$  )  $M$  (  $M$  $M$ در راستای  $M, M$  با طولی برابر ۲ $M, M,$ ۲: مجموع دونیمدورحول  $M, M$  و انتقالی است در راستای  $M_{\mathfrak{p}}M_{\mathfrak{p}}$  بهطولی برابر ۱ $M_{\mathfrak{p}}M_{\mathfrak{p}}$ ٬۲ و همین طور الی آخر. بنا بر این مجموع هشت نیمدور اول به تر تیبمساوی مجموع چهارانتقال درر استاهای  $\overline{M}_{\rm Y}\overline{M}_{\rm A}(\vert\vert N_{\rm Y}N_{\rm Y})$ دیا $\overline{M}_{\rm A}\overline{M}_{\rm Y}(\vert\vert N_{\rm Y}N_{\rm Y})$ ،  $\overline{M}_{\rm Y}\overline{M}_{\rm Y}(\vert\vert N_{\rm Y}N_{\rm Y})$ ،  $(M_{\rm Y}N_{\rm Y})$ ریا $M_{\rm Y}M_{\rm Y}$  $\gamma\circ M_\chi M_\chi (=N_\chi N_\chi)\circ \gamma M_\chi M_\chi (=M_\chi N_\chi)$  و به تسر تیب با طولهایی بر ابر ۲ نو اهدبود( ← شکل ۷۴ ب $M_{\gamma}(=N_{\gamma}N_{\gamma})$  ، ۲  $M_{\gamma}M_{\gamma}(=N_{\gamma}N_{\gamma})$ 

\* تَذَكَرَ آخَرِحَلِ مِسأَلَةً ١۶ــَــ بِ بِرَايِّتُوضِيح شَرْطُهَا بِيَ كَهْنْقَاطَ بِ $M_{\chi}$  ، بِايِد دراينحالت داشته بأشند. انتقالی است در راستای  $M,N$  و بهطولی برابر  $M,N_\star$ . نقطهٔ  $A$  مرکز تقسارن  $M,N$ نیمدوری است که مجموع یك انتقال در راستای به $M,N$  و بهطولی بر ابر به است با نیمدوری حول نقطهٔ به $M$ . برای یافتن  $A_\chi$  کافی است یك پارهخط  $A_\chi$  وا ، با شروع از  $M$ ، موازی  $N_\phi M$  و بهطول ۲ $N_\phi N_\phi / N$  رسم کنیم (شکل ۷۴ ب این را با شکل ۱۸ مقایسه کنید). با یافتن  $A$ ، دیگر مشکلی برای یافتن بقیهٔ رئوس نه ۔ ضلعی نداریم.

 $\overline{ABCD}$  . الف) اگر نقـاط  $M$ ،  $N$ ،  $P$ ، و  $Q$  وسطهای اضــلاع چهار ضلعی  $\overline{AD}$  $Q$  باشند (۔،شکل ۱۲۲الف)، چهار نیمدوریکه بهترتیب حول نقاط  $P$ ،  $N$ ، و انجام. شوند نقطةً A را روى خودش. به ند (← رامحل مسألة ١٥). اما اين امر فقط زمانی امکان داردکه مجموع چهارنیمدور حول نقاط  $P\cdot N\cdot M$  و  $Q$ که بهترتیب مساوی مجموع دوانتقال در راستاهای MN و PO و بهطولهــای ۲MN و PO  $PQ$  است، تبدیل هما نبی باشد. ولبی این بهمعنای آن است که پاره خطهای  $MN$  و  $\emph{MNPQ}$  موازى، مساوى (از لحاظ طول) ومختلف الجهت هستند، يعنى جهــارضلعى متو ازیالاضلاع است.

ب) درست ما نند قسمت (الف)، نتيجه مئ2يـــريمکه مجموع سه انتقــال در  $\iota: TM_{\tau}M_{\varphi}\circ\gamma M, M_{\gamma}$  د استاهای  $M_{\tau}M_{\varphi}M_{\varphi}$ ،  $M_{\tau}M_{\varphi}M_{\varphi}$ ، د استاهای پ  $(M, M_\chi)$ ۲ پك $\mu$ یل هما نی است. بنا بر این مثلثی وجود دارد كه اضلاعش با ، و  $M_{\star}M_{\star}$  موازی وطولهای اضلاعش مساوی ۱۲ $M_{\star}M_{\star}$ ۲ ، و ۱۲ $M_{\star}M_{\star}M_{\star}$ ۲ $M_{\rm A}M_{\rm y}$ ۲ باشند؛ اما این بدان معنی است که مثاثی وجود دارد که اضلاعش موازی ومساوی با پارهخطهای ب $M, M_*$ ، به $M_{\star}$ ، و پ $M_{\star}M_{\star}$  هستند.

عیناً بههمین طریق می توان ثابت کر دکه مثلثی وجود داردکه اضلاعش مساوی وموازی با پارهخطهای پ $M_{\chi}M_{\chi}$ ،  $M_{\chi}M_{\chi}$ ، و  $M_{\chi}M_{\chi}$  هستند.

**تفكر:** با استفاده ازروشي كه درحل مسألة 16\_ب بهكار برديم ميءّوان نشان داد که مجموعهٔ ۲n نقطهٔ , $M$ ، , $M$ ، ,... , $M_{\rm Yn}$  وسطهای اضلاع یك ۲n — ضلعی خواهند بود اگروتنها اگر، یك n– ضلع وجود داشته ماشدكه اضلاعش مساوی و موازی با پــارهـ خطهای به $M_{\mathbf{y}}$ ، ب $M_{\mathbf{y}}$ ، ۱۰۰، با $M_{\mathbf{y}}$  باشند، یا یك  $n-1$  ضلعیوجود داشته باشد که اضلاعش موازی ومساوی با پارهخطهای ۱.۰۰  $M_{\star}M_{\star}$ ، ۱.۰۰ ،  $M_{\star}M_{\star}$  باشند.

نحط 1٫ را حول نقطهٔ  $A$  به زاویهٔ  $\alpha$  دوران میدهیم، و فـرض میکنیم  $l'$  معرف  $\cdot$ ۱۷ وضـع جديد آن باشد. گيريم  $M$  نقطهٔ تقاطـع ًا باخط پا، باشد(شكل ۷۵). دايرهٔ بهمركز  $A$  وماربر نقطهٔ  $M$  جواب مسأله خواهد سدن زيرا نقطهٔ تقاطع اين دايره با

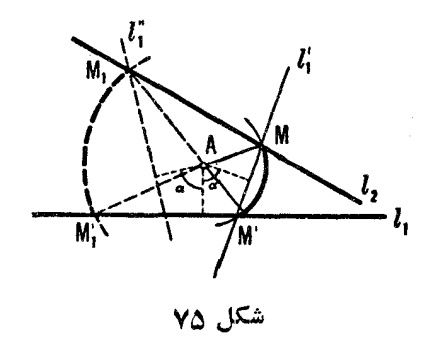

خط بی، ایم بادوران به نقطهٔ  $M$  بر ده خواهدشد(یعنی،زاویهٔمرکزی  $M/N$ ، بادوران به نقطهٔ  $M$ مسأله دو جواب دارد (بسته بهدوران در دو جهت)، بهشرطی که هیچ یك از  $l$ ، زاویههای بینخطوط  $l$  و  $l$  مساوی  $\alpha$  نباشند؛ اگر یکی از زوایای بینخطوط  $l$  و  $l$ مساوی  $\alpha$  باشد، مسأله دقیقاً یك جواب یا بینهایت جواب دارد؛ اگر  $I$  و  $_{\rm V}$  برهم عمود باشند و °c (= q o مسأله يا اصلا جواب ندارد يا بينهايت جواب دارد.

۰۱۸ فرض کنید مسأ له حل شده است و  $\it ABC$  مثلث مطلوب است کــه رئوسش بر $\cdot$ ۱۸ بر خطهای مفروض .[، بی]، و بی] هستند (شکل ۷۶). خط پی] را حول نقطهٔ A بهزاویهٔ

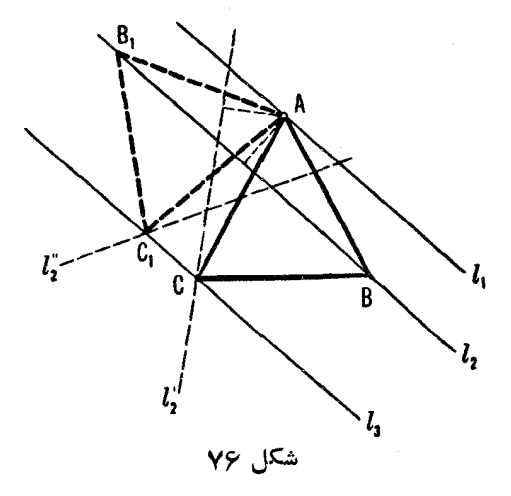

 $C$  ه ع درجه درجهت از  $B$  به  $C$  دوران مىدهيم؛ اين دوران، نقطهٔ  $B$  را بهنقطهٔ  $c$ می پر د.

پس ترسیم زیسررا بهدست می آوریم: نقطهٔ دلخواه A را برخط ,I انتخاب  $I_{\tau}$  كرده با را حول  $A$  به اندازهٔ °ه $\epsilon$  دوران مىدهيم. نقطهٔ نقاطع خط جديد $\mu$  با  $I_{\tau}$ رأس  $C$ ی مثلث مطلوب است. مسأله دوجواب دارد، زیر ا  $l$  می $\bar{\nu}$ واندبدزاویهٔ °ه در دوجهت دوران کند؛ ولی این دوجواب با هم قابل انطباق اند.

مسأ لهٔ ترسیم مثلث متساویالاضلاعیکه رئوسش برسه دایرهٔ متحدالمرکز واقع باشند بەروش مشابە حل مى شود.

تدکر: اگر بهجای A نقطهٔ دیگر 'A را برخط \l انتخاب کـــرده بودیم، مثلث جدیدی ازشکل ۷۶ براثر یك طولهایی (یا دقیقتر، بر اثر انتقالی درآمنداد ،/ و بهطول /AA) بەدستمى آمد. اما درھندسە بيناً بن گو نە شكلها تفاوتى قائل نمى شو بى(—مقدمە).  $l_{\rm V}$  به این دلیل حل مسأله بهجای نقطهٔ  $A$  در روی  $l_{\rm V}$  بستگی ندارد، اگر سهخط ر $l_{\rm V}$ ، و  $l_{\rm V}$ موازي نبودند. بازمسأله عيناً بههمين روشحل مي شد؛ اما اين بار برحسب راههاي مختلف انتخاب نقطهٔ A بس \، جوابهای مختلف بسیار زیادی پیدا می کردیم (زیمرا مثلثهای يەدىستآمدە ديگر باھم قابل انطباق نبودند).

مسألة رسم يك مثلث متساوىالاضلاع ABC كه رئوسش برسه دايرة متحدالممركن <sub>د</sub>S، بS، وبهک واقع باشند نیز عیناً به همین طریق میتواند حداکثر چهار جواب داش<del>ن</del>ه باشد (درآینجا شکلهای بهدستآمده از انتخابهای متفاوت نقطهٔ A بردایرهٔ S نیزیکمی هستند ـــ هريك ازآنها، از ديگري براثر دوران حول مركز مشترك سهوايو في S، S، و Sr بهدست می آید). افطرف دیگر، اگردایر های S، S، وS، وC متحدالمصرکن نباشند  $S_3$  مسأله مَى تواند بينها يت جواب داشته باشد (انتخابهاى متفاوت نقطهٔ  $A$  بسردايسرهٔ اساساً جوابهای متفاوتی خواهد داد).

۰۱۹ فرض می کنیم کمان  $CD$  بیدا شده باشد (شکل ۷۷). پارهخط  $BD$  را حول نقطهٔ O، مرکز دایرهٔ S، بهزاویهٔ a دوران میدهیم؛ این پاره خط، به پارهخط جدید بدل خواهد شدکه با پارهخط  $AC$  زاویهٔ  $\alpha = AC$  میسازد.  $B'C$ 

پس ترسیم زیر بهدست می $\top$ ید: نقطهٔ  $B$  را حول  $O$  بهزاویهٔ  $\alpha$ دوران $\alpha$ یدهیم تا بهوضـع جدید 'B در آید. بر نقاط A و 'B کمان درخور زاویهٔ a را رسم میکنیم ایعنی اگر  $C$  نقطه ای بر کمان مذکور باشد، آنگاه  $\kappa = \csc \lambda > 0$ . از تقاطع این کمان با دایرهٔ S نقطهٔ C مشخص میشود.

مسأله میتواند تا چهارجواب داشتهباشد (اینکمان ممکن است دایره را در دو نقطه قطع كند، ونقطهٔ  $B$  مىتواند حول نقطهٔ  $O$  در دوجهت دوران كند).

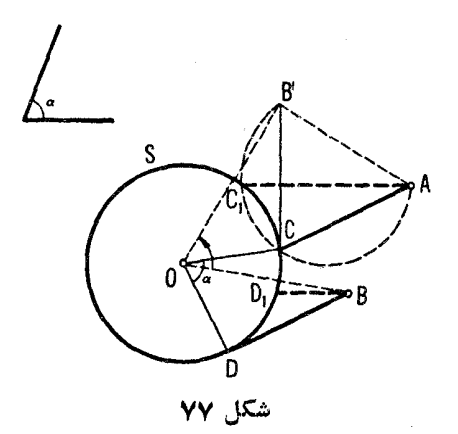

 $\alpha$  ، فرض می کنیم مسأ لــه حل شده بـاشد. دایرهٔ  $S_{\lambda}$  را حول نقطهٔ  $A$  به زاویهٔ  $\gamma$  $I_{\gamma}$  دوران میدهیم تا به  $S'$  تبدیل شود (شکل ۷۸). دایرههای  $S_{\gamma}$  و $S'$  روی خط  $_I$ وترهای مساوی جدا میکنند. پس مسأله بهمسألهٔ ۸ــج برمیگردد. به عبارت دیگر،

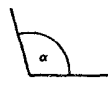

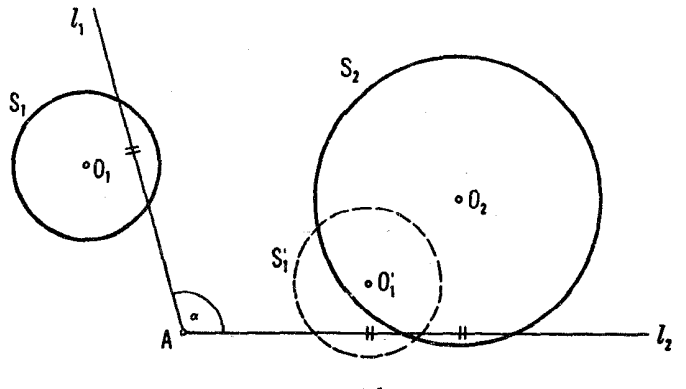

شکل ۷۸

باید بر نقطهٔ A خطی،انند ,J چنان مروردهیم که ,'S و,S بررویآنوترهای مساوی  $S,$  جدا کنند. سپس  $l$  میتواند از دوران پا $l$  جول  $A$  به زاویسهٔ  $\alpha$  بهدست آید، و یارہخط مطلوب را روی ہے جدا میں کند۔

مسأله می تواند تا چهارجواب داشتهباشد. (چون ۲٫ میتواند حول A دردو جهت دورانکند، پس دوراه برای تبدیل مسأله بهمسألهٔ ۸ستج وجودداردکههرکدام ممكن است دوجواب داشته باشد).

۰۲۱ داه حل ادل (با راه حل اول مسألة ۱۵ مقايسه شود). فرض *می کن*يم مسأله حل شده و $A_{\lambda}A_{\lambda}\; ... \; A_{\lambda}A_{\lambda}$  - ضامی مطلوب باشد (--،شکل ۷۹، باع $n=A_{\lambda}A_{\lambda}\; ... \; A_{n}$ ). نقطهٔ دلخواه ،  $\alpha$  دا در صفحه انتخاب میکنیم. یك رشته دوران نخست حول  $M$  بهزاویهٔ  $\alpha$ ،  $A, B,$  سيس حول ب $M$  بەزاوية ،... ، و بالاخرە حول  $M_{\pi}$  بەزاوية  $\alpha_{\pi}$ ، پارەخط  $A_{\ast}B_{\ast}$  دا نخست بهپارهخط  $A_{\rm{y}}B_{\rm{y}}$ ، سیس  $A_{\rm{y}}B_{\rm{y}}$  را بهپارهخط  $A_{\rm{y}}B_{\rm{y}}$  ... وبالاخره  $(A\setminus A, B_{n+1})$ را به  $(A\setminus B_{n+1})$  بدل می ًکند. همهٔ این پارهخطهـــا با هم مساوی|ند و ازاین  $B_n$  ( اُس  $n-$  ضامی، از نقاط  $B_n$  و  $\set{B_{n+1}}$  (که  $B_{n+1}$  از این  $n$  دوران  $B$  بهدست آمده همفاصله است. حال نقطهٔ دوم , $C$  را درصفحه انتخاب میکنیم، ومرتباً آن را حول یك-جفت نقطهٔ دوم , $C$  و , یک متساوی الفاصله از , $A$  به دست می $\mathbb{F}_{q_1}$ وریم. پس رأس  $C,C_{n+1}$ از  $C_n$  از است ضلعی، می تو ا ندمحل تقا طع عمودمنصفهای پارهخطهای  $B_{n+1}$  و  $B_{n+1}$ باشد. پسراز یافتن  $A$ ،  $A$  را می $\bar{\imath}$ وان ازدوران  $A$  حول  $M$  بهزاویهٔ  $\alpha_1$  بهدست آورد؛  $A$  را از دوران  $A_{\mathsf{Y}}$  حول  $M_{\mathsf{Y}}$  به زاویهٔ  $\alpha_{\mathsf{Y}}$  و… وهمینطور الی آخر. اگــر  $B\,,B_{n+1}\,,$  عمودمنصفهای  $B\,,B_{n+1}\,$  و  $C\,,C_{n+1}\,.$  یکدیگر را قطع کنند (یعنی پارهخطهای و رہے میں اور تا شند) مسأله بك جواب يكتا دارد. اگر اين عمودمنصفها موازى  $C, C_{n+1}$ باشند، مسأله جواب ندارد، واگر برهم منطبق باشند مسأله بینهایت جواب دارد. چندضلعی جواب این مسأ له لــزومی نداردکه محدب باشد وحتی ممکن است خودش را قطع کند.

 $\epsilon$ داه حل دوم (با راه حل دوم مسألة ۱۵ مقايسه شود). رأس  $A$  نقطة ثسابتي  $\alpha_n$   $\ldots$   $\alpha_v$   $\alpha_0$  بهرای مجموع n دوران بهمراکز  $M$ ،  $M$ ،  $\ldots$ ،  $M$  بهزوایای به  $A_\bullet$  است (این دورانها  $A_\bullet$  را به  $A_\bullet$ ،  $A_\bullet$  را به  $A_\bullet$ ، ا $A_\bullet$ ، ... ، وبالاخره را به ہ $A$  می برند). اما مجموع n دوران بهزوایای  $\alpha_\chi$ ،  $\alpha_\chi$ ، دورانی است به زاویه

$$
\alpha_1 + \alpha_2 + \dots + \alpha_n
$$

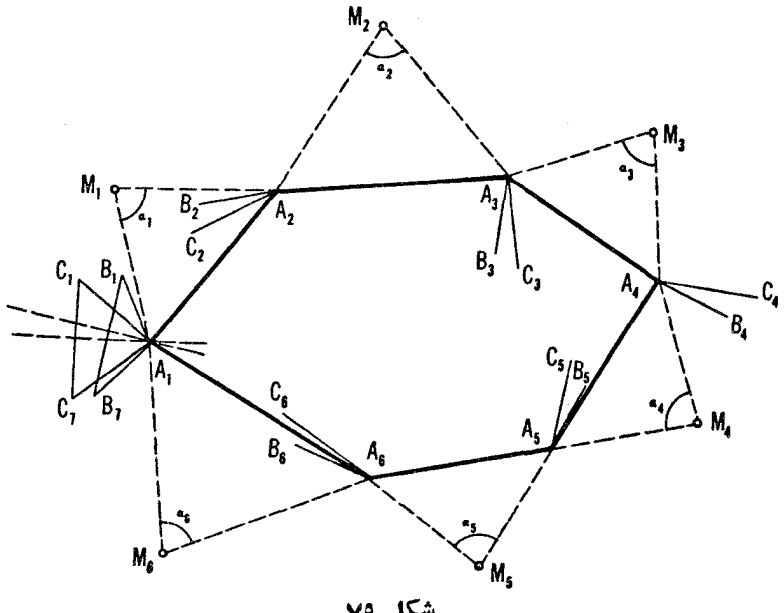

شکل ۷۹

بهشرط!ینکه ۴۵٫ + … + ۵٫ مضربی از ° ۴۶ نباشد. در غیراین $\alpha,$ ورت این nـ دوران يك انتقال خواهد بود (اين نتيجهگيري ازقضيهٔ مجموع دو دوران حاصل می شود). تنها نقطهٔ ثابت یك دوران مركز دوران است. پس اگر

 $\alpha$ ,  $+\alpha$ ,  $+\ldots+\alpha$ .

مضر بی از °F۶ نباشد، آنگاه ,A بهصورت مرکز دوران حاصل ازمجموع دورانهای  $\alpha_{\rm x}$  حول نقاط  $M_{\rm x}$  ،  $\alpha_{\rm y}$  ، بهزوایای  $\alpha_{\rm x}$  ، ،  $M_{\rm x}$  بهزا خواهد شد. درعمل بر ای پیداکردن ,A میتوان روش مــذکور بر ای یافتن مرکز مجموع دو دوران را مکر راً به کاربر د.\*

> انتقال نقطة ثابت ندارد. يس اگر  $\alpha$ ,  $+\alpha$ ,  $+\cdots+\alpha$

\* ممکن!ست هنگام رسم بخواهیم مرکز دورانی راکه مجموع یك انتقال و یك دوران است.بیابیم. دراین رابطهمی توان بهمتن کتاب که بهحروف ریز تر درصفحهٔγγ یا صفحهٔ ۵۳ جاب شده م. اجعه نمود.

مضر بی از°ه ۳۶ باشد، مسأله درحالت کلمی جواب ندارد. ولی درحالت خاص وقتی آن مجموع  $\alpha_n + \cdots + \alpha_r + \alpha_r + \alpha_r$  مضر بی از °۳۶۰ است) بك تبدیل هما نی باشد، مسألـه بينهايت جواب خواهـــد داشت (هر نقطهٔ صفحه مىتوانـــد رأس \ ⁄ انتخاب شود).

۱۵ همچنین اگر ۱۸۰° $\alpha_n = ... = \alpha_r = ... = \alpha_n = 1$  این حا لتی است که درمسأ لهٔ بررسی شد)، مسأله وقتبی n فرد بساشد یك جواب یكنا دارد، ووقتبی زوج باشد یسا جواب ندارد یا بینهایت جواب دارد.

۰۲۲ قان) سه دوران پشت $\omega$ رهم، هریك بهزاویهٔ ۱۲۰°، بهترتیب حول نقاط $O,$ ،  $B$  وا درنظرمیگیریم (←شکل ۳۱ متن). نخستیندوران  $A$  را به  $B$ ، دومی  $O_\mathrm{y}$  $C$  به  $C$ ، وسومی  $C$  را به  $A$  می برد.

یس نقطهٔ A نقطهٔ ثـــابت مجموع این سه دوران است. اما مجموع سه دوران با زاویهٔ °۱۲۰، درحاکت کلی، یك انتقالِ است وبنابراین نقطهٔ ثابتی ندارد. از این مطلب که A نقطهٔ ثابت است بهاین نتیجه میرسیم که مجموع این سه دوران باید یك تبدیل همانی (انتقال بــهطول صفر) باشد. مجموع دو دوران اول، دورانی بهزاویهٔ ۲۴۰° حول نقطهٔ  $O$ ، محل برخورد دوخط است که یکی از  $O,$  می گذرد و دیگر ی از پر $o$ ، وهر یك زاویهٔ °ه $\rho$  با  $o, o, o$  می $o$ ازد. پس  $o, o, o$  مثلثی متساوی $l$ ضلاع است. چون مجموع این دوران ودوران حول پ $O$  به زاویهٔ  $\gamma$ ۲۰ یك تبدیل همانبی است، نقطهٔ 0 باید بر  $O_{\star}$  منطبق بـاشد. پس مثلث  $O_{\rm v} O_{\rm v}$  متساویالاضلاع است، واین همان چیزی است که میخواستیم ثابت کنیم.

بههمین طریق میتوان نشان دادکه مراکز  $O',\ _\tau O'$ ،  $O',\ _\tau O'$ ی مثلثهای متساوی الاضلاعي كه براضلاع مثلث مفروض ABC و در داخل آن بنامىشوند، نيز مثلثى متساوىالاضلاع تشكيل مىدهند (شكل ٨٥).

ب) راه حل این سأله مشابه راه حل قسمت (الف) است. چون نقطهٔ A بر اثر  $\alpha$  مجموع سه دوران بهزوایای  $\alpha$ ، و  $\gamma$  (°۳۶۰ $\gamma = \gamma + \beta + \beta$ ) حول مراکز . و ۲٫ بــهخودش بدل میشود، پس مجموع سه دوران یك تبدیل همانی است.  $A_\chi$ اما این تنها زمانی ممکن!ستکه ، C برمرکز دورانیکه مجموع دودوران بهزوایای و  $\alpha$  حول مراكز  $B_{\lambda}$  و  $A_{\lambda}$  است، منطبق باشد، يعنى وقتى كه  $C_{\lambda}$  نقطهٔ تقاطع دو  $\beta$  $B,\overline{A},\;$  خطی باشدک از  $B,\;$  و  $A,\;$  میگذرند و زوایسای  $\beta/\gamma$  و  $\alpha/\gamma$  بسا خط می سازند. از این مطلب حکم مسأله نتیجه می شود. حل مبائل ١٥١

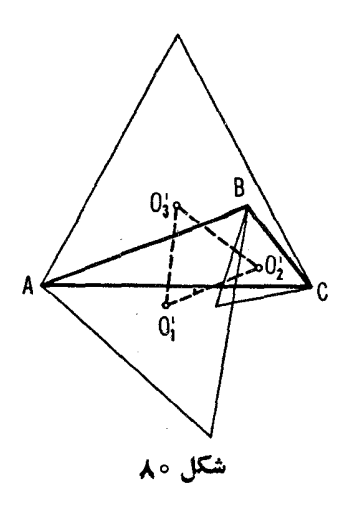

ب همین طریق می توان نشان دادک دئوس ,  $A'$ ،  $B'$ ، و , 'C' ازمثلثهای  $\alpha$  ، متساوىا لساقين , $B$ /، ،  $BCA'$ ، و , $ACB'$  به ترتيب بــا زواياى رأس  $\beta$ ، و  $\gamma$  (0° م۳۶= $\beta + \alpha + \alpha + \beta$ )،که بر اضلاع مثلث مفروض  $ABC$  اما درطرف داخل رسم شدهاند، نیزمثلثی به زوایای ۲/۵۲، ۲/β، و ۲/۲ میسازند.  $\beta$ 

۰۲۳ توالی سهدوران دریك جهت بهزوایای °ه¢، °ه¢، و °۲۴ حول نقاط $A,$ ، ، و $\bm{M}$  نقطهٔ  $B$  را بهخودش بدل میکند (بهشکل ۳۲ متن). بدین جهت مجموع،  $B$ اين سه دوران تبديلي است هماني، و بنا بر اين مجموع دودوران اولي، دوراني بــه مركز M است. ازاينجا حكم مسأله نتيجه مي شود (با راه حل مسألهٔ ۲۲ مقايسه شود).

۰۲۴ الف) مجموع چهار دوران بهمراکز  $M_{\rm\scriptscriptstyle V}$ ،  $M_{\rm\scriptscriptstyle V}$ ، و  $M_{\rm\scriptscriptstyle V}$  هریك بهزاویهٔ  $f$ ۴ °ه¢، که در آن جهت اولی وجهت سومی مخالف جهتهای دومی وچهارمی است، رأس Aی چهارضلعبیرا بهخودش بدل.می کند(۔+شکل۳۳ الف، درمتن). امامجموع دو دوران حول  $M$  و  $M$  انتقالی است به طول  $M',\,M'$ که در آن  $M'$  رأس  $\langle M, M \rangle = M, M', \rangle$  مثـــاـــث متساوىالاضـــلاع  $M, M, M'$  است ( وجهت دوران از  $M, M', \mu'$  به  $M, M', \mu'$  بر جهت دوران  $\ast M, M', \pi$ از  $M_{\gamma}C$  به  $M_{\gamma}C$  منطبق است؛-+شکل ۸۱ الف، و۲۸ ب، درمتن). همچنین،حجموع دو دوران حول  $M_*$  و  $M_*$  یك انتقال درراستای پساره خط  $M_*$ ۳ است،كسه  $M_{\,\varphi}M'_{\,\,\varphi}$  مثلثی متساوی الاضلاع است (و جهت دوران از  $M_{\,\varphi}M_{\,\,\varphi}$  به  $M_{\,\varphi}M_{\,\,\varphi}M'_{\,\,\varphi}$ 

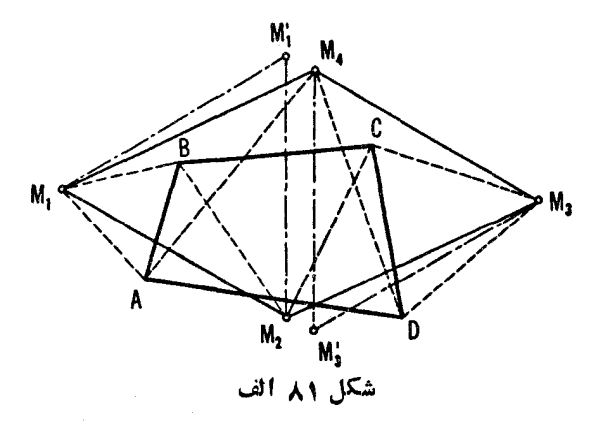

همسان جهت دوران از  $M_{\phi}A$  بـه  $A_{\phi}A$  است). پس مجموع دو انتقال $-$ کــه بـا پارهخطهای , $M$  و  $M_{\star}M_{\star}$  مشخص شده است ِ نقطهٔ  $A$  را به رویخودش می بر د. اما اگر مجموع دوانتقال حتی یك نقطه را ثابت نگه دارد، آنگاه این مجموع باید تبدیل هما نبی باشد، یعنی دوپاره خطی که این دوانتقال را مشخص می کنند باید مساوی، مه ازی ومختلفالجهت بساشند. امسا اگر مثلثهای متساویالاضلاع , M,M,M' و جنان باشندکه  $M_{\star}M_{\star}M'$ ۰

> $M, M', = M_r M'_r$  $M \setminus M' \setminus ||M_{\star}M'_{\star}||$ و

 $M_\star M_\star$ و  $M_\star M_\star$  مختلف الجهت بساشند،آنگاه اضلاع  $M_\star M_\star M_\star$  و م نیز مساوی، مـوازی، و مختلفالجهت هستند،که از آنجا نتیجه میشود چهـارضلعی ،  $M_\star M_\star M_\star$  متو ازی الاضلاع است (جەشكل ۸۱ الف).

 $M_{\star}$  ب) واضح استکه مجموع چهاردوران حول نقاط  $M_{\star}$ ،  $M_{\star}$ ، و  $M_{\star}$ هر يك بهزاوية °ه۹، رأس A ي چهارضلعي را بهروي خودش مي برد. از اين مطلب نتيجه مي شودكه مجموع اين چهار دوران يك تبديل هماني است [با راه حل قسمت الف) مسأله مقايسه شود]. اما مجموع دو دوران حول  $M$  و  $M$  نيمدورى است $($ حــول نقطــة \0، رأس مثلث قـــائم|ازاويــة متساوى|لساقين  $O, M, M_\chi$ ، ( چــون مقایسه شود). همچنین،جموع دودوران حول پ $M$  و پ $M$  نیمدوری $\cdot$ است حول رأس ازيك مثلث قائم الزاويسة ً متساوى الساقين چ $O_\gamma M_\gamma M_\gamma$ . با توجه به اين مطلب كـــه  $O_\gamma$ مجموع دونپمدورحول , $O$  و  $O$  يك تبديل همانى است، به آسانى نتيجه مىشودكه حل مسائل ۱۰٫۳

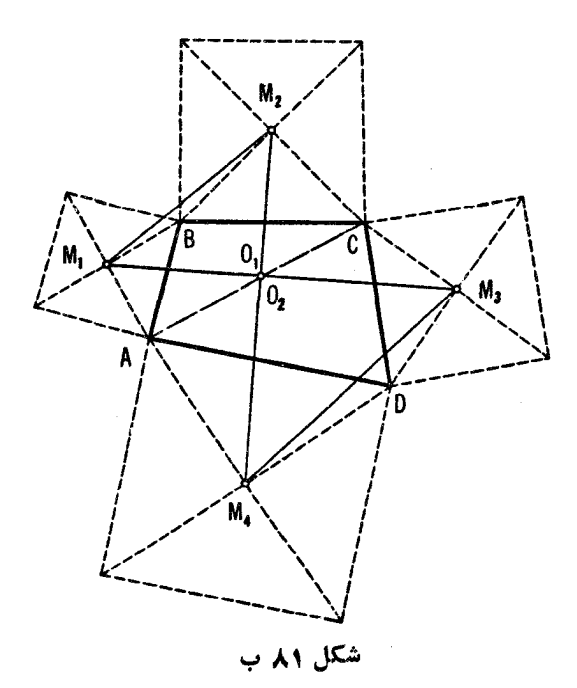

این دو نقطه برهم منطبق!نــد. امـــا معنی این مطلب این است که مثلث  $O,M,N_\tau$  اذ مثلث  $O,M_\chi M_\chi$  با دورانی بەزاویهٔ °۹۰ حول نقطهٔ  $O_\chi=O_\chi$  بەدستآمده است، وبنابر این پاره خطهای  $M, M$  و  $M_\star$  مساوی ومتعامدند.

ج) بهموجبآ نچه که قبلا ثابت شده بود [ــــــــهست (ب) ی مسأله]، قطرهای از چهارضلعی پ $M_{\star}M_{\star}M_{\star}$  مساوی ومتعامدند. افزون بر این،  $M_{\star}M_{\star}M_{\star}$ جون نقطة 0 محل تقاطع قطرهاى متوازىالاضلاع ABCD مركز تقادنآن نيز هست،  $M,N_{\rm v}M_{\rm v}M_{\rm w}$ پس مرکز تقارن تاریخها در کر تقارن چهارضلعی ع نیز هست (که درنتیجه باید متوازیاضلاع باشد ــ چون متوازیالاضلاع، تنها جهار ضلعیے است که مر کز تقارن دارد). اما متوازیالاضلاعی که قطرهایش مساوی ومتعامد باشند، مر بـع است.

بههمین طریق میتوان نشان دادکه مرکزهای تقارن چهارمر بعی که در داخل متوازیاالاضلاع بنا می شوند، یك مربع میسازند (شكل ۸۱ د).
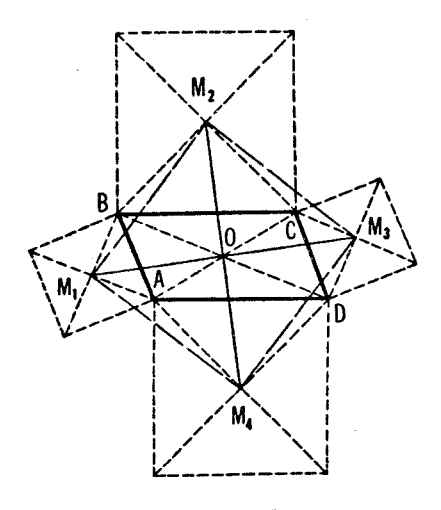

شکل ۸۱ج

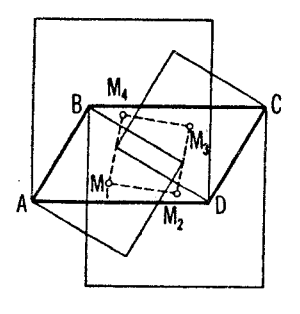

شکل <mark>۸</mark>۱ھ

 $\hat{r}$  ,  $\hat{r}$  ,  $\hat{r}$  ,  $\hat{r}$ 

فصل دوم: تقارن

۰۲۵ الف) فرض میکنیم نقطهٔ  $X$  بیدا شده است. یعنی

 $\angle AXM = \angle BXN$ 

(شکل ۸۲ الف).گیریم 'B قرینه B نسبت بهخط MN باشد؛ پس

$$
\angle B'XN = \angle BXN = \angle AXM
$$

يعني نقاط 4، X، و 'B' بريك امتدادنــد. از اينجا نتيجه ميشودكه X نقطهٔ تقاطع خطوط  $MN$  و  $AB'$  است.

 $MN$  م) فرض می کنیم نقطهٔ  $X$  پیدا شده و  $S'$  قرینه دایرهٔ  $\mathcal{S}_Y$  نسبت بهخط باشد(شکل ۸۲ ب).

 $\mathcal{S}_{\chi}$  اگر  $X$ ،  $X$ ،  $X$ ، و  $X$  مماسهای مرسوم از نقطهٔ  $X$  بر دایر $\chi$ های  $X$ ،  $X$ و پ'S باشند، آنگاه

$$
\angle B'XN = \angle BXN = \angle AXM
$$

 $\iota\; AB'$  يعني، نقاط  $A$ ،  $X$ ، و  $B'$  بريك امتدادند. يس  $X$  نقطهٔ تقاطع خط  $MN$  با  $A$ مماس مشترك دودايرهٔ , $S$  و با $S'$ است. مسأله ممكن!ست حداكثرچهارجواب داشته باشد (دودا یو ه حداکثر چهارمماس مشتر ك دارند).

ج) داه حل ادل. فرض میکنیم X پیدا شده است.گیریم  $B$  قرینهٔ  $B$  نسبت به MN باشد و  $XC$  امتداد پارهخط  $AX$ که بر  $X$  میگذرد (شکل ۸۳ الف).پس

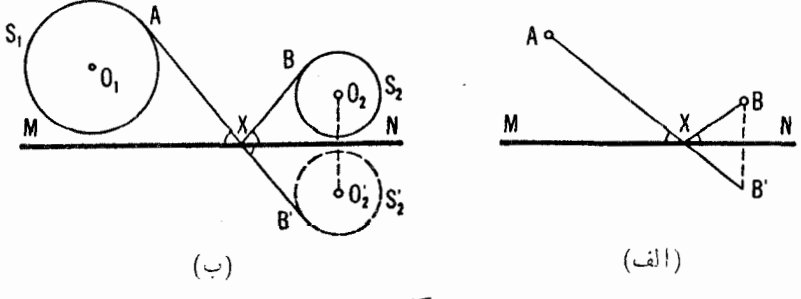

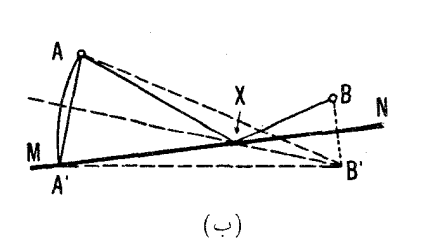

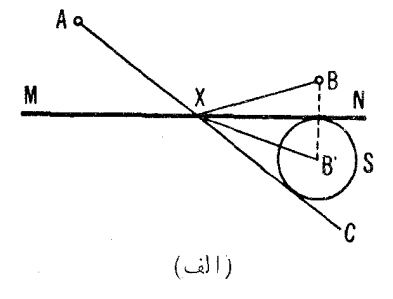

شکل ۸۳

 $\angle CXN = \Upsilon \angle BXN = \Upsilon \angle B'XN$ 

وبنابر این خط  $XB'$  زاویهٔ  $XXC$  را نصف میکند. پس خط  $\displaystyle{XX}$  بردایرهٔ  $S$  به مرکز  $B'$ ،که بسر  $M N$  مماس است، مماس میشود؛ درنتیجه نقطهٔ  $X$  محل تقاطع خط MN ومماس مرسوم از A بردایرهٔ S است.

داه حل دوم. بازفرض میکنیم X پیدا شده است.گیریم  $A'$  قرینهٔ A نسبت به خط  $B^{\,\prime}X$  باشد (همان قر اردادهسای راه حل اول را به $\partial$ رمی $\mu$ بریم).  $B^{\,\prime}X$  زاویسهٔ را نصف میکند؛ پس $A'$  برخط  $X M$  واقع است و  $A'$ / $A$  (شکل  $A$ / $A$ ) ( ب). بنا بر این  $A'$  میتوانــد ازتقاطـع خط  $M$  با دایرهٔ بهمرکز  $B^{\,\prime}$  وشعاع  $A^{\,\prime}$ بر  $B'$  مشخص شود. لـذا نقطهٔ  $X$  محل تقاطـع خط  $MN$  با عمود مرسوم از  $B^{\,\prime}$  بر  $B^{\,\prime}A$ است.  $AA'$ 

 $C$  . الف) فرض میکنیم مثلث  $\displaystyle\mathit{ABC}$  رسم شده، و  $\displaystyle\mathit{I}_Y$  زاویسهٔ  $\displaystyle\mathit{B}$ ، و  $\displaystyle\mathit{I}_Y$  زاویهٔ  $\displaystyle\mathit{S}$ را نصف کردهانـــد (شکل ۸۴ الف). پس خطوط  $BA$  و  $BC$  قرینههـــای یکدیگر نسبت به پر، وخطوط BC و AC قرینههـــای یکدیگرنسبت به پر، هستند، وبنا بر این نقاط  $A'$  و  $A''$ ، که از  $A$  براثر تقارن نسبت بهخطوط  $I_{\rm Y}$  و  $I_{\rm Y}$  بهدست آمدهانسد، برخط  $BC$  واقىعراند.

پس ترسیم زیر بسهدست میآید: قرینههای نقطهٔ A را نسبت بهخطوط <sub>۲</sub>۱ و  $I'$ به بیدا میکنیم تا نقاط  $A'$  و  $A''$  بهدست آیند. نقاط تقاطع خط  $A'A''$  با خطوط ، او پا $\iota$ ، رئوس  $B$  و  $C$  هستند. اگر ۱٫ و ۱٫ متعامد باشند، خط "A' A' از نقطهٔ تقاطع سهخط مفروضمی گذرد

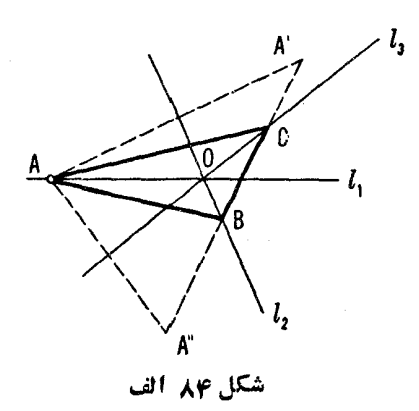

ومسأله جوابی ندارد؛ اگر 1٫ بریکی ازخطوط 1٫ و 1٫ عمود باشد، "A' A با خط دیگم موازی خواهد شد و در این حالت نیز مسأله جواب ندارد. در حالتی که هیچ دوخطى ازسه خط مفروض متعامد نباشند مسأله جوابي يكتا دارد. درصورتي كه هريك ازسهخط مفروض درداخل زاوية منفرجه متشكل ازدوخط ديگر باشد، سهخط زواياى  $I_{\lambda}$  درداخل زاویسهٔ حادهٔ ( مین خواهندکرد؛ ولی اگر ، مثلا  $I_{\lambda}$  درداخل زاویسهٔ حادهٔ حاصل از 1٫ و 1٫ بساشد، این دوخط اخیر زوایای خارجی مثلث را نصف می کنند (شکل ۸۴ ب). اثبات این حکم را بهخواننده واگذارمی کنیم.

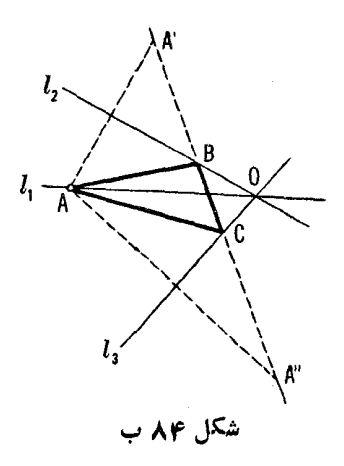

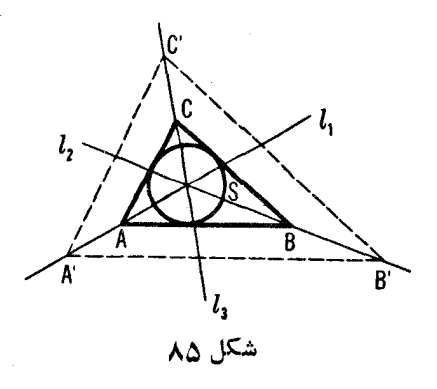

ب) نقطهٔ دلخواه 'A را بریکی ازخطوط انتخاب ومثلث 'A'B'C راکه در آنسهخط ۲٫ بی*)، و ۱<sub>۲</sub> ن*یمسازهای زوایای درون<sub>ی</sub> آنهستند، رسمهی کنیم[ـــــــوقسمت ا الف) همین مسأ له]. بر $S$ مما سها یبی به مواز ات اضلاع مثلث  $A'B'C'$  رسم می $\mathcal C$ نیم) (شکل ۸۵). مثلثی که به دست می آیسه جواب مسأله است. اگر هر یك از سه خط ۱٫، <sub>۲</sub>٪، و <sub>۳</sub>٪ درزاویهٔ منفر جه متشکل از دوتای دیگر واقع شده باشد، مسأله یك جواب یکتا دارد؛ اگر یکی از آنها درداخل زاویهٔ حاده متشکل از دوتای دیگر واقع باشد، دایرهٔ مفر*وض دا*یوهٔ معاط<sub>عی</sub> خارج<sub>عی</sub> مثلث خواهد شد.\*

ج) فرض كنيم مثلث ABC ييدا شدهاست (شكل68). چون نقطهٔ  $A$ قرينهٔ نقطهٔ  $A$  نسبت به خط  $_{\gamma}$  است، پس باید برقرینهٔ  $C$  نسبت به  $_{\gamma}$  واقع باشد؛ وچون  $_{B}$ قرینهٔ  $C$  نسبت به به/ است، باید برقرینه  $BC$  نسبت به به/ نیز واقیع باشد.

یس راه ترسیم زیر بهدست می آید: خط  $m$  را بر  $A$  وعمودبر ل $l$  می گذرانیم، سیس خطوط  $m'$  و $m'$  را ازقرینههای  $m$  نسبت $\mu$ خطوط  $l$  و با $l$  بهدستمی $l$ وریم. نقطهٔ تقاطع '  $m$  و " $m$  ر أس  $A$ ى مثلث مطلوب خواهدبود؛ ر ئوس  $B$  و  $C$  قر ينههاى این رأس نسبت بهخطوط 1٫ و ۱٫ هستند (شکل ۸۶).

اگر خطوط با/ و پا/ متعامد باشند، آنگاه یا خطوط  $m'$  و  $m''$ که ازقرینههای  $\sigma$  اسبت به با و بها بهدست میآیند، موازی هستند (به شرطی که نقطهٔ  $A$  بر  $O$ ،  $\sigma$ 

\* هرمثلث يك دايره محاطى داخلي وسه دايرة محاطى خارجي دارد. هر دايرة محاطى خارجي بر امتداد دوضلع مثلث وضلعسوم (دربيرون مثلث) مماساست. مركز هردايرة محاطىخارجي محل تقاطع يك نيمساز زاويهٔ داخلي ونيمسازهاي زواياي خارجي دورأس دیگر است.

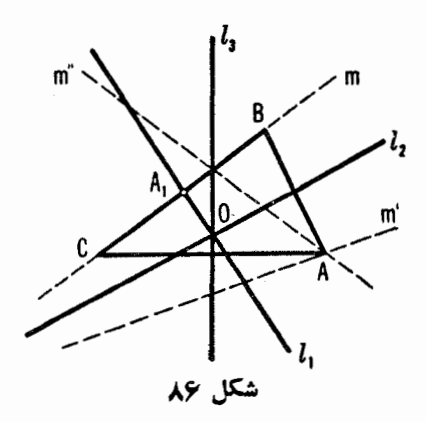

 $O$  محل تقاطع سه خط , $I$  و , $I$  و , $I$ ، منطبق نباشد) یا برهم منطبقاند (اگر , $A$  بر منطبَّق باشد). درحالت اول مسأله جواب ندارد، درصورتی که درحالت دوم جواب به طور يكتا تعيين نمي شود. دركليهٔ حالات ديگر جواب يكتاست.

 $AB$  . الف) فرض كنيد مسأله حل شده است. از رأس  $C$  خط  $MN$  را موازى  $\mathcal{A}B$ میگذرانیم، وفرض میکنیم ' B قرینهٔ B نسبت بهخط M N باشد (شکل ۸۷).گیریم و  $\beta$  زاویههای مجاور بهقاعدهٔ  $AB$  باشند (فرض میکنیم  $\beta$ ح $\beta$ ). بنابراین  $\alpha$ 

> $\angle ACN = \Delta \circ \degree - \alpha$  $\angle B'CN = \angle BCN = \beta$

 $\angle ACB' = (\angle \wedge \circ \circ -\alpha) + \beta = \angle \wedge \circ \circ -(\alpha - \beta) = \angle \wedge \circ \circ -\gamma$ 

پسترسیم زیررا داریم: پاره خط  $a = a$  را رسم میکنیم وخط  $MN$  را موازی

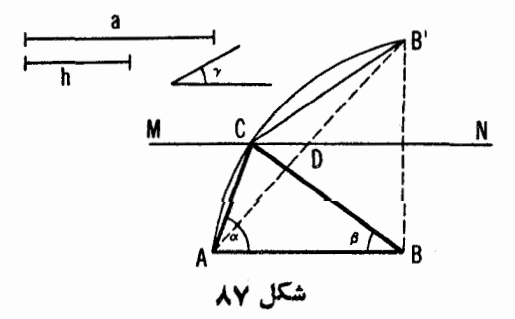

 $AB$  به فاصلهٔ  $h$  از آن می کشیم.گیر یم ' $B$  قر ینهٔ  $B$  نسبت به خط $\bm{M}$  باشد. بر پاره خط 'AB/ كمان درخور زاويهٔ y — °۱۸۰ رسم میکنیم. نقطهٔ تقاطع اینکمان باخط رأس C و مثلث است. مسأله يك جواب يكتا دارد.  $C$  مثلث ال $\Lambda N$ ں) فرض کنید مسأ له حل شده است وخط MN و نقطهٔ  $B'$  را هما نند قسمت (الف) مشخص كنيد (شكل ٨٧). جون

$$
\angle ACB' = \Delta \circ \degree - \gamma
$$

 $\mathcal{L} B' = \mathcal{L} B C = \mathcal{A} C$ را بسا دردست داشتن دوضلع  $\mathcal{A} C$  و  $\mathcal{B} C = \mathcal{C} B'$  و زاویهٔ بینشان  $\gamma$  — ° ۱۸۵۰، رسم کنیم.  $MN$  بـرمیا نـهٔ  $CD$  ی این مثلث منطبق است (زیر ا  $AB$  «میا نخط» مثلث '  $AB$ ، یعنی موازی قساعدهٔ  $AB$  است وفساصله $\mu_N$  $MN$  مساوى فاصلهٔ  $B$  از آن است). بــالاخره، رأس  $B$  از قرینهٔ  $B$  نسبت بهخط بەدست مى آيد، مسأله يك جواب يكتا دارد.

۰۲۸ فرض کنید مسألـه حل شده است و  $B$  قـرینهٔ  $B$  نسبت بـه  $OM$  است (شکل $\lambda$ ۸۸). داریم:

$$
\angle B'XA = \angle B'XB + \angle YXZ
$$

اما

$$
\angle B'XB = \mathbf{Y} \angle OXZ = \mathbf{Y} (\angle XZY - \angle MON)
$$

زیر ا $XZY$  ذاویهٔ خارجی مثلث  $XOZ$  است). درنتیجه)

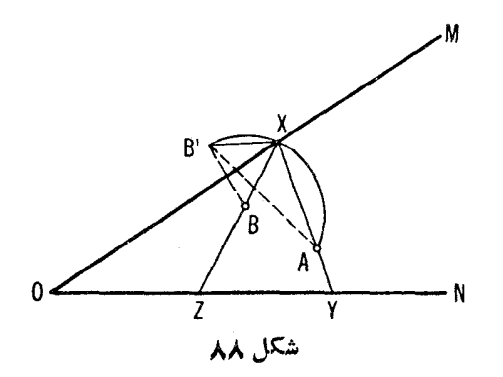

 $\angle B'XA = \mathbf{Y} \angle XZY - \mathbf{Y} \angle MON + \angle YXZ$ 

 $=$   $\angle$  XZY +  $\angle$  XYZ +  $\angle$  YXZ -  $\gamma$   $\angle$  MON

 $=$   $1A_0^{\circ} - Y \leq MON$ 

یس  $\bm{A}$   $\bm{B}'$  معلوم است. در نتیجه  $X$  می توانیـد از تقاطع خط  $\bm{0}$  باکمان در خورزاویهٔ  $MON \neq \gamma - 1$ ۱۸۰ مرسوم بروتر  $AB'$  مشخص شود. مسأله یك جواب ىكتا دارد.

 $AC$  . الف) فرض كنيد چهارضلعي  $ABCD$  بنا شده و  $B$  قرينهٔ  $B$  نسبت بهقطر  $\mathcal{A}$ است (شکل ۸۹). جون DAC  $\ast$   $B$   $\ast$   $B$   $\ast$  ، نقطهٔ  $B$  برخط AD قر از دارد. سه ضلع مثلث  $\overline{BC}$  معلوم! ند:

 $DB' = AD - AB' = AD - AB$ ,  $B'C = BC$ ,  $DC$ 

 $AD$  این مثلث را رسم ورأس  $A$  را مشخص می کنیم (این $\vec{a}$ رممکن است زیرا طول معلوم است). پس رأس B میتواند ازقرینهٔ 'B نسبت بهخط AC بهدست آید. اگر ، مسأله يك جواب يكتا دارد؛ اگر  $AD = AB$  و  $CD \neq CD \neq CD$ ، مسأله ،  $AD \neq AB$ جوابی ندارد؛ اگر  $AD = AB$  و  $CD = CB$ ، مسأله بیش ازیك جواب دارد.  $\overline{ADC}$  ب) فرض كنيد مسأ له حل $\mathbb{C}_\lambda$ ه (شكل $\overline{C}_\lambda$ )، ومثلث  $\overline{AD},\overline{C}_\lambda$  قر ينهٔمثلث نسبت بهخط  $A\!O$  باشد ( $O$  مركز دايرة محاطىچهارضلعى است). واضح ست كه نقطهٔ م برخط  $AB$  واقیع است، وضلع  $D_{\setminus}C_{\setminus}$  بر دایرهٔ محاطی $\phi$ ارضلعی  $D_{\setminus}$  مماس  $D_{\setminus}$ است.

 $AD_{\lambda}$ پسترسیم زیر را داریم: بریكخط دلخواه پاره خطهای  $AB$  و  $AD_{\lambda}$ 

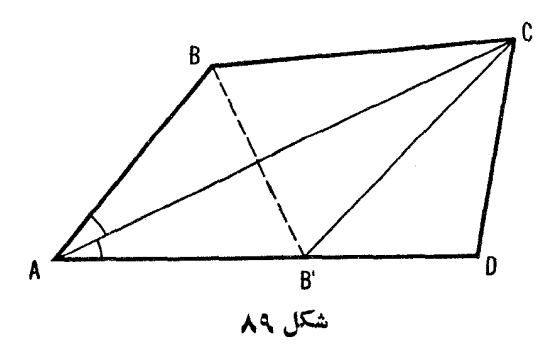

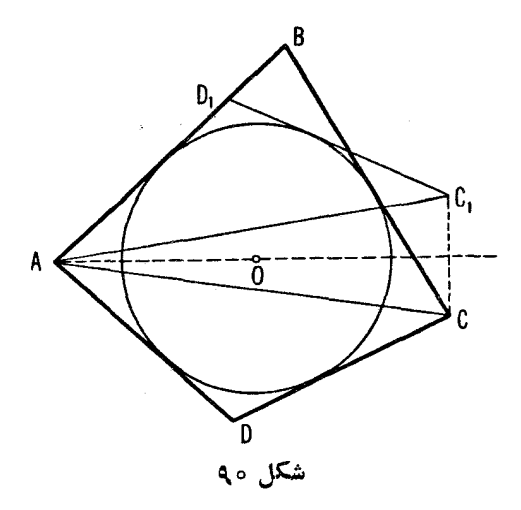

راجدا میکنیم. چون  $ABC$  مخ $AD$   $\zeta = \star AD$  د معلوم شدهاند، میتوانیم خطوط  $BC$  و  $D_{\chi}C_{\chi}$  را رسم کنیم(اگرچه هنوزجای نقاط  $C$  و  $C_{\chi}$  را بر اینخطوط نمی، انیم). اکنون میتوانیم دایرهٔ محاطی را، چون مماس برسه خط BC ، AB، و  $D_\chi C_\chi$  أست، $\omega$ سم كنيم. بالاخره ضلع  $AD$  وخط  $DC$  از قرينههاى  $AD_\chi$  و  $D_\chi C_\chi$ نسبت بهخط AO بهدست مى آيند. (Č نقطهٔ تقاطـعخط BC با قرينهٔخطى $D_\gamma C_\gamma$ است).  $AD\neq AB$  اگر  $ABC\neq ADC \neq ADC \neq 0$  ، مسأ له يك جواب يكتا دارد؛ اگر  $AD=AB$  و  $ABC=\star ABC$  و  $\star ABC=AB$  و  $\star ABC=AB$  و ، مسأله بيش ازيك جواب دارد.  $\star\; ADC = \star \; ABC$ 

۰۳۰ - الف) فرض کنید مسأ له حل شده!ست، یعنی نقاط  $X_\gamma$ ،  $X_\gamma$ ، ...،  $X_\pi$  برخطهای ، ا، ا، ا، ا، ا، یه عنان مشخص شدها ندکه  $l_n$  .

 $AX_1X_2...X_nB$ 

مسیر یك توپ بیلیارد بــاشد(درشكل ۹۱ حالت  $\pi$ =۳ نشان داده شده است). به آسانبی دیںدہ می شودکہ  $X_n$  نقطهٔ تقاطع خط  $l_n$  با خط  $X_{n-1}$  است،که در آن بر يك خط قــرار دارنـــد. همچنين نقطهٔ  $X_{n-1}$  نقطهٔ تقـــاطـع خط  $I_{n-1}$  بـــا خط قرینهٔ  $B_n$  نسبت به $l_{n-\gamma}$  است. بهطرّیق مشا بهمی تو ان نشان  $B_n$  قرینهٔ  $\sum_{n-\gamma} B_{n-\gamma}$  $B_{n-1}$  دادکه نقطهٔ  $X_{n-1}$  محل تقاطع خطوط  $I_{n-1}$  و  $\overline{X}_{n-1}$  استکه  $\overline{X}_{n-1}$  قرینهٔ

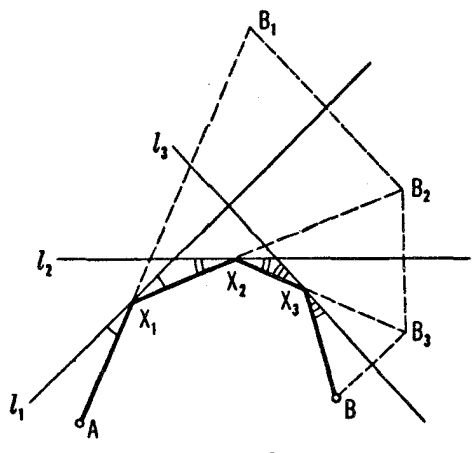

شکل ۹۱

نسبت به م.... / است؛ جمع نقطهٔ تقاطعخطهای م.... / و جمع  $X_{n-1}$  است،  $B_{n-\gamma}$ که در آن <sub>۳–</sub> ه $B_n$  قرینهٔ ۲<sub>۳–۳</sub> تسبت به <sub>۳–۳</sub> است و ال<sub>ی آ</sub>خر. پس ترسیم زیـر را در اختیار داریم: قــرینهٔ نقطهٔ  $B$  را نسبت به  $I_n$  بهدست

 $B_{n-\gamma}$ می آور یم تا نقطه  $B_{n}$  بددست آید، حال قرینهٔ  $B_{n}$  را نسبت به $I_{n-\gamma}$  پیدامی کنیم تا  $l$ به دست آید، وعمل را همین طور ادامه میدهیم، تا قرینهٔ نقطهٔ ب $B$  نسبت به  $l$ ، یعنی نقطهٔ ہ $B$  بهدست آید. نقطهٔ  $X$ که جهتی را مشخص میکندکه توب بیلیارد در  $A$  به میزمیخورد، از تقاطع خط <sub>۱</sub>/ با خط <sub>، AB</sub> بهدست می آید. سپس به آسانی می توان نقاط با $X_{\star}$  ، ، ، ، ،  $X_{\star}$  را به کمك نقاط با $B_{\star}$  ، ، ، ،  $B_{\star}$  و  $X_{\star}$  بهدست آورد.  $I_{\varphi}$  با دنبال کردن روش قسمت (الف)، نخست قرینهٔ نقطه  $A$  رانسبت به با

بهدست می آوریم تا  $A_{\ast}$  بهدست آید، سپس قرینهٔ  $A_{\ast}$  را نسبت به  $I_{\ast}$  بهدست می آوریم تا پهر بهدست آيد، و همين طور الي آخر، تسا اينكه به ج بر سيم (←شكل ۹۲).  $\{l_{\gamma}\}$ به سادگی می توان تحقیق کردکه تقارن نسبت به  $l_{\gamma}$  و درپی آن، تقارن نسبت به هم۱رز بايك:بيمدورحول R، نقطةً تقاطع اين دوخط، است.\*\* بدطر يق مشابه، دو تقارن بعدی هم<sub>ا</sub>رز بسا یك نیمدورحول نقطهٔ P است. از این روچهارتقارن با مجموع د**و** نیمدور حول R و P هم!رزند. امـــا چنانکه میدانیم (←مشکل ۱۷) این، هم!رز با  $|PR|$ انتقالی است در راستای  $PR$  به طول دوبر ابر پس AA, دوبر ابر قطر PR و موازی با آن است. بسا در نظر گرفتن زاویهها

\* إين راه حل را مترجم (روسي به انگليسي) بهجاي راه حل اصليآورده است.  $\Lambda$  1  $\lambda$   $\lambda$   $\omega$   $\leftarrow$   $\approx$   $\approx$ 

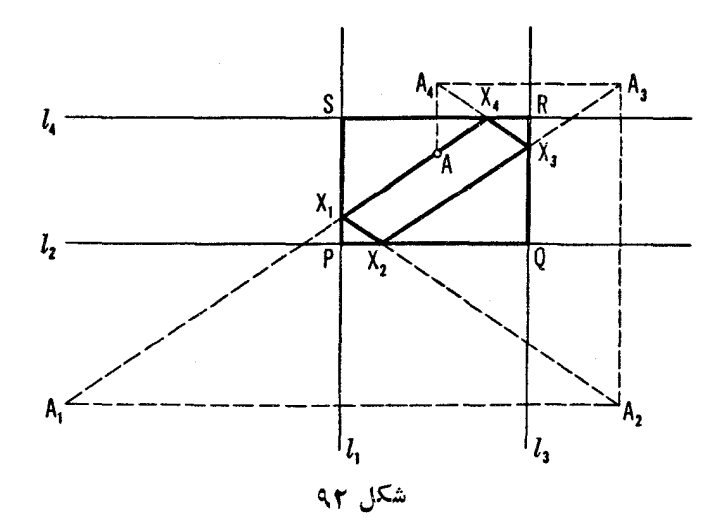

به آسانی دیده میشودکــه مسیر  $\mathcal{A}_\star X_\star X_\star X_\star X_\star$  متوازیالاضلاعی (اضلاع مقابل  $A$  موازیا $\mu$ ) است که اضلاع آن موازی قطر ها هستند. پس اگر توب وقتی که به $A$ قطهٔ بازمیگردد ازحرکت نایستد یك بار دیگر دقیقاً همان مسیر را خواهد پیمود. بالاخره درشکل دیده میشودکه طولکل سیرمساوی  $AA$ ، یعنی دوبر ابر طول قطر است.

۰۳۱ الف) فرض کنیم مسأله حل شده است. دایرهٔ  $S_{\setminus}$  بهمرکز  $A$  وشعاع $a$ ، ودایرهٔ  $\cdot$ به مرکز  $X$  وشعاع  $X$  را رسم میکنیم (شکل ۹۳ الف). واضح است $\overline{S}_{\chi}$ دو دایره در نقطه $\bm{B}$  واقع برخط  $AX$  برهم مماس $i$ ند. چون  $S$  از نقطهٔ  $B$  میگذرد،

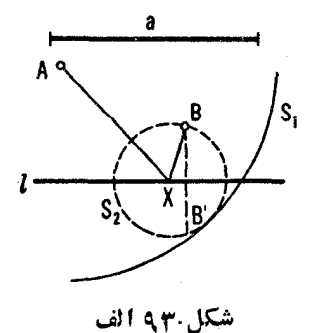

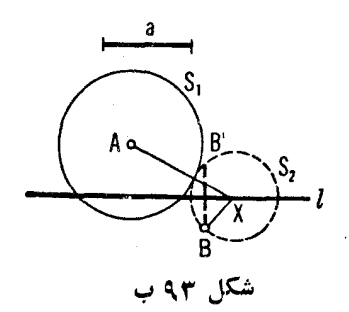

 $S$ با يد از نقطهٔ  $B$ ، قر ينهٔ  $B$  نسبت بهخط  $l$ ، نيز بگذرد، پس مسأ له بهرسم يك دايرهٔ  $S$ که از دونقطهٔ مفروض B و  $B$  بگذرد وبردایسرهٔ مفروض S مماس باشد، یعنی به مسأله ۴۹ (ب) جلد ۲ بسدل میشود.  $X$ ، مرکز دایرهٔ پ $S$ ، نقطهٔ مطلوب است. این مسأله حداكثر دوجواب دارد ؛ ممكن است يك جواب داشته بساشد يا اصلا جوابي نداشته باشد.

ب) فرض کنید مسأ له حل شده است، و S دایرهٔ بهمر کز  $A$  وشعاع  $a$  باشد، و پاک دایرهٔ بهمرکز  $X$  وشعاع  $BX$  (شکل ۹۳ ب). دایرههای  $\mathcal{S}_\chi$  و پاک در نقطه $S$  $\iota I$ واقع برخط  $AX$  برهم مماس $\iota$ ان. بــه $\iota$ لاوه  $S_{\mathbf{y}}$  از نقطهٔ  $B'$ ، قرینهٔ  $B$  نسبت بهخط  $I$ ، میگذرد. پس۵سأ له نیز به سأ له ۴۹ (ب) جلد ۲ بدل. پشود. مسأ له حداکثر دو جواب دار د.

الف)گیریم ,  $H$  قرینهٔ  $H$  نسبت بهضلـع  $BC$  (شکل ۹۴)، و  $Q$ ،  $Q$ ،  $R$  پاهای  $\mathsf{f}$ ارتفاعها باشند. داریم

 $(\triangle BH, C \cong \triangle BHC \perp)$ (زیر ا  $\angle BH.C = \angle BHC$ اما

$$
\angle BHC = \angle RHQ
$$

ಿ

 $R HQ + R AQ = R H_1 C + R AQ = N$ 

پس  $A\circ B$  بر دایرهای نظیبه میشودکه  $\#B$  بر دایرهای نظیبه میشودکه با قرار دارد کــه برسه نقطهٔ  $A$ ،  $B$ ، و  $C$  میگذرد. بهطریق مشابه ثــابت میشودکه قرینههای  $H$  نسبت بهاضلاع  $AB$  و  $AC$  بردایرهٔ مذکور قرار دارند. ب) فرض کنیم مثلث ABC دسم شده است و نقاط , $H$ ،  $H$ ، و  $H$  بر دا یرهٔ

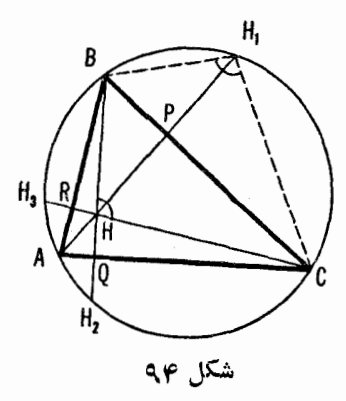

محيطى واقـع|ند [ـــهقسمت (الف) مسأله]. چون  $\angle BRC = \angle BQC(= 9 \circ \degree)$ 

 $\star \not\prec RBH = \not\prec OCH$  و  $\star BHR = \not\prec CHO$  ، از اینجا نتیجه می شودک یعنی کمان پہ $AH$  بساکمان پ $AH$  مساوی است. به طریق مشابه می توان نشان دادکه کهانهای BH و په $BH$  و نیز کمانهای  $CH$  و پ $CH$  مساوی انسه. از اینجا نتیجه  $H, H_Y$ می شو دکه  $A$ ،  $G$  ،  $B$ ،  $C$ ، داً سهای مثلث، وسطهای کما نهای  $H_\chi H_\chi$ ،  $H_\chi H_\chi$ ، و ازدایرهای هستندکه بر نقاط  $H_\chi\cdot H_\chi\cdot H_\chi$ ، و  $H_\chi$  میگذرد. مسأله یك جواب یکتا دارد مگم اینکه نقاط  $H_\chi$ ، و  $H_\chi$  بو یك امتداد بساشند،كه دراین حالت مسأله اصلا جوابي ندارد.

۰۳۳. الف) واضح است که مثلا، ارتفاعهای مثلث پ $A_{\rm v}A_{\rm v}$  خطوط

 $A_1A_2 \perp A_{\tau}A_{\tau}$ ,  $A_1A_{\tau} \perp A_{\tau}A_{\tau}$ ,  $A_1A_{\tau} \perp A_{\tau}A_{\tau}$ 

هستندكه *, A نقطه تقاطع آنهاست.* 

ں)گیر یہ عا $A$  قرینۂ ع $A$  نسبت بهخط  $A_{\rm v}A_{\rm v}$  باشد (شکل ۹۵). این نقطه بر دايرة محيطي مثلث با $A_{\rm t}A_{\rm r}A_{\rm r}$ ، واقىع است (سەمسألهٔ ۳۲ـالف) پس دايرة محيطى مثلث  $A_{\rm v}A_{\rm w}A_{\rm w}$  بسر  $S_{\rm v}$  منطبق است، از اینجا نتیجه میشودکــه  $S_{\rm v}$  دایرهٔ محیطی  $S_{\ast}$  مثلث  $A_{\rm r}A_{\rm r}A_{\rm r}$ ، با  $S_{\rm v}$  فا بل انطباق است  $S_{\rm v}$  و  $S_{\rm w}$  تو ينههاى يكديگر سبت بهخط  $S_{\varphi}$  هستند). بسه طریق مشابه میتوان نشان دادکه دایر مهای  $S_{\gamma}$  و  $S_{\gamma}$  نیز با  $A_{\gamma}A_{\gamma}$ قابل انطباق اند.

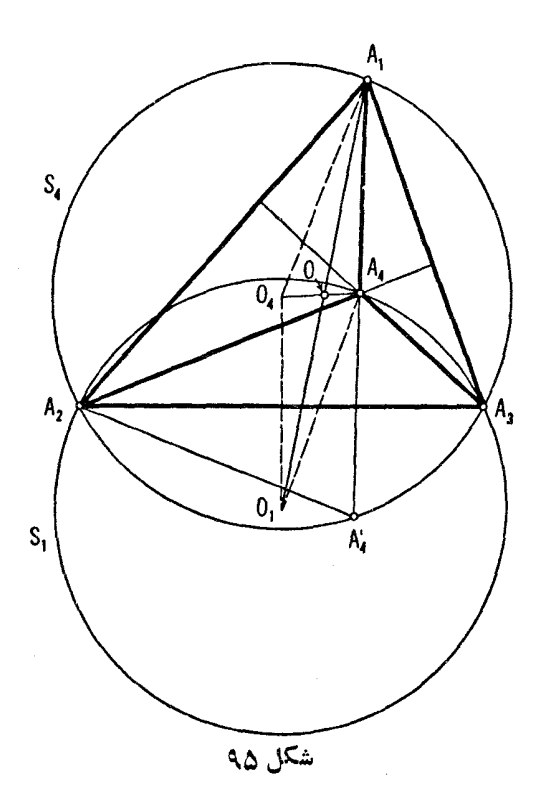

 $A_{\rm Y}A_{\rm Y}A_{\rm \varphi}$  جــداقل یکری از مثلثهای  $A_{\rm Y}A_{\rm Y}A_{\rm \varphi}A_{\rm Y}A_{\rm \varphi}A_{\rm \varphi}$ ، و  $A_{\rm Y}A_{\rm \varphi}A_{\rm \varphi}$  $A_\mathbf{e}$  باید دارای زوایای حاده باشد؛ زیرا، اگرمثلث  $A_\mathbf{v}A_\mathbf{v}A_\mathbf{v}$  یك زاویهٔ منفر جه در  $A_{\rm v}A_{\rm r}A_{\rm e}$  داشته بساشد آنگاه مثلث  $A_{\rm v}A_{\rm r}A_{\rm r}A_{\rm r}A_{\rm r}A_{\rm r}$  (کسه  $A_{\rm v}A_{\rm r}A_{\rm r}A_{\rm r}$  داشته بساشد  $A_{1}A_{\rm v}A_{\rm v}$ است) دارای زاویههسای حیاده خواهد شد. پس فرض می کنیم کب مثلث  $A_{\rm v}A_{\rm v}$ دارای زاویدهای حاده است ونقطهٔ م $A_\varphi$  درداخل آن قرار دارد.

چهارضلعی پ $A_{\mathbf{v}}O_{\mathbf{v}}$  دا درنظرمیگیریم. نقاط  $O_{\mathbf{v}}$  و پ $O_{\mathbf{v}}$  مراکز دایرههای و پاک قرینههای یکدیگر نسبت بهخط  $A_{\rm Y}A_{\rm F}$ هستند (۔۔شکل $\Delta$ ۹ وراه حل قسمت  $S_{\rm v}$ ب) همین مسأ له). در نتیجه  $O$ و یه $O$  قرینههای یکدیگر اسبت به  $A_\tau A_\tau$  هستند، و  $($ ب  $A_{\rm v}A_{\rm v}$ بنا بر این  $A_{\rm v}A_{\rm v}$  یا ور چهارضلعی می $A_{\rm v}A_{\rm v}$  داریم

```
O_{\varepsilon}O_{\varepsilon}||A_{\varepsilon}A_{\varepsilon}\quad ,\quad O_{\varepsilon}A_{\varepsilon}=O_{\varepsilon}A_{\varepsilon}=R
```
شعاعهای دایره های ، $S_{\rm Y}$ ، ، $S_{\rm Y}$ ، ، و ، $S_{\rm Y}$  است). کسندا این چهار ضلعی یبا  $R$ متوازىالاضلاع است ياذوزنقة متساوىا لساقين. اماذوزنقة متساوى الساقين نسى تواند باشد زیر ا $A_{\mathsf{v}}$ ، عمودمنصف ضلع  $O_{\mathsf{v}}$ ، ضلع  $A_{\mathsf{v}}A_{\mathsf{v}}$  راقطع نمی کند. ازاین رو متوازیاالاضلاع است وقطرهایآن،  $A, O$ ۹ و  $A_\varphi O_\varphi$ ، یکدیگر را در  $A_\chi O, O_\varphi$ نقطهٔ ()،که وسط هر یك از آنهاست قطع می کنند. بـه طر یق مشابه می توان نشان داد که نقطهٔ O وسط  $A_{\mathsf{y}}O_{\mathsf{y}}$  و  $A_{\mathsf{y}}O_{\mathsf{y}}$  است.

• الف)گير يع '0 قرينهٔ نقطهٔ 0، مركزدايرهٔ S، نسبت بهخط  $A_{\rm v}$  باشد(شكل  $\cdot$ ۴۴

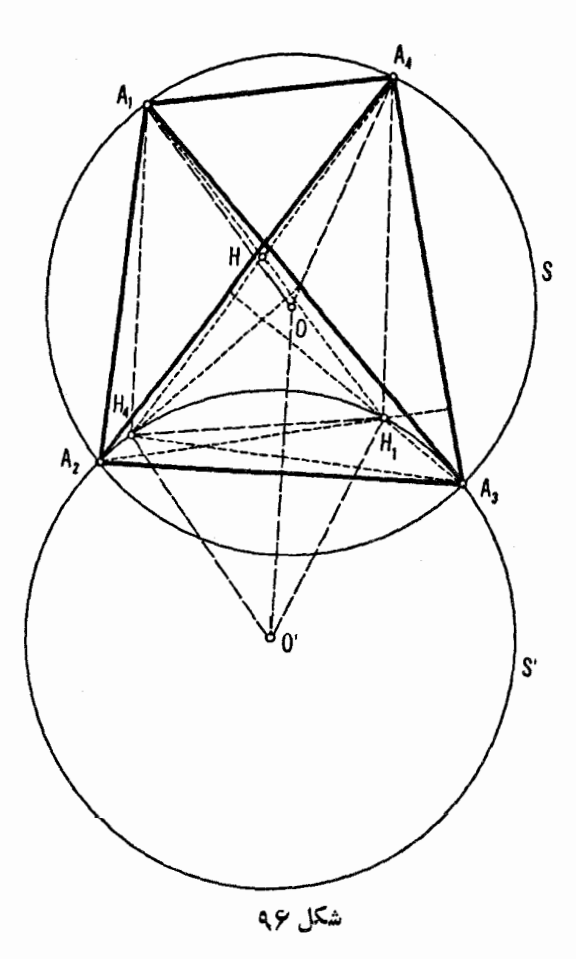

ې). چهارضلعیهای  $OO^{\prime}H_{\chi}A_{\chi}$  و  $OO^{\prime}H_{\chi}A_{\chi}$  متوازیالاضلاع،هستند (ــه راهحل مسأله ۳۳ـج). پس

 $A_{\mathcal{H}} H_{\mathcal{H}} = OO' = A_{\mathcal{H}} H$ ,  $A_{\mathcal{H}} H_{\mathcal{H}} || OO'||A_{\mathcal{H}} H$ ودرنتيجه  $A_{\chi}H_{\chi}H_{\chi}$  متوازىالاضلاع است. ازاينجا نتيجهمىشودكه پارەخطهاى و په $A_\ast H$  دریك $i$ نقطهٔ  $H$ ، كه وسطهر دواست، مشترك $i$ اند. بههمینطریق $A_\ast H$  و  $A_\ast H$ نشان دادکه نقطهٔ  $H$  وسط  $A_{\rm v}H_{\rm v}$  و  $A_{\rm v}H_{\rm w}$  نیزهست.

ب) ازمقایسهٔ شکل۴۶ وشکل ۹۵ میتوان دیدکه مثلا په $H$  بردایرهٔ  $S'$  قرینهٔ  $A_{\bf v}$  نیز روی همین دایره است.  $A_{\bf v}$  نیز دوی همین دایره است. پس  $A_{\bf v}$ ،  $A_{\bf v}$ ، و  $H_{\gamma}$  همگی بردایرهایقابل $\mathcal S$ ان و اقع اند. بقیهٔ حکمهای قضیه به طریق  $H_{\gamma}$ مشابه ثابت م<sub>ی شو</sub>ند.

۰۳۵ قبل از هرچیز واضح استکه درهرچند ضلعی  $M$ ، هر دومحور تقارن  $AB$  و  $\cdot$ اید درداخل  $M$  یکدیگر را قطع کنند؛ زیرا اگرچنین نباشد (شکل ۹۷ الف)  $CD$ نمی توانند شکل را بهدوقسمت با مساحتهای مساوی تقسیم کنند. حال نشان می،دهیم که اگم محورتقارن سومی،انند EF وجود داشته باشد، این محورنیز باید ازمحل تقاطع او لمی ودومی بگذرد. فرضکنید چنین نباشد؛ پس این سه محورتقارن  $\emph{CD}$ ، و $\emph{CD}$ ، و يكمثلث  $PQR$  تشكيل مىدهند (شكل ۹۷ ب).گيريم  $M$  نقطه $\iota$ ي درداخل اين  $EF$ مثلث باشد. به آ سانبی دیده میشودکه هر نقطهٔ صفحه دریك طرف حداقل یکهی از این سه محور، درهمان طرفی که نقطهٔ  $M$  قراردارد، واقع شدهاست؛گیر یم  $T$  دورترین رأس چند ضلعی از نقطهٔ  $M$  است (اگر بیش از یك رأس وجود داشته باشد،  $T$  را

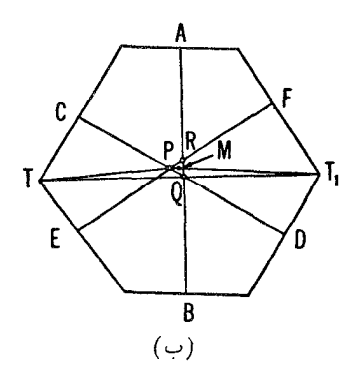

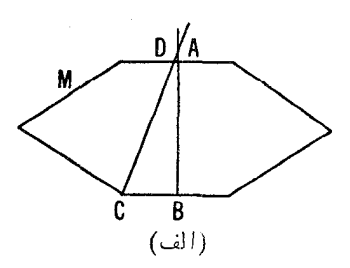

یکمی از آنها میگیریم)، و  $T$  و  $M$  در یـك طرف محورتقارن  $AB$  قراردارند. پس اگر ب $T$  قرینهٔ  $T$  نسبت بــه  $AB$  (و در نتیجه ب $T$  رأس جند ضلعی بــاشد)،آنگـــاه ر از بر ا $\Delta T$  بر روی  $\Delta T$  بر روی  $TT$  بز رگتر از تصویر  $\Delta T$  بر روی  $\Delta T$ است؛ میشکل ۹۷ ب). با وجود این تناقض، قضیه ثابت میشود.  $TT$ 

[بهطریق مشابه میتوان نشان دادکه اگر هرشکل کر انداری (نه لزوماً یك چند ضلعی) چند محور تقارن داشته بــاشد همگی آنها بــاید از یك نقطهٔ مشترك بگذرند. برای شکلهای بیکران چنین نیست. مثلا نوار مابین دوخط موازی 1٫ و 1٫ بینهایت محورتقارن عمود بر , $I$  و ,ل داردکه همگی موازی یکدیگر ند.]

<mark>ڌذکہ : ح</mark>کم مسأله از دیدگاه مکانیك واضح است. م<sub>و</sub>كزگرانش یكجسم همگن چند ضلعی ــ شکل، که محورتقار نی دارد، باید روی این محورقرارگیرد. در نتیجه اگر درشکلمی چند محورتقارن وجود داشته باشد، همگی باید ازمرکز گرانش بگذرند.

 $AX+BY$  , چون طول پارہخط  $XY$  بر ابر  $a$  است، می $\mu$ یست مینیمم مجموع  $\ast$ را بهدستآوریم. فرض کنیم که پاره خط  $\overline{XY}$  پیدا شده!ست. یك لغزه در راستای محور  $I$  به طول  $B$ ،  $B$  را به $B'$  جدید  $B'$  می $\mathfrak{g}_\mathfrak{c}$  را به  $X$  (شکل ۹۸)، پس و بنا بر اين:  $BY = B'X$ 

$$
AX + BY = AX + B'X
$$

پس می،باید طول مسیر  $AXB'$  مینیمم باشد. از اینجا نتیجه می،شودکه  $X$  باید محل تقاطع خط I با 'AB باشد.

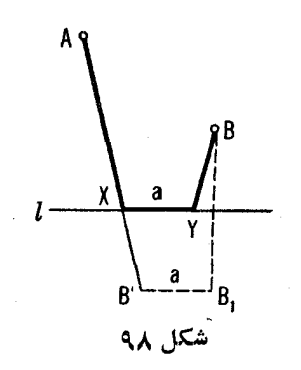

۰۳۷ الف) فرض کنید چهارضلعی  $ABCD$  رسم شده است.گیریم  $A^\prime$  قرینهٔ لغزهای  $\overline{\pi}A'CD=\overline{\pi}A$ نسبت بهمحور  $DC$  بهطول  $DC$  باشد (شکل۱۹)؛ پس  $ABK$ 

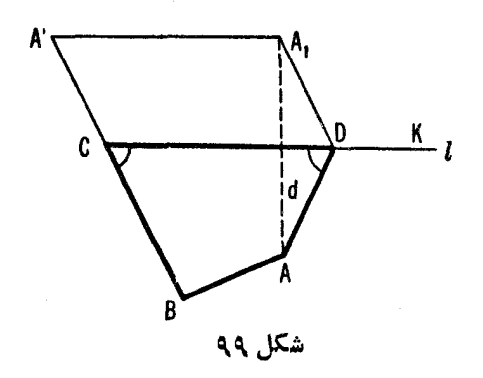

(که در آن  $DK$  امتداد ضلع CD ابتدا از D است) زیرا اگر  $A$  قرینهٔ  $A$  نسبت $)$ باشد، آنگاه  $DC$ 

$$
\angle A'CD = \angle A_1DK = \angle ADK
$$

Ы

$$
\angle ADK = \lambda \circ^{\circ} - \angle D = \lambda \circ^{\circ} - \angle C
$$

درنتيجه  $C\prec C-\prec A'C$  ( ناتيجه ع $A'C$  ) درنتيجه ع $A'C$  ) درنتيجه  $A'B = A'C + CB = AD + CB$ 

$$
A'B = AD + BC
$$

 $\mathcal{A}'B$  معلوم!ند و رأس  $C$  نقطهٔ تقاطع پاره خط  $A'B$  با خط  $I$  است، و رأس  $D$ ، ازجد کر دن طول معلوم CD، ابتدا از نقطهٔ C بر روی I بهدست می $\bar{I}$ ید. مسأل4 می $\bar{\iota}$ واند  $C$ يك يا دوجواب داشته باشد، يا اصلا جوابي نداشته باشد.

ب) پساره خط AB را رسم میکنیم؛ خط I اکنون میتواند بهصورت معاس مشترك دودايره بدشعاعهاى <sub>ب</sub>ه و پهه، به ترتيب بامراكز  $A$  و $B$  مشخص شود (شكل ه ۱۵). باقی میماندکه یاره خط DC را بر I چنان مشخص کنیم که مجموع طولهای

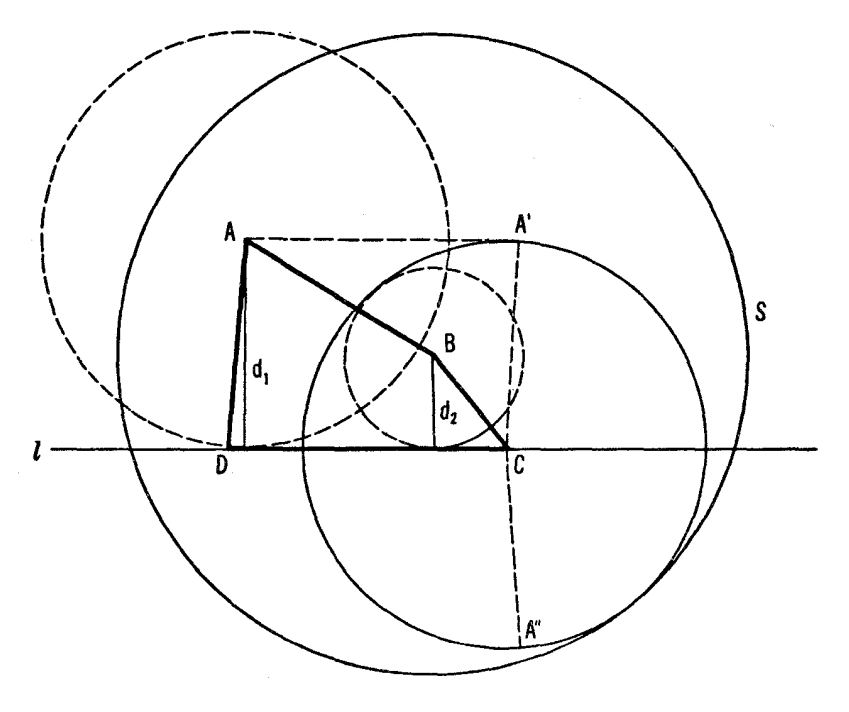

شکل ه ه ۱

مساوی مقدارمفروضی باشد (با مسألهٔ ۳۱ (الف) مقایسهکنید).  $AD+BC$  $A$  (و ص کنید نقاط D و  $D$  پیدا شده اند و  $A'$  و  $A''$  بسه ترتیب نگارههسای بر أتر انتقال به طول DC درآمتداد خط J، وقرينة الغزهاي نسبت به محور J وبه طول باشند. واضحاست که دایرهٔ بهمرکز  $C$  وشعاع  $AD$  ازنقاط  $A'$  و $\mu$  میگذرد  $DC$ و شعاع ( $A'C\equiv A''C$ ) و بر دا یر هٔ S بهمر کز ( $A'C\equiv A''C$ 

 $BC + CA'' = BC + AD$ 

مماس است. اما دایرهٔ S میتواند با توجه بــهدادهها رسم شود، وبنابراین تنهاکافی است که دایرهای مماس بر  $S$  رسم کنیم که از دو نقطهٔ معلوم  $A'$  و $A''$  بگذرد. [—ممسأ له ۴۹ (پ) جلد ۲].\* مرکز این دایره رأس C است.

\* تذكرهترجم (روسي بهانگليسي)

۴۸. داه حل ادل. واضح است که تنها زمانی یك پر تونوری پس ازتابش به یك آینه در راستایی درست درجهّت مخالف راستای تابش برمیگرددکه مسیر (تابش) عمود بر آینه باشد, ازاین پس فرض خواهیم کردکه پر تونوری باضلع اول زاویه(آینهها) بەزاویــۀ قائمه برخورد نمی کند. لــذَا فرض می کنیم که پر تو $M\bar{N}$ ، پس از دوبار انعکاس درداخل زاویهٔ ABC،درمسیر PQ درست درجهتمخالف MN برمیگردد (شكل ١٥١الف). دراين حالت داريم:

$$
\alpha = 10^{\circ} \quad 10^{\circ} \quad \text{or} \quad \gamma(100^{\circ} - \alpha) = \gamma \cdot 90^{\circ} - 100^{\circ}
$$

، دىكىسى، اگى  $\alpha = \sqrt{q}$  آنگاه  $\gamma = \sqrt{q}$  با  $\#MNP + \#MN$  بعنى، راستاى یر توتابش PQ عکس راستای MN است.

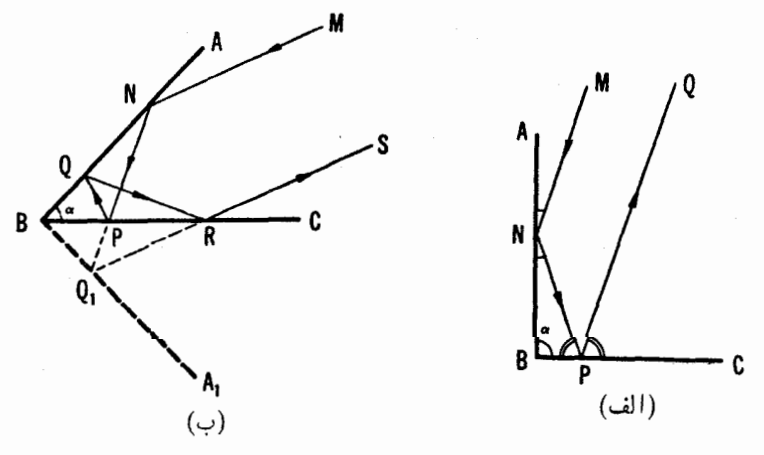

شکل ۱۰۱

اکنون حالتی را درنظرمیگیریم که پرتوتابش MN، پس ازچهار بار انعکاس  $\mu$ در اضلاع زاویه، در راستای RS مخالف جهت  $MN$  برمیگردد (شکل ۱۰۱ ب تنها راهیکه پر تونوری می تواند درجهت عکس راستای تابش پس<mark>از دقیقاً</mark> سه ب<del>ار</del> انعکاس برگرددآن است که با دومین ضلع زاویه بــه زاویهٔ قائمه برخوردکند، این حالت نمی تواند برای هر پر تو تابش رخّ دهد ـ زیر ا، دراین حال، بر ای یك زاویهٔ مفروض a فقط يك(اوية تابش وجود دارد). قرينة خط AB ومسير PQR را نسبت  $BC$  بسه خط  $BC$  بيدا مي كنيم، خط  $BA$  نگارهٔ  $BA$  و نقطهٔ  $Q$  قرينهٔ  $Q$  نسبت به است. سي

 $\angle$  ABA<sub>1</sub> =  $\angle$   $\angle$  ABC =  $\gamma \alpha$ 

بەعلاوە

 $\angle QPB = \angle Q, PB = \angle NPC$ 

بنابر این NPQ خط مستقیم است. به همین روش می توان نشان دادکه  $Q, RS$  خط ، مستقيم إست ( زيسرا  $\mathcal{R}B = \mathcal{R}Q,$  =  $\mathcal{R}S$  =  $\mathcal{R}Q,$  ) . بــالأخـره  $AQR$ ۰ د یر ا این زوایا به تر تیب مساوی زوایای BQP د  $\star$  BQ هستند،کــه مساویاند. پس می بینیمکه پر تو  $MN$ ،کــه در نقاط  $N$  و  $Q,$  بسهزاویهٔ منعکسشده است، درراستای  $Q\backslash S$  برمیگر ددکه جهتش $A$ س راستای  $ABA\backslash=\mathsf{Y}\alpha$ تابش است. امسا درآن صورت بنابر آنچه قبلا ثسابت شد °هγ= ۲۵ه و بنابر این ۰۵ = ۰۵ . بهءکس اگر ۹ $\alpha = 4$ ۰۵ = ۰۵ آنگاه  $\star A B$ ۸ = ۰۵  $\star$  و لسذا پر تو ، پس از چهار بار انعکاس در اضلاع زاویهٔ  $\mathit{ABC}$  در راستایی عکس راستای تا بش برمیگرد**د.** 

اینك فرض كنیم كه بر توتسا بش  $MN$  شش بار در اضلاع زاویه منعكس شده، سیس درطول  $TO$ ، خلاف جهت مسیر تابش، برمیگردد (شکل ۱۰۱ ج، درحــالت کلی یك پر تونورى نمىتواند پس|ز دقيقاً پنج بــار انعكاس درمسيرى خلاف جهت مسیر تا بش برگر دد). قرینههای خط AB ومسیر PQRST را نسبت بهخط BC پیدا،  $\overline{BC}$  و فرض می کنیم  $\overline{BA}$  قرینه  $\overline{B}A$  و  $\overline{Q}$  و  $\overline{S}$  قرینههای  $Q$  و  $\overline{S}$  نسبت بهخط باشند. درست مانند قبل می توانیم نتیجه بـگیریم کـه  $NP\mathcal{Q}_\lambda$  خــط مستقیــم است خسط مستقیسم اسست  $S_1TO \rightarrow (\Leftrightarrow Q_1PB) = \Leftrightarrow QPB \Rightarrow NPC$  $\iota(\angle S, TB = \angle STB = \angle OTC)$ 

 $\angle RQ_1B = \angle PQ_1A_1$ ,  $\angle Q_1RB = \angle S_1RC$ ,  $\angle RS_1B = \angle TS_1A_1$ 

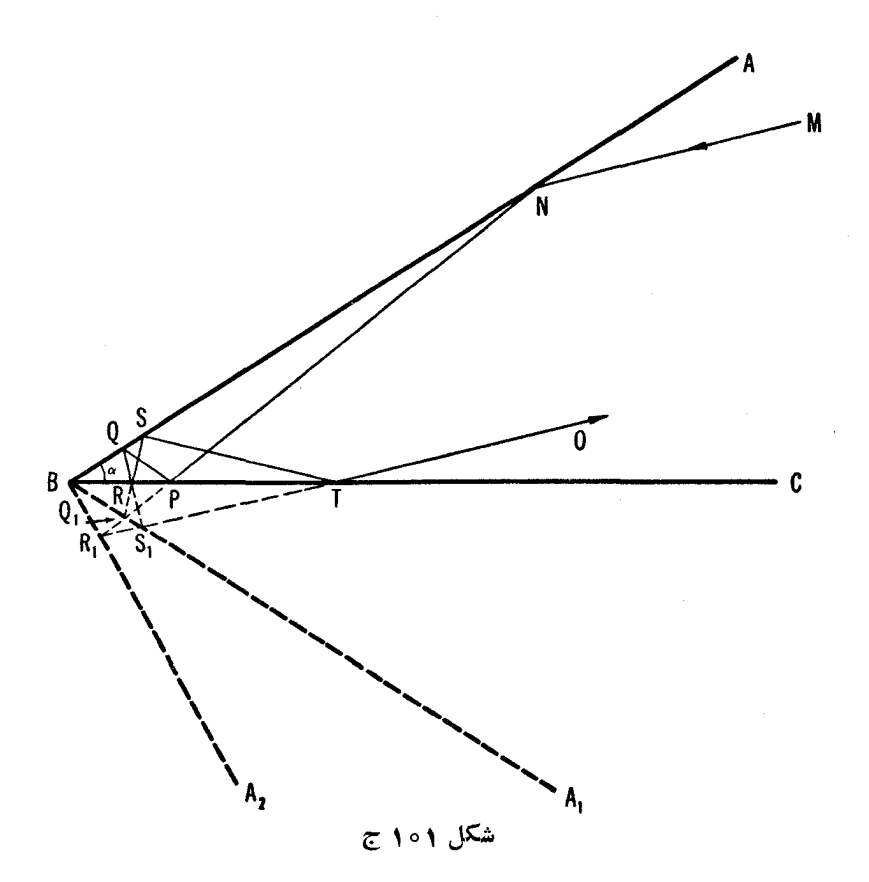

 $\overline{A}A\setminus A$ پس ملاحظه می کنیم که پر تو  $MN$  پس از انعکاسهای بیا پی درخطوط  $A$  ،  $BA$ و دوباره در  $A$  بــهتر تیب در نقاط  $Q,~\langle N\rangle$ ،  $Q,~\langle N\rangle$  در راستای  $S\backslash O$ که  $BC$ مخالف راستای تابش MN است، باز میگردد.

-حال قر ینههای خط  $BC$  ومسیر  $\mathcal{Q} \backslash RS$  را نسبت بهخط  $BA$  پیدا میکنیم  $NPQ_{\backslash}R_{\backslash}$  کیر یم ج $B$  نگارهٔ  $B$  و  $R_{\backslash}$  نگارهٔ  $R_{\backslash}$  نسبت بهخط  $B$  باشد. پس یك خط مستقیم است (زیسرا  $P\mathcal{Q}_\lambda A_\lambda \to R\mathcal{Q}_\lambda$   $\Rightarrow$  8, $\mathcal{Q}_\lambda B \to \infty$  ، همچنین خط مستقیم است (زیسرا  $RS, B = \csc R$  ,  $S, B = \csc R$  ,  $S, T$ )، و  $R, S, T$  $S_\gamma RC$  (زیر ا بسه تر تیب مساوی زوایسای  $Q_\gamma R B$  و  $\Rightarrow$   $S_\gamma R_\gamma A_\gamma$ هستند،که بـا هم مساویاند). پس ملاحظه میکنیم که پر تو  $M$  پس از انعکاس در

اضلاع زاویهٔ  $AB_{A\gamma}(=\mathsf{r}\alpha)$  درنقاط  $N$  و  $R$  درراستای  $R, O$  برمیگرددکه در جهت مخا لف راستای تا بش  $MN$  است. اما بنابر آنچه ثابت شد باید داشته باشیم ، په سی ۳/ °۴۵ = ۴۵ برعکس،اگر ۳/ °۴۵ = ۴۵ آنگاه °۴۵ = ۴۸ × ۳/ ۰ په سی ۳/ ۴۵  $\alpha=4$ وپر تو  $MN$  پس از شش بسار انعکاس دراضلاع زاویهٔ  $ABC$ ، در راستای مخالف راستای تا بش برمیگردد.

 $ABC$ بالاخره، فرض کنیدکه پس از ۲ $n$  بار انعکاس دراضلاع زاویهٔ  $AC = \alpha$ ، پر تونوری درراستای مخالف راستای پر توتابش برمیگردد [درحالت کلمی یك پر تو نوری نمی تواند پس از (۱ – ۲n)بار انعکاس در اضلاع زاویه، در راستای تابش بر گر دد].

هما نند حا لتهای قبل عمل می کنیم، \* یعنی، اگر پر تو تا بش به AB بر خوردکند، قو ينهٔ مسير پر تو را نسبت بهخط  $\overline{BC}$  پيدا، وفرض مي كنيم  $\overline{BA},\ \overline{BA}$  نگارهٔ  $AB$  پس|ز  $BA$ ا این قرینه یا بی باشد. حال قرینهٔ  $\overline{BC}$  را نسبت به خط $A_1$  پیدا می $\overline{C}$ نیم تسا نگارهٔ  $BC$  پس|ز اینقرینهٔیابی بهدستآید. سپسقرینهٔ  $A_{\setminus}$  را نسبت به $A$  پیدا می کنیم تا  $A_{\mathsf{y}}$  بهدست آید، و این عمل را همین طور ادامه میدهیم تااینکه پس از ا به بارقوینه یا بی <sub>اس</sub>م B $A_{n-\lambda}$  را داشته باشیم. اکنون زاویهٔ ۱٬۰۰۰٬۰۰۰٬۰۰۰٬۰۰۰٬۰۰۰٬۰۰۰٬۰۰۰٬۰۰۰٬ سپس، ثابت میکنیم که پر توتابش، وقتی براثر اینتقارنهای خاص ادامه پیدا کند، خط مستقیمی تشکیل میدهدکه پس از برخورد با  $A_{n-\lambda}$  منعکس میشود، سپس به  $BA$  برخورد می کند بــه طوریکه در راستا<sub>یای</sub> مخالف بــا راستای ورودی باز می گردد. پس بنا بر آ نچه قبلاثا بت شده بود، نتیجهمی گیر یم که  $\alpha = n$ ، و از این رو

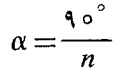

 $\mu_{\rm{max}}$  داه حل دوم.گیر یم  $\cal ABC$   $\it ABC$  زاویــهٔ مفروض باشد، و ...  $\it MNPQ$  مسیر پرتو  $\alpha$ نوری (۔ شکل ۱۰۲ الف که در آن ۲ $n=``\alpha$   $\alpha=\infty$ ). تنها بــه<code>راستاهای</code> مسیر علاقهمندیم، و بنا بر این مناسبتر آناست که مبدأ تمام این راستاهارا نقطهٔ منحصر بهفرد بگیر یم (درشکل  ${\it O}$ 

## $O\setminus ||MN$   $O\setminus ||NP$   $O\setminus ||PQ$

 $O$ والی آخر). چون  $\#PNB\Rightarrow \#MNA$  ، از اینجــا نتیجه می شودکــه پر تو

\* درچاپ روسی این کتاب، جزئیات اثباتآ مدهاست. ما دراینجاآ نهارا حذف کردهایم که هم درجا صرفهجویی شود وهم از نمادهای پیچیده اجتثاب گردد.

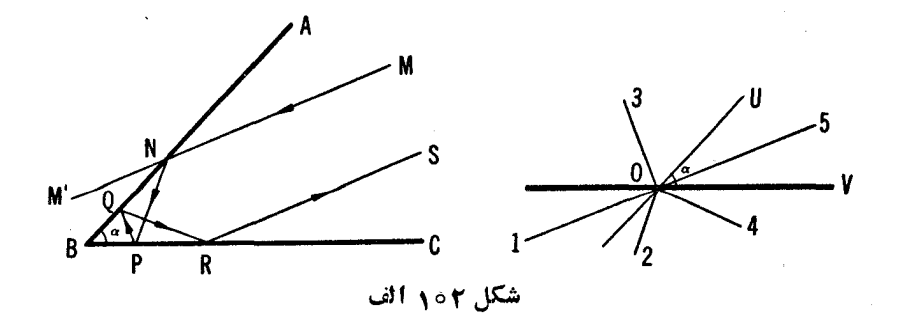

نگارهٔ ۵۱ است نسبت بهخط  $\partial U||AB$  (برای اثبات این مطلب کافی است کــه به شکل ۱۰۲ الف توجــهکنیم، ' $NM$  نگارهٔ  $NP$  است نسبت بــه  $(NB)$ . بهطریق  $\mathsf{r}$  مشابه، پر تو  $\sigma$  نگارهٔ  $O$  است نسبت بهخط  $D$ / $|BC$ . لـــذا به موجب گز ارهٔ  $\mathsf{r}$ صفحهٔ ۵۱ به پر تو $O$  از پر تو  $O$  بادور ان بهزاویهٔ $\gamma = V$  ۲ بهدست می $\Gamma$ ید. بههمین.منوال ۵۵ از پر تو ۵۳ بادورانی بهزاویهٔ ۲ $\alpha$  درهمان راستا بهدست میآید؛ درنتیجه پرتو ۵۵ از پرتو ۵۱ با دورانی به زاویهٔ ۴ $\alpha$  بهدست می $\bar{ }$ ید، وهمینطور المی آخر . بنا بر این، اگر ۹۰ $\alpha \alpha = \alpha$ ، آنگاه پر تو (۱++۲) $O$  که راستایش همان راستای بازگشت پر تو نوری پس از n انعکاس در هر دو ضلع زاویه است، با پر تو ا ( أوية ١٨٥° ـ ) x ( من تشكيل خواهد داد،كه حكم مسألميه را ثابت مي كند.  $O$ ا  $MN:$ دراینجا فرض میکنیم $\alpha \prec MNAC$ ۵  $\prec MNA \prec \alpha \prec MNAC$  خط را قطع خواهدکر د،که بدین معنی است که پر تو نوری ورودی با ید پیش از بر خورد  $\bm{B} \bm{C}$ بهضامع  $\overline{B}A$ ، ازضلع BC منعکس شود. این مطلب گویای آن!ست که پر توهای مربوط به<code>ON</code> بهراستاهای  $O$ ،  $O$ ،  $O$ ، والی آخر، همگی $A$  به آینهٔ  $BA$  برمیخورند، درحالی که پر توهــای مربوط به راستاهـای O۲،  $O$ ۲، الی آخر، بـه آینهٔ BC برخورد میکنند. اگر  $A=\alpha \nprec M$   $\Rightarrow$  ، یعنی، اگر پر تو تابش  $MN$  موازی ضلع  $BC$  باشد،

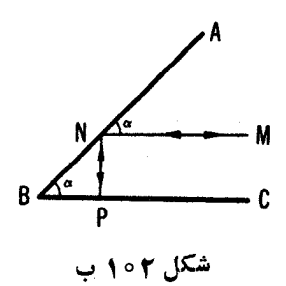

جهت پر تو  $O($ ۲*n درجهت عکس ا* $O$  خو اهد بود: در این حــالت یر تو نهایی در مسیری مخالف مسیر پر توتـا بش اولیه برمیگردد؛ ولی تعداد انعکاسها یکی کمتر از - حالت كلي است؛ - عشكل ٢ ه ١ب، كه در آن ° ABC = ۴۵ جد ، ° ٤ هـ + ٢ AN ج ]. اینملاحظات نشان. امی دهند که اگر  $\gamma$  ^ ^ 4 + 0 مر پر تو تا بشی  $\mu$ از ا نعکاسهای بیا پی دراضلاع، در راستای مخالف راستای پر تو اولیه بر نخواهدگشت.

۳۹. الف) داه حل اول (ے نیز راه حل1ول مسألههای ۱۵ و ۲۱).گیریم  $n$ خىلعى مورد نظر  $A,\,A,\,\ldots\,A$  باشد و  $B$  نقطهای درصفحه. قرینههای پاره خط  $A\,,B\,,\ldots$  را بەتر تىب نسبت بەخط

 $l_n$  and  $l_n$  and  $l_n$ 

پیدا میکنیم تا پارهخطهای  $A_\gamma B_\gamma\cdot A_\gamma B_\gamma\cdot \ldots A_\gamma B_\gamma\cdot A_\gamma$  بهدستآیند. چون  $\iota A_1B_1\!=\!A_1B_{n+1}$  این پارهخطها همگی بایکدیگر قابل انطباق اند، نتیجه میشودکه یعنی، نقطهٔ  $A_{\setminus}$  از نقاط  $B_{\setminus}$  و  $_{n+1}$  به یك فاصله است، واز این رو برعمود منصف پاره خط $B_{n+1}$  قرار دارد.

 $C_{n+1}$ ، حال نقطهٔ دیگر  $C_{\lambda}$  را درصفحه انتخاب وفرض می کنیم با $C_{\mathbf{r}}$ ، حال نقاط حاصل ازقرینهیا بی۵ای پیابی ب $C, \;$  نسبت به  $l, \; l$ ، ۱٬۰۰۰ سور  $l$  باشند. واضح است که رأس $A_1$  دراین  $n$ خىلعى نیز از نقاط $C_{n+1}$  و $\subset$  به یك فاصله!ست، و بنا بر این بر عمودمنصف $\overline{C}, \overline{C}_{n+1}$  قر اردارد. پس $A$  می تواند بهصورت فصل مشتر ك $2$ عمودمنصفهای پاره خطهای به $B\mathop{/} B_{n+1}$  و  $C\mathop{/} C_{n+1}$  مشخصشود (وقتیدونقطهٔ متمایز  $B\mathop{/} B_{n+1}$  انتخاب شدند، پارهخطهای $B_{n+\setminus 1}$  و  $C_{\sqrt{C_{n+\setminus 1}}}$  را می توانیم رسم کنیم). ازقرینهیا بی پیاپی . سبت به  $n$  خط مفروض، بقیهٔ راسهای  $n$ حلعی را بهدست میآوریم  $A_{\setminus}$ 

درصورتی که پـاره خطهای  $B_{n+1}$  و  $C_{\chi}$ موازی نباشند (یعنی، اگر عمود منصفهای p و  $p$  در یـك نقطه متقاطـع بـــاشند) مسأله جوابـی یكتا دارد؛ اگر ، آ نگاه اگر  $p$  و  $p$  متمایز باشند مسأله اصلا جواب ندارد، و  $B_\lambda B_{n+\lambda} || C_\lambda C_{n+\lambda}$ اگر  $q$  و  $q$  منطبق باشند، مسأله بینهایت جواب دارد.

۔ضلعی حاصل از این راہ حل ممکن است خودش را قطع کند. $n$ اشکال این راه حل این!ست که بهتفاوت اساسی موجود میان حالتهای  $n$  زوج و  $n$  فرد هیچگونه اشارهای ندارد (ـــه راه حل دوم مسأله).

داه حل دوم. (— نیز راه حلهای دوم مسائل ۱۵ و ۲۱).گیریم  $n$ خلعی.مورد نظر  $A,\overline{A},\overline{A}_{\overline{K}}$  باشد (←فکل ۵۵ الف). اگرقرینههای رأس  $A$  را مرتباً نسبت

بهخطوط ر $l_1, l_{n-1}, \ldots, l_{n}$  بیداکنیم نقاط ب $A_r$ ، $A_r$  وبالاخره دوباره  $A$  را بسەدست خسواهیم آورد. پس A نقطهٔ ثمــابت مجموع تقارنهــا نسبت بسه خطوط . *[مايدا: 1]* است.

حال دوحا لت جداگا نه را درنظرمیگیر یم.

حالت اول : n زوج. درایــن حــالت مجموع تقــارنهــا نسبت بــه خطوط ، درحـــا لت كلمي، يك دوران حول يك نقطهٔ 0 است (ــــه صـــفحـــهٔ ۵۷)، (۵۷)  ${\it O}$  که می تواند با توجه به ترسیمی که درجمع تقارنها به $\rm d$ ر رفته، بهدستآید. نقطهٔ  $\rm d$ تنها نقطهٔ ثابت دوراناست. وبنابراین  $A$  باید بر $O$  منطبق باشد. بایافتن  $A$  مشخص کر دن بقبهٔ رئوس  $n$ خلعی آسان است. مسأله دراین حــالت یك جو اب یكتا دارد. درحالت خاص، وقتى مجموع تقارنها نسبت بهخطوط , [، بال...، إيك انتقال

ياتبديل هماني (يك دوران بەزاويۀ صفر درجه، ياانتقال بەفاصلۀ (صفر ) باشد، مسأله يا اصلا جوابي ندارد (انتقال نقطة ثابت ندارد) ويا بيش ازيك جواب دارد، زيرا هر نقطهٔ صفحه می تواند رأس A اختیار شود (هرنقطه، یك نقطهٔ ثابت تبدیل همانبی است).

 $l$ ها $t$ ت دوم:  $n$  فرد. دراینحالت مجموع تقارنها نسبت $i$ خطوط  $l$ ۰۰۰، $l$ ۰۰ درحا لت كلِّي يك لغزه است (ب صفحات ۵۷ و ۵۸) چسون لغزه نقطهٔ ثابت ندارد درحالت کلي وقتي n فرد باشد، جوابي وجود ندارد. درحالت خاص، وقتي مجموع تقارنها نسبت بـهخطوط ,  $l_{\chi}$ ...،، ا $l_{\chi}$  تقارنبی نسبت به یك خط / باشد (این خط را می توان رسم کرد)، جواب بهصورت یکتا تعیین نمیشود؛ هر نقطه ازخط I می تواند بهعنوان رأس ہم از  $_A$ حلعی انتخاب شود (هر نقطه ازمحور تقارن، یك نقطهٔ ثابت تقارن نسبت به این خط است).

(پس، به ازای  $n = n$  مسأله درحالت کلمی جوابی ندارد؛ تنها حالتهای استثنا حالتها يل هستندكه خطوط , [، إ، إ، إكديگر (را دريك نقطه قطع مي كنند [ ـــــ، مسألة ٢٤ (ج)] يا بـــا هم موازىاند؛ دراين حالتها مسألـه بيش(ز يك جواب دارد [ـــــه كَزِ ارة ٢، صفحهٔ ١٥٥].

ب) ایــن قسمت مسأله شبیه قسمت (الف) است. اگر nـفـطعی مورد نظر ً مــا باشد (ے شکل ۵۵ ب)، خط  $A_nA$  بر اثر تقارنھای پیاپی نسبت ب  $l_1(l_{n-1},\ldots,l_{n-1})$ 

 $A_1A_2$ ,  $A_2A_3$ , ...,  $A_{n-1}A_n$ 

تبدیل شده، سر انجام به روی ,A, A بر میگر دد.پس ,A, A خطڈا بت مجموع تقار نها

نسبت بهخطوط ر $l_1, ..., l_n, ..., l_{n}$  است. دوحالت را درنظر میگیریم.

 $l_s$ حالت اول :  $n_i$  زوج. در این حالت مجموع تقار نها نسبت بهخطوط ,ا،  $l_s$ ...،  $l_s$ درحـــا لت كلمي، دور انبي است حول يك نقطهٔ O، و بنا بر اين درحا لت كلمي خط ثابت ندارد. پس بر ای n زوج، درحــالت کلی، مسأله جواب ندارد. درحالتهای خــاص وقتي مجموع تقارنها يك نيمدورحول نقطة 0 (دوراني بهزاوية °١٨٥)، يايكHتقال یا بك تبدیل همانی باشد، مسأله بیش!ز یك جواب دارد. درحالت اول می توان هر خط دلخو اهی راکسه ازمر کز تقارن میگذرد خط  $A_n$  اختیار کرد؛ درحالت دوم می توان هر خط موازی راستای انتقال را  $A, A$ گر فت، درحالت سوم می توان هر خط صفحه را  $A,A$ گرفت.

 $l_{\pi}$ حالت دوم:  $n$  فرد. دراین حالت مجموع تقارنها نسبت $i$ خطوط  $l_{\chi}$ ۰۰۰۰  $l_{\chi}$ درحالت کلی، بك لغزه با محور I است، كه این محور می توانسد رسم شود. چون I تنها خط ثابت لغزهاست، از اینجا نتیجهمیشودکهضلع  $A_n$  از  $A_n$ ضلعی مورد نظر بر I قر ار دارد؛ از پیداکردن قرینههای پیاپی I نسبت بهخطوط ,ا،،،،،،،,،,،،،،،، تمام اضلاع دیگر  $n$ خسلعی را بــهدست میآوریم. پس برای  $n$  فرد، مسأله درحالت کلی جواب یکتا دارد. استثنا زمانبی رخمیدهدکه مجموع تقارنها نسبت بهخطوط مفروض، تقارنی نسبت بهخط I باشد، دراین حالت مسأله بیش(زیك جواب دارد. برای ضلع ، می توان خود خط I یا هر خط عمود بر آن را درنظر گرفت.  $A, A$ 

(يس بسه از اي n = ٣، مسأله درحــا لت كلي يــك جواب يكتا دارد؛ خطوط ,1، 1, 1 يا همگي نيمسازهاي زواياي خارجي مثلث هستند، يا دوتا از آنها نيمسازهاي زواياى داخلي هستند وسومى نيمساز زاويـۀ خارجي. تنها حالت استثنا وقتى استVكه سه خط , I، و "I يكديگر را دريكiفطه قطع كنند؛ دراينحالت مسأله بيشlزيك يا دوتا از آنها نيمسازهاي زوايايخارجي خواهند بود، وسومي نيمساز زاويۀ داخلي). یسافتن جوابی مشابسه راه حل اول قسمت (الف) بر ای قسمت (ب) را بسه خواننده واگذارمی *کنیم.* 

م؟. الف) فرض كنيد مسأله حل شدهاست (شكل ١٥٣). يك نيمدورحول نقطة  $M$ ر أس  $A$  را به  $A$  خواهد برد، يك تقـــارن نسبت بهخط ب[ رأس ب $A$  را به ب $A$ ، و  $A$ تقارن نسبت به پ $l$ ، پ $A$  را به  $A_{\ast}$  و … و بالاخره، تقارن نسبت به  $l_n$ ،  $l_n$  را به  $A_{\ast}$ خواهد برد. يس A نقطهٔ ثابت مجموع يك نيمدورحول  $M$  وتقارنهاى پياپىي نسبت بهخطوط 1٫٪ ۱٫٪ و اهد بود. يك نيمدورحول نقطهٔ  $M$  هم $\iota$ رز بـــايك جفت تقارن نسبت بهخطوط است. دوحالت جداگانه زیر را درنظرمیگیریم.

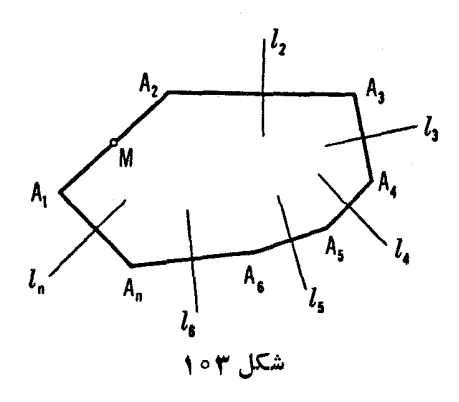

حالت اول: n فرد. دراین حالت مسأله به یافتن نقاط ثابت مجموع تعداد زوجی تقارن نسبت به خطوط بدل می شود. این مجموع، درحا لت کلبی، یك دوران حول یك نقطةً 0 است (كه مي توان بامعلوم بودن نقطةً M وخطوط با/، با/...، [آن را ييدا کر د). بدین جهت، بر ای pو د، مسأله درحالت کلی یك جواب یكتا دارد [ـــــمحالت اول حلِّ مسألة ٣٩ (الف)]. تنها حالتهاىاستثنا زماني هستندكه مجموع تعداد زوجي تقارن نسبت بهخطوط پایك انتقال شودكه دراین حالت مسأله اصلا جواب ندارد؛ یا یك تبدیل همانی\_كه دراین صورت مسأله بینهایت جواب دارد.

حالت دوم :  $n$  زوج. دراین حالت مسأله برمیگر دد به یافتن نقاط ثابت تعداد فردی تقارن نسبت بهخطوط، درحا لت کلی این مجموع یك لغزه است ومسأله جوابی ندارد (يك لغزه نقطَةً ثابت ندارد). درحا لت خاصي كه مجموع تقارنها خود يك تقارن نسبت به یك خط باشد، مسأله می تواند چندین جواب داشته باشد (تقارن نسبت به یك خط بينهايت نقطة ثابت دارد، يعني تمامي نقاط محور [ نقاط ثابت|ند).

این ترسیم را می توان بهطر یقی مشا به با رسم اولین راه حل مسألهٔ ۳۹(الف) بیانکر د. چندضامی حاصل که بر ای حل مسأ له رسم شده ممکن است خودش را قطع کند. ں) فرض کنید مسأله حل شده است(شکل۱۰۴). دورانبی بهزاویهٔ ۵ $\alpha$  – ۱۸۰ حول نقطة  $M$ ، خط  $A_nA$  را بهخط  $A_{\mathbf{v}}A_{\mathbf{v}}$  بدل می کند. تقارن نسبت به  $_{\mathbf{v}}$  پارهخط

دا بـه به $A_{\rm v}A_{\rm v}$  میبرد، تقارن نسبت بــه بها، خط ب $A_{\rm v}A_{\rm v}$  دا به به $A_{\rm v}A_{\rm v}$  میبرد. و… و، تقارن نسبت به  $A_n \circ A_n$  برا بسه  $A_n A$  می برد. پس  $A_n A_n$  خط ثابت تبدیل حاصل از مجموع دو را نی به زاویهٔ  $\alpha-\alpha$  ۱۸۰ حول نقطهٔ  $M$  است (کهمی تو ا ند جايگزين دوتقارن تسبت بهخطوط شود) و ۱ — n تقارن نسبت بهخطوط بايمها،...، آ. دوحالت جداگانهٔ زیر را درنظرمیگیریم.

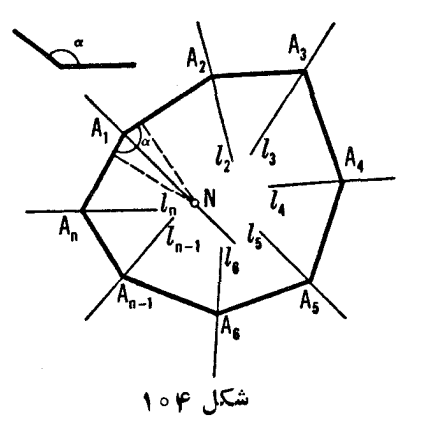

حالت اولی : n زوج. مجموع تعداد فردی تقارن نسب بهخطوط درحالت کلی لغز دای است که پك خط ثابت يكتا، يعني يك محورتقارن دارد (كه مي تو اند مشخص شود)، وبنا بر این مسألــه یك جواب یكتا دارد. درحالت خاصی كه مجموع تقارنها، یك تقارن نسبت به یك خط باشد، مسأله بینها یت جواب دارد (زیرا تقارن نسبت به يك خط بينهايت خط ثابت دارد) .

ح**الت دوم : <sub>n</sub> فرد. دراین حالت تبدیل<sub>ی</sub>که داری**م مجموع تعداد زوجی تقارن نسبت بهخطوط استِ که، درحالت کلی، یك دوران است. دراین حالت مسأله جوابی ندارد. درحا لتهای خاص ممکن است، مجموع این تقارنها یك نیمدورحول یك،نقطه، یا یك انتقال، یا تبدیل هما نبی باشد. درهر یك از این حالتها مسأله می تواند بیش از یك جو اب داشته باشد.

چند ضلعی حاصل کـــه بر ای حل مسأله رسم شده، ممکن است خودش را قطـع کند؛ خطوط بی*ا، پی...، پا نیمسازهای زوایای داخلی یا خ*ارجی خواهند بود.

این ترسیم نیزمی تواند بهطریق مشابه با راه حلاول مسألهٔ ۳۹(الف) انجام گیرد.

۰۴۱ الف) گیریم  $n$ ـضلعی موردنظر  $A_{\rm v}A_{\rm v}A_{\rm w}...A_{\rm n}$  باشد(شکل ۱۰۵). قرینههای  $\mathcal{A}, \mathcal{A}_\mathsf{Y}$  وا مر تباً نسبت $\mathsf{P}$ خطوط مرسوم آز $O$ ، مرکز دایره، وعمودبر اضلاع  $\mathcal{A}, \; \mathcal{A}_\mathsf{Y}$ ، ا نہ  $A_n$  اگر  $n$  ملعی پیدا می کنیم (این خطوط معلوم اند، چون  $A_n$   $A_1, A_n, \ldots A_7 A_r$  $A$ ر استاهای اضلاع  $n$ \_ضلعی داده شده|ند)؛ نخست رأس  $A$  به  $A$ ، سیس  $A$  به  $A$ ... وبعد ہمیشود، وسرانجام به ہے کہ بازگردانیدہ میشود.بس

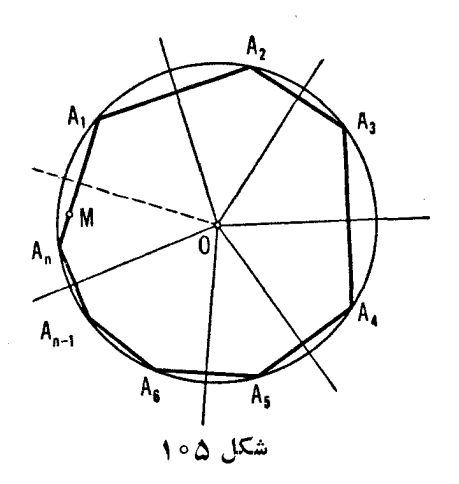

نقطهٔ ثبابت مجموع n تقارن نسبت بهخطوط معلوم است. دوحالت جداگانه در  $A,$ نظر ميگيريم.

حالت اولی : n فرد. چون مجموع سه تقارن نسبت بهسه خط متقارب، بازیك تقارن نسبت به خطی است کـــه ازنقطهٔ تقارب میگذرد (ـــهگز ارهٔ ۴ صفحهٔ ۵۵ ) به آ سانبي ديده مي شودكه مجموع تعداد فردي تقارن نسبت بهخطوطي كه همه از يك نقطه می گذرند، باز یك تقارن نسبت بهخطی است كه از این نقطه می گذرد. (نخست به جای سه تقارن اولی پك تقارن تنها می گذاریم، سپس بــه جای مجموع این تقارن  $n$  و دو تقارن بعدي، همين کار را مي کنيم، وهمين طور الي آخــر ). پس مجموع اين  $n$ تقارن، يك تقارن نسبت بهخطى است¢ بر *نقطهٔ 0، مر*كز دايره، مىگذرد. دقيقاً دو نقطه بر دایره و چرد دارند که بر اثر تقارن نسب به I ثابت می مانند؛ این نقاط، نقاط تقاطع دایر ه با I هستند. اگر یکی از اینها بهعنوان رأس A ازچندضلعی مطلوب در نظر گه فته شود، رئوس دیگه با تقار نهای پیایی این نقطه نسبت به  $n$  خط پیدا می شوند. مسأله دوجو اب دارد.

 $O$  حالت دوم :  $n$  زوج. مجموع هر دوتقارن نسبت بــه دوخط كه از يك نقطهٔ می گذرند، دررانی است حول نقطهٔ 0 به یك زاویهٔ مشخص. از اینجا نتیجه می شودكه به جای مجموع تعداد زوجی، n، تقارن نسبت بهخطوطی که بریك نقطهٔ 0 میگذرند می توان مجموع  $n/$  دوران حول 0 را قبر ار داد؛ از اینجا نتیجه می شود کـه این مجموع، خود دوراني حول 0 است. چون يك دوران حول 0، در حالت كلم،، نقطهٔ ثابتی بردایرهٔ به مرکز  $O$  ندارد، پس مسأله مــا درحالت کلی جواب ندارد. استثنا زمانی است که مجموع n تقارن محوری بدل به یك تبدیل همانی شود؛ دراین حالت مسأله بينهايت جواب دارد ــ هر نقطه ازدايره ميتواند رأس \A از  $_A$ خىلعى مطلوب ىاشد.

 $A,$  ب) فرض $\mathrm{C}$ نیم  $n$ \_ضلعی رسم شده $\mathrm{C} \rightarrow \mathrm{C}$  است ( ← شکل ۱۰۵۵). قر ینفهای رأس را مرتبأ نسبت به(  $(n-1)$  خط عمود براضلاع  $A, A_{\mathsf{y}}$ ،  $A_{\mathsf{y}}A_{\mathsf{y}}$ ، محه از ، مرکز دایره، میگذر ند پیدامیکنیم (اینخطوط معلوماند، زیر انقطهٔ  $O$  وامتدادهای،  $\sigma$ اضلاع چند ضلعی داده شدهاند)؛ ایـن رشته عمل A را به  $A_n$  می برد. دو حـالت جداگانه درنظر میگیریم.

حالت اول : n فرد. دراين حالت مجموع ( ١ ـــ n) تقارنٌ نسبت بهخطوطي كه بر نقطهٔ  $O$  می گذر ند، دور انبی است حول  $O$  بهزاویهٔ  $\alpha$  (که می توان پیداکر د). پس  $A, A_n = \alpha$  ذاویهٔ  $A, \sigma$  وفاصلهاش ازمرکز دردستاند. چون  $A\backslash A_n$  باید ازنقطهٔ مفروض  $M$  بگذرد، تنهاکافی است که مما سها یبی از  $M$  بر دا پرهٔ بهمرکز  $O$  وشعاعی مساوی فاصلهٔ وتر  $A, A_\pi$  تا مرکز  $O$ ، رسم كنيم. مسأله مي تواند دو يا يك جواب داشته باشد يا اصلا جواب نداشته باشد.

حالمت دوم : n زوج. دراين حالت مجموع ( n — ۱) تقارن نسبت بهخطوطي که بر این نقطهٔ مشترك می گذرند، تقارنبی است نسبت بهخط [که بر این نقطه میگذرد. پس ہم و ہم قرینههای یکدیگر نسبت بے [ هستند چون  $A,A_\pi$  باید از نقطهٔ معلوم بگذرد، پس میتوانآن را به آسانی ازراه رسم عمود از  $M$  بر $I$  بهدستآورد.  $M$ مسأله همواره يك جواب يكتا دارد.

۴۲. الف) چون مجموع سه تقارن نسبت بــهسه خط <sub>۷</sub>۱، <sub>۲</sub>٫، و <sub>۳</sub>٪ متقارب دریك  $\left\{O\right\}$  نقطهٔ  $O$ ، يك تقارن نسبت به يك خط  $I$  است (كه اين خط نيز از نقطهٔ  $O$  مي $\geq$ ذر د)، از اینجا نتیجه می شودکه نقطهٔ په $A$  از  $A$  براثر تقارن نسبت به  $I$  بهدست می $\vec{I}$ ید. اما اذ  $A_r$  اذ  $A_r$  با تقارن نسبت به  $l$  بهدست می آید، وبنابر این  $A$  بر  $A$  منطبق میشود.

این نتیجه برای هر تعداد فردی خط متقارب، معتبر است (با مسألهٔ ۱۳ مقایسه شود). اگر تعداد روجی خطکه بریك نقطهٔ 0 میگذرند داشته بــاشیم،آنگاه مجموع تقارن نسبت بهاين خطوط، دورانبي است حول نقطهٔ  $O$  بهزاويهٔ  $\alpha$ . وبنابر اين نقطهٔ  $n$  $A$  پس از ۲ $n$  دوران تنها، درحالتیکه  $\alpha$  مضر بی از $\delta$ ۱۸ باشد، بر نقطهٔ اولیهٔ  $A_\star$ منطبق خو اهد شد.

تسماكم: نقطهٔ به⁄ كه با شش تقارن پیاپی نقطهٔ دلخواه A نسبت به خطوط \/ و

ولم إلى من إلى من المربع المعالمين الله عنه العام عن المعامل المعالم العام العام التي المربع المربع ا  $l_{\rm Y}$  وبه/ متقارب ياهمكمي موازي باشند [اگر  $|l_{\rm Y}||l_{\rm V}|$ ، مجموع تقارنها نسبت به را، برا، و با تقارنی است نسبت به بك خط /، واستدلالی كه درمساً لهٔ ۴۲ (الف) به كار رفته می تواند کارساز باشد]. درهمهٔ حالتهای دیگر مجموع سه تقارن نسبت به پل پل و پل پك لغزه است، و بنابراين نقطة A، از A بــا دولغزة پياپي درطول محور I ، يعني با انتقالي در راستای ]، بهدست می آید؛ پس به $A$  نمی تواند بن  $A$  منطبق شود. [مجموع دولغزهٔ (مانند هم) درطول يك محود l مي تواند به صورت مجموع چهارتبديل زير نوشته شود. انتقال در طول I ، تقارن نسبت به I، تقارن نسبت به I ، و أنتقال درطول I (← صفحهٔ ۴۹) يعني، مجموع دوانتقال (مانند هم) درطول J.]

ب) اين.سأله اساساً همان مسألة قسمت(الف)است [ونبيز ←مسألة ١٣(ب)]. ج) مجموع دوتقارن نسبت بسه \l و \l دوراني است حول O، نقطهٔ تقاطع آنها، بدزاویهٔ  $\alpha$ ؛ مجموع دوتقارن نسبت به ۱٫ و ۱٫ دورانبی است حول  $O$  بهزاویهٔ  $(A$ ا از اینجا نتیجه میشود (که این تقارنها بههرترتیبی آنجام شوند) نقطهٔ  $A$  از  $A$ ، با دورانبی حول  $O$  بسەزاویهٔ  $\beta\mathrel{+}\rho$  بەدست می $\bar{\mathcal{I}}$ ید، که این همان چیزی است کسه مي خو استيم ثا بت كنيم [با مسأ لهٔ ۱۱(الف) مقايسه كنيد].

۰۴۳ الف) چون سهخط CM، د $AP$  و  $BP$  دریك نقطه متقاربا ند، نتیجه میشود كه مجموع تقارنها نسبت به خطوط BP ، AN ، CM ، BP ، AN ، CM يك تبديل  $\langle AN' \rangle$  (الف)]. برای اینکه نشأن دهیم خطوط  $(M' \setminus CN'$  ،  $AN'$ و BP' همدیگر را دریك نقطه قطع میكنندكافی است نشان دهیم كه مجموع تقارنها نسىت بە خطوط ' CM' ،BP' ،AN' ،BP' ،AN' ،CM' نيز يك تبديل همانى است [ ← تذكر بعدازحل مسألة ٢٢ (الف)]. اما تقارن نسبت بهخط 'CM بامجموع سه تقارن نسبت بهخطوط CM ،CB، و CAكــه همه در نقطهٔ  $C$  متقاطع|ند، يكي است. این مطلب ازاین واقعیت نتیجه میشودکه دوران بهزاویهٔ  $BCM'$ حول نقطهٔ خط CM را بسه CA، وخط CB را به 'CM، که قرینهٔ  $CM$  نسبت بهنیمساز  $C$ زاویهٔ  $\mathit{BCA}$  است، بدل. کند (شکل ۱۰و الف را باشکل ۴۷ ب مقایسه، واثبات  $AN'$  نبیمهٔ دومگز ارهٔ ۴ صفحهٔ ۵۵ را مطا لعه کنید). بهطریق مشابه، تقارن نسبت به با مجموع سه تقارن نسبت به خطوط AN، AC، و AB، وتقارن نسبت به  $BP^{\prime}$  با مجموع سه تقسارن نسبت بــهخطوط BP ،BA، و BC یکی است. از اینجا نتیجه می شودکه مجموع سه تقارن نسبت به  $\Delta N'$ ،  $\Delta N'$ ، و  $BP'$  بــا مجموع نه تقارن  $\cdot AB \cdot AN \cdot AC(=CA) \cdot CA \cdot CM \cdot CB$  نسبت بــهخطوط زیـــر یکمی است: 6.8  $\cdot AB \cdot AN \cdot AC(=CA)$ ، BP ،BA( = AB) ، و BC. چون دو تقارن متوالی نسبت به یك خط یكدیگر را خشی  $\langle AN\,\rangle$   $\langle CM\,\rangle$   $\langle CB\,\rangle$  محموع پنج تقارن نسبت بهخطوط  $\langle CR\,\rangle$ 

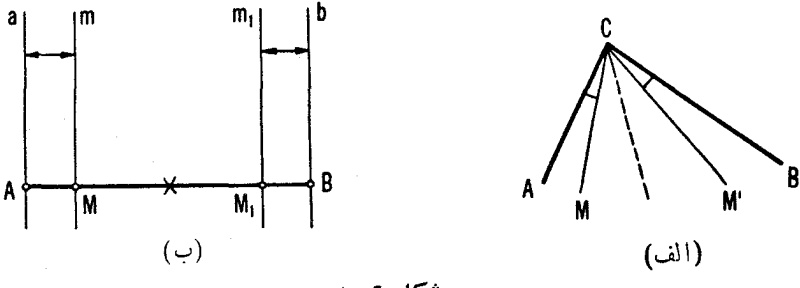

شكا وه

و BC یکمی میشود. حال این تبدیل را دوبار انجام میدهیم، مجموع تقارنها  $\boldsymbol{BC}$  $\iota BP\iota AN\ \ \iota CM\ \ \iota CB(=BC)\ \ \iota BC\ \ \iota BP\ \ \iota AN\ \ \iota CM\ \ \iota CB\ \ \iota \star \star \star \star \star \star$ نسبت بهده خط:  $\overline{\iota}AN\overline{\iota}CM$  ، را بهدست $\overline{\iota}_2$ وریم که بامجموع تقارنها نسبتبههشت خط  $\overline{\iota}$ ،  $B$ ، BP ، AN ،CM ،BP ، و BC یکی است. اما اگر مجموع تقارنها نسبت به شش خط «داخلی» تبدیل همانی باشد، مجموع هشت تقارن نسبت به هشت خط بهمجموع دوتقارن نسبت به CB و  $BC(=\!\!<\!\!E)$ ، يعني بهتبديل هماني منجرمي شود.

ب) خطوط عمود براضلاع BC ، $AC$ ، و CA ازمثلث  $ABC$ ، بهتر تیب در تقاط M و N، M و N، M و P، M و P، M و ابا m و n، m و n، m و p، p و  $p \in M$ میدهیم.گیر یم a و b خطوط عمودبرضلع AB در نقاط A و B باشند. باید نشاندهیم كه اگر مجموع تقارنها نسبت بهخطوط p،n،m،p،n،m یك تبدیل هما نبی باشد، مجموع تقارنها نسبت بەخطوط  $p,~\langle n,~\langle p,~\langle m,~\langle m,~\rangle\rangle$  نیز یك تبدیل همانبی است [با حل قسمت (الف) مسأله مقايسه كنيد]؛ واضح است كه عمودهاى مر سوم بر  $m_\chi$  دوضلـع مختلف مثلث نمی $\,$ تو $\,$ انند با یکدیگر موازی باشند. اما تقارن نسبت به مجموع تقارنها نسبت به نقطهٔ  $A$ ، نسبت بهخط  $m$ ، ونسبت بهنقطهٔ  $B$  یکی است. به  $\mathcal{C}$  طریق مشابه، تقارن:سبت به  $n_{\chi}$  برابر بامجموع تقارنها نسبتبه  $B$ ،  $\eta$ ، و  $C$  است وتقارن نسبت به ج بر ابرمجموع تقارنها نسبت به P، C و A است. بر ای اثبات او لین حکم، ملاحظه میکنیم که تقارن نسبت به  $\varLambda$  بر ابر مجموع دوتقارن نسبت بــه وه است، وتقارن نسبت به  $B$  بر ابر مجموع دوتقارن نسبت به  $b$  و  $AB$  است؛  $\overline{AB}$ پس مجموع تقارنها نسبت به 4،  $m$ ، و  $B$  مساوی است با مجموع تقارنها نسبت به ينج خط b ، $m$  ، $a$  ،  $H$ ) و $AB$ . اما مجموع سه تقارن «داخلي» مساوي يك $i$ تقارن $\tau$ نها نسبت بـه  $m$  استـــــ اين مطلب از اين واقعيت نتيجه مى شودكه انتقال دوخط  $a$  و گه خط  $m$  را بـه  $b$  بدل میکند،  $a$  را به  $m$  بدل خواهدکر د (چون  $m$  قرینهٔ  $m$ 

نسبت به وسط پـــاره خط  $AB$  است؛ شکل ۱۰٫۶ ب را باشکل ۱۴۷ الف مقایسه  $m$ کنید). پس مجموع پنج تقارن هم۱رز است بسا مجموع سه تقارن نسبت بـه خطوط ، و  $AB$ ، یا همارز است یامجموع دوتقارن نسبت به  $M$  و  $AB$ . تقارن،  $\mu$ نسبت به ,  $M$  نیزمساوی مجموع تقارنها نسبت به , $m$  و  $AB$  بههمان ترتیب است. یس مجموع تقارنها نسبت به  $M$  و  $AB$  مساوی است با مجموع تقارنها نسبت به و  $AB$ ، كه بايك تقارن تنها نسبت به  $m, m$  بر ابر است.  $AB \cdot m$ 

 $\langle m_\chi \rangle \langle p_\chi \rangle \langle n_\chi \rangle \langle m_\chi \rangle$ حال واضح است کـــه مجموع تقارنها نسبت بهشش خط  $m \cdot p$   $m \cdot m \cdot A$ ؛  $A \cdot p \cdot C$ ؛  $A \cdot p \cdot C$ ؛ يامجموع تقار نها نسبت به 4، $m \cdot A \cdot p$ a ، p ،n است. پس، اگر مجموع شش تقارن «داخا<sub>ی»</sub> تبدیل همانبی باشد، مجموع تمامی تقارنها (که دراین حالت بــهدوتقارن نسبت به نقطهٔ A بدل میشود) نیز یك تبديل هما نبي است [با راه حل قسمت (الف) مقايسه كنيد].

۴۴. اگر مجموع سه تقارن نسبت بهسه خط درصفحه را دوبار در نظر بگیریم، یایك تبدیل همانی بهدست میآوریم یا یك۱نتقال [ـــه راه حل مسألهٔ ۴۲ (الف) و بخصوص تذکریکه دربی راه حل آمـــده است]. پس «اولین» نقطهٔ  $A_{1Y}$  از  $A$  بر اثرمجموع دوانتقال (یك یا حتی هردو آنها ممكن است «انتقالی بدفاصلهٔ صفر باشند» یعنی تبدیل همانی) بهدست می آید، «دومین»نقطه (که آنJرا ۲٫ می نامیم) از  $A$  بر اثرمجموع همان دوانتقال اما درجهت مخالف بهدست می آید. پس حکم مسألـــد از اینجا نتیجه می شود [با حل مسألهٔ ۱۴ (الف) مقایسه کنید].

۰۴۵ . داه حل اول (بر پا یهٔ قضیهٔ ۱ صفحهٔ ۶۴). نخست فرضمی کنیم خطوط ,I و <sub>۲</sub>۲ موازى نيستند (شكل ١٥٧ الف). فرض كنيد مسأله حل شده است. بنا بر قضيهٔ ١،پاره خط  $AX$  می تواند با یك دوران بدپاره خط  $BY$ ، قابل انطباق با خودش، بدل شود، یس A به B بدل میشود و  $X$  به  $Y$  (چون , I و پI موازی نیستند،  $AX$  نمی $\bar{a}$  نمی با انتقال به BY بدل شود). @، زاویهٔ دوران، مساوی زاویهٔ بین ۱٫ و ۱٫ است؛ پس نقطهٔ 0، مرکز دوران، میتواند نقطهٔ تقاطع خطّ p، عمود منصف پـاره خط AB، با کمان درخور زاویــهٔ  $\alpha$  مرسوم بروتر  $AB$  باشد (این کمان روی S، دایرهٔ محبطی مثلث  $ABP$ ، واقع است و 'P نقطهٔ تقاطع \l و \l است).\* فرض $\emph{Exp}$  اين دوران خط مورد نظر  $\stackrel{\sim}{m}$ را بهخط  $m'$  بدل کند و از  $Y$  نیز بگذرد. حال قسمتهای (الف)،

ی دایرهٔ S وعمود منصف p در دو نقطهٔ  $O$  و  $O$  متقاطع اند، این دو نقطه بهحالتهایی که $^{\circ}$ و Y درياڻ طرف يا در دوطرف خط  $AB$  واقع باشند، مربوط ميشوند.  $Y$ 

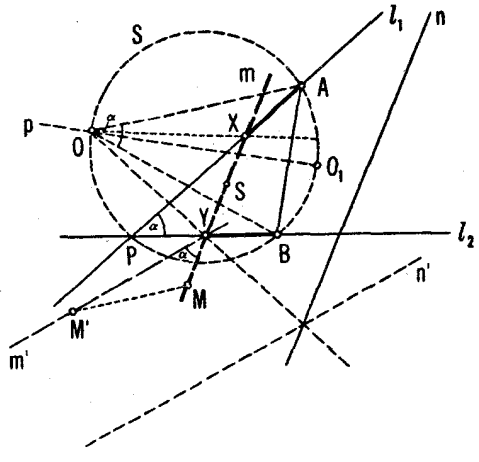

شكل 107 الف

(ب)، (ج)، و (د) مسأله را جداكاً نه بررسي ميكنيم. الف) خط n را حول مرکز ()،کهدر بالا پیداکر دیم، بهزاویهٔ n دوران میدهیم؛ خط حاصل را  $n'$  می $i$ امیم. خط  $OY$  زوایای بین  $m$  و  $m'$ ، ونیز  $n$  و  $n'$  را نصف  $n$  خواهدکرد؛ از این رو  $\stackrel{\bullet}{Y}$  میتواند از تقاطع  $_{\gamma}$  با خط واصل از  $O$  به $i$ نقطهٔ تقاطع و  $n'$  بهدست آید. مسأله می تواند دوجواب داشته باشد.

 $O$  فر از نقطة  $M'$  يعني نگـــارة  $M$  بر اثر دوران بهزاويهٔ  $\alpha$  حول نقطهٔ  $m'$ می گذرد؛ زاویهٔ بین  $m$  و  $m'$  مساوی $\alpha$  است. بدین جهت  $Y$  می $\bar{\nu}$ واند نقطهٔ تقاطع خط <sub>با</sub>لم باکمان درخور زاویهٔ  $\alpha$ که بر  $M$  بنا میشود، باشد. مسأله می $i$ واند دو جو اب داشته باشد.

 $XY$  درمثلث متساوی $\bigcup$  نمی دانیم ک $\bigcup$  می دانیم ک $\bigcup$  ذراویهٔ رأس  $\alpha$ ، وقاعدهٔ مساوى  $a$  است. از اين $c$ ومىتوانيم فاصلهٔ  $\overline{O}$  را ازنقطهٔ  $O$  تا نقطهٔ مجهول  $X$  پيدا کنیم. مسأله می تواند تا چهارجواب داشته باشد.

 $\overline{OXY}$  د ) گیر یم نقطهٔ S وسط  $XY$  باشد. چون زوایای مثلث متساوی الساقین معلوم اند ونسبتهای زیر را نیز داریم

$$
\therefore XOS = \frac{1}{\gamma} \alpha \quad \frac{OS}{OX} = k
$$

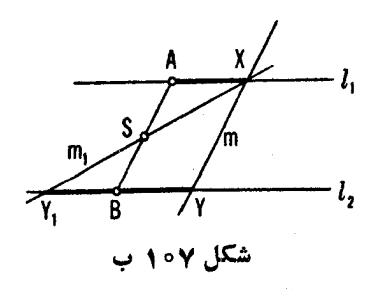

بنا بر این نقطهٔ S از X به کمك یك تجانس مــاریبچی به دست میآید (ــــــــــ جلد ۲، فصل ۱، بخش ۲).\* نقطهٔ S ازتلاقی خط r وخط , 'l،که از ,l بر اثر تجانس مارییچی بهدست آمده است، پیدا میشود. خط مطلوب  $m$  عمود بر  ${\it OS}$  است. مسأ له درحا لت کلی دوجواب دارد؛ اگر , *ا* بر r منطبق باشد، جواب نامعین است.

اگر پر $|l|$ ، خط مطلوب  $m$  یا از نقطهٔ  $S$  وسط یاره خط  $AB$  می گذرد، یا با مو ازی است (شکل ۱۰۷ ب). در این حا لتها مسأ له سادهتر می شود. ما فقط تعداد  $AB$ جوابها را مشخص می کنیم:

 $n||l,\||l_{\mathbf{v}}||$ الف) اگر  $n\neq l$  یسا  $AB$  موازی نباشد، یك جواب دارد، اگر  $|l_{\mathbf{v}}|$ جوابي ندارد، اگر  $n||AB$  بينهايت جواب دارد.

ب) اگر  $M$  برخط  $AB$  یا برخط  $\iota_{_\circ}$ ، که بهیك فاصله از  $\iota_{_\bullet}$  و موازی با آنهاست، نباشد دوجواب دارد. اگر  $M$  بر  $AB$  یا بر  $l$  واقع باشد اما بر $S$  واقع نباشد، یك جواب دارد، اگر  $M$  بر  $S$  واقع باشد، بینهایت جَوّاب دارد.

خ) اگر  $a{\neq}AB$ : و  $d{\gt}d$  (d فاصلهٔ بین ,l و ,l است)، دوجواب دارد؛ اگر  $a\!=\!d$  اما  $d\!\neq\!A$ ، یك جواب دارد؛ اگر  $d\!=\!d$  جواب نسدارد؛ اگر ، بينهايت جواب دارد.  $a = AB( \geq d)$ 

 $\|r\|$ د ) اگر r موازی  $|l_{\rm v}|$  نباشد و از  $S$  نگذرد یك جواب دارد؛ اگر . اما از S نگذرد، جوابی ندارد، اگر r از S بگذرد بینهایت جواب دارد.

داه حل دوم قسمتهای (الف)، (ج)، (د) (بر اساس قضیهٔ ۲، صفحه عرم). بنا بر قضية ٢ ياره خط AX ميتواند با تقارن لغزهاي (يا قرينة معمولي نسبت بهيك خط، که می تو اند حالت خاص لغزه درنظر گرفته شود) به یاره خط قا بل انطباق با BY بدل شود چنانکه  $A$  به  $B$  برود و  $X$  به  $Y$ . همچنین محور لغزه،  $l$ ، موازی نیمساززاویهٔ

\* راه حل دوم مدين علت بهتر است كه در آن ازمياحت جلد دوم استفاده نمي شود.
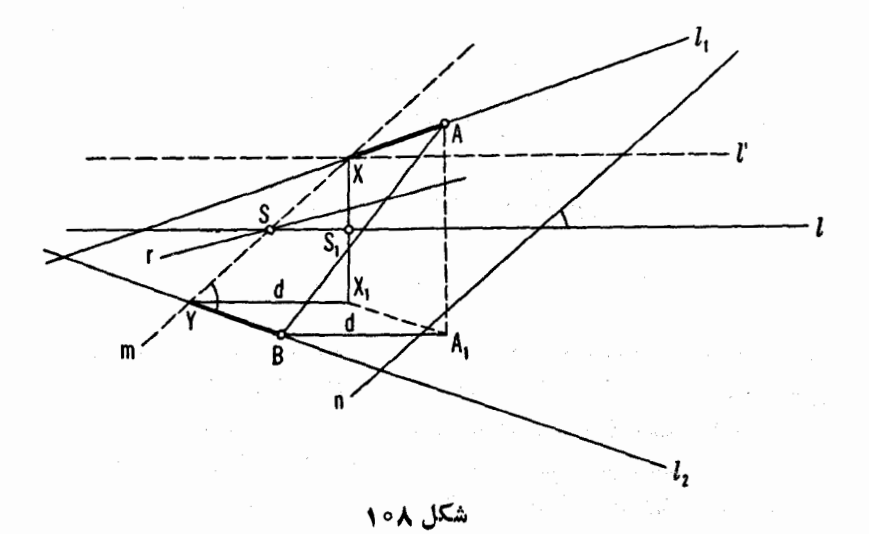

 $A_1B$  بین  $I_1$  و  $I_1$  است واز وسط پارهخط  $AB$  می $\geqslant$ درد.\* طول انتقال،  $d$ ، مساوی

 $X$  است کــه , $A$  قرینهٔ  $A$  نسبت به  $I$  است (شکل ۱۰۵۸). همچنین،گیریم , $X$  قرینهٔ نسبت به 1 باشد، دراین حاکت

$$
X,Y=d \quad \bullet \quad X,Y||l
$$

حال سه حالت (الف)، (ج)، و (د) را جداگانه بررسی میکنیم. الف) درمثلث  $XX,Y$  ضلع  $X,Y$ ، ونیز  $XYX_{\setminus}$  (کهمساوی زاویهٔ

 $X$  بین  $m$  و  $T$  است) معلوم اند، از این روطول ضلع  $XX_\chi$  را می $\tau$ وان پیداکرد. اما میتواند نقطهٔ تقاطع خط ,/ و خط '/ موازی با / به فاصلهٔ ۲ / X $X_{\lambda}/$  ، ب $\mu$ شد. در حالت کلی، وقتی , آ موازی , *I نیست، مسأ*له دوجواب دارد.

ی) درمثلث XX ، و تر  $\Delta Y = X$  وضلع  $X = X_{\backslash}$  معلوم اند؛ از این رو ضلـٰمَ ديگو َ XX مىتواند پيدا شود. بقيهٔ ترسيم مشا بهقسمت(الف) است؛ درحالت

ی چون زوایای حاصلازتقاطع  $I_{\rm V}$  و  $_{\rm V}$  دو نیمسازدارند، لغزهای که  $AX$  را به  $BY$  بدل  $\sim$ می کند می تواند به در روش مختلف پیدا شود (بسته بهحالتهایی که X و Y دریك طرف یا در دوطرف خط AB باشند. اگر ۲۰l<sub>۱</sub>||ار/،آنگاه محور یکی ازاین لغزم<sup>ها</sup> موازی <sub>۱</sub>/ و ly است. درحالی کسه محود دیگرعمود بر آ نهاست. این حالت بیا نگرنقش خاصی است که حالت توازی )] و با در زاه حل قسمتهای (الف)، (ج) و (د) بازی میکند.

کلے مسأله دوجواب دارد.

د ) نقطهٔ S، وسط پاره خط  $XY$ ، باید برخط I، میانخط مثلث  $XX,\bar{Y}$ ، واقـع باشد. از این رو S نقطهٔ تقاطع I و r است. X اکنون می تواند از تقاطع I با خطّ ، عمودبر 1 در نقطهٔ S، (که در آن ۲ / S) = (SS) بهدست آید. درحالت کلبی مسأ له $\cdot$ دوجواب دارد.

۴۶. فرض می کنیم که همهٔ خطوط <sub>د</sub>1، با*]، و با] باهم موا*زی نیستند، مثلاً با] موازی ,/ یا ۱٫ نیست.فرض می کنیم مسأله حل شده!ست(شکل ۱۰۹). بنا بر قضیهٔ ۱، دورانی  $CZ$  وجود داردکه  $AX$  را به  $CZ$  بدل میکند ودورانی وجود داردکه  $BY$  را به بدل میکند، زوایای دوران،  $\alpha_{\rm v}$  و  $\alpha_{\rm v}$ ، بهتر تیب مساوی زوایای بین  $I$  و  $_{\rm v}$  وبین و پا $l_{\rm v}$  و ستند. مراكز دوران،  $O_{\rm v}$  و پ $O_{\rm v}$ ، دقيقاً میتوانند مـانند راه حل اول مسألهٔ  $l_{\rm v}$ م (الف)تا(د) بیدا شوند. ازمثلثهای متساوی الساقین  $\rho_{\chi}$  و  $\rho_{\chi}$ که زوایای (د) بهدا شوند. ازمثلثهای متساوی الساقین و پ $O$  در آ نها به تر تیب مساوی  $\alpha_\chi$  و چه هستند، نتیجه میشود:  $O_\chi$ 

$$
\angle O_{\gamma}ZX=90^{\circ}-\frac{1}{\gamma}\alpha_{\gamma} \quad , \quad \angle O_{\gamma}ZY=90^{\circ}-\frac{1}{\gamma}\alpha_{\gamma}
$$

از اینجا نتیجه می شودکه

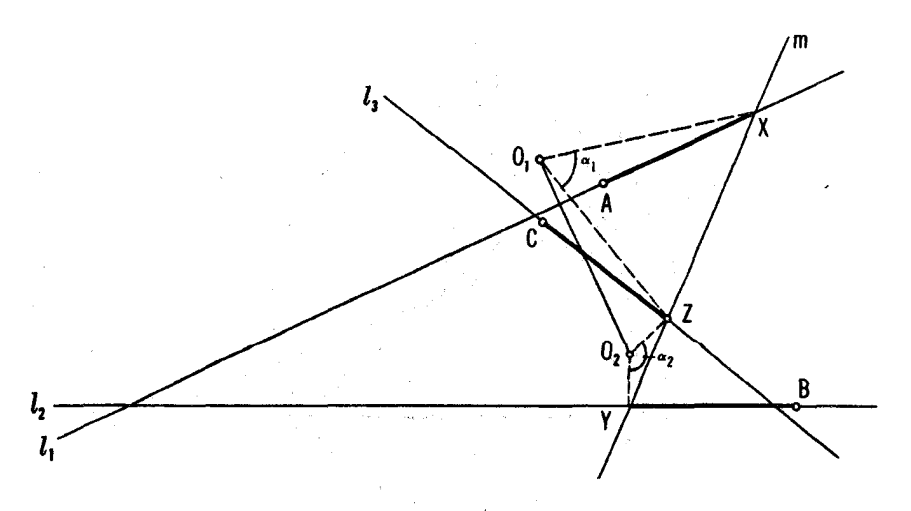

شکا وه ا

۱۴۲ تیدیلهای هندسی

$$
\angle O_{\gamma}ZO_{\gamma}=\frac{1}{\gamma}(\alpha_{\gamma}\pm\alpha_{\gamma})
$$

 $(\alpha, +\alpha_{\rm v})$ / وبنا برا ین Z میتواند از نقطهٔ تقاطع  $I_{\rm v}$  باکمان درخور زاویهٔ معلوم  $\gamma$ یا ۳/(a, — $\alpha_{\rm Y}/\gamma$ ) مرسوم بر پاره خط  $O, O$  پیدا شود.  $o_{\rm v}$ هریك از زوایای  $\alpha_{\rm v}$  و  $\alpha_{\rm v}$ ، وهریك!زمر اكز دوران  $O_{\rm v}$  و  $O_{\rm v}$  می $\tau$ واند بهدو روش متفاوت پیدا شود (با جواب مسأله قبلی مقایسه شود). از این رو حداکثر ۱۶ جواب برای این مسأله وجود دارد.

۴۷. فرض کنید مسألــه حل شده!ست (شکل ۱۱۰). بنــا بر قضبیهٔ ۱، دورانبی وجود  $AC$  دا به  $CQ$  بدل میکند، زاویهٔ دوران  $\alpha$  مساوی زاویهٔ بین  $AB$  و  $AP$ است، ونقطة 0، مركز دوران، دقيقاً مانند راه حل اول مسألة ۴۵ (الف) تا (د) بيدا می شود. چون درمثلث متساوی الساقین  $O P Q$  زاویـهٔ رأس 0، یعنی ۵، معلوم است، يس نسبت

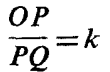

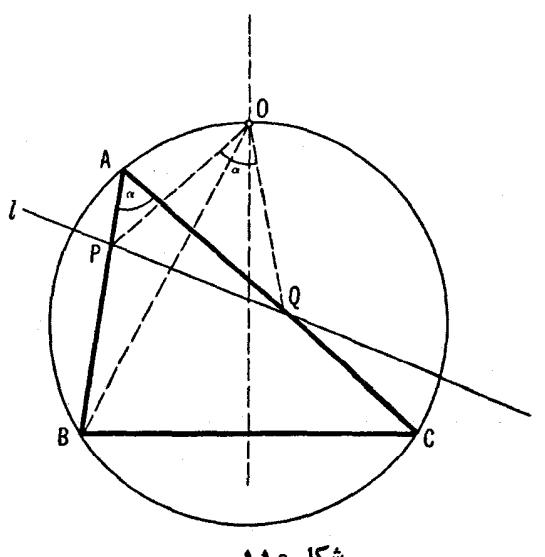

شکل ۱۱۰

حل مسائل ۱۴۳

نیز بر ایما معلوم است. اما بنابر شرایط مسأله، PO=BP، بنابراین

$$
\frac{OP}{BP} = k
$$

که با توجه بهآن می توانیم P را از تقاطع ضلع  $AB$  با دایرهای پیداکنیم که مکان نقاط است که نسبت فاصلههاشان از  $O$  و  $\overline{B}$  مساوی  $k$  است. این مکان هندسی، همان طورکه دیده می شود یك دایره است، زیر ا، مثلا معلوم است كه نیمسازهبای زوایای درونی وبیرونی زاویهٔ P ازمثلث  $\overline{OPB}$  ( ← شکل ۱۱۱،که در آن P نقطه ای است  $N$  که برایآن  $AP = P = \left( OP \mid BP = 0 \right)$  قاعدهٔ  $OB$  را در نقاط ثابت (مستقل از  $M$  (  $P$ باشرابط

$$
\frac{OM}{MB} = \frac{ON}{BN} = k = \frac{OP}{BP}
$$

قطع می کنند، چر اکه دو نیمساز برهم عمودند و P بر دایرهٔ بهقطر MN قر ار دادد.\*

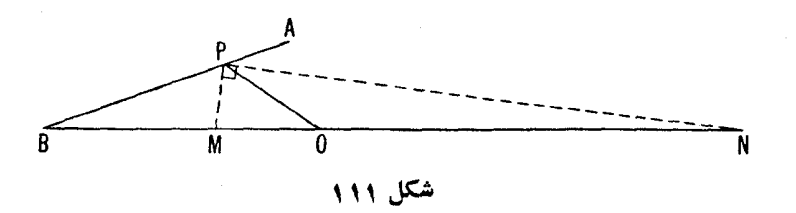

\* صفحهٔ ۱۴، نخش ۱۱، کتاب زیر،

Nathan Altschiller-Court, College Geometry, Johnson Publishing Co., 1925. Richmond.